# USER'S MANUAL

LG PROGRAMMABLE LOGIC CONTROLLER

**GLOFA-GM**Instruction / Programming

**LG Industrial Systems** 

| Ch 1. Overview                              |                                                             |
|---------------------------------------------|-------------------------------------------------------------|
| 1.1. Characteristics of IEC 1131-3 Language | 1-1                                                         |
| 1.2. Type of Language                       |                                                             |
| ,.                                          |                                                             |
| Ch 2. The Structure of Software             |                                                             |
| 2.1. Overview                               | 2-1                                                         |
| 2.2. Project                                | 2-1                                                         |
| 2.3. Configuration                          | 2-1                                                         |
| 2.3.1. Resource                             | 2-2                                                         |
| 2.3.1.1. Program                            | 2-2                                                         |
| 2.3.1.2. Resource Global Variable           | 2-2                                                         |
| 2.3.1.3. Task                               | 2-3                                                         |
| 2.3.2. Configuration Global Variable        | 2-4                                                         |
| 2.3.3. Access Variable                      | 2-4                                                         |
| Ch 3. Common Elements                       |                                                             |
| Ch 3. Common Elements                       | 3-1                                                         |
| 3.1. Expression                             |                                                             |
| 3.1. Expression                             | 3-1                                                         |
| 3.1. Expression                             | 3-1                                                         |
| 3.1. Expression                             | 3-1<br>3-2                                                  |
| 3.1. Expression                             | 3-1<br>3-2<br>3-2                                           |
| 3.1. Expression                             | 3-1<br>3-2<br>3-2<br>3-2                                    |
| 3.1. Expression                             | 3-1<br>3-2<br>3-2<br>3-2<br>3-2                             |
| 3.1. Expression                             | 3-1<br>3-2<br>3-2<br>3-2<br>3-2<br>3-3                      |
| 3.1. Expression                             | 3-1<br>3-2<br>3-2<br>3-2<br>3-2<br>3-3<br>3-3               |
| 3.1. Expression                             | 3-1 3-2 3-2 3-2 3-2 3-3 3-3 3-4                             |
| 3.1. Expression                             | 3-1<br>3-2<br>3-2<br>3-2<br>3-2<br>3-3<br>3-4<br>3-4        |
| 3.1. Expression                             | 3-1<br>3-2<br>3-2<br>3-2<br>3-2<br>3-3<br>3-3<br>3-4<br>3-5 |
| 3.1. Expression                             | 3-1 3-2 3-2 3-2 3-2 3-3 3-4 3-4 3-5 3-6 3-8                 |
| 3.1. Expression                             | 3-1 3-2 3-2 3-2 3-2 3-2 3-3 3-3 3-4 3-4 3-5 3-6 3-8         |
| 3.1. Expression                             | 3-1 3-2 3-2 3-2 3-2 3-2 3-3 3-3 3-4 3-4 3-5 3-6 3-8         |

|            | 3.4. Reserved word                           | 3-17 |
|------------|----------------------------------------------|------|
|            | 3.5. Program Type                            | 3-18 |
|            | 3.5.1. Function                              | 3-18 |
|            | 3.5.2. Function Block                        | 3-19 |
|            | 3.5.3. Program                               | 3-20 |
|            |                                              |      |
|            |                                              |      |
| Ch         | n 4. SFC (Sequential Function Chart)         |      |
|            | 4.1. Overview                                | 4-1  |
|            | 4.2. SFC Structure                           |      |
|            | 4.2.1. Step                                  |      |
|            | 4.2.2. Transition                            |      |
|            | 4.2.3. Action                                |      |
|            | 4.2.4. Action Qualifier                      |      |
|            | 4.3. Extension Regulation                    |      |
|            | 4.3.1. Serial Connection                     |      |
|            | 4.3.2. Selection Branch                      | 4-8  |
|            | 4.3.3. Parallel Branch (Simultaneous Branch) | 4-9  |
|            | 4.3.4. Jump                                  |      |
|            |                                              |      |
| <b>^</b> L |                                              |      |
| Jſ         | n 5. IL (Instruction List)                   |      |
|            | 5.1. Overview                                | 5-1  |
|            | 5.2. Current Result: CR                      | 5-1  |
|            | 5.3. Instructions                            | 5-2  |
|            | 5.3.1. Label                                 | 5-2  |
|            | 5.3.2. Modifier                              | 5-2  |
|            | 5.3.3. Basic Operation                       | 5-3  |
|            | 5.3.3.1. Basic Operator                      | 5-5  |
|            | 5.4. Calling of Function and Function Block  | 5-24 |
|            |                                              |      |

| Ch 6. LD (Ladder Diagram)                             |      |
|-------------------------------------------------------|------|
| 6.1. Overview                                         | 6-1  |
| 6.2. Bus Line                                         | 6-1  |
| 6.3. Connection Line                                  | 6-2  |
| 6.4. Contact                                          | 6-3  |
| 6.5. Coil                                             | 6-4  |
| 6.6. Calling of Function and Function Block           | 6-5  |
| Ch 7. Function and Function Block                     |      |
| 7.1. Function                                         | 7-1  |
| 7.1.1. Type Conversion Function                       | 7-1  |
| 7.1.2. Arithmetic Function                            | 7-8  |
| 7.1.2.1. Numerical Operation Function with One Input  | 7-8  |
| 7.1.2.2. Basic Arithmetic Function                    | 7-8  |
| 7.1.3. Bit Array Function                             | 7-9  |
| 7.1.3.1. Bit-shift Function                           | 7-9  |
| 7.1.3.2. Bit Operation Function                       | 7-9  |
| 7.1.4. Selection Function                             | 7-9  |
| 7.1.5. Data Exchange Function                         | 7-9  |
| 7.1.6. Comparision Function                           | 7-10 |
| 7.1.7. Character String Function                      | 7-10 |
| 7.1.8. Time/Time of Day/Date and Time of Day Function |      |
| 7.1.9. System Control Function                        | 7-11 |
| 7.1.10. Data Manipulation Function                    | 7-12 |
| 7.1.11. Stack Operation Function                      |      |
| 7.2. MK (MASTER-K) Function                           | 7-13 |
| 7.3. Array Operation Function                         | 7-13 |
| 7.4. Basic Function Block                             | 7-13 |
| 7.4.1. Bistable Function Block                        |      |
| 7.4.2. Edge Detection Function Block                  |      |
| 7.4.3. Counter                                        |      |
| 7.4.4. Timer                                          |      |
| 7.4.5. Other Function Block                           | 7-14 |

# Ch 8. Basic Function/Function Block Library

| 8.1 B | asic Function Library |      |
|-------|-----------------------|------|
|       | ABS                   |      |
|       | ACOS                  |      |
|       | ADD                   |      |
|       | ADD_TIME              |      |
|       | AND                   |      |
|       | ARY_TO_STRING         |      |
|       | ASIN                  |      |
|       | ATAN                  |      |
|       | BCD_TO_***            |      |
|       | BOOL_TO_***           |      |
|       | BYTE_TO_***           | 8-12 |
|       | CONCAT                | 8-13 |
|       | CONCAT_TIME           | 8-14 |
|       | COS                   | 8-15 |
|       | DATE_TO_***           | 8-16 |
|       | DELETE                | 8-17 |
|       | DI                    | 8-18 |
|       | DINT_TO_***           | 8-20 |
|       | DIREC_IN              | 8-22 |
|       | DIREC_O               | 8-25 |
|       | DIV                   | 8-27 |
|       | DIV_TIME              | 8-28 |
|       | DT_TO_***             | 8-29 |
|       | DWORD_TO_***          | 8-30 |
|       | EI                    | 8-32 |
|       | EQ                    | 8-33 |
|       | ESTOP                 | 8-34 |
|       | EXP                   | 8-35 |
|       | EXPT                  | 8-36 |
|       | FIND                  |      |
|       | GE                    |      |
|       | GT                    |      |
|       | INSERT                |      |
|       | INT TO ***            |      |
|       | LE                    |      |
|       | LEFT                  |      |
|       | LEN                   | _    |
|       | LIMIT                 |      |
|       | LINT TO ***           |      |
|       |                       |      |

| LN            | .8-49  |
|---------------|--------|
| LOG           | .8-50  |
| LREAL_TO_***  | .8-51  |
| LT            | .8-53  |
| LWORD_TO_***  | .8-54  |
| MAX           | .8-56  |
| MID           | .8-57  |
| MIN           | .8-58  |
| MOD           | .8-59  |
| MOVE          | .8-60  |
| MUL           | .8-61  |
| MUL_TIME      | .8-62  |
| MUX           | .8-63  |
| NE            | .8-64  |
| NOT           | .8-65  |
| NUM_TO_STRING | .8-66  |
| OR            | . 8-67 |
| REAL_TO_***   | .8-68  |
| REPLACE       | .8-70  |
| RIGHT         | .8-72  |
| ROL           | .8-73  |
| ROR           | .8-74  |
| SEL           | .8-75  |
| SHL           | .8-76  |
| SHR           | .8-77  |
| SIN           | .8-78  |
| SINT_TO_***   | .8-79  |
| SQRT          | .8-81  |
| STOP          | .8-82  |
| STRING_TO_*** | .8-83  |
| STRING_TO_ARY | . 8-85 |
| SUB           | .8-86  |
| SUB_DATE      | .8-87  |
| SUB_DT        | .8-88  |
| SUB_TIME      | .8-89  |
| SUB_TOD       | .8-90  |
| TAN           | .8-91  |
| TIME_TO_***   | .8-92  |
| TOD_TO_***    |        |
| TRUNC         |        |
| UDINT_TO_***  |        |
|               | 8-97   |

|        | ULINT_TO_***               | 8-99  |
|--------|----------------------------|-------|
|        | USINT_TO_***               | 8-101 |
|        | WDT_RST                    | 8-103 |
|        | WORD_TO_***                | 8-105 |
|        | XOR                        | 8-106 |
| 8.2 Ap | plication Function Library | 8-107 |
|        | ARY_ASC_TO_BCD             | 8-108 |
|        | ARY_ASC_TO_BYTE            | 8-110 |
|        | ARY_AVE_***                | 8-112 |
|        | ARY_BCD_TO_ASC             | 8-114 |
|        | ARY_BYTE_TO_ASC            | 8-116 |
|        | ARY_CMP_***                | 8-118 |
|        | ARY_FLL_***                | 8-120 |
|        | ARY_MOVE                   | 8-122 |
|        | ARY_ROT_C_***              | 8-124 |
|        | ARY_SCH_***                | 8-126 |
|        | ARY_SFT_C_***              | 8-128 |
|        | ARY_SWAP_***               | 8-130 |
|        | ASC_TO_BCD                 | 8-132 |
|        | ASC_TO_BYTE                | 8-133 |
|        | BCD_TO_ASC                 | 8-134 |
|        | BIT_BYTE                   | 8-135 |
|        | BMOV_***                   | 8-136 |
|        | BSUM_***                   | 8-138 |
|        | BYTE_BIT                   | 8-139 |
|        | BYTE_TO_ASC                | 8-140 |
|        | BYTE_WORD                  | 8-141 |
|        | DEC_***                    | 8-142 |
|        | DECO_***                   | 8-143 |
|        | DEG_***                    | 8-144 |
|        | DIS_***                    | 8-145 |
|        | DWORD_LWORD                | 8-147 |
|        | DWORD_WORD                 | 8-148 |
|        | ENCO_B,W,D,L               | 8-149 |
|        | GET_CHAR                   | 8-150 |
|        | INC_B,W,D,L                | 8-151 |
|        | LWORD_DWORD                | 8-152 |
|        | MCS                        | 8-153 |
|        | MCSCLR                     | 8-155 |
|        | MEQ                        | 8-156 |
|        | PUT CHAR                   | 8-158 |

|          | RAD_***                         | .8-159 |
|----------|---------------------------------|--------|
|          | ROTATE_A_***                    | .8-160 |
|          | ROTATE_C_***                    | .8-163 |
|          | RTC_SET                         | .8-165 |
|          | SEG                             | .8-168 |
|          | SHIFT_A_***                     | .8-170 |
|          | SHIFT_C_***                     | .8-173 |
|          | SWAP_***                        | .8-175 |
|          | UNI_***                         | .8-176 |
|          | WORD_BYTE                       | .8-178 |
|          | WORD_DWORD                      | .8-179 |
|          | XCHG_***                        | .8-180 |
| 8.3 Basi | ic Function Block Library       | .8-182 |
|          | CTD                             |        |
|          | CTU                             | .8-185 |
|          | CTUD                            | .8-187 |
|          | F_TRIG                          | .8-189 |
|          | RS                              | .8-190 |
|          | R_TRIG                          | .8-191 |
|          | SEMA                            | .8-192 |
|          | SR                              | .8-195 |
|          | TOF                             | .8-196 |
|          | TON                             | .8-198 |
|          | TP                              | .8-200 |
| 8.4 Appl | lication Function Block Library | .8-202 |
|          | CTR                             | .8-203 |
|          | DUTY                            | .8-205 |
|          | FIFO_***                        | .8-207 |
|          | LIFO_***                        | .8-211 |
|          | SCON                            | .8-215 |
|          | TMR                             | .8-218 |
|          | TMR_FLK                         | .8-220 |
|          | TMR_UINT                        | .8-222 |
|          | TOF_RST                         | .8-224 |
|          | TOF_UINT                        | .8-226 |
|          | TON_UINT                        | .8-228 |
|          | TP_RST                          | .8-230 |
|          | TP_UINT                         | .8-232 |
|          | TRTG                            | .8-234 |
|          | TRTG_UINT                       | .8-236 |

### 1. Overview

This instruction describes languages that support GM1~GM7 (GLOFA PLC).

GLOFA PLC is based on the standard language of IEC (International Electrotechnical Commission).

## 1.1 Characteristics of IEC 1131-3 Language

The characteristics of IEC language newly introduced are as follows:

Available to support several data types.

The introduction of program elements such as functions, function blocks etc. enables the bottomup design and top-down design and the structural creation of PLC program.

The program created by the user shall be stored like as a library system so that it can be used in other environment, which enables to reuse the software.

Available to support various languages so that the user can select the optimal language suitable for the environment to apply.

## 1.2 Type of Language

The PLC language standardized by IEC consists of two illustrated languages, two character languages and SFC.

Illustrated languages

- a) LD (Ladder Diagram): A graphical language that is based on the relay ladder logic
- **b) FBD (Function Block Diagram)**: A graphical language for depicting signal and data flows through function blocks re-usable software elements

Character language

- a) IL (Instruction List): A low-level 'assembler like' language that is based on similar instruction list languages.
- b) ST (Structured Text): A high-level language of PASCAL type

SFC (Sequential Function Chart): A graphical language for depicting sequential behavior of a control system. It is used for defining control sequences that are time- and event-driven.

The languages supported by GLOFA PLC at present are IL, LD and SFC.

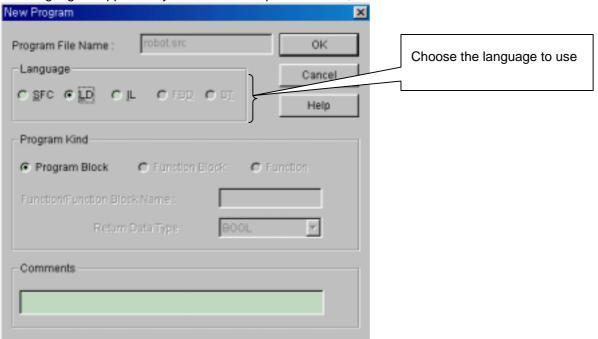

### 2. The Structure of Software

#### 2.1 Overview

Before making a PLC program, you should have an overall PLC system mapped out in the aspect of software. The overall PLC system is defined as one project in GLOFA PLC. In the project, all composition elements necessary for the PLC system are defined hierarchically.

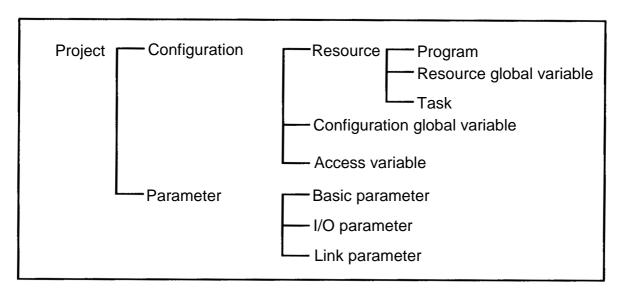

## 2.2 Project

For a GLOFA PLC program, the first priority should be given to project configuration. To make one project means that all the elements necessary for a PLC system (scan programs, task definitions, basic parameters, I/O parameters, etc.) are programmed.

A project is divided into two groups: configuration and parameter. Configuration part is for several definitions of a PLC program such as global variable, program, task definition and their interrelation. Parameter part is for setting parameters necessary for a PLC system operation. In this book, we deal with "Configuration part." For parameter part, please refer to "GMWIN User's Manual."

## 2.3 Configuration

Configuration means a PLC system. It consists of a base, a CPU module, I/O modules and special modules and so on. Generally one PLC system has one CPU module; 4 CPU modules can be installed in GM1.

A PLC system has its own name called Configuration name. This becomes its unique name during communicating between PLCs. Configuration name is limited up to maximum 8 letters in alphabet and for more information, please refer to 3.1.1 Identifiers.

Configuration contains resource, configuration global variables and access variables.

#### 2.3.1 Resource

Resource means one CPU module. And it is available to define 4 resources in the GM1 Configuration. For GM2 ~ GM5, only one resource is available to define. This resource has its own name that is also used for communication. The resource name is limited up to 8 letters in alphabet and it complies with 3.1.1 Identifiers.

Resource has programs, resource global variables and task definitions.

### 2.3.1.1 Program

It is an application program that is actually executed on PLC. In GLOFA PLC, it is available to create several application programs for one resource and set program conditions to run. For example, you can make programs as follows: program A is a general scan program; program B is a program executed once in a second; program C is an event program that is executed with certain inputs. These conditions to execute the program are called "Task." Users should make an application program as well as set the conditions (task definitions). Unless task definitions are set, this program will be regarded as a scan program.

#### **Reference**

Scan program: application program that repeats a series of execution from the start to the end after reading input data from input modules, and writing the results in output modules.

A program has its instance name. This instance contains data to be executed in this program.

#### Reference

For the instance, refer to 3.5.2. Function Block.

### 2.3.1.2 Resource Global Variable

The variables defined in resource global variable can be used in any program of the resource. All the data to be shared among programs are defined in resource global variables.

If users want to use resource global variables in their programs, variables are supposed to be declared as VAR EXTERNAL.

#### **Reference**

For a variable type, refer to 3.3.2 Variable Declaration.

### 2.3.1.3 Task

Task means a condition to execute a program. Task definitions contain designation of program execution condition and priority.

There are 3 types of program execution conditions as follows:

- Single: executes once if the setting condition is satisfied. The condition is set as a name of BOOL variable.
- 2) **Interval**: executes periodically per a setting time. The condition is set as elapsed time value. Refer to '3.1.2.3.1 Duration' for how to set the elapsed time value.
- 3) **Interrupt**: executes once if the contact of an interrupt card is ON. The condition is set as the contact number of an interrupt card.

| Execution conditions | Setting  | Description                                            |
|----------------------|----------|--------------------------------------------------------|
| Single               | %IX0.0.1 | Executes once if input contact point %IX0.0.1 is ON.   |
| Interval             | T#1S     | Executes per second                                    |
| Interrupt            | 4        | Executes once if the contact (#4) of an interrupt card |
|                      |          | is ON.                                                 |

The priority is from 0 to 7. Priority 0 is the highest priority. When scheduling, the task with the highest priority is executed first. And if there are some tasks with the same priority, they're executed in execution-condition-occur order.

The task used by the reservation in system contains \_ERR\_SYS, \_H\_INIT and \_INIT task.

\_ERR\_SYS: System Error (available in GM1, 2)

\_H\_INIT: Hot Restart

\_INIT: Cold/Warm Restart

# 2.3.2 Configuration Global Variable

The variables defined in Configuration Global Variables can be used in any resource program. All the data to be shared among resources are defined in Configuration Global Variable.

If users want to use configuration global variables in their programs, variables are supposed to be declared as VAR\_EXTERNAL.

#### Reference

For a variable type, refer to 3.3.2 Variable Declaration.

Configuration global variable can be defined only in GM1 that can have several resources.

#### 2.3.3 Access Variable

The variable defined in Access Variable can be used in other PLC system.

#### Reference

For the use of access variable, refer to the User's Manual (Communication part).

### 3. Common Elements

The elements of **GLOFA PLC** program (programs, functions, function blocks) can be programmed in other languages such as **IL, LD, SFC**, etc., respectively. Those languages, however, have grammar elements in common.

## 3.1. Expression

### 3.1.1. Identifiers

Alphabet and all letters starting with underline (\_), and all the mixed letters with numbers and underlines can be identifiers.

Identifiers are used as variable names.

Blank (space) is not allowed in identifiers.

In case of variables, identifiers are generally 16 letters of the alphabet while input/output variable and instance, 8 letters of the alphabet.

There's no difference between small letters and capitals in alphabet; all the letters of the alphabet are recognized as capitals.

| Types                                         | Examples                      |
|-----------------------------------------------|-------------------------------|
| Capital letters and numbers                   | IW210, IW215Z, QX75, IDENT    |
| Capital letters, numbers and underline        | LIM_SW_2, LIMSW5, ABCD, AB_CD |
| Capital letters and numbers starting with the | _MAIN, _12V7, _ABCD           |
| underline (_)                                 |                               |

## 3.1.2. Data Expression

The data in **GLOFA PLC** is: numbers, a string of characters, time letters, etc.

| Types                        | Examples                                   |
|------------------------------|--------------------------------------------|
| Integer                      | -12, 0, 123_456, +986                      |
| Real number                  | -12.0, 0.0, 0.456, 3.14159_26              |
| Real number with an exponent | -1.34E-12, 1.0E+6, 1.234E6                 |
| Binary number                | 2#1111_1111, 2#1110_0000                   |
| Octal number                 | 8#377 (decimal 255)<br>8#340 (decimal 224) |
| Hexadecimal number           | 16#FF (decimal 255)<br>16#E0 (decimal 224) |
| BOOL data                    | 0, 1, TRUE, FALSE                          |

#### 3.1.2.1. Numbers

There are integer and real numbers.

Discontinuous underline (\_) can be placed between numbers and it doesn't have any meaning.

Decimal complies with general decimal literal expression and if there is a decimal point, this will be real numbers.

In case of expressing exponent, plus/minus signs can be used. The letter 'E' standing for the exponent does not distinguish capitals from small letters.

When using real numbers with exponents, the followings are not allowed.

```
Ex) 12E-5 ( x ) 12.0E-5 ( )
```

Integer includes binary, octal, hexadecimal numbers, not to mention decimal, which can be distinguished by placing # in front of each number.

0 ~ 9 and A ~ F are used (including small letters a ~ f) in expressing hexadecimal.

Not available to have plus/minus signs in expressing hexadecimal.

Boolean data may be expressed as an integer 0 or 1.

## 3.1.2.2. Character String

Character string covers all the letters surrounded with single inverted commas.

The length is limited up to 16 letters in case of character string constant and for an initialization case it does within 30 letters.

Ex)

'CONVEYER'

#### 3.1.2.3. Time Letters

Time letters are classified into these: 1) Duration data which is calculating and controlling the elapsed time of a controlling event; 2) Time of Day and Date data which is displaying the time of the starting/ending point of a controlling event.

#### 3.1.2.3.1. Duration

Duration data starts with the reserved word, 'T#' or 't#'.

Several data types such as date (d), hour (h), minute (m), second (s) and millisecond (ms) should be written in order and duration date can start with any unit among them. Millisecond (ms), the minimum unit can be omitted but don't skip the medium unit between duration units.

Not allowed to use the underline (\_).

Duration data can overflow at the maximum unit, if any, and the data with a decimal point is available except 'ms'. It does not exceed T#49d17h2m47s295ms (32bits by 'ms' unit).

The data is limited to the third decimal place in the second unit (s).

Decimal point is not available at 'ms' unit.

Capital and small letters are both available.

| Content                 | Examples                                                                   |
|-------------------------|----------------------------------------------------------------------------|
| Duration (no underline) | T#14ms, T#14.7s, T#14.7m, T#14.7h<br>t#14.7d, t#25h15m, t#5d14h12m18s356ms |

# 3.1.2.3.2. Time of Day and Date

There are three types expressing 'Time of Day and Date' as follows: Date; Time of Day; Date and Time.

| Content              | Prefix as a reserved word |
|----------------------|---------------------------|
| Date prefix          | D#                        |
| Time of Day prefix   | TOD#                      |
| Date and Time prefix | DT#                       |

The starting point of date is January 1st, 1984.

There's a limit on 'Time of Day' and 'Date and Time', which is up to the third decimal place in the 'ms' unit.

The overflow is not allowed for all the units when expressing 'Time of Day' and 'Date and Time'.

| Content       | Examples                                                |
|---------------|---------------------------------------------------------|
| Date          | D#1984-06-25<br>d#1984-06-25                            |
| Time of Day   | TOD#15:36:55.36<br>tod#15:36:55.369                     |
| Date and Time | DT#1984-06-25-15:36:55.36<br>dt#1984-06-25-15:36:55.369 |

# 3.2. Data Type

Data has a data type to show its character.

# 3.2.1. Basic Data Type

**GLOFA PLC** supports the following basic data types.

| No | Reserved Word | Data Type               | Size<br>(bits) | Range                                 |
|----|---------------|-------------------------|----------------|---------------------------------------|
| 1  | SINT          | Short Integer           | 8              | -128 ~ 127                            |
| 2  | INT           | Integer                 | 16             | -32768 ~ 32767                        |
| 3  | DINT          | Double Integer          | 32             | -2147483648 ~ 2147483647              |
| 4  | LINT          | Long Integer            | 64             | -2 <sup>63</sup> ~ 2 <sup>63</sup> -1 |
| 5  | USINT         | Unsigned Short Integer  | 8              | 0 ~ 255                               |
| 6  | UINT          | Unsigned Integer        | 16             | 0 ~ 65535                             |
| 7  | UDINT         | Unsigned Double Integer | 32             | 0 ~ 4294967295                        |
| 8  | ULINT         | Unsigned Long Integer   | 64             | 0 ~ 2 <sup>64</sup> -1                |
| 9  | REAL          | Real Numbers            | 32             | -3.402823E38 ~ -1.401298E-45          |
|    |               |                         |                | 1.401298E-45 ~ 3.402823E38            |
| 10 | LREAL         | Long Real Numbers       | 64             | -1.7976931E308 ~-4.9406564E-324       |
|    |               |                         |                | 4.9406564E-324 ~ 1.7976931E308        |
| 11 | TIME          | Duration                | 32             | T#0S ~ T#49D17H2M47S295MS             |
| 12 | DATE          | Date                    | 16             | D#1984-01-01 ~ D#2163-6-6             |
| 13 | TIME_OF_DAY   | Time of Day             | 32             | TOD#00:00:00 ~ TOD#23:59:59.999       |
| 14 | DATE_AND_TI   | Date and Time           | 64             | DT#1984-01-01-00:00:00 ~              |
|    | ME            |                         |                | DT#2163-12-31-23:59:59.999            |
| 15 | STRING        | Character String        | 30*8           | Limited within 30 letters.            |
| 16 | BOOL          | Boolean                 | 1              | 0, 1                                  |
| 17 | BYTE          | Bit String of Length 8  | 8              | 16#0 ~ 16#FF                          |
| 18 | WORD          | Bit String of Length 16 | 16             | 16#0 ~ 16#FFFF                        |
| 19 | DWORD         | Bit String of Length 32 | 32             | 16#0 ~ 16#FFFFFFF                     |
| 20 | LWORD         | Bit String of Length 64 | 64             | 16#0 ~ 16#FFFFFFFFFFFFF               |

LINT, ULINT, REAL, LREAL, LWORD are available in GM1 and GM2 only.

# 3.2.2. Data Type Hierarchy Chart

Data types used in **GLOFA PLC** are as follows:

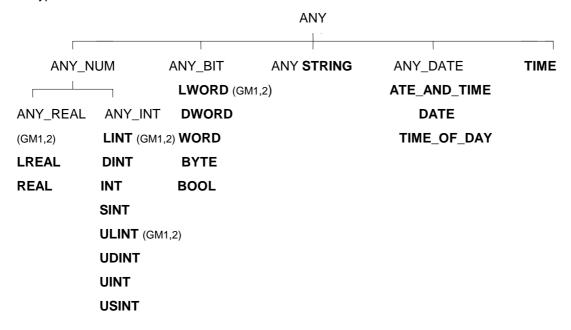

LINT, ULINT, LWORD and ANY\_REAL (LREAL, REAL) are available in **GM1** and **GM2** only.

Data expressed as ANY\_NUM includes LREAL, REAL, LINT, DINT, INT, SINT, ULINT, UDINT, UINT, USINT hereafter.

For example, if a data type is expressed as ANY\_BIT in GM3, it can use one of the following data types: DWORD, WORD, BYTE and BOOL.

## 3.2.3. Initial Value

If an initial value of data were not assigned, it would be automatically assigned as below.

| Data Type                      | Initial Value          |
|--------------------------------|------------------------|
| SINT, INT, DINT, LINT          | 0                      |
| USINT, UINT, UDINT, ULINT      | 0                      |
| BOOL, BYTE, WORD, DWORD, LWORD | 0                      |
| REAL, LREAL                    | 0.0                    |
| TIME                           | T#0s                   |
| DATE                           | D#1984-01-01           |
| TIME_OF_DAY                    | TOD#00:00:00           |
| DATE_AND_TIME                  | DT#1984-01-01-00:00:00 |
| STRING                         | '' (empty string)      |

# 3.2.4. Data Type Structure

### # Bit String

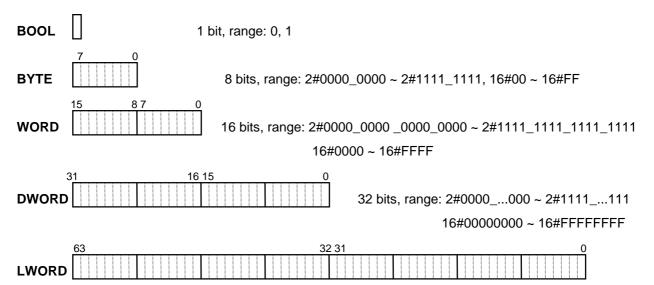

# # Unsigned Integer

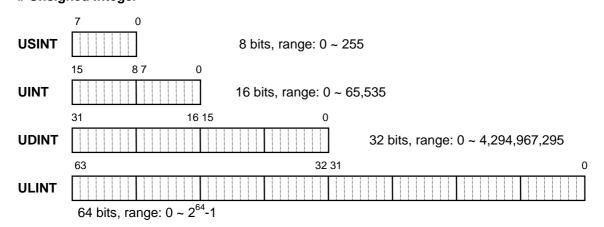

### # Integer (Negative number is expressed as 2's Complement.)

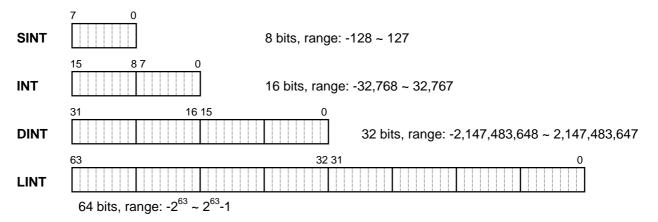

# # Real (based on the IEEE Standard 754-1984) 31 30 23 22 **REAL** SExponent Fraction 32 bits, range: ±1.401298E-45 ~ ±3.402823E38 LREAL Exponent Fraction 63 62 52 51 64 bits, range: ±4.9406564E-324 ~ ±1.7976931E308 - **S**: sign (If it's 0, the data is a positive number; otherwise, a negative number). **- Exponent**: exponent of 2 ( $2^{e-127}$ : for REAL, $e=b_{30}b_{29}...b_{23}$ ; for LREAL, $e=b_{62}b_{61}...b_{52}$ ). - **Fraction**: a decimal fraction (Fraction: for REAL, f=b<sub>22</sub>b<sub>21</sub>...b<sub>0</sub>; for LREAL, e=b<sub>51</sub>b<sub>52</sub>...b<sub>0</sub>). # Time TIME 32 bits, range: 0 ~ 4,294,967,295ms T#49d17h2m47s295ms # Date 48 47 32 31 DT DATE TOD 64bits, range: DT#1984-01-01-00:00:00 ~ DT#2163-12-31-23:59:59.999 DATE 16bits, range: D#1984-01-01 ~ D#2163-6-6 **TOD** 32bits, range: TOD#00:00:00 ~ TOD#23:59:59.999 #BCD (BYTE) 8bits, range: 0 ~ 99 (WORD) 10<sup>1</sup> 16bits, range: 0 ~ 9999 32bits, range: 0 ~ 99,999,999 10° (DWORD) 10<sup>3</sup> (LWORD)

64bits, range: 0 ~ 9,999,999,999,999

# 3.3. Variable

A variable, data used in the program, has its own value. 'Variable' means something that can vary such as an input/output of **PLC**, memory, etc.

## 3.3.1. Variable Expression

Variables can be expressed in two ways: one is to give a name to a data element using an identifier (Variable by Identifier) and the other is to directly assign a memory address or an input/output of PLC to a data element (Direct Variable).

A variable by identifier should be unique within its 'effective scope' (program area where the variable was declared) in order to distinguish it from other variables.

A direct variable is expressed as one, which starts with the percent sign (%) followed by the 'location prefix', a prefix of the data size, and more than one unsigned integer numbers divided by a period (.). The prefix are shown as below:

### Location prefix

| No. | Prefix | Meaning         |
|-----|--------|-----------------|
| 1   |        | Input Location  |
| 2   | Q      | Output Location |
| 3   | М      | Memory Location |

#### Size prefix

| No. | Prefix | Meaning                      |  |
|-----|--------|------------------------------|--|
| 1   | Х      | 1 bit size                   |  |
| 2   | None   | 1 bit size                   |  |
| 3   | В      | 1 BYTE (8 bits) size         |  |
| 4   | W      | 1 WORD (16 bits) size        |  |
| 5   | D      | 1 DOUBLE WORD (32 bits) size |  |
| 6   | L      | 1 LONG WORD (64 bits) size   |  |

#### Expression format

# %[Location Prefix][Size Prefix] n1.n2.n3

| No. | , Q                                    | M                                      |
|-----|----------------------------------------|----------------------------------------|
| n1  | Base number (starting from "0")        | n1 data according to [size prefix]     |
|     |                                        | (starting from "0")                    |
| n2  | Slot number (starting from "0")        | n2 bit of n1 data (starting from "0"): |
|     |                                        | available to omit                      |
| n3  | n3 data according to the [size prefix] | Not used.                              |
|     | (starting from "0")                    |                                        |

#### **Examples**

**%QX3.1.4** or **%Q3.1.4** 4<sup>th</sup> output of no.1 slot on no.3 base (1bit)

% W2.4.1 1<sup>st</sup> word input of no.4 slot on no.2 base (16bits)

**%MD48** 48<sup>th</sup> double word memory **%MW40.3** 3<sup>rd</sup> bit of 40<sup>th</sup> word memory

(Internal memory doesn't have a base or slot number.)

Small letter is not allowed as a prefix.

A variable without a size prefix is treated as 1 bit.

Direct variables are available to use without a variable declaration.

#### 3.3.2. Variable Declaration

Program elements (programs, functions, function blocks, etc) have declaration parts to edit their variables to use.

Users should declare variables first to use them in the program elements.

The contents of a variable declaration are as follows:

1) Variable types: how to declare variables?

| Variable types | Description                                            |  |
|----------------|--------------------------------------------------------|--|
| VAR            | General variable available to read/write               |  |
| VAR_RETAIN     | Retaining (data-keeping) variable                      |  |
| VAR_CONSTANT   | Read Only Variable                                     |  |
| VAR_EXTERNAL   | Declaration to use the variable declared as VAR_GLOBAL |  |

#### Reference

When declaring **Resource Global Variable** and **Configuration Global Variable**, variable formats are **VAR\_GLOBAL, VAR\_GLOBAL\_RETAIN**, and **VAR\_GLOBAL\_CONSTANT**; **VAR\_EXTERNAL** is not available for them.

- 2) Data type: sets a variable data type.
- 3) Memory allocation: assigns memory for a variable.

Auto: the compiler sets a variable location automatically (Automatic Allocation Variable).

Assign (AT): a user sets a variable location, using a direct variable (Direct Variable).

#### Reference

The location of Automatic Allocation Variable is not fixed. If variable **VAL1**, for example, was declared as **BOOL**, it is not fixed in the internal memory; the compiler and linker fix its location. If the program is compiled again after modification, the location may change.

The merit of Automatic Allocation Variable is that users don't have to care the location of the internal variables because its location is not overlapped as long as a variable name is different from others.

It is recommended not to use Direct Variable except % and %Q because the location of a variable is fixed and it could be overlapped in a wrong-used case.

Initial Value Assignment: assigns an initial value. A variable is set with an initial value as is shown in '3.2.3. Initial Value' if not assigned.

#### Reference

The initial value is not assigned when it comes to VAR\_EXTERNAL.

In case of 'Variable Declaration', you cannot assign an initial value to % or %Q variables.

You can declare variable VAR\_RETAIN that keeps its data in case of power failure. Rules are:

- 1) 'Retention Variable' retains its data when the system is set as 'Warm Restart'.
- 2) In case of 'Cold Restart', variables are initialized as the initial values set by users or the basic initial values as are shown in '3.2.3 Initial Value'.

Variables, which are not declared as VAR\_RETAIN, are to be initialized as the initial values set by a user or the basic initial values in case of **Warm** or **Cold Restart**'.

#### Reference

Variables, which are assigned as %I or %Q, are not to be declared as VAR\_RETAIN or VAR CONSTANT.

Users can declare variables 'Array' with Elementary Data Type. When declaring the Array Variable, users are supposed to set Data Type and Array Size; 'String' among Elementary Data Type is not allowed.

Effective scope of variable declaration, the area which is available to use the variable, is limited to the program where variables are declared. And users can't use variables declared in other program in the above area. On the contrary, users can get an access to 'Global Variable' from other program elements by declaring it as 'VAR\_EXTERNAL': 'Configuration Global Variable' can be used in all program elements of all resources; 'Resource Global Variable' can be used in all program elements of the very resource.

# Examples of Variable Declaration

| Variable Name | Variable Kind | Data Type        | Initial Value | Memory Allocation |
|---------------|---------------|------------------|---------------|-------------------|
| I_VAL         | VAR           | INT              | 1234          | Auto              |
| BIPOLAR       | VAR_RETAIN    | REAL             |               | Auto              |
| LIMIT_SW      | VAR           | BOOL             |               | %IX1.0.2          |
| GLO_SW        | VAR_EXTERNAL  | DWORD            |               | Auto              |
| READ_BUF      | VAR           | ARRAY OF INT[10] |               | Auto              |

## 3.3.3. Reserved Variable

'Reserved Variable' is the variables previously declared in the system. These variables are used for special purposes and users cannot declare other variables with the Reserved Variable names.

Users can use these reserved variables without variable declaration.

For further information, please refer to 'User's Manual'.

## 1) User Flag

| Reserved Variable | Data Type | Description                   |
|-------------------|-----------|-------------------------------|
| _ERR              | BOOL      | Operation error contact       |
| _LER              | BOOL      | Operation error latch contact |
| _T20MS            | BOOL      | 20ms clock contact            |
| _T100MS           | BOOL      | 100ms clock contact           |
| _T200MS           | BOOL      | 200ms clock contact           |
| _T1S              | BOOL      | 1 sec. clock contact          |
| _T2S              | BOOL      | 2 sec. clock contact          |
| _T10S             | BOOL      | 10 sec. clock contact         |
| _T20S             | BOOL      | 20 sec. clock contact         |
| _T60S             | BOOL      | 60 sec. clock contact         |
| _ON               | BOOL      | All time ON contact           |
| _OFF              | BOOL      | All time OFF contact          |
| _10N              | BOOL      | 1 scan ON contact             |
| _10FF             | BOOL      | 1 scan OFF contact            |
| _STOG             | BOOL      | Reversal at every scanning    |
| _INIT_DONE        | BOOL      | Initial program completion    |
| _RTC_DATE         | DATE      | Current date of RTC           |
| _RTC_TOD          | TOD       | Current time of RTC           |
| _RTC_WEEK         | UINT      | Current day of RTC            |

# 2) System Error Flag

| Reserved Variable | Data Type | Description                                            |
|-------------------|-----------|--------------------------------------------------------|
| _CNF_ER           | WORD      | System error (Heavy trouble)                           |
| _CPU_ER           | BOOL      | CPU configuration error                                |
| _IO_TYER          | BOOL      | Module type inconsistency error                        |
| _IO_DEER          | BOOL      | Module installation error                              |
| _FUSE_ER          | BOOL      | Fuse shortage error                                    |
| _IO_RWER          | BOOL      | I/O module read/write error (trouble)                  |
| _SP_IFER          | BOOL      | Special/communication module interface error (trouble) |
| _ANNUN_ER         | BOOL      | Heavy trouble detection error of external device       |
| _WD_ER            | BOOL      | Scan Watch-Dog error                                   |
| _CODE_ER          | BOOL      | Program code error                                     |
| _STACK_ER         | BOOL      | Stack Overflow error                                   |
| _P_BCK_ER         | BOOL      | Program error                                          |

# 3) System Error Release Flag

| Reserved Variable | Data Type | Description                          |
|-------------------|-----------|--------------------------------------|
| _CNF_ER_M         | BYTE      | System error (heavy trouble) release |

# 4) System Alarm Flag

| Reserved variable | Data type | Description                                 |  |
|-------------------|-----------|---------------------------------------------|--|
| _CNF_WAR          | WORD      | System Alarm (Alarm message)                |  |
| _RTC_ERR          | BOOL      | RTC data error                              |  |
| _D_BCK_ER         | BOOL      | Data backup error                           |  |
| _H_BCK_ER         | BOOL      | Hot restart unable error                    |  |
| _AB_SD_ER         | BOOL      | Abnormal Shutdown                           |  |
| _TASK_ERR         | BOOL      | Task conflict (normal cycle, external task) |  |
| _BAT_ERR          | BOOL      | Battery error                               |  |
| _ANNUN_WR         | BOOL      | Light trouble detection of external device  |  |
| _HSPMT1_ER        | BOOL      | Over high-speed link parameter 1            |  |
| _HSPMT2_ER        | BOOL      | Over high-speed link parameter 2            |  |
| _HSPMT3_ER        | BOOL      | Over high-speed link parameter 3            |  |
| _HSPMT4_ER        | BOOL      | Over high-speed link parameter 4            |  |

# 5) Detailed System Error Flag

| Reserved variable | Data type     | Description                                        |
|-------------------|---------------|----------------------------------------------------|
| _IO_TYER_N        | UINT          | Module type inconsistency slot number              |
| _IO_TYERR         | ARRAY OF BYTE | Module type inconsistency location                 |
| _IO_DEER_N        | UINT          | Module installation slot number                    |
| _IO_DEERR         | ARRAY OF BYTE | Module installation location                       |
| _FUSE_ER_N        | UINT          | Fuse shortage slot number                          |
| _FUSE_ERR         | ARRAY OF BYTE | Fuse shortage slot location                        |
| _IO_RWER_N        | UINT          | I/O module read/write error slot number            |
| _IO_RWERR         | ARRAY OF BYTE | I/O module read/write error slot location          |
| _ANC_ERR          | ARRAY OF UINT | Heavy trouble detection of external device         |
| _ANC_WAR          | ARRAY OF UINT | Light trouble detection of external device         |
| _ANC_WB           | ARRAY OF BOOL | Alarm message detection bit map of external device |
| _TC_BMAP          | ARRAY OF BOOL | Task conflict mark                                 |
| _TC_CNT           | ARRAY OF UINT | Task conflict counter                              |
| _BAT_ER_TM        | DT            | Battery voltage drop-down time                     |
| _AC_F_CNT         | UINT          | Shutdown counter                                   |
| _AC_F_TM          | ARRAY OF DT   | Instantaneous service interruption history         |

# 6) Information of System Operation Status

| Reserved variable | Data tvoe     | Description                                |
|-------------------|---------------|--------------------------------------------|
| CPU TYPE          | UINT          | System Type                                |
| _VER_NUM          | UINT          | PLC O/S Version number                     |
| _MEM_TYPE         | UINT          | Memory module type                         |
| _SYS_STATE        | WORD          | PLC mode and status                        |
| _RST_TY           | BYTE          | Restart mode information                   |
| _INIT_RUN         | BIT           | Initializing                               |
| _SCAN_MAX         | UINT          | Max. scan time (ms)                        |
| _SCAN_MIN         | UINT          | Min. scan time (ms)                        |
| _SCAN_CUR         | UINT          | Current scan time (ms)                     |
| _STSK_NUM         | UINT          | Task number requiring execution time check |
| _STSK_MAX         | UINT          | Max. task execution time (ms)              |
| _STSK_MIN         | UINT          | Min. task execution time (ms)              |
| <br>_STSK_CUR     | UINT          | Current task execution time (ms)           |
| <br>_RTC_TIME     | ARRAY OF BYTE | Current time                               |
| SYS_ERR           | UINT          | Error type                                 |

# 7) Communication Module Information Flag [n] is a slot number where a communication module is installed $(n = 0 \sim 7)]$

| Reserved variable | Data type | Description                                   |
|-------------------|-----------|-----------------------------------------------|
| _CnVERNO          | UINT      | Communication module version number           |
| _CnTXECNT         | UINT      | Communication transmit error                  |
| _CnRXECNT         | UINT      | Communication receive error                   |
| _CnSVCFCNT        | UINT      | Communication service process error           |
| _CnSCANMX         | UINT      | Max. communication scan time (1ms unit)       |
| _CnSCANAV         | UINT      | Average communication scan time (1ms unit)    |
| _CnSCANMN         | UINT      | Minimum communication scan time (1ms unit)    |
| _CnLINF           | UINT      | Communication module system information       |
| _CnCRDER          | BOOL      | Communication module system error (Error = 1) |
| _CnSVBSY          | BOOL      | Lack of common RAM resource (Lack = 1)        |
| _CnIFERR          | BOOL      | Interface error (error = 1)                   |
| _CnINRING         | BOOL      | Communication in ring (IN_RING = 1)           |

# 8) Remote I/O Control Flag [m is a slot number where a communication module is installed (m = 0 ~ 7)]

| Reserved variable | Data type             | Description                                            |
|-------------------|-----------------------|--------------------------------------------------------|
| _FSMm_RESET       | BOOL (able to write)  | Remote /O station reset control (reset = 1)            |
| _FSMm_IO_RESET    | BOOL(able to write)   | Output reset control of remote I/O station (reset = 1) |
| _FSMm_st_no       | USINT (able to write) | Station number of corresponding remote I/O station     |

# 9) Detailed High-speed Link Information Flag [m is a high-speed link parameter number (m = 1, 2, 3, 4)]

| Reserved variable | Data type     | Description                                            |
|-------------------|---------------|--------------------------------------------------------|
| _HSmRLINK         | BOOL          | HS RUN_LINK information                                |
| _HSmLTRBL         | BOOL          | Abnormal information of HS (Link Trouble)              |
|                   |               | General communication status information of k data     |
| _HSmSTATE         | ARRAY OF BOOL | block                                                  |
|                   |               | Station mode information of k data block at HS link    |
| _HSmMOD           | ARRAY OF BOOL | parameter (Run = 1, Other = 0)                         |
|                   |               | Communication status information of k data block at HS |
| _HSmTRX           | ARRAY OF BOOL | link parameter (Normal = 1, Abnormal = 0)              |
|                   |               | Station status information of k data block at HS link  |
| _HSmERR           | ARRAY OF BOOL | parameter (Normal = 0, Error = 1)                      |

# 3.4. Reserved Word

Reserved words are previously defined words to use in the system. And these reserved words cannot be used as an identifier.

| Reserved words                    |
|-----------------------------------|
| ACTION END ACTION                 |
| ARRAY OF                          |
| AT                                |
| CASE OF ELSE END CASE             |
| CONFIGURATION END_CONFIGURATION   |
| Name of data type                 |
| DATE#, D#                         |
| DATE_AND_TIME#, DT#               |
| EXIT                              |
| FOR TO BY DO END_FOR              |
| FUNCTION END_FUNCTION             |
| FUNCTION_BLOCK END_FUNCTION_BLOCK |
| Name of function block            |
| IF THEN ELSIF ELSE END_IF         |
| OK                                |
| Operator (IL language)            |
| Operator (ST language)            |
| PROGRAM                           |
| PROGRAM END_PROGRAM               |
| REPEAT UNTIL END_REPEAT           |
| RESOURCE END_RESOURCE             |
| RETAIN                            |
| RETURN                            |
| STEP END_STEP                     |
| STRUCTURE END_STRUCTURE           |
| T#                                |
| TASK WITH                         |
| TIME_OF_DAY#, TOD#                |
| TRANSITION FROM TO END_TRANSITION |
| TYPE END_TYPE                     |
| VAR END_VAR                       |
| VAR_INPUT END_VAR                 |
| VAR_OUTPUT END_VAR                |
| VAR_IN_OUT END_VAR                |
| VAR_EXTERNAL END_VAR              |
| VAR_ACCESS END_VAR                |
| VAR_GLOBAL END_VAR                |
| WHILE DO END_WHILE                |
| WITH                              |

# 3.5. Program Type

There are three types of program: function, function block and program.

It is not available to call its own program in the program (reflexive call is prohibited).

#### 3.5.1. Function

A function has one output.

#### Example

If there is function A that is to add input IN1 and IN2 and then add 100 to the sum of IN1 and IN2. and the output  $1 \le IN1 + IN2 + 100$ , this function will be correct. However, if the above function has one more output (output  $2 \le IN1 + IN2 * 100$ ), this will not be a function because it has 2 outputs: output 1 and output 2.

A function does not have data to preserve its state inside. This means if an input is constant, an output value should be constant, which is a function.

#### **Example**

If there is function B whose contents are

Output 1 <= IN1 + IN2 + Val

Val <= output1 (where, Val is an internal variable),

This cannot be a function as there is internal variable Val. To have an internal variable means that an output will be different even if there is a same input. Output 1 value is subject to change because of Val variable even if the value of IN1 and IN2 are constant as is shown on the above. Compared with the above function A, function A will have output 1 value (150) when IN1 is 20 and IN2 is 30. This shows that the output value will be constant if inputs are constant.

An internal variable of a function is not available to have an initial value.

Users can't declare a function as VAR\_EXTERNAL and use it.

It is not available to use direct variables inside the function.

A function will be called by program elements and used.

Data transfer from program composition elements, which call the function, to the function will be executed through an input of a function.

### **Example**

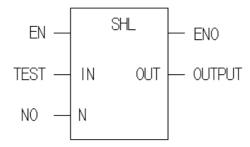

SHL function is a basic function that shifts input IN to the left as many as N bit number and produces it as an output. Program composition elements call SHL function, assigning a value of TEST variable to input IN and a value of NO variable to input N. The result will be stored in OUTPUT variable.

A function is inserted into a library for use.

It is not available to call a function block or a program inside the function.

A function has a variable whose name is the same as that of the function and whose data type is the same as the data type of the result of the function. This variable is automatically created when making a function, and the result value of the function will be written in the output.

#### **Example**

If a function name is WEIGH and a data type of a result value is WORD, a variable whose name is WEIGH and whose data type is WORD will be automatically created inside the function. Users can store the result of function in variable WEIGH.

#### 3.5.2 Function Block

A function block has several outputs.

A function block has data inside. A function block should declare the instance as it declares variables before using them. Instance is a set of variables used in a function block. A function block should have its data memory to preserve the output value as well as variables used inside, which is called as "instance." A program is a kind of a function block and also needs to declare "instance." However, users cannot call a program inside a program or a function block for use, contrary to a function block.

In order to use the output value of a function block, it is required to place a period (.) between the name of instance and the output name.

### Example

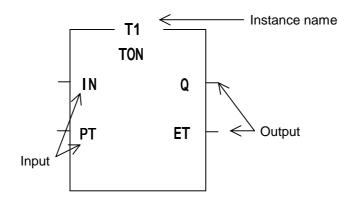

General examples of a function block are Timer and Counter. On-delay timer function block is TON and this is executed if IN is ON after users declare T1 as "instance." In order to use timer output contact and duration value, it is required to place a period (.) between the name of instance and the output name. In case of a timer function block, the output contact and the elapsed time value for the instance are T1.Q and T1.ET respectively because the output contact name is Q and the elapsed time contact name is ET. The output value of a function is a return value by calling a function while the output value of a function block is fixed for the instance.

Users cannot declare a direct variable inside a function block. However, users can use a direct variable declared as Global Variable and allocated according to 'Assign (AT)' after declaring it as VAR\_EXTERNAL.

A function block is inserted into a library for use.

It is not available to call a program inside the function block.

# 3.5.3 Program

Users can use a program after declaring an instance like a function block.

It is available to use direct variables in the program.

A program does not have input/output variables.

The calling of a program is defined in the resource.

# 4. SFC (Sequential Function Chart)

### 4.1. Overview

SFC is a structured language that extends an application program in the form of flow chart according to the processing sequence, using a PLC language.

SFC splits an application program into step and transition, and provides how to connect them each other. Each step is related to action and each transition is related to transition condition.

As SFC should contain the state information, only program and function block among program types are available to apply this SFC.

Type

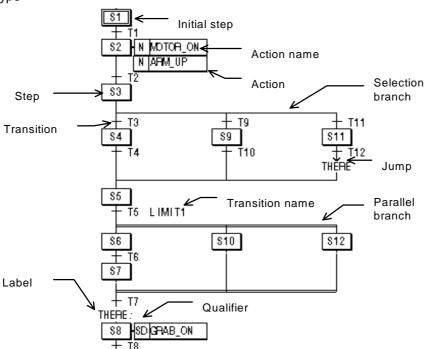

## 4.2. SFC Structure

## 4.2.1. Step

Step indicates a sequence control unit by connecting the action.

When step is in an active state, the attached content of action will be executed.

The initial step is one to be activated first.

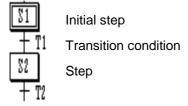

If a next transition condition of activated initial step (S1) is established, step 1 (S1) that is currently activated becomes deactivated and Step 2 (S2) connected to S1 becomes activated.

#### 4.2.2. Transition

Transition indicates the execution condition between steps.

A transition condition should be described as a PLC language such as IL or LD.

The result of a transition condition should always be a BOOL type and the variable name should be TRANS for any transition.

In case that the result of transition condition is 1, the current step is deactivated and the next step is activated.

There must be a transition between step and step.

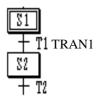

The content of TRAN1

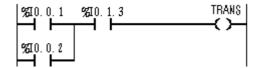

When TRANS is on, S1 will be deactivated and S2 activated.

TRANS is the internally declared variable.

A transition condition of all transition should be output in TRANS variable.

### 4.2.3. Action

Each step is able to connect up to two actions.

The step without action is regarded as a waiting action and it is required to wait until the next transition condition will be 1.

Action is composed of PLC language such as IL or LD and the content of action will be executed while the step is activated.

Action qualifier will be used to control action.

When action becomes deactivated state after activating, the contact output in action will be 0.

However, S, R, function and function block output retain their state before they become non-activating.

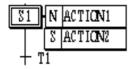

#### The content of ACTION1

#### The content of ACTION2

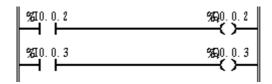

- ACTION1 will be executed only when S1 is activated.
- $\mbox{\bf ACTION2}$  will be executed until  $\mbox{\bf S1}$  meets  $\mbox{\bf R}$  qualifier after activated.

It goes on executing even if **S1** is deactivated.

- When action is deactivated, this action is Post Scanned and then passes to the next step.

#### Reference

## **Post Scan**

When action is deactivated, this action is scanned again.

As it is scanned as if there were a contact (contact with the value of 0) in the beginning part of an action program, the program output, which is composed of contacts, will be 0.

Function, function block, S, R output etc., are not included.

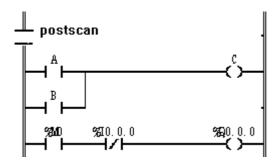

In this figure, as the contact of **postscan** is 0, C and %Q0.0.0 will be 0.

## 4.2.4. Action Qualifier

Whenever action is used, action qualifier will be followed.

The action of step defines an executing point and time according to the assigned qualifier.

Types of action qualifier are as follows:

## 1) N (Non-Stored)

Action is executed only when the step is activated.

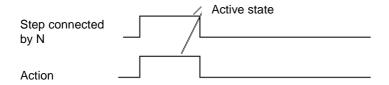

## 2) S (Set)

It continues the action after the step is deactivated (until the action is reset by R qualifier).

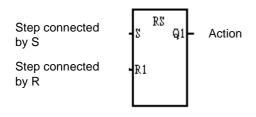

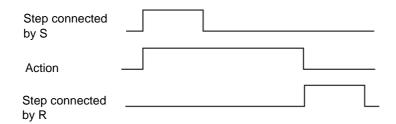

## 3) R (Overriding Reset)

It terminates the execution of an action previously started with the S, SD, SL or DS qualifier.

## 4) L (Time Limited)

It start the action when the step becomes active and continue until the step goes inactive or a set time elapses.

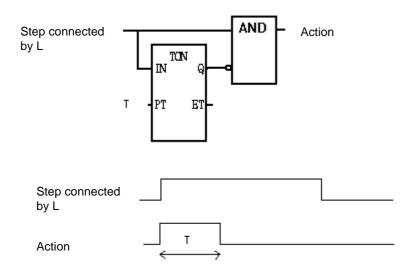

## 5) D (Time Delayed)

Start a delay timer when the step becomes active - after the time delay the action starts (if step still active) and continues until deactivated.

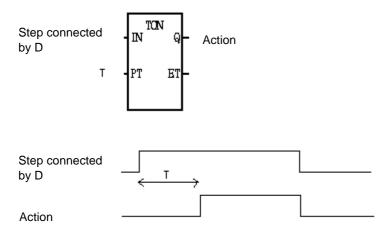

## 6) P (Pulse)

It starts the action when the step becomes active and executes the action only once.

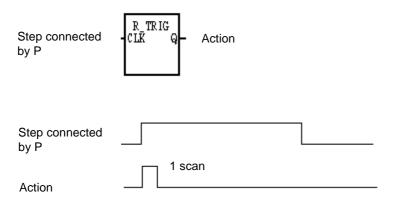

## 7) SD (Stored & Time Delayed)

It starts a delay timer when the step becomes active - after the time delay, the action starts and continues until reset (regardless of step activation/deactivation).

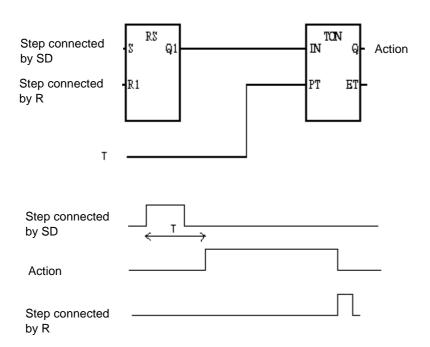

## 8) DS (Delayed & Stored)

It starts a delay timer when the step becomes active - after the time delay the action starts (if step still active) and continues until reset by R qualifier.

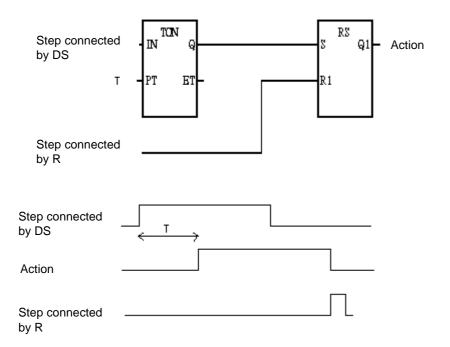

## 9) SL (Stored & Timed Limited)

It starts the action when the step becomes active and continues for a set time or until the action is reset (regardless of step activation/deactivation).

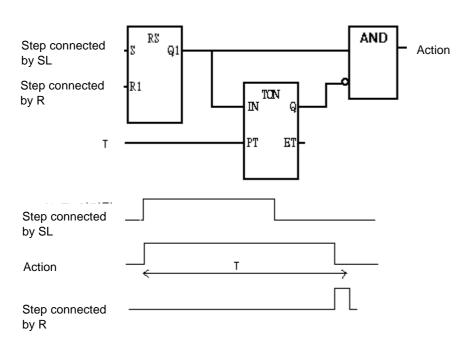

## 4.3. Extension Regulation

#### 4.3.1. Serial Connection

2 steps are always divided by transitions without connecting directly.

Step always divides 2 transitions without connecting directly.

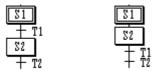

[correct example] [wrong example]

For the transition between steps connected by serial, the lower step will be activated if the upper step is active and the transition condition connected to the next is 1.

#### 4.3.2. Selection Branch

When a processor executes a selection branch, the processor finds the first path with a true transition in the order of the program scan and executes the steps and transitions in that path. If more than one path in a selection branch goes true at the same time, the processor chooses the left-most path. The following example shows a typical scan sequence.

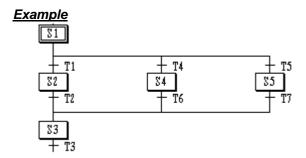

- \* In case that the transition condition of **T1** is **1**, the order of activation will be **S1** -> **S2** -> **S3**.
- \* In case that the transition condition of **T4** is **1**, the order of activation will be **S1** -> **S4** -> **S3**.
- \* In case that the transition condition of **T5** is **1**, the order of activation will be **S1** -> **S5** -> **S3**.

If the transition conditions are **1** at the same time, the processor chooses the left-most path.

- \* In case that the transition condition of **T1** and **T4** is **1** at the same time, the order of activation will be **S1** -> **S2** -> **S3**.
- \* In case that the transition condition of **T4** and **T5** is **1** at the same time, the order of activation will be **S1** -> **S4** -> **S3**.

## 4.3.3. Parallel Branch (Simultaneous Branch)

When a processor executes the parallel (simultaneous) branch, the processor scans the branch from left-to-right, top-to-bottom. It appears that the processor executes each path in the branch simultaneously.

In case of connecting by parallel branch, if the transition condition connected to the next is 1, all steps tied to this transition will be activated. The extension of each branch will be the same as serial connection. At this time, the steps in the state of activation are as many as the number of branches.

In case of combining in parallel branch, if the transition condition is 1 when the state of all the last steps of each branch is activated, the step connected to the next will be activated.

#### **Example**

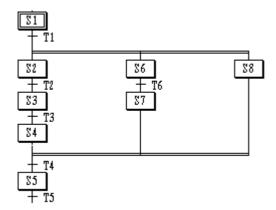

- If the transition condition of **T1** is **1** when **S1** is active, **S2**, **S6** and **S8** will be activated and **S1** will be deactivated.
- If the transition condition of **T4** is **1** when **S4**, **S7** and **S8** are activated, **S5** will be activated and **S4**, **S7** and **S8** will be deactivated.
  - \* The order of activation

## 4.3.4. Jump

If the transition condition connected to the next is 1 after the last step of SFC is activated, the initial step of SFC will be activated.

## **Example**

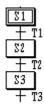

\* The order of activation

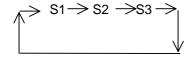

It is possible to extend to the place using a jump.

Jump can only be place at the end of SFC program or the end of a selection branch.

It is not allowed to jump into the inside or outside of parallel branch; it is allowed to jump within parallel branch.

## **Example**

1) Jump at the end of selection branch

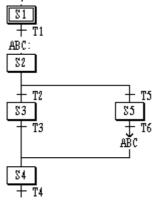

- S2 will be activated after S5.

# 2) Jump within parallel branch

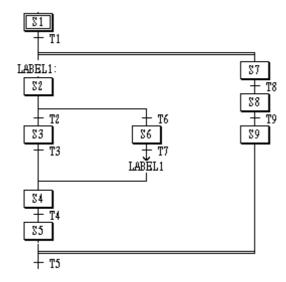

3) Not available to jump into the inside of parallel branch..

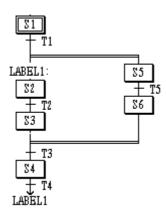

| FC |  |
|----|--|
|    |  |
|    |  |
|    |  |
|    |  |
|    |  |
|    |  |
|    |  |
|    |  |
| -0 |  |
| -0 |  |
|    |  |
|    |  |
| +  |  |
|    |  |
|    |  |
|    |  |
|    |  |
|    |  |
|    |  |
|    |  |
|    |  |
|    |  |
|    |  |
| 1  |  |

# 5. IL (Instruction List)

#### 5.1. Overview

IL is a low-level 'assembler like' language.

IL is applicable to simple PLC systems.

Type

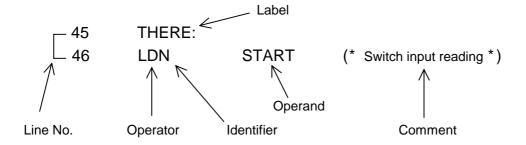

## 5.2. Current Result: CR

In IL, there is a register that stores an operation result by that time, which is called "CR (current result)".

Only one CR exists in IL.

CR is able to be any data type.

The operator that puts a certain value to CR and determines its data type is LD (Load).

#### **Example**

LD %IX0.0.0 is to put the value of %IX0.0.0 to the CR. Now, the data type of CR is BOOL because the data type expressed as X is BOOL. If variable VAL is declared as INT and is written as LD VAL, it writes the value of VAL to CR and the data type of CR is INT.

ST operator stores the current result (CR) in a variable.

## **Example**

If variable VAL is declared as INT and is written as ST VAL, this means that CR is stored in variable VAL. At this time, the data type of CR should be INT. Unless CR is an INT type, an error occurs when compiling.

Please read the following:

LD %IX0.0.0

ST VAL (assume that variable VAL is declared as INT)

CR is assigned as BOOL in the first row and declared as INT in the second row, which results in an error when compiling.

LD %IX0.0.0

ST START

LD 20

ST VAL (assume that variable START is declared as BOOL and variable VAL as INT)

The above example is executed normally because the data type to store CR respectively is the same.

#### 5.3. Instructions

IL is a list of instructions.

Each instruction must begin on a new line, and must contain an operator, completed with optional modifiers and, if necessary, for the specific operation, one or more operands, separated with commas (',').

#### 5.3.1. Label

A label followed by a colon (':') may precede the instruction.

Labels are used as operands for some operations such as jumps.

#### 5.3.2. Modifier

The modifier character must complete the name of the operator, with no blank characters between them. There're three types of modifiers: N, (, C.

The N modifier indicates a Boolean negation of the operand.

#### **Example**

ANDN %IX2.0.0 is interpreted as:

CR <= CR AND NOT %IX2.0.0

When N is attached to JMP, CAL and RET with no blank character between them, this means it executes the instruction when CR is BOOL 0.

Modifier '(' delays the operation of an operator until it meets operator ')'.

As there is only one CR in IL, it is available to execute the delayed operation: CR is kept while other operations are executed and after that, operation will be done with the stored CR value.

| Туре | Characteristic | Semantics                                   |
|------|----------------|---------------------------------------------|
| (    | Modifier       | Operation is delayed.                       |
| )    | Operator       | Evaluation deferred operation used with '(' |

## **Example**

AND( %IX1.0.0 OR %IX2.0.0)

CR <= CR AND (%IX1.0.0 OR %IX2.0.0)

This means that the execution of AND will be delayed until ')' appears. After the operation inside the parentheses, %IX1.0.0 OR %IX2.0.0, is executed, the operation with the result will be done.

Modifier 'C' indicates that the attached instruction must be executed only if the current result has the Boolean value 1 (TRUE).

## **Example**

JMPC THERE

If CR is BOOL 1, jump to THERE.

## 5.3.3. Basic Operator

Basic operators are as follows:

| No. | Operator | Modifier | Operand | Semantics                                           |
|-----|----------|----------|---------|-----------------------------------------------------|
| 1   | LD       | N        | Data    | Set current results equal to operand                |
| 2   | ST       | N        | Data    | Store current results to operand                    |
| 3   | S        |          | BOOL    | If CR is BOOL 1, set Boolean Operand to 1           |
|     | R        |          | BOOL    | If CR is BOOL 1, set Boolean Operand to 0           |
| 4   | AND      | N,(      | Data    | Boolean AND operation                               |
| 5   | OR       | N,(      | Data    | Boolean OR operation                                |
| 6   | XOR      | N,(      | Data    | Boolean XOR operation                               |
| 7   | ADD      | (        | Data    | Addition operation                                  |
| 8   | SUB      | (        | Data    | Subtraction operation                               |
| 9   | MUL      | (        | Data    | Multiplication operation                            |
| 10  | DIV      | (        | Data    | Division operation                                  |
| 11  | GT       | (        | Data    | Comparison operation: > (greater than)              |
| 12  | GE       | (        | Data    | Comparison operation: >= (greater than or equal to) |
| 13  | EQ       | (        | Data    | Comparison operation: = (equal to)                  |
| 14  | NE       | (        | Data    | Comparison operation: <> (not equal)                |
| 15  | LE       | (        | Data    | Comparison operation: <= (less than or equal to)    |
| 16  | LT       | (        | Data    | Comparison operation: < (less than)                 |
| 17  | JMP      | C, N     | Label   | Jump to label                                       |
| 18  | CAL      | C, N     | Name    | Call a function or function block                   |
| 19  | RET      | C, N     |         | Return from a function or function block            |
| 20  | )        |          |         | Evaluation deferred operation used with '('         |

Operators from no. 4 to 16 execute the following functions:

#### CR <== CR Operation Operand

After executing the operation made between CR and operand value is done, it stores the result in CR.

#### Example

AND %IX1.0.0 is interpreted as follows:

CR <= CR AND %IX1.0.0

Comparison operator stores its Boolean result in CR after a comparison operation made between CR and the right operand.

#### **Example**

For GT %MW10, if CR is greater than the value of internal memory word 10, the value of CR will be BOOL 1. Otherwise it will be 0.

The data type of CR is not modified by most of the operation instructions. However, in case of comparison operators, a data type of CR is changed.

#### Example

LD VAL (a)
EQ GROSS (b)
AND %IX0.0.0 (c)
ST START (d)

(assume that variable START is declared as BOOL, and variable VAL and GROSS as INT)

At (a) row, the INT value of VAL is put in CR. At (b) row, after comparing the CR to INT value of GROSS, if the value is same, it puts BOOL 1 in CR; if not, CR is BOOL 0. At this time, a data type of CR changes from INT to BOOL. Accordingly, instructions of (c) and (d) rows are normal without making an error.

# 5.3.3.1. Basic Operator

# (1) LD

| Meaning  | It loads a value in the current result. A data type of CR changes according to the operand data type. |                    |                                                      |  |
|----------|----------------------------------------------------------------------------------------------------|--------------------|------------------------------------------------------|--|
| Modifier | N: If t                                                                                               | he operand is BC   | OL, it negates its value and loads it in CR.         |  |
| Operand  | All the                                                                                               | e data types inclu | ding constant are available.                         |  |
| Examples | LD                                                                                                    | TRUE               | The value of BOOL 1 is loaded in CR.                 |  |
|          |                                                                                                    |                    | The data type of CR is BOOL.                         |  |
|          | LD                                                                                                    | INT_VALUE          | The value of INT_VALUE is loaded in CR.              |  |
|          |                                                                                                    |                    | The data type of CR is INT.                          |  |
|          | LD                                                                                                    | T#1S               | T#1S, time constant, is loaded in CR.                |  |
|          |                                                                                                    |                    | The data type of CR is TIME.                         |  |
|          | LDN                                                                                                   | B_VALUE            | The value of B_VALUE is negated and is loaded in CR. |  |
|          |                                                                                                    |                    | The data type of CR is BOOL.                         |  |

# (2) ST

| Meaning  | It sto                                                                             | res the current res | sult (CR) in a variable (operand).                                |  |
|----------|------------------------------------------------------------------------------------|---------------------|-------------------------------------------------------------------|--|
|          | The data type of both CR and operand should be the same. The current result is not |                     |                                                                   |  |
|          | modi                                                                               | fied by this operat | ion.                                                              |  |
| Modifier | N: If                                                                              | CR is BOOL, it n    | negates its value and stores it in the operand. At this time, the |  |
|          | value                                                                              | of CR does not c    | hange.                                                            |  |
| Operand  | All th                                                                             | e data types exce   | pt constant are available.                                        |  |
|          | Its da                                                                             | ata type should be  | the same as that of CR.                                           |  |
| Examples | LD                                                                                 | FALSE               | The value of BOOL 0 is loaded in CR.                              |  |
|          |                                                                                    |                     | The data type of CR is BOOL.                                      |  |
|          | ST                                                                                 | B_VALUE1            | Stores the value of CR in variable B_VALUE1 of which data         |  |
|          |                                                                                    |                     | type is BOOL.                                                     |  |
|          | STN                                                                                | B_VALUE2            | Negates the value of CR and stores it in B_VALUE2 of which        |  |
|          |                                                                                    |                     | data type is BOOL.                                                |  |
|          | LD                                                                                 | INT_VALUE           | The value of INT_VALUE that is INT variable is loaded in CR.      |  |
|          |                                                                                    |                     | The data type of CR is INT.                                       |  |
|          | ST                                                                                 | I_VALUE1            | Stores the value of CR in variable I_VALUE1 of which data         |  |
|          |                                                                                    |                     | type is INT.                                                      |  |
|          | LD                                                                                 | D#1995-12-25        | Date constant D#1995-12-25 is loaded in CR.                       |  |
|          |                                                                                    |                     | At this time, a data type of CR is DATE.                          |  |
|          | ST                                                                                 | D_VALUE1            | Stores the value of CR in variable D_VALUE1 of which data         |  |
|          |                                                                                    |                     | type is DATE.                                                     |  |

# (3) S (Set)

| Meaning  | If CR | If CR is BOOL 1, the operand value of which data type is BOOL will be 1. |                                                                |  |  |
|----------|-------|--------------------------------------------------------------------------|----------------------------------------------------------------|--|--|
|          | No o  | peration is proce                                                        | ssed if CR is BOOL 0.                                          |  |  |
|          | The o | current result is r                                                      | not modified by this operation.                                |  |  |
| Modifier | None  | )                                                                        |                                                                |  |  |
| Operand  | Only  | BOOL data type                                                           | is available.                                                  |  |  |
|          | Cons  | tant is not availa                                                       | ble.                                                           |  |  |
| Examples | LD    | FALSE                                                                    | The value of BOOL 0 is loaded in CR. At this time, a data type |  |  |
|          |       |                                                                          | of CR is BOOL.                                                 |  |  |
|          | S     | B_VALUE1                                                                 | No operation is processed because CR is 0.                     |  |  |
|          |       |                                                                          | The value of B_VALUE1 does not change.                         |  |  |
|          | LD    | TRUE                                                                     | The value of BOOL 1 is loaded in CR. At this time, a data type |  |  |
|          |       |                                                                          | of CR is BOOL.                                                 |  |  |
|          | S     | B_VALUE2                                                                 | As CR is 1, the value of B_VALUE2 whose data type is BOOL      |  |  |
|          |       |                                                                          | will be 1.                                                     |  |  |

# (4) R (Reset)

| Meaning  | If CR is BOOL 1, the operand value whose data type is BOOL will be 0.  No operation is processed if CR is BOOL 0.  The current result is not modified by this operation. |                    |                                                                |  |
|----------|----------------------------------------------------------------------------------------------------|--------------------|----------------------------------------------------------------|--|
| Modifier | None                                                                                                    | )                  |                                                                |  |
| Operand  | Only                                                                                                    | BOOL data type     | is available.                                                  |  |
|          | Cons                                                                                                    | tant is not availa | ble.                                                           |  |
| Examples | LD                                                                                                    | FALSE              | The value of BOOL 0 is loaded in CR. At this time, a data type |  |
|          |                                                                                                    |                    | of CR is BOOL.                                                 |  |
|          | R                                                                                                    | B_VALUE1           | No operation is processed because CR is 0.                     |  |
|          |                                                                                                    |                    | The value of B_VALUE1 does not change.                         |  |
|          | LD                                                                                                    | TRUE               | The value of BOOL 1 is loaded in CR. At this time, a data type |  |
|          |                                                                                                    |                    | of CR is BOOL.                                                 |  |
|          | R                                                                                                    | B_VALUE2           | As CR is 1, the value of B_VALUE2 whose data type is BOOL      |  |
|          |                                                                                                    |                    | will be 0. The value of CR does not change.                    |  |
|          | ST                                                                                                    | B_VALUE3           | The value of CR (Boolean 1) is stored in B_VALUE3 whose        |  |
|          |                                                                                                    |                    | data type is BOOL.                                             |  |

# (5) AND

| Meaning  | After I | ogical AND ope                                                                 | eration for CR and the operand value, stores the operation result in |  |
|----------|---------|--------------------------------------------------------------------------------|----------------------------------------------------------------------|--|
|          | CR. A   | t this time, a d                                                               | lata type of both CR and the operand should be the same. The         |  |
|          | opera   | nd value does n                                                                | ot change.                                                           |  |
| Modifier | N: If   | N: If the operand data type is BOOL, logical AND operation is made between the |                                                                      |  |
|          | ope     | rand value and                                                                 | CR after negating the operand value.                                 |  |
|          | (: If a | data type of or                                                                | perand is BOOL, moves CR value in other place for a while and        |  |
|          | stor    | es the operand                                                                 | value in CR (deferred operation).                                    |  |
| Operand  | Only E  | BOOL, BYTE, W                                                                  | ORD, DWORD, LWORD data types are available.                          |  |
|          | Const   | ant is also availa                                                             | able.                                                                |  |
| Examples | LD      | B_VALUE1                                                                       | The value of B_VALUE1 whose data type is BOOL is loaded in           |  |
|          |         |                                                                                | CR. At this time, a data type of CR is BOOL.                         |  |
|          | AND     | B_VALUE2                                                                       | After logical AND operation for CR and the value of B_VALUE2         |  |
|          |         |                                                                                | whose data type is BOOL, stores the result in CR.                    |  |
|          | ANDN    | B_VALUE3                                                                       | After negating the value of B_VALUE3, logical AND operation is       |  |
|          |         |                                                                                | made between CR and the value of B_VALUE3 whose data type            |  |
|          |         |                                                                                | is BOOL.                                                             |  |
|          | ST      | B_VALUE4                                                                       | Stores CR value in B_VALUE4 whose data type is BOOL.                 |  |
|          |         |                                                                                | B_VALUE4 <== B_VALUE1 AND B_VALUE2 AND NOT (B_VALUE3)                |  |
|          |         |                                                                                |                                                                      |  |
|          | LD      | W_VALUE1                                                                       | The value of W_VALUE1 whose data type is WORD is loaded in           |  |
|          |         |                                                                                | CR. At this time, a data type of CR is WORD.                         |  |
|          | AND     | W_VALUE2                                                                       | After logical AND operation for CR and the value of W_VALUE2         |  |
|          |         |                                                                                | whose data type is WORD, stores the result in CR.                    |  |
|          | ST      | W_VALUE3                                                                       | Stores CR value in W_VALUE3 whose data type is WORD.                 |  |
|          |         |                                                                                | W_VALUE3 <== W_VALUE1 AND W_VALUE2                                   |  |
|          |         |                                                                                |                                                                      |  |
|          | LD      | B_VALUE1                                                                       | The value of B_VALUE1 whose data type is BOOL is loaded in           |  |
|          |         |                                                                                | CR. At this time, a data type of CR is BOOL.                         |  |
|          | AND(    | B_VALUE2                                                                       | Moves CR value in other place and stores the value of                |  |
|          |         |                                                                                | B_VALUE2 whose data type is BOOL in CR.                              |  |
|          | OR      | B_VALUE3                                                                       | After logical OR operation for CR and the value of B_VALUE3          |  |
|          |         |                                                                                | whose data type is BOOL, stores the result in CR.                    |  |
|          | )       |                                                                                | After logical AND operation for the current CR value and the         |  |
|          |         |                                                                                | moved CR value stored in other place, stores the result in CR.       |  |
|          | ST      | B_VALUE4                                                                       | Stores CR value in B_VALUE4 whose data type is BOOL.                 |  |
|          |         |                                                                                | B_VALUE4 <== B_VALUE1 AND (B_VALUE2 OR B_VALUE3)                     |  |

# (6) OR

| Meaning  | After logical OR operation for CR and the operand value, stores the operation result in |                                                                                                    |  |  |
|----------|-----------------------------------------------------------------------------------------|----------------------------------------------------------------------------------------------------|--|--|
|          |                                                                                         | data type of both CR and the operand should be the same. The                                                   |  |  |
|          | operand value does r                                                                    |                                                                                                    |  |  |
| Modifier | •                                                                                       | ata type is BOOL, logical AND operation is made between the                                                    |  |  |
|          | operand value and CR after negating the operand value.                                  |                                                                                                    |  |  |
|          | (: If a data type of operand is BOOL, moves CR value in other place for a while and     |                                                                                                    |  |  |
|          | stores the operand                                                                      | value in CR (deferred operation).                                                                              |  |  |
| Operand  | Only BOOL, BYTE, W                                                                      | VORD, DWORD, LWORD data types are available.                                                                   |  |  |
|          | Constant is also avail                                                                  | able.                                                                                                    |  |  |
| Examples | LD B_VALUE1                                                                             | The value of B_VALUE1 whose data type is BOOL is loaded in                                                     |  |  |
|          |                                                                                         | CR. At this time, a data type of CR is BOOL.                                                                   |  |  |
|          | OR B_VALUE2                                                                             | After logical OR operation for CR and the value of B_VALUE2                                                    |  |  |
|          |                                                                                         | whose data type is BOOL, stores the result in CR.                                                              |  |  |
|          | ORN B_VALUE3                                                                            | After negating the value of B_VALUE3, logical OR operation is                                                  |  |  |
|          |                                                                                         | made between CR and the value of B_VALUE3 whose data type                                                      |  |  |
|          |                                                                                         | is BOOL.                                                                                                    |  |  |
|          | ST B_VALUE4                                                                             | Stores CR value in B_VALUE4 whose data type is BOOL.                                                           |  |  |
|          |                                                                                         | B_VALUE4 <== B_VALUE1 OR B_VALUE2 OR NOT (B_VALUE3)                                                            |  |  |
|          | LD W_VALUE1                                                                             | The value of W_VALUE1 whose data type is WORD is loaded in CR. At this time, a data type of CR is WORD.        |  |  |
|          | OR W_VALUE2                                                                             | After logical AND operation for CR and the value of W_VALUE2                                                   |  |  |
|          |                                                                                         | whose data type is WORD, stores the result in CR.                                                              |  |  |
|          | ST W_VALUE3                                                                             | Stores CR value in W_VALUE3 whose data type is WORD.                                                           |  |  |
|          | _                                                                                       | W_VALUE3 <== W_VALUE1 OR W_VALUE2                                                                              |  |  |
|          |                                                                                         |                                                                                                    |  |  |
|          | LD B_VALUE1                                                                             | The value of B_VALUE1 whose data type is BOOL is loaded in                                                     |  |  |
|          |                                                                                         | CR. At this time, a data type of CR is BOOL.                                                                   |  |  |
|          | OR( B_VALUE2                                                                            | Moves CR value in other place and stores the value of                                                          |  |  |
|          |                                                                                         | B_VALUE2 whose data type is BOOL in CR.                                                                        |  |  |
|          | AND B_VALUE3                                                                            | After logical AND operation for CR and the value of B_VALUE3 whose data type is BOOL, stores the result in CR. |  |  |
|          | )                                                                                       | After logical OR operation for the current CR value and the                                                    |  |  |
|          | ,                                                                                       | moved CR value stored in other place, stores the result in CR.                                                 |  |  |
|          | ST B_VALUE4                                                                             | Stores CR value in B_VALUE4 whose data type is BOOL.                                                           |  |  |
|          | _                                                                                       | B_VALUE4 <== B_VALUE1 OR (B_VALUE2 AND B_VALUE3)                                                               |  |  |

# (7) XOR

| Meaning    | After logical XOR operation for CR and the operand value, stores the operation result in |                     |                                                                |  |
|------------|------------------------------------------------------------------------------------------|---------------------|----------------------------------------------------------------|--|
|            |                                                                                          |                     | data type of both CR and the operand should be the same. The   |  |
|            | operand value does not change.                                                           |                     |                                                                |  |
| Modifier   | N: If the operand data type is BOOL, logical AND operation is made between the           |                     |                                                                |  |
|            |                                                                                          | •                   | CR after negating the operand value.                           |  |
|            | -                                                                                        |                     | perand is BOOL, moves CR value in other place for a while and  |  |
|            |                                                                                          |                     | value in CR (deferred operation).                              |  |
| Operand    |                                                                                          |                     | WORD, DWORD, LWORD data types are available.                   |  |
| o por arra |                                                                                          | ant is also avai    | •                                                              |  |
| Examples   | LD                                                                                       | B_VALUE1            | The value of B_VALUE1 whose data type is BOOL is loaded in     |  |
| Examples   | LD                                                                                       | B_V/\LOL1           | CR. At this time, a data type of CR is BOOL.                   |  |
|            | XOR                                                                                      | B VALUE2            | After logical XOR operation for CR and the value of B_VALUE2   |  |
|            | χοιν                                                                                     | D_VALUEZ            | whose data type is BOOL, stores the result in CR.              |  |
|            | VODA                                                                                     | I B_VALUE3          |                                                                |  |
|            | XUKN                                                                                     | I B_VALUES          |                                                                |  |
|            |                                                                                          |                     | made between CR and the value of B_VALUE3 whose data type      |  |
|            | СŦ                                                                                       | D \/ALLIE4          | is BOOL.                                                       |  |
|            | ST                                                                                       | B_VALUE4            | Stores CR value in B_VALUE4 whose data type is BOOL.           |  |
|            |                                                                                          |                     | B_VALUE4 <== B_VALUE1 XOR B_VALUE2 XOR NOT (B_VALUE3)          |  |
|            | LD                                                                                       | W_VALUE1            | The value of W_VALUE1 whose data type is WORD is loaded in     |  |
|            |                                                                                          | _                   | CR. At this time, a data type of CR is WORD.                   |  |
|            | XOR                                                                                      | W_VALUE2            | After logical XOR operation for CR and the value of W_VALUE2   |  |
|            |                                                                                          | _                   | whose data type is WORD, stores the result in CR.              |  |
|            | ST                                                                                       | W_VALUE3            | Stores CR value in W_VALUE3 whose data type is WORD.           |  |
|            |                                                                                          |                     | W_VALUE3 <== W_VALUE1 XOR W_VALUE2                             |  |
|            |                                                                                          |                     |                                                                |  |
|            | LD                                                                                       | B_VALUE1            | The value of B_VALUE1 whose data type is BOOL is loaded in     |  |
|            |                                                                                          |                     | CR. At this time, a data type of CR is BOOL.                   |  |
|            | XOR(                                                                                     | B_VALUE2            | Moves CR value in other place and stores the value of          |  |
|            | ποπι                                                                                     | D_                  | B_VALUE2 whose data type is BOOL in CR.                        |  |
|            | AND                                                                                      | B_VALUE3            | After logical AND operation for CR and the value of B_VALUE3   |  |
|            | , 10                                                                                     | <b>5_</b> • / \LOLO | whose data type is BOOL, stores the result in CR.              |  |
|            | )                                                                                        |                     | After logical XOR operation for the current CR value and the   |  |
|            | ,                                                                                        |                     | moved CR value stored in other place, stores the result in CR. |  |
|            | ST                                                                                       | B_VALUE4            | Stores CR value in B_VALUE4 whose data type is BOOL.           |  |
|            | 01                                                                                       | D_VALUL4            | B_VALUE4 <== B_VALUE1 XOR (B_VALUE2 AND B_VALUE3)              |  |

# (8) ADD

| Meaning  | After a | addition operation                                                                   | on for CR and the operand value, stores the operation result in CR. |  |  |
|----------|---------|--------------------------------------------------------------------------------------|---------------------------------------------------------------------|--|--|
| Moaring  |         | At this time, a data type of both CR and the operand should be the same. The operand |                                                                     |  |  |
|          |         |                                                                                      |                                                                     |  |  |
|          |         | does not chang                                                                       |                                                                     |  |  |
| Modifier | (: Mo   | ves CR value                                                                         | in other place for a while and stores the operand value in CR       |  |  |
|          | (defer  | red operation).                                                                      |                                                                     |  |  |
| Operand  | Only S  | SINT, INT, DIN                                                                       | T, LINT, USINT, UINT, UDINT, ULINT, REAL, LREAL data types          |  |  |
|          | are av  | ailable.                                                                             |                                                                     |  |  |
|          | Const   | ant is also avail                                                                    | able.                                                               |  |  |
| Examples | LD      | I_VALUE1                                                                             | The value of I_VALUE1 whose data type is INT is loaded in CR.       |  |  |
|          |         |                                                                                      | At this time, a data type of CR is INT.                             |  |  |
|          | ADD     | I_VALUE2                                                                             | After ADD operation for CR and the value of I_VALUE2 whose          |  |  |
|          |         |                                                                                      | data type is INT, stores the result in CR.                          |  |  |
|          | ST      | I_VALUE3                                                                             | Stores CR value in I_VALUE3 whose data type is INT.                 |  |  |
|          |         |                                                                                      | I_VALUE3 <== I_VALUE1 + I_VALUE2                                    |  |  |
|          |         |                                                                                      |                                                                     |  |  |
|          | LD      | D_VALUE1                                                                             | The value of D_VALUE1 whose data type is DINT is loaded in          |  |  |
|          |         |                                                                                      | CR. At this time, a data type of CR is DINT.                        |  |  |
|          | ADD(    | D_VALUE2                                                                             | Moves CR value in other place and stores the value of               |  |  |
|          |         |                                                                                      | D_VALUE2 whose data type is DINT in CR.                             |  |  |
|          | DIV     | D_VALUE3                                                                             | After DIV operation for CR and the value of D_VALUE3 whose          |  |  |
|          |         |                                                                                      | data type is DINT, stores the result in CR.                         |  |  |
|          | )       |                                                                                      | After ADD operation for the current CR value and the moved CR       |  |  |
|          |         |                                                                                      | value stored in other place, stores the result in CR.               |  |  |
|          | ST      | D_VALUE4                                                                             | Stores the CR value in D_VALUE4 whose data type is DINT.            |  |  |
|          |         |                                                                                      | D_VALUE4 <== D_VALUE1 + (D_VALUE2 / D_VALUE3)                       |  |  |

# (9) SUB

| Meaning  | After s | subtraction oper                                                                 | ation for CR and the operand value, stores the operation result in |  |  |
|----------|---------|----------------------------------------------------------------------------------|--------------------------------------------------------------------|--|--|
|          | CR. A   | CR. At this time, a data type of both CR and the operand should be the same. The |                                                                    |  |  |
|          | opera   | operand value does not change.                                                   |                                                                    |  |  |
| Modifier | (: Mov  | ves CR value i                                                                   | n other place for a while and stores the operand value in CR       |  |  |
|          | (deferi | red operation).                                                                  |                                                                    |  |  |
| Operand  | Only S  | SINT, INT, DINT                                                                  | r, LINT, USINT, UINT, UDINT, ULINT, REAL, LREAL data types         |  |  |
|          | are av  | ailable.                                                                         |                                                                    |  |  |
|          | Const   | ant is also availa                                                               | able.                                                              |  |  |
| Examples | LD      | I_VALUE1                                                                         | The value of I_VALUE1 whose data type is INT is loaded in CR.      |  |  |
|          |         |                                                                                  | At this time, a data type of CR is INT.                            |  |  |
|          | SUB     | I_VALUE2                                                                         | After SUB operation for CR and the value of I_VALUE2 whose         |  |  |
|          |         |                                                                                  | data type is INT, stores the result in CR.                         |  |  |
|          | ST      | I_VALUE3                                                                         | Stores CR value in I_VALUE3 whose data type is INT.                |  |  |
|          |         |                                                                                  | I_VALUE3 <== I_VALUE1 - I_VALUE2                                   |  |  |
|          |         |                                                                                  |                                                                    |  |  |
|          | LD      | D_VALUE1                                                                         | The value of D_VALUE1 whose data type is DINT is loaded in         |  |  |
|          |         |                                                                                  | CR. At this time, a data type of CR is DINT.                       |  |  |
|          | SUB(    | D_VALUE2                                                                         | Moves CR value in other place and stores the value of              |  |  |
|          |         |                                                                                  | D_VALUE2 whose data type is DINT in CR.                            |  |  |
|          | MUL     | D_VALUE3                                                                         | After MUL operation for CR and the value of D_VALUE3 whose         |  |  |
|          |         |                                                                                  | data type is DINT, stores the result in CR.                        |  |  |
|          | )       |                                                                                  | After SUB operation for the current CR value and the moved CR      |  |  |
|          |         |                                                                                  | value stored in other place, stores the result in CR.              |  |  |
|          | ST      | D_VALUE4                                                                         | Stores the CR value in D_VALUE4 whose data type is DINT.           |  |  |
|          |         |                                                                                  | D_VALUE4 <== D_VALUE1 - (D_VALUE2 X D_VALUE3)                      |  |  |

# (10) MUL

| Meaning  |         |                                | peration for CR and the operand value, stores the operation result in data type of both CR and the operand should be the same. The |  |
|----------|---------|--------------------------------|----------------------------------------------------------------------------------------------------|--|
|          |         | operand value does not change. |                                                                                                    |  |
| Modifier | (: Mov  |                                | in other place for a while and stores the operand value in CR                                                                      |  |
| Operand  | availal | ole.                           | , LINT, USINT, UINT, UDINT, ULINT, REAL, LREAL data types are                                                                      |  |
|          | Const   | ant is also avail              | able.                                                                                                    |  |
| Examples | LD      | I_VALUE1                       | The value of I_VALUE1 whose data type is INT is loaded in CR.                                                                      |  |
|          |         |                                | At this time, a data type of CR is INT.                                                                                            |  |
|          | MUL     | I_VALUE2                       | After MUL operation for CR and the value of I_VALUE2 whose                                                                         |  |
|          |         |                                | data type is INT, stores the result in CR.                                                                                         |  |
|          | ST      | I_VALUE3                       | Stores CR value in I_VALUE3 whose data type is INT.                                                                                |  |
|          |         |                                | I_VALUE3 <== I_VALUE1 X I_VALUE2                                                                                                   |  |
|          | LD      | D_VALUE1                       | The value of D_VALUE1 whose data type is DINT is loaded in CR. At this time, a data type of CR is DINT.                            |  |
|          | MUL(    | D_VALUE2                       | Moves CR value in other place and stores the value of                                                                              |  |
|          |         |                                | D_VALUE2 whose data type is DINT in CR.                                                                                            |  |
|          | SUB     | D_VALUE3                       | After SUB operation for CR and the value of D_VALUE3 whose                                                                         |  |
|          |         |                                | data type is DINT, stores the result in CR.                                                                                        |  |
|          | )       |                                | After MUL operation for the current CR value and the moved CR                                                                      |  |
|          |         |                                | value stored in other place, stores the result in CR.                                                                              |  |
|          | ST      | D_VALUE4                       | Stores the CR value in D_VALUE4 whose data type is DINT.                                                                           |  |
|          |         |                                | D_VALUE4 <== D_VALUE1 X (D_VALUE2 - D_VALUE3)                                                                                      |  |

# (11) DIV

| Meaning  | After division operation for CR and the operand value, stores the operation result in CR. |                                                                                      |                                                               |  |
|----------|-------------------------------------------------------------------------------------------|--------------------------------------------------------------------------------------|---------------------------------------------------------------|--|
|          | At this                                                                                   | At this time, a data type of both CR and the operand should be the same. The operand |                                                               |  |
|          | value                                                                                     | does not chang                                                                       | e.                                                            |  |
| Modifier | (: Mo                                                                                     | ves CR value                                                                         | in other place for a while and stores the operand value in CR |  |
|          | (defe                                                                                     | rred operation).                                                                     |                                                               |  |
| Operand  | Only                                                                                      | SINT, INT, DIN                                                                       | T, LINT, USINT, UINT, UDINT, ULINT, REAL, LREAL data types    |  |
|          | are a                                                                                     | vailable.                                                                            |                                                               |  |
|          | Cons                                                                                      | tant is also avail                                                                   | able.                                                         |  |
| Examples | LD                                                                                        | I_VALUE1                                                                             | The value of I_VALUE1 whose data type is INT is loaded in CR. |  |
| •        |                                                                                           |                                                                                      | At this time, a data type of CR is INT.                       |  |
|          | DIV                                                                                       | I_VALUE2                                                                             | After DIV operation for CR and the value of I_VALUE2 whose    |  |
|          |                                                                                           |                                                                                      | data type is INT, stores the result in CR.                    |  |
|          | ST                                                                                        | I VALUE3                                                                             | Stores CR value in I_VALUE3 whose data type is INT.           |  |
|          |                                                                                           | _                                                                                    | I_VALUE3 <== I_VALUE1 / I_VALUE2                              |  |
|          |                                                                                           |                                                                                      |                                                               |  |
|          | LD                                                                                        | D_VALUE1                                                                             | The value of D_VALUE1 whose data type is DINT is loaded in    |  |
|          |                                                                                           | _                                                                                    | CR. At this time, a data type of CR is DINT.                  |  |
|          | DIV(                                                                                      | D_VALUE2                                                                             | Moves CR value in other place and stores the value of         |  |
|          | `                                                                                         |                                                                                      | D_VALUE2 whose data type is DINT in CR.                       |  |
|          | ADD                                                                                       | D_VALUE3                                                                             | After ADD operation for CR and the value of D_VALUE3 whose    |  |
|          |                                                                                           |                                                                                      | data type is DINT, stores the result in CR.                   |  |
|          | )                                                                                         |                                                                                      | After DIV operation for the current CR value and the moved CR |  |
|          | ,                                                                                         |                                                                                      | value stored in other place, stores the result in CR.         |  |
|          | ST                                                                                        | D_VALUE4                                                                             | Stores the CR value in D_VALUE4 whose data type is DINT.      |  |
|          | 01                                                                                        | D_VALUL4                                                                             | D_VALUE4 <== D_VALUE1 / (D_VALUE2 + D_VALUE3)                 |  |
|          |                                                                                           |                                                                                      | D_VALUE4 <== D_VALUE1 / (D_VALUE2 + D_VALUE3)                 |  |

# (12) GT

| Meaning  | After   | comparison op                                                     | eration for CR and the operand value, stores the BOOL result in  |  |
|----------|---------|-------------------------------------------------------------------|------------------------------------------------------------------|--|
|          | CR. C   | CR will be 1 on                                                   | ly if CR is greater than operand. A data type of both CR and the |  |
|          | opera   | and should be the                                                 | he same. The operand value does not change. After operation, a   |  |
|          | data t  | data type of CR will be BOOL regardless of the operand data type. |                                                                  |  |
| Modifier | (: Mo   | ves CR value i                                                    | n other place for a while and stores the value of operand in CR  |  |
|          | (defe   | rred operation).                                                  |                                                                  |  |
| Operand  | All the | e data types exc                                                  | cept ARRAY are available.                                        |  |
|          | Const   | tant is also avai                                                 | lable.                                                           |  |
| Examples |         |                                                                   | In case that I_VAL1 = 50, I_VAL2 = 100 IVAL_3 = 70,              |  |
|          |         |                                                                   |                                                                  |  |
|          | LD      | I_VAL1                                                            | The value of I_VAL1 whose data type is INT is loaded in CR.      |  |
|          | GT      | I_VAL2                                                            | After comparison operation for CR and the value of I_VAL2        |  |
|          |         |                                                                   | whose data type is INT, stores the result in CR.                 |  |
|          |         |                                                                   | (As I_VAL1 < I_VAL2, CR will be 0)                               |  |
|          | ST      | B_VAL1                                                            | Stores CR value in B_VAL1 whose data type is BOOL.               |  |
|          |         |                                                                   | B_VAL1 <== FALSE                                                 |  |
|          | LD      | I_VAL2                                                            | The value of I_VAL2 whose data type is INT is loaded in CR.      |  |
|          | GT      | I_VAL1                                                            | After comparison operation for CR and the value of I_VAL1        |  |
|          |         |                                                                   | whose data type is INT, stores the result in CR.                 |  |
|          |         |                                                                   | (As I_VAL1 < I_VAL2, CR will be 1)                               |  |
|          | ST      | B_VAL2                                                            | Stores CR value in B_VAL2 whose data type is BOOL.               |  |
|          |         |                                                                   | B_VAL2 <== TRUE                                                  |  |
|          | LD      | I_VAL1                                                            | The value of I_VAL1 whose data type is INT is loaded in CR.      |  |
|          | GT(     | I_VAL2                                                            | Moves CR value in other place and stores the value of I_VAL2     |  |
|          |         | _ • • • • • • • • • • • • • • • • • • •                           | whose data type is INT in CR.                                    |  |
|          | SUB     | I_VAL3                                                            | After SUB operation for CR and the value of I_VAL3 whose data    |  |
|          |         |                                                                   | type is INT, stores the result in CR.                            |  |
|          | )       |                                                                   | After comparison operation for the current CR value and the      |  |
|          |         |                                                                   | moved CR value stored in other place, stores the result in CR.   |  |
|          |         |                                                                   | (As the stored CR > current CR, CR will be 1)                    |  |
|          | ST      | B_VAL3                                                            | Stores the CR value in B_VAL3 whose data type is BOOL.           |  |
|          |         |                                                                   | B_VAL3 <== TRUE                                                  |  |

# (13) GE

| Magaina  | Λ <b>£</b> 4 ~ :: | oomnorioon ==                                                                     | existing for CD and the engrand value stores the DOOL           |  |
|----------|-------------------|-----------------------------------------------------------------------------------|-----------------------------------------------------------------|--|
| Meaning  |                   |                                                                                   | eration for CR and the operand value, stores the BOOL result in |  |
|          |                   |                                                                                   | y if CR is greater than operand. A data type of both CR and the |  |
|          | opera             | operand should be the same. The operand value does not change. After operation, a |                                                                 |  |
|          | data t            | ype of CR will b                                                                  | e BOOL regardless of the operand data type.                     |  |
| Modifier | (: Mo             | ves CR value i                                                                    | n other place for a while and stores the value of operand in CR |  |
|          | (defer            | red operation).                                                                   |                                                                 |  |
| Operand  | All the           | e data types exc                                                                  | ept ARRAY are available.                                        |  |
|          | Const             | ant is also avail                                                                 | able.                                                           |  |
| Examples |                   |                                                                                   | In case that I_VAL1 = 50, I_VAL2 = 100 IVAL_3 = 70,             |  |
|          |                   |                                                                                   |                                                                 |  |
|          | LD                | I_VAL1                                                                            | The value of I_VAL1 whose data type is INT is loaded in CR.     |  |
|          | GE                | I_VAL2                                                                            | After comparison operation for CR and the value of I_VAL2       |  |
|          |                   |                                                                                   | whose data type is INT, stores the result in CR.                |  |
|          |                   |                                                                                   | (As I_VAL1 < I_VAL2, CR will be 0)                              |  |
|          | ST                | B_VAL1                                                                            | Stores CR value in B_VAL1 whose data type is BOOL.              |  |
|          | 31                | D_VALI                                                                            |                                                                 |  |
|          |                   |                                                                                   | B_VAL1 <== FALSE                                                |  |
|          | LD                | I_VAL2                                                                            | The value of I_VAL2 whose data type is INT is loaded in CR.     |  |
|          | GE                | <br>I_VAL1                                                                        | After comparison operation for CR and the value of I_VAL1       |  |
|          |                   | 1_                                                                                | whose data type is INT, stores the result in CR.                |  |
|          |                   |                                                                                   |                                                                 |  |
|          | 0.7               | D 1/410                                                                           | (As I_VAL1 < I_VAL2, CR will be 1)                              |  |
|          | ST                | B_VAL2                                                                            | Stores CR value in B_VAL2 whose data type is BOOL.              |  |
|          |                   |                                                                                   | B_VAL2 <== TRUE                                                 |  |
|          | l D               | 1 \/A1 1                                                                          | The value of L V/AL1 whose data type is INIT is leaded in CD    |  |
|          | LD                | I_VAL1                                                                            | The value of I_VAL1 whose data type is INT is loaded in CR.     |  |
|          | GE(               | I_VAL2                                                                            | Moves CR value in other place and stores the value of I_VAL2    |  |
|          |                   |                                                                                   | whose data type is INT in CR.                                   |  |
|          | SUB               | I_VAL3                                                                            | After SUB operation for CR and the value of I_VAL3 whose data   |  |
|          |                   |                                                                                   | type is INT, stores the result in CR.                           |  |
|          | )                 |                                                                                   | After comparison operation for the current CR value and the     |  |
|          |                   |                                                                                   | moved CR value stored in other place, stores the result in CR.  |  |
|          |                   |                                                                                   | (As the stored CR > current CR, CR will be 1)                   |  |
|          | ST                | B_VAL3                                                                            | Stores the CR value in B_VAL3 whose data type is BOOL.          |  |
|          |                   |                                                                                   | B_VAL3 <== TRUE                                                 |  |

# (14) EQ

| Meaning  | After   | comparison op                                                     | eration for CR and the operand value, stores the BOOL result in |  |
|----------|---------|-------------------------------------------------------------------|-----------------------------------------------------------------|--|
|          | CR. C   | CR will be 1 on                                                   | y if CR is greater than operand. A data type of both CR and the |  |
|          | opera   | nd should be th                                                   | ne same. The operand value does not change. After operation, a  |  |
|          | data t  | data type of CR will be BOOL regardless of the operand data type. |                                                                 |  |
| Modifier | (: Mo   | ves CR value i                                                    | n other place for a while and stores the value of operand in CR |  |
|          | (defer  | red operation).                                                   |                                                                 |  |
| Operand  | All the | e data types exc                                                  | cept ARRAY are available.                                       |  |
|          | Const   | tant is also avai                                                 | lable.                                                          |  |
| Examples |         |                                                                   | In case that I_VAL1 = 50, I_VAL2 = 100 IVAL_3 = 50,             |  |
|          |         |                                                                   |                                                                 |  |
|          | LD      | I_VAL1                                                            | The value of I_VAL1 whose data type is INT is loaded in CR.     |  |
|          | EQ      | I_VAL2                                                            | After comparison operation for CR and the value of I_VAL2       |  |
|          |         |                                                                   | whose data type is INT, stores the result in CR.                |  |
|          |         |                                                                   | (As I_VAL1 < I_VAL2, CR will be 0)                              |  |
|          | ST      | B_VAL1                                                            | Stores CR value in B_VAL1 whose data type is BOOL.              |  |
|          |         |                                                                   | B_VAL1 <== FALSE                                                |  |
|          |         |                                                                   |                                                                 |  |
|          | LD      | I_VAL1                                                            | The value of I_VAL2 whose data type is INT is loaded in CR.     |  |
|          | EQ      | I_VAL3                                                            | After comparison operation for CR and the value of I_VAL1       |  |
|          |         |                                                                   | whose data type is INT, stores the result in CR.                |  |
|          |         |                                                                   | (As I_VAL1 = I_VAL3, CR will be 1)                              |  |
|          | ST      | B_VAL2                                                            | Stores CR value in B_VAL2 whose data type is BOOL.              |  |
|          |         |                                                                   | B_VAL2 <== TRUE                                                 |  |
|          |         |                                                                   |                                                                 |  |
|          | LD      | I_VAL1                                                            | The value of I_VAL1 whose data type is INT is loaded in CR.     |  |
|          | EQ(     | I_VAL2                                                            | Moves CR value in other place and stores the value of I_VAL2    |  |
|          |         |                                                                   | whose data type is INT in CR.                                   |  |
|          | SUB     | I_VAL3                                                            | After SUB operation for CR and the value of I_VAL3 whose data   |  |
|          |         |                                                                   | type is INT, stores the result in CR.                           |  |
|          | )       |                                                                   | After comparison operation for the current CR value and the     |  |
|          |         |                                                                   | moved CR value stored in other place, stores the result in CR.  |  |
|          |         |                                                                   | (As the stored CR = current CR, CR will be 1)                   |  |
|          | ST      | B_VAL3                                                            | Stores the CR value in B_VAL3 whose data type is BOOL.          |  |
|          |         |                                                                   | B_VAL3 <== TRUE                                                 |  |

# (15) NE

| Meaning  | After  | comparison op     | eration for CR and the operand value, stores the BOOL result in  |
|----------|--------|-------------------|------------------------------------------------------------------|
|          | CR. C  | CR will be 1 on   | ly if CR is greater than operand. A data type of both CR and the |
|          | opera  | nd should be t    | he same. The operand value does not change. After operation, a   |
|          | data t | ype of CR will b  | pe BOOL regardless of the operand data type.                     |
| Modifier |        |                   | n other place for a while and stores the value of operand in CR  |
|          |        | red operation).   |                                                                  |
| Operand  |        |                   | ARRAY are available.                                             |
| •        |        | tant is also avai |                                                                  |
| Examples |        |                   | In case that I_VAL1 = 50, I_VAL2 = 100 IVAL_3 = 50,              |
|          |        |                   |                                                                  |
|          | LD     | I_VAL1            | The value of I_VAL1 whose data type is INT is loaded in CR.      |
|          | NE     | _<br>I_VAL3       | After comparison operation for CR and the value of I_VAL2        |
|          |        | _                 | whose data type is INT, stores the result in CR.                 |
|          |        |                   | (As I_VAL1 = I_VAL3, CR will be 0)                               |
|          | ST     | B_VAL1            | Stores CR value in B_VAL1 whose data type is BOOL.               |
|          |        | _                 | B_VAL1 <== FALSE                                                 |
|          |        |                   |                                                                  |
|          | LD     | I_VAL1            | The value of I_VAL2 whose data type is INT is loaded in CR.      |
|          | NE     | I_VAL2            | After comparison operation for CR and the value of I_VAL1        |
|          |        |                   | whose data type is INT, stores the result in CR.                 |
|          |        |                   | (As I_VAL1 <> I_VAL2, CR will be 1)                              |
|          | ST     | B_VAL2            | Stores CR value in B_VAL2 whose data type is BOOL.               |
|          |        |                   | B_VAL2 <== TRUE                                                  |
|          |        |                   |                                                                  |
|          | LD     | I_VAL1            | The value of I_VAL1 whose data type is INT is loaded in CR.      |
|          | NE(    | I_VAL2            | Moves CR value in other place and stores the value of I_VAL2     |
|          |        |                   | whose data type is INT in CR.                                    |
|          | SUB    | I_VAL3            | After SUB operation for CR and the value of I_VAL3 whose data    |
|          |        |                   | type is INT, stores the result in CR.                            |
|          | )      |                   | After comparison operation for the current CR value and the      |
|          |        |                   | moved CR value stored in other place, stores the result in CR.   |
|          |        |                   | (As the stored CR = current CR, CR will be 0)                    |
|          | ST     | B_VA3             | Stores the CR value in B_VAL3 whose data type is BOOL.           |
|          |        |                   | B_VAL2 <== FALSE                                                 |

# (16) LE

| Meaning   | Δftor  | comparison one                                                                                                    | eration for CR and the operand value, stores the BOOL result in |  |
|-----------|--------|----------------------------------------------------------------------------------------------------|-----------------------------------------------------------------|--|
| Wicariing |        |                                                                                                    | y if CR is greater than operand. A data type of both CR and the |  |
|           |        |                                                                                                    |                                                                 |  |
|           | -      | operand should be the same. The operand value does not change. After operation, a data type of CR will be BOOL regardless of the operand data type. |                                                                 |  |
|           |        |                                                                                                    |                                                                 |  |
| Modifier  |        |                                                                                                    | n other place for a while and stores the value of operand in CR |  |
|           | (defe  | red operation).                                                                                                    |                                                                 |  |
| Operand   | All da | ta types except                                                                                                    | ARRAY are available.                                            |  |
|           | Const  | tant is also avail                                                                                                    | able.                                                           |  |
| Examples  |        |                                                                                                    | In case that I_VAL1 = 50, I_VAL2 = 100 IVAL_3 = 70,             |  |
|           |        |                                                                                                    |                                                                 |  |
|           | LD     | I_VAL2                                                                                                    | The value of I_VAL2 whose data type is INT is loaded in CR.     |  |
|           | LE     | I_VAL1                                                                                                    | After comparison operation for CR and the value of I_VAL1       |  |
|           |        |                                                                                                    | whose data type is INT, stores the result in CR.                |  |
|           |        |                                                                                                    | (As I_VAL1 < I_VAL2, CR will be 0)                              |  |
|           | ST     | B_VAL1                                                                                                    | Stores CR value in B_VAL1 whose data type is BOOL.              |  |
|           |        |                                                                                                    | B_VAL1 <== FALSE                                                |  |
|           |        |                                                                                                    |                                                                 |  |
|           | LD     | I_VAL1                                                                                                    | The value of I_VAL1 whose data type is INT is loaded in CR.     |  |
|           | LE     | _<br>I_VAL2                                                                                                    | After comparison operation for CR and the value of I_VAL2       |  |
|           |        |                                                                                                    | whose data type is INT, stores the result in CR.                |  |
|           |        |                                                                                                    | (As I_VAL1 < I_VAL2, CR will be 1)                              |  |
|           | ST     | B_VAL2                                                                                                    | Stores CR value in B_VAL2 whose data type is BOOL.              |  |
|           |        | B_VALZ                                                                                                    | B_VAL2 <== TRUE                                                 |  |
|           |        |                                                                                                    | B_VALZ <== TROL                                                 |  |
|           | LD     | I_VAL1                                                                                                    | The value of I_VAL1 whose data type is INT is loaded in CR.     |  |
|           | LE(    | I_VAL2                                                                                                    | Moves CR value in other place and stores the value of I_VAL2    |  |
|           | (      | 1_ \/\LZ                                                                                                    | whose data type is INT in CR.                                   |  |
|           | SUB    | 1 \/\12                                                                                                    |                                                                 |  |
|           | 300    | I_VAL3                                                                                                    | After SUB operation for CR and the value of I_VAL3 whose data   |  |
|           |        |                                                                                                    | type is INT, stores the result in CR.                           |  |
|           | )      |                                                                                                    | After comparison operation for the current CR value and the     |  |
|           |        |                                                                                                    | moved CR value stored in other place, stores the result in CR.  |  |
|           |        |                                                                                                    | (As the stored CR > current CR, CR will be 0)                   |  |
|           | ST     | B_VA3                                                                                                    | Stores the CR value in B_VAL3 whose data type is BOOL.          |  |
|           |        |                                                                                                    | B_VAL2 <== FALSE                                                |  |

# (17) LT

| Meaning  | After                                                             | comparison ope    | eration for CR and the operand value, stores the BOOL result in |
|----------|-------------------------------------------------------------------|-------------------|-----------------------------------------------------------------|
|          | CR. C                                                             | CR will be 1 onl  | y if CR is greater than operand. A data type of both CR and the |
|          | opera                                                             | nd should be th   | ne same. The operand value does not change. After operation, a  |
|          | data type of CR will be BOOL regardless of the operand data type. |                   |                                                                 |
| Modifier |                                                                   |                   | n other place for a while and stores the value of operand in CR |
|          |                                                                   | red operation).   |                                                                 |
| Operand  | ,                                                                 | •                 | ARRAY are available.                                            |
|          |                                                                   | ant is also avail |                                                                 |
| Examples |                                                                   |                   | In case that I_VAL1 = 50, I_VAL2 = 100 IVAL_3 = 70,             |
| Zxampioo |                                                                   |                   | - 100 107 12                                                    |
|          | LD                                                                | I VAL2            | The value of I_VAL2 whose data type is INT is loaded in CR.     |
|          | LT                                                                | I_VAL1            | After comparison operation for CR and the value of I_VAL1       |
|          |                                                                   |                   | whose data type is INT, stores the result in CR.                |
|          |                                                                   |                   | (As I_VAL1 < I_VAL2, CR will be 0)                              |
|          | ST                                                                | B_VAL1            | Stores CR value in B_VAL1 whose data type is BOOL.              |
|          |                                                                   |                   | B_VAL1 <== FALSE                                                |
|          |                                                                   |                   | =                                                               |
|          | LD                                                                | I_VAL1            | The value of I_VAL1 whose data type is INT is loaded in CR.     |
|          | LT                                                                | _<br>I_VAL2       | After comparison operation for CR and the value of I_VAL2       |
|          |                                                                   | _                 | whose data type is INT, stores the result in CR.                |
|          |                                                                   |                   | (As I_VAL1 < I_VAL2, CR will be 1)                              |
|          | ST                                                                | B_VAL2            | Stores CR value in B_VAL2 whose data type is BOOL.              |
|          |                                                                   | _                 | B_VAL2 <== TRUE                                                 |
|          |                                                                   |                   | _                                                               |
|          | LD                                                                | I_VAL1            | The value of I_VAL1 whose data type is INT is loaded in CR.     |
|          | LT(                                                               | I_VAL2            | Moves CR value in other place and stores the value of I_VAL2    |
|          | ,                                                                 |                   | whose data type is INT in CR.                                   |
|          | SUB                                                               | I_VAL3            | After SUB operation for CR and the value of I_VAL3 whose data   |
|          |                                                                   |                   | type is INT, stores the result in CR.                           |
|          | )                                                                 |                   | After comparison operation for the current CR value and the     |
|          |                                                                   |                   | moved CR value stored in other place, stores the result in CR.  |
|          |                                                                   |                   | (As the stored CR > current CR, CR will be 0)                   |
|          | ST                                                                | B_VA3             | Stores the CR value in B_VAL3 whose data type is BOOL.          |
|          |                                                                   |                   | B_VAL2 <== FALSE                                                |

# (18) JMP

| Meaning  | Jumps to    | the specified    | label.                                                            |
|----------|-------------|------------------|-------------------------------------------------------------------|
| Modifier | C: If CR    | whose data typ   | pe is BOOL is TRUE (1), it jumps to the specified label.          |
|          | If CR       | whose data ty    | pe is BOOL is FALSE (0), it does not jump to the specified label  |
|          | but e       | xecutes the ne   | ext instruction.                                                  |
|          | N: If CR    | whose data typ   | pe is BOOL is FALSE (0), it jumps to the specified label.         |
|          | If CR       | whose data ty    | ype is BOOL is TRUE (1), it does not jump to the specified label  |
|          | but e       | xecutes the ne   | ext instruction.                                                  |
|          | If there is | no modifier, i   | t jumps to the label regardless of CR value.                      |
| Operand  | Label de    | fined in the sai | me IL program.                                                    |
| Examples |             |                  | This is a program that stores the value of I_VAL1 or I_VAL2 in    |
|          |             |                  | I_VAL3 according to the value of B_VAL1 whose data type is        |
|          |             |                  | BOOL.                                                             |
|          | LD          | B_VAL1           | The value of B_VAL1 whose data type is BOOL is loaded in          |
|          |             |                  | CR.                                                               |
|          | JMPC        | THERE1           | If CR is 1, it jumps to THERE1 label; if CR is 0, it executes the |
|          |             |                  | next instruction.                                                 |
|          | LD          | I_VAL1           | CR <== I_VAL1                                                     |
|          | JMP         | THERE2           | Jumps to THERE2 label unconditionally.                            |
|          | THERE1      | :                | THERE1 label                                                      |
|          | LD          | I_VAL2           | CR <== I_VAL2                                                     |
|          | THERE2      | :                | THERE2 label                                                      |
|          | ST          | I_VAL3           | I_VAL3 <== CR                                                     |
|          |             |                  | This is a program that executes SEL function if the value of      |
|          |             |                  | B_VAL2 whose data type is BOOL is 1.                              |
|          | LD          | B_VAL2           | CR <== B_VAL2                                                     |
|          | JMPN        | THERE3           | If CR is 0 (FALSE), it jumps to THERE3 label.                     |
|          | LD          | B_VALUE          | CR <== B_VALUE                                                    |
|          | SEL         | _                | Calls SEL function.                                               |
|          | G:=         | CURRENT          |                                                                   |
|          |             | RESULT           |                                                                   |
|          | IN1:=       | I_VAL1           |                                                                   |
|          |             | I_VAL2           |                                                                   |
|          | ST          | I_VAL3           | I_VAL3 <== CR                                                     |
|          | THERE3      | :                | THERE3 label                                                      |

# (19) CAL

| Meaning  | Calls the function block w | hose name is described in the operand section.                 |
|----------|----------------------------|----------------------------------------------------------------|
| Modifier | C: if CR whose data type   | is BOOL is TRUE (1), it calls a function block.                |
|          | If CR whose data type      | is BOOL is FALSE (0), it does not call a function block.       |
|          | N : if CR whose data type  | is BOOL is FALSE (0), it calls a function block.               |
|          | If CR whose data type      | is BOOL is TRUE (1), it does not call a function block.        |
|          | If there is no modifier,   | it calls a function block regardless of CR.                    |
| Operand  | Function block name        |                                                                |
| Examples |                            | This is a program that if the value of B_VAL1 whose data       |
|          |                            | type is BOOL is 1(TRUE), calls the TON (on-delay timer).       |
|          | LD B_VAL1                  | The value of B_VAL1 whose data type is BOOL is loaded in       |
|          |                            | CR.                                                            |
|          | CALC TON TIMER1            | If CR is 1, it calls the on-delay timer, TON whose instance is |
|          | IN:= T_INPUT               | TIMER1.                                                        |
|          | PT:= PRE_TIME              |                                                                |
|          |                            |                                                                |
|          |                            | This is a program that calls the CTU, (up counter), if the     |
|          |                            | value of B_VAL2 whose data type is BOOL is 0 (FALSE).          |
|          | LD B_VAL2                  | The value of B_VAL2 whose data type is BOOL is loaded in CR.   |
|          | CALN CTU COUNT1            | If CR is 1, it calls the CTU (up counter) whose instance is    |
|          | CU:= B_UP                  | COUNT1.                                                        |
|          | R:= B_RESET                |                                                                |
|          | PV:= 100                   |                                                                |
|          |                            |                                                                |
|          |                            | This is a program that calls the CTD (down-counter)            |
|          |                            | regardless of CR.                                              |
|          | CAL CTD COUNT2             | Calls the CTD (down-counter) whose instance is COUNT2.         |
|          | CD:= B_DOWN                |                                                                |
|          | LD:= B_LDV                 |                                                                |
|          | PV:= 300                   |                                                                |

# (20) RET

| Meaning  | Returns from a fu  | unction or function block.                                          |  |  |
|----------|--------------------|---------------------------------------------------------------------|--|--|
| Modifier | C: if CR whose d   | C: if CR whose data type is BOOL is TRUE (1), it returns.           |  |  |
|          | If CR whose of     | If CR whose data type is BOOL is FALSE (0), it does not return.     |  |  |
|          | N: if CR whose d   | ata type is BOOL is FALSE (0), it returns.                          |  |  |
|          | If CR whose        | data type is BOOL is TRUE (1), it does not return.                  |  |  |
|          | If there is no mod | lifier, it returns regardless of CR.                                |  |  |
| Operand  | None               |                                                                     |  |  |
| Examples |                    | This is a function that stores the result in I_VAL3 after MUL       |  |  |
|          |                    | operation for the value of I_VAL1 whose data type is INT and the    |  |  |
|          |                    | value of I_VAL2 whose data type is INT. At this time, if an         |  |  |
|          |                    | operation error occurs in MUL operation, it returns after storing 0 |  |  |
|          |                    | in I_VAL3.                                                          |  |  |
|          | LD I_VAL1          |                                                                     |  |  |
|          | MUL I_VAL2         |                                                                     |  |  |
|          | ST I_VAL3          |                                                                     |  |  |
|          | LD _ERR            | CR <== system error flag                                            |  |  |
|          | RETN               | If CR is 0, instance will return.                                   |  |  |
|          | LD 0               |                                                                     |  |  |
|          | ST I_VAL3          | I_VAL3 <== 0                                                        |  |  |
|          | RET                | Returns unconditionally.                                            |  |  |
|          |                    |                                                                     |  |  |

# (21) )

| Meaning  | Evaluation deferred ope | eration used with '('.                              |
|----------|-------------------------|-----------------------------------------------------|
| Modifier | None                    |                                                     |
| Operand  | None                    |                                                     |
| Examples | LD I_VAL1               | I_VAL4 <== (I_VAL1 + IVAL2) X I_VAL3                |
|          | ADD I_VAL2              |                                                     |
|          | MUL I_VAL3              |                                                     |
|          | ST I_VAL4               |                                                     |
|          |                         |                                                     |
|          | LD I_VAL1               | I_VAL4 <== I_VAL1 + (IVAL2 X I_VAL3)                |
|          | ADD( I_VAL2             |                                                     |
|          | MUL I_VAL3              |                                                     |
|          | )                       |                                                     |
|          | ST I_VAL4               |                                                     |
|          |                         |                                                     |
|          | LD L_VAL1               | L_VAL7 <== (L_VAL1 + (L_VAL2 X (L_VAL3 - L_VAL4 ) + |
|          | ADD( L_VAL2             | L_VAL5)) / L_VAL6                                   |
|          | MUL( L_VAL3             |                                                     |
|          | SUB L_VAL4              |                                                     |
|          | )                       |                                                     |
|          | ADD L_VAL5              |                                                     |
|          | )                       |                                                     |
|          | DIV L_VAL6              |                                                     |
|          | ST L_VAL7               |                                                     |
|          |                         |                                                     |

## 5.4. Calling of Function and Function Block

Calls a function using its name as an operator.

When calling a function, CR is stored as the first input.

If a function has more than one input, assign the input value and then call a function.

The output value of a function will be stored in CR.

A data type of CR will be the output data type a function.

#### **Example**

LD VAL

SIN

ST RESULT (VAL and RESULT are regarded as a REAL data type)

If you store the value of VAL in CR at the first row and call SIN function at the second row, then the CR value will be stored in SIN function as a first input. And it does not need other inputs because SIN function has only one input, and the output value will be stored in CR after executing SIN function. At the third row, CR will be stored in RESULT variable.

LD %IX0.0.0

SEL G:= CURRENT RESULT

IN0:= VAL1

IN1:= VAL2

ST VAL3

This is the example of a function that has several inputs. CR is set at the first row and is loaded in SEL function as a first input value. If you assign each value for the rest inputs and call SEL function, the result will be stored in CR and CR value will be stored in variable VAL3.

JMP (JMPN, JMPC) instructions are used to call a function conditionally.

#### **Example**

LD %IX0.0.0

JMPN THERE

LD I\_VAL1

ADD IN1:= CURRENT RESULT

IN2:= I\_VAL2

IN3:= I\_VAL3

I\_VAL4

THERE:

ST

%IX0.0.0 value is loaded in CR whose data type is BOOL at the first row. And if the value is 0 at the second row, it jumps to THERE: label. If %IX0.0.0 value is 1, it does not execute JMP instruction but does the next row.

When calling a function block, CAL is used as an operator and the instance name as an operand that is previously declared.

CAL INSTANCE /\* call a function block unconditionally. \*/
CALN INSTANCE /\* if CR is BOOL 0, call a function block. \*/
CALC INSTANCE /\* if CR is BOOL 1, call a function block. \*/

Here, INSTANCE should be previously declared as an instance of a function block.

CR is not loaded in a function block input. So it is required to assign all the input values necessary for a function block. Besides output value is not stored in CR.

#### **Example**

On-Delay Timer function block

LD %IX0.0.0

CALC TON TIMER0

IN:= %IX0.1.2

PT:= T#200S

LD TIMER0.Q

ST %QX1.0.2

(assume that TIMER0 is declared as an instance of TON)

On-delay timer has 2 inputs and calls it after assigning its input values, respectively. If users want to use the result values, they can do it like the fifth row in the above program because the result values are stored in TIMER0.Q and TIMER0.ET respectively.

# **MEMO**

# 6. LD (Ladder Diagram)

### 6.1. Overview

LD program represents PLC program through graphic signs such as coil or contact used in relay logic diagram.

### Configuration

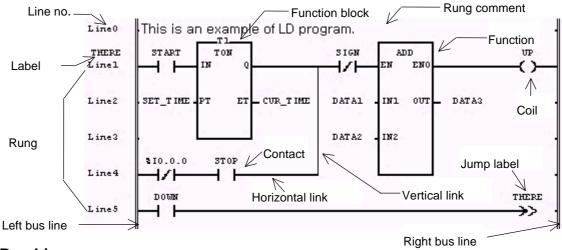

### 6.2. Bus Line

Bus line as power line is placed vertically on both left and right sides on LD graphic diagram.

| No. | Symbol | Description                            |
|-----|--------|----------------------------------------|
| 1   |        | Left bus line                          |
|     |        | Its value is always 1 (BOOL).          |
| 2   |        | Right bus line The value is not fixed. |

### 6.3. Connection Line

The value (BOOL 1) of left bus line is transmitted to the right side by the ladder diagram. The line that has the transmitted value is called as 'power flow line' or 'connection line' which is connected to a contact or coil. Power flow line has always a BOOL value and there's only one power flow line in one rung that is connected by lines.

There are two types of a connection line of LD: horizontal connection line and vertical connection line.

| No. | Symbol | Description                                                                               |
|-----|--------|-------------------------------------------------------------------------------------------|
| 1   |        | Horizontal connection line  It transmits the left side value to the right side.           |
| 2   |        | Vertical connection line It's logical OR of horizontal connection lines of its left side. |

## 6.4. Contact

'Contact' transmits a value to the right horizontal connection line, which is the result of logical AND operation of these: the state of left horizontal connection line, Boolean input/output related to the current contact, or memory variables. It does not change the value of variable itself related to the contact. Standard contact symbols are as follows:

|     |            | Static contact                                                                                                    |
|-----|------------|----------------------------------------------------------------------------------------------------|
| No. | Symbol     | Description                                                                                                    |
| 1   | ***        | Normally open contact  When the addressed memory bit (marked with ***) is ON, the instruction is  TRUE, which transmits the state of the left connection line to the right one.  Otherwise the state of the right connection line is OFF.  |
| 2   | ***<br> /  | Normally closed contact  When the addressed memory bit (marked with ***) is OFF, the instruction is TRUE, which transmits the state of the left connection line to the right one. Otherwise the state of the right connection line is OFF. |
|     |            | State transition-sensing contact                                                                                                    |
| 3   | ***<br> p  | Positive transition-sensing contact  When the addressed memory bit (marked with ***) that was OFF in the previous scan is ON, it maintains ON state during one scan (current scan).                                                        |
| 4   | ***<br>  N | Negative transition-sensing contact  When the addressed memory bit (marked with ***) that was ON in the previous scan is OFF, it maintains ON state during just one scan (current scan).                                                   |

## 6.5. Coil

Coil stores the state of the left connection line or the processing result of state transition in the associated BOOL variable. Standard coil symbols are as follows:

| No. | Symbol     | Description                                                                                                    |
|-----|------------|----------------------------------------------------------------------------------------------------|
|     |            | Momentary Coils                                                                                                    |
|     | ***        | Coil                                                                                                    |
| 1   | <u> </u>   | When the rung is TRUE, the addressed memory bit (marked with ***) is set ON.  If the bit controls an output device, that output device will be ON.                 |
|     | ***        | Negated coil                                                                                                    |
| 2   | —(/)—      | When the rung is TRUE, the addressed memory bit (marked with ***) is set OFF.  That is, if the state of left connection line is OFF, the associated variable is ON |
|     |            | and if the state of left connection line is ON, the associated variable is OFF.                                                                                    |
|     |            | If the bit controls an output device, that output device will be OFF.  Latched Coils                                                                               |
|     |            | Lateried Coils                                                                                                    |
|     | ***        | Set coil                                                                                                    |
| 3   | —(S)—      | It sets the associated variable (marked with ***) to ON when the left link is in the                                                                               |
|     |            | ON state or TRUE and remains set until reset by a Reset coil. When the left link                                                                                   |
|     |            | is OFF or FALSE, the associated variable is not affected by the Set coil element.                                                                                  |
|     |            | Reset coil                                                                                                    |
| 4   | ***<br>(D) | It sets the associated variable (marked with ***) to OFF when the left link is in the                                                                              |
|     | (K)        | ON state or TRUE and remains reset until set by a Set coil. When the left link is                                                                                  |
|     |            | OFF or FALSE, the associated variable is not affected by the Reset coil element.                                                                                   |
|     | ·          | State Transition-sensing Coils                                                                                                    |
|     |            | Positive transition-sensing coil                                                                                                    |
| 5   | ***        | If the state of its left connection that was OFF in the previous scan is ON in the                                                                                 |
|     | (P)        | current scan, the associated variable (marked with ***) is ON during the current                                                                                   |
|     |            | scan.                                                                                                    |
|     | ***        | Negative transition-sensing coil                                                                                                    |
| 6   | 45.15      | If the state of its left connection that was ON in the previous scan is OFF in the                                                                                 |
|     | (N)        | current scan, the associated variable (marked with ***) is ON during the current                                                                                   |
|     |            | scan.                                                                                                    |

Coils are placed in the rightmost side of LD, of which right side is a right bus line.

## 6.6. Calling of Function and Function Block

The connection to a function and function block will be done by putting suitable data or variable to their input/output.

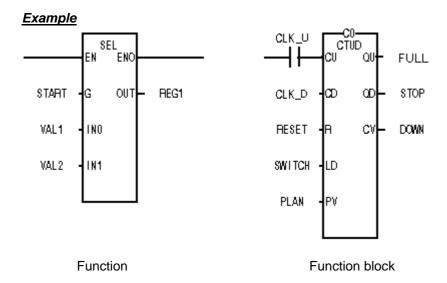

There should be at least one BOOL-type input and BOOL-type output in a function or function block if you want to enable them. EN and ENO are BOOL-type input/output in a function while a data type of the first input and first output are BOOL-type in a function block.

### **Example**

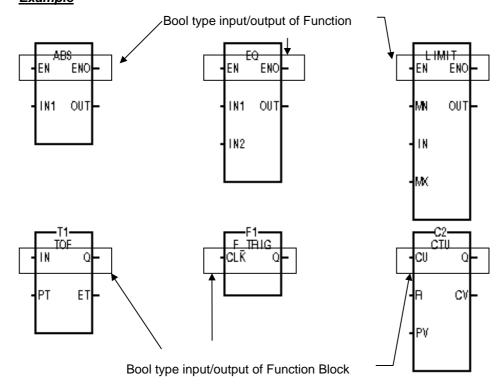

Function in LD is different from that of IL. By convention the ladder logic connected Boolean input to a function is called EN and the corresponding output Boolean is called ENO, or enable out. If the value of EN is 1, then the function is executed, otherwise it is not executed. In all cases, the default is for the value of EN to be copied to the output ENO. If, for whatever reason, an error occurs in the execution of a function, the function is responsible to set ENO to FALSE (BOOL 0). EN is connected to the power flow line but ENO doesn't have to be connected to it. However, when connecting the power flow line to the function output instead of ENO, output data type should be a BOOL type. Note that only one power flow line can be connected to a function (when connecting the power flow line to the function output not ENO, do not connect anything to ENO output). All the inputs of a function are assigned by entering its data. The output of a function is stored at the output variable in the right side of it.

You can use a function block in LD as you do in IL. Inputs of a function block are assigned much the same as a function. A function block is called when the left link is TRUE and not called when the left link is FALSE. The value of the left link IN is copied to the right link Q for further processing. The name of the function block is the "instance" name, which can be user-defined and must be unique to LD in which the function block appears. You don't have to assign output variables because they are in the instance. If a function block is connected to the power flow line, it is always executed because there is neither EN nor ENO in it. Therefore, it is required to use Jump (-->>) to determine whether or not to execute a function block according to the logic result. When connecting the power flow line to the function block, it is required to connect it to the input/output of which data type is BOOL.

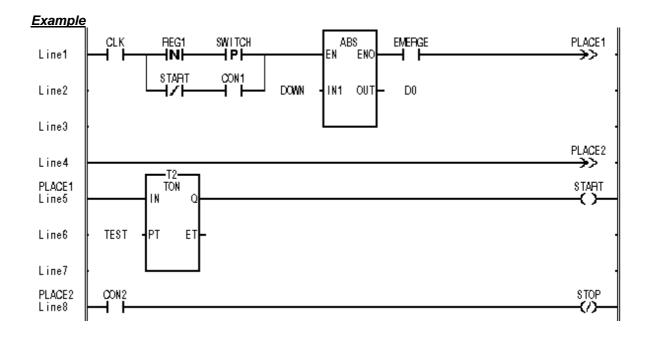

You can place a function and function block in any place of LD. It is available to make a program by connecting the power flow line to their output and then putting the contact to that.

### **Example**

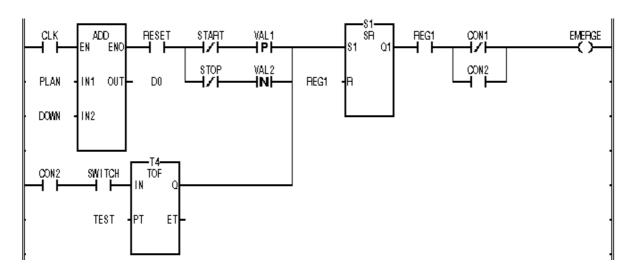

Only one power flow line can be connected to a function or function block.

### **Example**

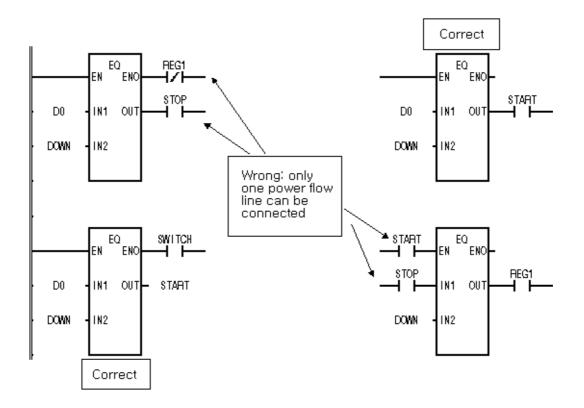

| -0 |                                         |
|----|-----------------------------------------|
|    |                                         |
|    |                                         |
|    |                                         |
|    |                                         |
|    |                                         |
|    |                                         |
|    |                                         |
|    |                                         |
| -  |                                         |
|    |                                         |
|    |                                         |
|    |                                         |
| 40 |                                         |
|    |                                         |
|    |                                         |
|    |                                         |
|    |                                         |
|    | *************************************** |
|    |                                         |
|    |                                         |
|    |                                         |
|    |                                         |

# 7. Function and Function Block

It's a list of function and function block. For each function and function block, please refer to the next chapter.

### 7.1. Function

# 7.1.1. Type Conversion Function

It converts each input data type into an output data type.

| Function group  | Function        | Innut data type | Output data type | Арр   | licati | on    |
|-----------------|-----------------|-----------------|------------------|-------|--------|-------|
| Tunction group  | Tunotron        | imput data type | output data type | GMR 2 | GM3    | GM4 7 |
| ARY_ASC_TO_***  | ARY_ASC_TO_BYTE | WORD (ASCII)    | BYTE             |       |        |       |
| ART_A00_T0_     | ARY_ASC_TO_BCD  | WORD (ASCII)    | BYTE (BCD)       |       |        |       |
| ARY_BYTE_TO_*** | ARY_BYTE_TO_ASC | BYTE            | WORD (ASCII)     |       |        |       |
| ARY_BCD_TO_***  | ARY_BCD_TO_ ASC | BYTE (BCD)      | WORD (ASCII)     |       |        |       |
| ASC_TO_***      | ASC_TO_BCD      | BYTE (BCD)      | USINT            |       |        |       |
| A30_10_         | ASC_TO_BYTE     | WORD (BCD)      | UINT             |       |        |       |
|                 | BCD_TO_SINT     | BYTE (BCD)      | SINT             |       |        |       |
|                 | BCD_TO_INT      | WORD (BCD)      | INT              |       |        |       |
|                 | BCD_TO_DINT     | DWORD (BCD)     | DINT             |       |        |       |
|                 | BCD_TO_LINT     | LWORD (BCD)     | LINT             |       |        |       |
| BCD_TO_***      | BCD_TO_USINT    | BYTE (BCD)      | USINT            |       |        |       |
|                 | BCD_TO_UINT     | WORD (BCD)      | UINT             |       |        |       |
|                 | BCD_TO_UDINT    | DWORD (BCD)     | UDINT            |       |        |       |
|                 | BCD_TO_ULINT    | LWORD (BCD)     | ULINT            |       |        |       |
|                 | BCD_TO_ASC      | BYTE (BCD)      | WORD             |       |        |       |
| TRUNC           | TRUNC           | REAL            | DINT             |       |        |       |
| TRUNG           | TRUNG           | LREAL           | LINT             |       |        |       |
|                 | REAL_TO_SINT    | REAL            | SINT             |       |        |       |
|                 | REAL_TO_INT     | REAL            | INT              |       |        |       |
|                 | REAL_TO_DINT    | REAL            | DINT             |       |        |       |
|                 | REAL_TO_LINT    | REAL            | LINT             |       |        |       |
| REAL_TO_***     | REAL_TO_USINT   | REAL            | USINT            |       |        |       |
| REAL_IU_        | REAL_TO_UINT    | REAL            | UINT             |       |        |       |
|                 | REAL_TO_UDINT   | REAL            | UDINT            |       |        |       |
|                 | REAL_TO_ULINT   | REAL            | ULINT            |       |        |       |
|                 | REAL_TO_DWORD   | REAL            | DWORD            |       |        |       |
|                 | REAL_TO_LREAL   | REAL            | LREAL            |       |        |       |
|                 | LREAL_TO_SINT   | LREAL           | SINT             |       |        |       |
|                 | LREAL_TO_INT    | LREAL           | INT              |       |        |       |
| LREAL_TO_***    | LREAL_TO_DINT   | LREAL           | DINT             |       |        |       |
|                 | LREAL_TO_LINT   | LREAL           | LINT             |       |        |       |
|                 | LREAL_TO_USINT  | LREAL           | USINT            |       |        |       |

|                |                |                 |                  | Арр   | licati | on    |
|----------------|----------------|-----------------|------------------|-------|--------|-------|
| Function group | Function       | input data type | Output data type | GMR 2 | GM3    | GM4 7 |
|                | LREAL_TO_UINT  | LREAL           | UINT             |       |        |       |
|                | LREAL_TO_UDINT | LREAL           | UDINT            |       |        |       |
| LREAL_TO_***   | LREAL_TO_ULINT | LREAL           | ULINT            |       |        |       |
|                | LREAL_TO_LWORD | LREAL           | LWORD            |       |        |       |
|                | LREAL_TO_REAL  | LREAL           | REAL             |       |        |       |
|                | SINT_TO_INT    | SINT            | INT              |       |        |       |
|                | SINT_TO_DINT   | SINT            | DINT             |       |        |       |
|                | SINT_TO_LINT   | SINT            | LINT             |       |        |       |
|                | SINT_TO_USINT  | SINT            | USINT            |       |        |       |
|                | SINT_TO_UINT   | SINT            | UINT             |       |        |       |
|                | SINT_TO_UDINT  | SINT            | UDINT            |       |        |       |
|                | SINT_TO_ULINT  | SINT            | ULINT            |       |        |       |
| SINT_TO_***    | SINT_TO_BOOL   | SINT            | B00L             |       |        |       |
|                | SINT_TO_BYTE   | SINT            | BYTE             |       |        |       |
|                | SINT_TO_WORD   | SINT            | WORD             |       |        |       |
|                | SINT_TO_DWORD  | SINT            | DWORD            |       |        |       |
|                | SINT_TO_LWORD  | SINT            | LWORD            |       |        |       |
|                | SINT_TO_BCD    | SINT            | BYTE (BCD)       |       |        |       |
|                | SINT_TO_REAL   | SINT            | REAL             |       |        |       |
|                | SINT_TO_LREAL  | SINT            | LREAL            |       |        |       |
|                | INT_TO_SINT    | INT             | SINT             |       |        |       |
|                | INT_TO_DINT    | INT             | DINT             |       |        |       |
|                | INT_TO_LINT    | INT             | LINT             |       |        |       |
|                | INT_TO_USINT   | INT             | USINT            |       |        |       |
|                | INT_TO_UINT    | INT             | UINT             |       |        |       |
|                | INT_TO_UDINT   | INT             | UDINT            |       |        |       |
|                | INT_TO_ULINT   | INT             | ULINT            |       |        |       |
| INT_TO_***     | INT_TO_BOOL    | INT             | B00L             |       |        |       |
|                | INT_TO_BYTE    | INT             | BYTE             |       |        |       |
|                | INT_TO_WORD    | INT             | WORD             |       |        |       |
|                | INT_TO_DWORD   | INT             | DWORD            |       |        |       |
|                | INT_TO_LWORD   | INT             | LWORD            |       |        |       |
|                | INT_TO_BCD     | INT             | WORD (BCD)       |       |        |       |
|                | INT_TO_REAL    | INT             | REAL             |       |        |       |
|                | INT_TO_LREAL   | INT             | LREAL            |       |        |       |

| Function group | Function       | Input data tuna  | Output data type | Арр   | licati | on    |
|----------------|----------------|------------------|------------------|-------|--------|-------|
| Function group | Function       | Triput data type | Output data type | GMR 2 | GM3    | GM4 7 |
|                | DINT_TO_SINT   | DINT             | SINT             |       |        |       |
| ·              | DINT_TO_INT    | DINT             | INT              |       |        |       |
|                | DINT_TO_LINT   | DINT             | LINT             |       |        |       |
|                | DINT_TO_USINT  | DINT             | USINT            |       |        |       |
|                | DINT_TO_UINT   | DINT             | UINT             |       |        |       |
|                | DINT_TO_UDINT  | DINT             | UDINT            |       |        |       |
| ·              | DINT_TO_ULINT  | DINT             | ULINT            |       |        |       |
| DINT_TO_***    | DINT_TO_BOOL   | DINT             | B00L             |       |        |       |
|                | DINT_TO_BYTE   | DINT             | BYTE             |       |        |       |
|                | DINT_TO_WORD   | DINT             | WORD             |       |        |       |
|                | DINT_TO_DWORD  | DINT             | DWORD            |       |        |       |
|                | DINT_TO_LWORD  | DINT             | LWORD            |       |        |       |
|                | DINT_TO_BCD    | DINT             | DWORD (BCD)      |       |        |       |
|                | DINT_TO_REAL   | DINT             | REAL             |       |        |       |
|                | DINT_TO_LREAL  | DINT             | LREAL            |       |        |       |
|                | LINT_TO_SINT   | LINT             | SINT             |       |        |       |
|                | LINT_TO_INT    | LINT             | INT              |       |        |       |
|                | LINT_TO_DINT   | LINT             | DINT             |       |        |       |
|                | LINT_TO_USINT  | LINT             | USINT            |       |        |       |
|                | LINT_TO_UINT   | LINT             | UINT             |       |        |       |
|                | LINT_TO_UDINT  | LINT             | UDINT            |       |        |       |
|                | LINT_TO_ULINT  | LINT             | ULINT            |       |        |       |
| LINT_TO_***    | LINT_TO_BOOL   | LINT             | BOOL             |       |        |       |
| ·              | LINT_TO_BYTE   | LINT             | BYTE             |       |        |       |
|                | LINT_TO_WORD   | LINT             | WORD             |       |        |       |
| ·              | LINT_TO_DWORD  | LINT             | DWORD            |       |        |       |
|                | LINT_TO_LWORD  | LINT             | LWORD            |       |        |       |
| ·              | LINT_TO_BCD    | LINT             | LWORD (BCD)      |       |        |       |
| ·              | LINT_TO_REAL   | LINT             | REAL             |       |        |       |
| ·              | LINT_TO_LREAL  | LINT             | LREAL            |       |        |       |
|                | USINT_TO_SINT  | USINT            | SINT             |       |        |       |
|                | USINT_TO_INT   | USINT            | INT              |       |        |       |
|                | USINT_TO_DINT  | USINT            | DINT             |       |        |       |
|                | USINT_TO_LINT  | USINT            | LINT             |       |        |       |
|                | USINT_TO_UINT  | USINT            | UINT             |       |        |       |
|                | USINT_TO_UDINT | USINT            | UDINT            |       |        |       |
| USINT_TO_***   | USINT_TO_ULINT | USINT            | ULINT            |       |        |       |
|                | USINT_TO_BOOL  | USINT            | BOOL             |       |        |       |
|                | USINT_TO_BYTE  | USINT            | BYTE             |       |        |       |
|                | USINT_TO_WORD  | USINT            | WORD             |       |        |       |
|                | USINT_TO_DWORD | USINT            | DWORD            |       |        |       |
|                | USINT_TO_LWORD | USINT            | LWORD            |       |        |       |

# 7. Function and Function Block

| Franking grand   | Fire Adding    | lanut data tuna | 0                | Арр   | licati | on    |
|------------------|----------------|-----------------|------------------|-------|--------|-------|
| Function group   | Function       | Input data type | Output data type | GMR 2 | GM3    | GM4 7 |
|                  | USINT_TO_BCD   | USINT           | BYTE (BCD)       |       |        |       |
| USINT_TO_***     | USINT_TO_REAL  | USINT           | REAL             |       |        |       |
|                  | USINT_TO_LREAL | USINT           | LREAL            |       |        |       |
|                  | UINT_TO_SINT   | UINT            | SINT             |       |        |       |
|                  | UINT_TO_INT    | UINT            | INT              |       |        |       |
|                  | UINT_TO_DINT   | UINT            | DINT             |       |        |       |
|                  | UINT_TO_LINT   | UINT            | LINT             |       |        |       |
|                  | UINT_TO_USINT  | UINT            | USINT            |       |        |       |
| ·                | UINT_TO_UDINT  | UINT            | UDINT            |       |        |       |
| ·                | UINT_TO_ULINT  | UINT            | ULINT            |       |        |       |
|                  | UINT_TO_BOOL   | UINT            | BOOL             |       |        |       |
| UINT_TO_***      | UINT_TO_BYTE   | UINT            | BYTE             |       |        |       |
| ·                | UINT_TO_WORD   | UINT            | WORD             |       |        |       |
|                  | UINT_TO_DWORD  | UINT            | DWORD            |       |        |       |
|                  | UINT_TO_LWORD  | UINT            | LWORD            |       |        |       |
|                  | UINT_TO_BCD    | UINT            | WORD (BCD)       |       |        |       |
|                  | UINT_TO_REAL   | UINT            | REAL             |       |        |       |
| ·                | UINT_TO_LREAL  | UINT            | LREAL            |       |        |       |
|                  | UINT_TO_DATE   | UINT            | DATE             |       |        |       |
|                  | UDINT_TO_SINT  | UDINT           | SINT             |       |        |       |
|                  | UDINT_TO_INT   | UDINT           | INT              |       |        |       |
|                  | UDINT_TO_DINT  | UDINT           | DINT             |       |        |       |
| ·                | UDINT_TO_LINT  | UDINT           | LINT             |       |        |       |
|                  | UDINT_TO_USINT | UDINT           | USINT            |       |        |       |
| •                | UDINT_TO_UINT  | UDINT           | UINT             |       |        |       |
| •                | UDINT_TO_ULINT | UDINT           | ULINT            |       |        |       |
|                  | UDINT_TO_BOOL  | UDINT           | BOOL             |       |        |       |
| UD I NT_TO_* * * | UDINT_TO_BYTE  | UDINT           | BYTE             |       |        |       |
| 051111_10_       | UDINT_TO_WORD  | UDINT           | WORD             |       |        |       |
|                  | UDINT_TO_DWORD | UDINT           | DWORD            |       |        |       |
|                  | UDINT_TO_LWORD | UDINT           | LWORD            |       |        |       |
|                  | UDINT_TO_BCD   | UDINT           | DWORD (BCD)      |       |        |       |
|                  | UDINT_TO_REAL  | UDINT           | REAL             |       |        |       |
|                  | UDINT_TO_LREAL | UDINT           | LREAL            |       |        |       |
| •                | UDINT_TO_ENEAL | UDINT           | TOD              |       |        |       |
|                  | UDINT_TO_TIME  | UDINT           | TIME             |       |        |       |
|                  | ULINT_TO_SINT  | ULINT           | SINT             |       |        |       |
| -                | ULINT_TO_INT   | ULINT           | INT              |       |        |       |
| -                | ULINT_TO_DINT  | ULINT           | DINT             |       |        |       |
| ULINT_TO_***     | ULINT_TO_LINT  | ULINT           | LINT             |       |        |       |
|                  | ULINT_TO_USINT | ULINT           | USINT            |       |        |       |
|                  |                | ULINT           | UINT             |       |        |       |
|                  | ULINT_TO_UINT  | ULINI           | UTINI            |       |        | ļ     |

| Function group | Function       | Input data type  | Output data type | App   | olicati | on    |
|----------------|----------------|------------------|------------------|-------|---------|-------|
| Function group | FullCt foli    | Triput data type | Output data type | GMR 2 | GM3     | GM4 7 |
|                | ULINT_TO_UDINT | ULINT            | UDINT            |       |         |       |
|                | ULINT_TO_BOOL  | ULINT            | BOOL             |       |         |       |
|                | ULINT_TO_BYTE  | ULINT            | BYTE             |       |         |       |
|                | ULINT_TO_WORD  | ULINT            | WORD             |       |         |       |
| ULINT_TO_***   | ULINT_TO_DWORD | ULINT            | DWORD            |       |         |       |
|                | ULINT_TO_LWORD | ULINT            | LWORD            |       |         |       |
|                | ULINT_TO_BCD   | ULINT            | LWORD (BCD)      |       |         |       |
|                | ULINT_TO_REAL  | ULINT            | REAL             |       |         |       |
|                | ULINT_TO_LREAL | ULINT            | LREAL            |       |         |       |
|                | BOOL_TO_SINT   | BOOL             | SINT             |       |         |       |
|                | BOOL_TO_INT    | BOOL             | INT              |       |         |       |
|                | BOOL_TO_DINT   | BOOL             | DINT             |       |         |       |
|                | BOOL_TO_LINT   | BOOL             | LINT             |       |         |       |
|                | BOOL_TO_USINT  | B00L             | USINT            |       |         |       |
|                | BOOL_TO_UINT   | BOOL             | UINT             |       |         |       |
| B00L_T0_***    | BOOL_TO_UDINT  | BOOL             | UDINT            |       |         |       |
|                | BOOL_TO_ULINT  | BOOL             | ULINT            |       |         |       |
|                | BOOL_TO_BYTE   | BOOL             | BYTE             |       |         |       |
|                | BOOL_TO_WORD   | BOOL             | WORD             |       |         |       |
|                | BOOL_TO_DWORD  | BOOL             | DWORD            |       |         |       |
|                | BOOL_TO_LWORD  | BOOL             | LWORD            |       |         |       |
|                | BOOL_TO_STRING | BOOL             | STRING           |       |         |       |
|                | BYTE_TO_SINT   | BYTE             | SINT             |       |         |       |
|                | BYTE_TO_INT    | BYTE             | INT              |       |         |       |
|                | BYTE_TO_DINT   | BYTE             | DINT             |       |         |       |
|                | BYTE_TO_LINT   | BYTE             | LINT             |       |         |       |
|                | BYTE_TO_USINT  | BYTE             | USINT            |       |         |       |
|                | BYTE_TO_UINT   | BYTE             | UINT             |       |         |       |
| BYTE_TO_***    | BYTE_TO_UDINT  | BYTE             | UDINT            |       |         |       |
| BITL_TO_       | BYTE_TO_ULINT  | BYTE             | ULINT            |       |         |       |
|                | BYTE_TO_BOOL   | BYTE             | B00L             |       |         |       |
|                | BYTE_TO_WORD   | BYTE             | WORD             |       |         |       |
|                | BYTE_TO_DWORD  | BYTE             | DWORD            |       |         |       |
|                | BYTE_TO_LWORD  | BYTE             | LWORD            |       |         |       |
|                | BYTE_TO_STRING | BYTE             | STRING           |       |         |       |
|                | BYTE_TO_ASC    | BYTE             | WORD (ASCII)     |       |         |       |
|                | WORD_TO_SINT   | WORD             | SINT             |       |         |       |
|                | WORD_TO_INT    | WORD             | INT              |       |         |       |
| WORD_TO_***    | WORD_TO_DINT   | WORD             | DINT             |       |         |       |
| WOIND_10_      | WORD_TO_LINT   | WORD             | LINT             |       |         |       |
|                | WORD_TO_USINT  | WORD             | USINT            |       |         |       |
|                | WORD_TO_UINT   | WORD             | UINT             |       |         |       |

# 7. Function and Function Block

| Function group | Function        | Input data type  | Output data type | Арр   | licati | on    |
|----------------|-----------------|------------------|------------------|-------|--------|-------|
| Function group | FullCt Toll     | Triput data type | Output data type | GMR 2 | GM3    | GM4 7 |
|                | WORD_TO_UDINT   | WORD             | UDINT            |       |        |       |
|                | WORD_TO_ULINT   | WORD             | ULINT            |       |        |       |
|                | WORD_TO_BOOL    | WORD             | B00L             |       |        |       |
| WODD TO +++    | WORD_TO_BYTE    | WORD             | BYTE             |       |        |       |
| WORD_TO_***    | WORD_TO_DWORD   | WORD             | DWORD            |       |        |       |
|                | WORD_TO_LWORD   | WORD             | LWORD            |       |        |       |
|                | WORD_TO_DATE    | WORD             | DATE             |       |        |       |
|                | WORD_TO_STRING  | WORD             | STRING           |       |        |       |
|                | DWORD_TO_SINT   | DWORD            | SINT             |       |        |       |
|                | DWORD_TO_INT    | DWORD            | INT              |       |        |       |
|                | DWORD_TO_DINT   | DWORD            | DINT             |       |        |       |
|                | DWORD_TO_LINT   | DWORD            | LINT             |       |        |       |
|                | DWORD_TO_USINT  | DWORD            | USINT            |       |        |       |
| ·              | DWORD_TO_UINT   | DWORD            | UINT             |       |        |       |
| ·              | DWORD_TO_UDINT  | DWORD            | UDINT            |       |        |       |
| DWODD TO +++   | DWORD_TO_ULINT  | DWORD            | ULINT            |       |        |       |
| DWORD_TO_***   | DWORD_TO_BOOL   | DWORD            | B00L             |       |        |       |
|                | DWORD_TO_BYTE   | DWORD            | BYTE             |       |        |       |
|                | DWORD_TO_WORD   | DWORD            | WORD             |       |        |       |
|                | DWORD_TO_LWORD  | DWORD            | LWORD            |       |        |       |
| ·              | DWORD_TO_REAL   | DWORD            | REAL             |       |        |       |
|                | DWORD_TO_TIME   | DWORD            | TIME             |       |        |       |
|                | DWORD_TO_TOD    | DWORD            | TOD              |       |        |       |
|                | DWORD_TO_STRING | DWORD            | STRING           |       |        |       |
|                | LWORD_TO_SINT   | LWORD            | SINT             |       |        |       |
|                | LWORD_TO_INT    | LWORD            | INT              |       |        |       |
|                | LWORD_TO_DINT   | LWORD            | DINT             |       |        |       |
| LWODD TO ***   | LWORD_TO_LINT   | LWORD            | LINT             |       |        |       |
| LWORD_TO_***   | LWORD_TO_USINT  | LWORD            | USINT            |       |        |       |
|                | LWORD_TO_UINT   | LWORD            | UINT             |       |        |       |
|                | LWORD_TO_UDINT  | LWORD            | UDINT            |       |        |       |
|                | LWORD_TO_ULINT  | LWORD            | ULINT            |       |        |       |
|                | LWORD_TO_BOOL   | LWORD            | B00L             |       |        |       |
|                | LWORD_TO_BYTE   | LWORD            | BYTE             |       |        |       |
|                | LWORD_TO_WORD   | LWORD            | WORD             |       |        |       |
| LWORD_TO_***   | LWORD_TO_DWORD  | LWORD            | DWORD            |       |        |       |
|                | LWORD_TO_LREAL  | LWORD            | LREAL            |       |        |       |
|                | LWORD_TO_DT     | LWORD            | DT               |       |        |       |
|                | LWORD_TO_STRING | LWORD            | STRING           |       |        |       |
|                | STRING _TO_SINT | STRING           | SINT             |       |        |       |
| STRING_TO_***  | STRING _TO_INT  | STRING           | INT              |       |        |       |
|                | STRING _TO_DINT | STRING           | DINT             |       |        |       |

| F              | Franking         | lanut data tura | 0                | Applica   | tion  |
|----------------|------------------|-----------------|------------------|-----------|-------|
| Function group | Function         | Input data type | Output data type | GMR 2 GM3 | GM4 7 |
|                | STRING _TO_LINT  | STRING          | LINT             |           |       |
|                | STRING _TO_USINT | STRING          | USINT            |           |       |
|                | STRING _TO_UINT  | STRING          | UINT             |           |       |
|                | STRING _TO_UDINT | STRING          | UDINT            |           |       |
|                | STRING _TO_ULINT | STRING          | ULINT            |           |       |
|                | STRING _TO_BOOL  | STRING          | B00L             |           |       |
|                | STRING _TO_BYTE  | STRING          | BYTE             |           |       |
| STRING_TO_***  | STRING _TO_WORD  | STRING          | WORD             |           |       |
| 31K1NG_10_     | STRING _TO_DWORD | STRING          | DWORD            |           |       |
|                | STRING _TO_LWORD | STRING          | LWORD            |           |       |
|                | STRING _TO_REAL  | STRING          | REAL             |           |       |
|                | STRING _TO_LREAL | STRING          | LREAL            |           |       |
|                | STRING _TO_DT    | STRING          | DT               |           |       |
|                | STRING _TO_DATE  | STRING          | DATE             |           |       |
|                | STRING _TO_TOD   | STRING          | TOD              |           |       |
|                | STRING _TO_TIME  | STRING          | TIME             |           |       |
| NUM_TO_STRING  | NUM_TO_STRING    | ANY_NUM         | STRING           |           |       |
|                | TIME_TO_UDINT    | TIME            | UDINT            |           |       |
| TIME_TO_***    | TIME_TO_DWORD    | TIME            | DWORD            |           |       |
|                | TIME_TO_STRING   | TIME            | STRING           |           |       |
|                | DATE_TO_UINT     | DATE            | UINT             |           |       |
| DATE_TO_***    | DATE_TO_WORD     | DATE            | WORD             |           |       |
|                | DATE_TO_STRING   | DATE            | STRING           |           |       |
|                | TOD_TO_UDINT     | TOD             | UDINT            |           |       |
| TOD_TO_***     | TOD_TO_DWORD     | TOD             | DWORD            |           |       |
|                | TOD_TO_STRING    | TOD             | STRING           |           |       |
|                | DT_TO_LWORD      | DT              | LWORD            |           |       |
| DT_TO_***      | DT_TO_DATE       | DT              | DATE             |           |       |
| UI_IU_<br>     | DT_TO_TOD        | DT              | TOD              |           |       |
|                | DT_TO_STRING     | DT              | STRING           |           |       |

## 7.1.2. Arithmetic Function

# 7.1.2.1. Numerical Operation Function with One Input

It supports GMR, GM1, GM2 (Note: ABS function supports GM3, GM4, GM6, GM7).

| No. | Function             | Description                            |  |
|-----|----------------------|----------------------------------------|--|
| Gei | General function     |                                        |  |
| 1   | ABS                  | Absolute value operation               |  |
| 2   | SQRT                 | Calculate SQRT (Square root operation) |  |
| Lo  | ogarithm             |                                        |  |
| 3   | LN                   | Natural logarithm operation            |  |
| 4   | LOG                  | Base 10 logarithm operation            |  |
| 5   | EXP                  | Natural exponential operation          |  |
| Tr  | igonometric function |                                        |  |
| 6   | SIN                  | Sine operation                         |  |
| 7   | COS                  | Cosine operation                       |  |
| 8   | TAN                  | Tangent operation                      |  |
| 9   | ASIN                 | Arc Sine operation                     |  |
| 10  | ACOS                 | Arc Cosine operation                   |  |
| 11  | ATAN                 | Arc Tangent operation                  |  |
| An  | gle function         |                                        |  |
| 12  | RAD_REAL             | Convert degree into radian             |  |
| 13  | RAD_LREAL            |                                        |  |
| 14  | DEG_REAL             | Convert radian into degree             |  |
| 15  | DEG_LREAL            |                                        |  |

### 7.1.2.2. Basic Arithmetic Function

EXPT supports GMR, GM1, GM2 only; XCHG\_\*\*\* supports GM3, GM4, GM6, GM7.

| No. | Function              | Description                                     |  |
|-----|-----------------------|-------------------------------------------------|--|
| 0р  | eration function of v | which input number (n) can be extended up to 8. |  |
| 1   | ADD                   | Addition (OUT <= IN1 + IN2 + + INn)             |  |
| 2   | MUL                   | Multiplication (OUT <= IN1 * IN2 * * INn)       |  |
| 0р  | eration function of v | which input number is fixed.                    |  |
| 3   | SUB                   | Subtraction (OUT <= IN1 - IN2)                  |  |
| 4   | DIV                   | Division (OUT <= IN1 / IN2)                     |  |
| 5   | MOD                   | Calculate remainder (OUT <= IN1 Modulo IN2)     |  |
| 6   | EXPT                  | Exponential operation (OUT <= IN1 IN2)          |  |
| 7   | MOVE                  | Copy data (OUT <= IN)                           |  |
| lı  | Input data exchange   |                                                 |  |
| 8   | XCHG_***              | Exchanges two input data                        |  |

# 7.1.3. Bit Array Function

## 7.1.3.1. Bit-shift Function

| No. | Function     | Description                    |
|-----|--------------|--------------------------------|
| 1   | SHL          | Shift left                     |
| 2   | SHR          | Shift right                    |
| 3   | SHIFT_C_***  | Shift with Carry               |
| 4   | ROL          | Rotate left                    |
| 5   | ROR          | Rotate right                   |
| 6   | ROTATE_C_*** | Rotates a designated direction |

# 7.1.3.2. Bit Operation Function

| No. | Function | Description (n can be extended up to 8)       |
|-----|----------|-----------------------------------------------|
| 1   | AND      | Logical AND (OUT <= IN1 AND IN2 AND AND INn)  |
| 2   | OR       | Logical OR (OUT <= IN1 OR IN2 OR OR INn)      |
| 3   | XOR      | Exclusive OR (OUT <= IN1 XOR IN2 XOR XOR INn) |
| 4   | NOT      | Reverse logic (OUT <= NOT IN1)                |

# 7.1.4. Selection Function

| No. | Function | Description (n can be extended up to 8)        |
|-----|----------|------------------------------------------------|
| 1   | SEL      | Selection from two inputs                      |
| 2   | MAX      | Produces a maximum value among input IN1,, INn |
| 3   | MIN      | Produces a minimum value among input IN1,, INn |
| 4   | LIMIT    | Limits upper and lower boundary                |
| 5   | MUX      | Selection from multiple inputs                 |

# 7.1.5. Data Exchange Function

| No. | Function       | Description                                         |
|-----|----------------|-----------------------------------------------------|
| 1   | SWAP_BYTE      | Swaps upper nibble for lower nibble data.           |
|     | SWAP_WORD      | Swaps upper byte for lower byte data.               |
|     | SWAP_DWORD     | Swaps upper word for lower word data.               |
|     | SWAP_LWORD     | Swaps upper double word for lower double word data. |
| 2   | ARY_SWAP_BYTE  | Swaps upper/lower nibble of byte elements.          |
|     | ARY_SWAP_WORD  | Swaps upper/lower byte of WORD elements.            |
|     | ARY_SWAP_DWORD | Swaps upper/lower WORD of DWORD elements.           |
|     | ARY_SWAP_LWORD | Swaps upper/lower DWORD of LWORD elements.          |

# 7.1.6. Comparison Function

| No. | Function | Description (n can be extended up to 8)                                   |
|-----|----------|---------------------------------------------------------------------------|
| 1   | GT       | 'Greater than' comparison                                                 |
|     |          | OUT <= (IN1>IN2) & (IN2>IN3) & & (INn-1 > INn)                            |
| 2   | GE       | 'Greater than or equal to' comparison                                     |
|     |          | OUT <= (IN1>=IN2) & (IN2>=IN3) & & (INn-1 >= INn)                         |
| 3   | EQ       | 'Equal to' comparison                                                     |
|     |          | OUT <= (IN1=IN2) & (IN2=IN3) & & (INn-1 = INn)                            |
| 4   | LE       | 'Less than or equal to' comparison                                        |
|     |          | OUT <= (IN1<=IN2) & (IN2<=IN3) & & (INn-1 <= INn)                         |
| 5   | LT       | 'Less than' comparison                                                    |
|     |          | OUT <= (IN1 <in2) &="" (in2<in3)="" (inn-1="" <="" inn)<="" td=""></in2)> |
| 6   | NE       | 'Not equal to' comparison                                                 |
|     |          | OUT <= (IN1<>IN2) & (IN2<>IN3) & & (INn-1 <> INn)                         |

# 7.1.7. Character String Function

| No. | Function | Description                                     |
|-----|----------|-------------------------------------------------|
| 1   | LEN      | Find a length of a character string             |
| 2   | LEFT     | Take a left side of a string                    |
| 3   | RIGHT    | Take a right side of a string                   |
| 4   | MID      | Take a middle side of a string                  |
| 5   | CONCAT   | Concatenate the input character string in order |
| 6   | INSERT   | Insert a string                                 |
| 7   | DELETE   | Delete a string                                 |
| 8   | REPLACE  | Replace a string                                |
| 9   | FIND     | Find a string                                   |

# 7.1.8. Time/Time of Day/Date and Time of Day Function

| No. | Function    | Description                                        |
|-----|-------------|----------------------------------------------------|
| 1   | ADD_TIME    | Add time (Time/time of day/date and time addition) |
| 2   | SUB_TIME    | Subtract time                                      |
|     | SUB_DATE    | Subtract date                                      |
|     | SUB_TOD     | Subtract TOD                                       |
|     | SUB_DT      | Subtract DT                                        |
| 3   | MUL_TIME    | Multiply time                                      |
| 4   | DIV_TIME    | Divide time                                        |
| 5   | CONCAT_TIME | Concatenate date with TOD                          |

# 7.1.9. System Control Function

| No. | Function | Description                                                 |
|-----|----------|-------------------------------------------------------------|
| 1   | DI       | Invalidates interrupt (Not to permit task program starting) |
| 2   | EI       | Permits running for a task program                          |
| 3   | STOP     | Stop running by a task program                              |
| 4   | ESTOP    | Emergency running stop by a program                         |
| 5   | DIREC_IN | Update input data (available for GM1 GM7)                   |
| 6   | DIREC_O  | Updates output data (available in GM1 GM7)                  |
| 7   | WDT_RST  | Initialize a timer of watchdog                              |
| 8   | MCS      | Set MCS (Master Control)                                    |
| 9   | MCSCLR   | Set MCSCLR (Master Control Clear)                           |

# 7.1.10. Data Manipulation Function

| No. | Function      | Description                                        |
|-----|---------------|----------------------------------------------------|
| 1   | MEQ_***       | Compare whether two inputs are equal after masking |
| 2   | DIS_***       | Data distribution                                  |
| 3   | UNI_***       | Unite data                                         |
| 4   | BIT_BYTE      | Combine 8 bits into one byte                       |
| 5   | BYTE_BIT      | Divide one byte into 8 bits                        |
| 6   | BYTE_WORD     | Combine two bytes into one WORD                    |
| 7   | WORD_BYTE     | Divide one WORD into two bytes                     |
| 8   | WORD_DWORD    | Combine two WORD data into DWORD                   |
| 9   | DWORD_WORD    | Divide DWORD into 2 WORD data                      |
| 10  | DWORD_LWORD   | Combine two DWORD data into LWORD                  |
| 11  | LWORD_DWORD   | Divide LWORD into two DWORD data                   |
| 12  | GET_CHAR      | Get one character from a character string          |
| 13  | PUT_CHAR      | Puts a character in a string                       |
| 14  | STRING_TO_ARY | Convert a string into a byte array                 |
| 15  | ARY_TO_STRING | Convert a byte array into a string                 |

# 7.1.11. Stack Operation Function

| No. | Function | Description        |
|-----|----------|--------------------|
| 1   | FIF0_*** | First In First Out |
| 2   | LIF0_*** | Last In First Out  |

# 7.2. MK (MASTER-K) Function

| No. | Function | Description (n can be extended up to 8) |
|-----|----------|-----------------------------------------|
| 1   | ENCO_*** | Output a position of On bit by number   |
| 2   | DECO_*** | Turn a selected bit on                  |
| 3   | BSUM_*** | Output a number of On bit               |
| 4   | SEG      | Convert BCD/HEX into 7-segment code     |
| 5   | BMOV_*** | Move part of a bit string               |
| 6   | INC_***  | Increase IN data                        |
| 7   | DEC_***  | Decrease IN data                        |

# 7.3. Array Operation Function

| No. | Function      | Description                       |
|-----|---------------|-----------------------------------|
| 1   | ARY_MOVE      | Copy array-typed data (OUT <= IN) |
| 2   | ARY_CMP_***   | Array comparison                  |
| 3   | ARY_SCH_***   | Array search                      |
| 4   | ARY_FLL_***   | Filling an array with data        |
| 5   | ARY_AVE_***   | Find an average of an array       |
| 6   | ARY_SFT_C_*** | Array bit shift left with carry   |
| 7   | ARY_ROT_C_*** | Bit rotation of array with carry  |
| 8   | SHIFT_A_***   | Shift array elements              |
| 9   | ROTATE_A_***  | Rotates array elements            |

## 7.4. Basic Function Block

# 7.4.1. Bistable Function Block

| No. | Function Block | Description               |
|-----|----------------|---------------------------|
| 1   | SR             | Set preference bistable   |
| 2   | RS             | Reset preference bistable |
| 3   | SEMA           | Semaphore                 |

# 7.4.2. Edge Detection Function Block

| No. | Function Block | Description           |
|-----|----------------|-----------------------|
| 1   | R_TRIG         | Rising edge detector  |
| 2   | F_TRIG         | Falling edge detector |

# 7.4.3. Counter

| No. | Function Block | Description     |
|-----|----------------|-----------------|
| 1   | CTU            | Up Counter      |
| 2   | CTD            | Down Counter    |
| 3   | CTUD           | Up/Down Counter |
| 4   | CTR            | Ring Counter    |

# 7.4.4. Timer

| No. | Function Block | Description              |
|-----|----------------|--------------------------|
| 1   | TP             | Pulse Timer              |
| 2   | TON            | On-Delay Timer           |
| 3   | TOF            | Off-Delay Timer          |
| 4   | TMR            | Integrating Timer        |
| 5   | TP_RST         | TP with reset            |
| 6   | TRTG           | Retriggerable Timer      |
| 7   | TOF_RST        | TOF with reset           |
| 8   | TON_UNIT       | TON with integer setting |
| 9   | TOF_UNIT       | TOF with integer setting |
| 10  | TP_UNIT        | TP with integer setting  |
| 11  | TMR_UNIT       | TMR with integer setting |

# 7.4.5. Other Function Block

| No. | Function Block | Description         |
|-----|----------------|---------------------|
| 1   | SCON           | Step Controller     |
| 2   | DUTY           | Scan setting On/Off |

# 8. Function/Function Block Library

## 8.1 Basic Function Library

This chapter describes the basic function library respectively.

POINT When a function error occurs, please refer to the following instruction.

Function error

If an error occurs when a function is run, ENO will be 0 and, the error flag ( \_ERR, \_LER) will be 1. Unless an error occurs, ENO will be equal to EN (EN and ENO are used in LD only).

Error flag

\_ERR (Error)

- After function execution of which error is described, \_ERR value will be changed as follows: (There's no change in \_ERR value as long as there's no function error.)
- In case of an operation error, it will be 1.
- In other cases, it will be 0.

\_LER (Latched Error)

- In case of an error after execution, \_LER will be 1 and maintained until the end of the program.
- It is possible to write 0 in the program.

#### ■ Program Example

This is a program that moves VALUE1 data to OUT\_VAL without executing SUB function if an ADD function error occurs.

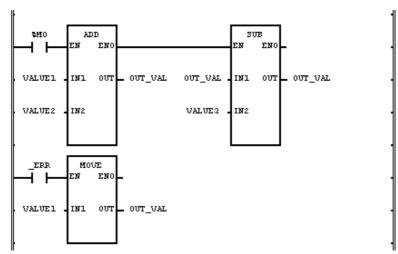

(1) An error occurs in ADD function when its two inputs are as follows:

Input (IN1): VALUE1 (SINT) = 100 (16#64) (IN2): VALUE2 (SINT) = 50 (16#32)

Output (OUT): OUT\_VAL (SINT) = -106 (16#96)

- (2) As an output value is out of range of its data type, the abnormal value will be stored in the OUT\_VAL (SINT). At this time, ENO of ADD function will be 0 and SUB function will not be executed, and the error flag (\_ERR and \_LER) will be on.
- (3) \_ERR will be on and MOVE function will be executed.

Input (IN1): VALUE1 (SINT) = 100 (16#64) Output (OUT): OUT\_VAL (SINT) = 100 (16#64)

### **ABS**

| Absolute value operation | Mode I      | GMR | GM1 | GM2 | GM3 | GM4 | GM6 | GM7 |
|--------------------------|-------------|-----|-----|-----|-----|-----|-----|-----|
| ·                        | Application |     |     |     |     |     |     |     |

| Function                                        | Description                                                                                          |  |  |  |
|-------------------------------------------------|----------------------------------------------------------------------------------------------------|--|--|--|
| ABS                                             | Input EN: executes the function in case of 1 IN: input value of absolute value operation             |  |  |  |
| BOOL - EN ENO - BOOL ANY_NUM - IN OUT - ANY_NUM | Output ENO: without an error, it will be 1 OUT: absolute value IN, OUT should be the same data type. |  |  |  |

#### **■** Function

It converts input IN into its absolute value and produces output OUT.

|X|, an absolute value of X is,

$$\begin{aligned} &\text{If X>=0, } |X|=X,\\ &\text{If X<0, } |X|=-X.\\ &\text{OUT}=\; \big|\, \text{IN}\, \big| \end{aligned}$$

#### **■** Error

\_ERR, \_LER flags are set when input IN is a minimum value.

Ex) If IN value is -128 and its data type is SINT, an error occurs.

#### **■ Program Example**

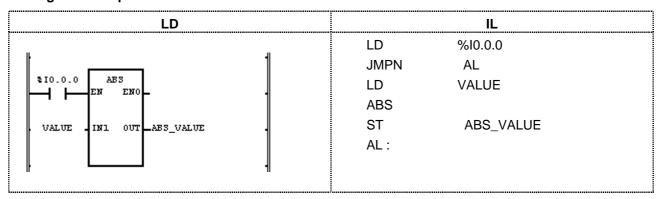

- (1) If the transition condition (%I0.0.0) is on, ABS function will be executed.
- (2) If VALUE = -7, ABS\_VALUE = |-7| = 7. If VALUE = 200, ABS\_VALUE = |200| = 200.

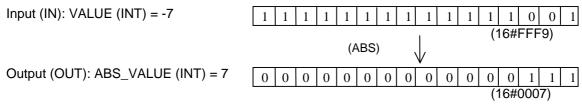

The negative number of INT type is represented as the 2's compliment form (refer to 3.2.4. Data Type Structure)

## **ACOS**

| Arc Cosine operation | Mode I      | GMR | GM1 | GM2 | GM3 | GM4 | GM6 | GM7 |
|----------------------|-------------|-----|-----|-----|-----|-----|-----|-----|
|                      | Application |     |     |     |     |     |     |     |

| Function                                               | Description                                                                                                    |  |  |  |  |  |
|--------------------------------------------------------|----------------------------------------------------------------------------------------------------|--|--|--|--|--|
| ACOS BOOL = EN ENO = BOOL ANY_REAL = IN OUT = ANY_REAL | Input EN: executes the function in case of 1 IN: input value of Arc Cosine operation  Output ENO: without an error, it will be 1 OUT: Arc Cosine (radian) IN, OUT should be the same data type. |  |  |  |  |  |

#### **■** Function

It converts input IN into its Arc Cosine value and produces output OUT. The output range is between 0 and  $\pi$ . OUT = ACOS (IN).

#### **■** Error

Unless an IN value is between -1.0 and 1.0, \_ERR, \_LER flags are set.

■ Program Example

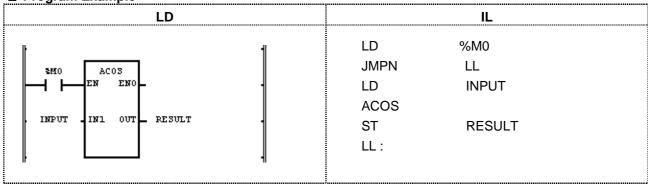

(1) If the transition condition (%M0) is on, ACOS function will be executed.

(2) If INPUT is 0.8660... ( $\sqrt{3}/2$ ), RESULT will be 0.5235... ( $\pi/6$  rad = 30°).

ACOS 
$$(\sqrt{3}/2) = \pi/6$$
  
(COS  $\pi/6 = \sqrt{3}/2$ )

Input (IN1): INPUT (REAL) = 0.866

Output (OUT): RESULT (REAL) = 5.23499966E-01

REAL type representation is based on IEEE Standard 754-1984 (refer to 3.2.4. Data Type Structure).

### **ADD**

| Addition | Mode I      | GMR | GM1 | GM2 | GM3 | GM4 | GM6 | GM7 |
|----------|-------------|-----|-----|-----|-----|-----|-----|-----|
|          | Application |     |     |     |     |     |     |     |

| Function                                             | Description                                                                                                    |
|------------------------------------------------------|----------------------------------------------------------------------------------------------------|
| ADD BOOL = EN ENO = BOOL ANY_NUM = IN1 OUT = ANY_NUM | Input EN: executes the function in case of 1 IN1: value to be added IN2: value to add Input variable number can be extended up to 8 |
| ANY_NUM - IN2                                        | Output ENO: without an error, it will be 1 OUT: added value                                                                         |
|                                                      | IN1, IN2,, OUT should be the same data type.                                                                                        |

#### **■** Function

It adds input variables up (IN1, IN2, ..., and INn, n: input number) and produces output OUT. OUT = IN1 + IN2 + ... + INn

#### **■** Error

When the output value is out of its data type, \_ERR, \_LER flags are set.

**■ Program Example** 

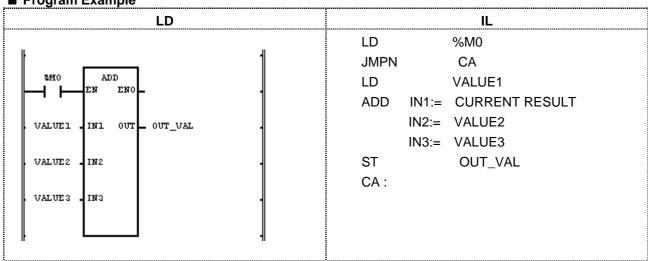

- (1) If the transition condition (%M0) is on, ADD function will be executed.
- (2) If input variable VALUE1 = 300, VALUE2 = 200, and VALUE3 = 100, output variable OUT\_VAL = 300 + 200 + 100 = 600.

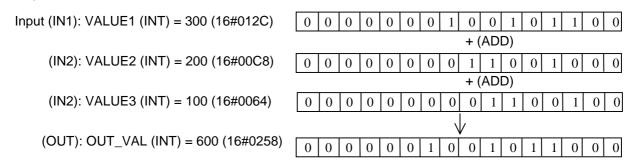

# ADD\_TIME

| Time Addition | Mode I      | GMR | GM1 | GM2 | GM3 | GM4 | GM6 | GM7 |
|---------------|-------------|-----|-----|-----|-----|-----|-----|-----|
|               | Application |     |     |     |     |     |     |     |

| Function                                                                     | Description                                                                                                    |  |  |  |
|------------------------------------------------------------------------------|----------------------------------------------------------------------------------------------------|--|--|--|
| ADD_TIME BOOL = EN ENO = BOOL TIME/TOD/DT = IN1 OUT = TIME/TOD/DT TIME = IN2 | Input EN: executes the function in case of 1 IN1: reference time, time of date IN2: time to add  Output ENO: without an error, it will be 1 OUT: added result of TOD or time IN1, IN2, and OUT should be the same data type: If IN1 type is TIME_OF_DAY, OUT type will be also TIME_OF_DAY. |  |  |  |

#### **■** Function

If IN1 is TIME, added TIME will be an output.

If IN1 is TIME\_OF\_DAY, it adds TIME to reference TIME\_OF\_DAY and produces output TIME\_OF\_DAY. If IN1 is DATE\_AND\_TIME, the output data type will be DT (Date and Time of Day) adding the time to the standard date and time of day.

#### **■** Error

If an output value is out of range of related data type, \_ERR, \_LER flag will be set.

An error occurs: 1) when the result of adding the time and the time is out of range of TIME data type T#49D17H2M47S295MS; 2) the result of adding TOD (Time of Day) and the time exceeds 24hrs; 3) the result of adding the date and DT (Date and the Time of Day) exceeds the year, 2083.

#### **■** Program Example

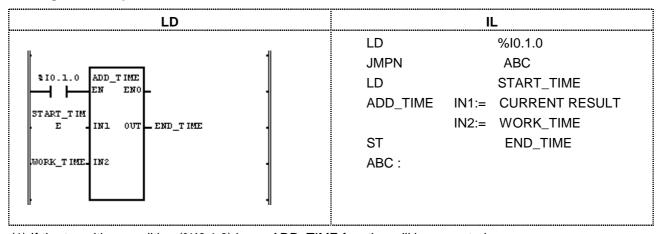

- (1) If the transition condition (%I0.1.0) is on, ADD\_TIME function will be executed.
- (2) If START\_TIME is TOD#08:30:00 and WORK\_TIME is T#2H10M20S500MS, END\_TIME will be TOD#10:40:20.5.

Input (IN1): START\_TIME (TOD) = TOD#08:30:00

+ (ADD\_TIME)

(IN2): WORK TIME (TIME) = T#2H10M20S500MS

Output (OUT): END\_TIME (TOD) = TOD#10:40\*20.5

8-5

# 8. Basic Function/Function Block Library

### **AND**

Logical AND (Logical multiplication)

| Mode I      | GMR | GM1 | GM2 | GM3 | GM4 | GM6 | GM7 |
|-------------|-----|-----|-----|-----|-----|-----|-----|
| Application |     |     |     |     |     |     |     |

| Function                                                           | Description                                                                                                    |
|--------------------------------------------------------------------|----------------------------------------------------------------------------------------------------|
| AND BOOL - EN ENO - BOOL ANY_BIT - IN1 OUT - ANY_BIT ANY_BIT - IN2 | Input EN: executes the function in case of 1 IN1: input 1 IN2: input 2 Input variables can be extended up to 8.  Output ENO: without an error, it will be 1 OUT: AND result IN1, IN2, and OUT should be all the same data type. |

#### **■** Function

It performs logical AND operation on the input variables by bit and produces output OUT.

IN1 1111 .... 0000

&

IN2 1010 ..... 1010

OUT 1010 ..... 0000

### **■ Program Example**

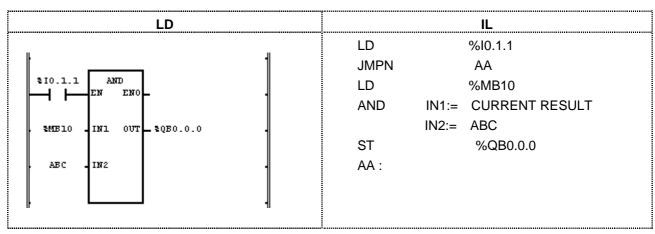

- (1) If the transition condition (%I0.1.1) is on, AND function will be executed.
- (2) If INI = %MB10 and IN2 = ABC, the result of AND will be shown in OUT (%QB0.0.0).

Output (OUT): %QB0.0.0 (BYTE) = 16#C0

1 1 0 0 0 0 0 0

# ARY\_TO\_STRING

| Converts a byte array into a string | MODEL       | GMR | GM1 | GM2 | GM3 | GM4 | GM6 | GM7 |
|-------------------------------------|-------------|-----|-----|-----|-----|-----|-----|-----|
|                                     | Application |     |     |     |     |     |     |     |

| Function                                | Description                                                                                                    |
|-----------------------------------------|----------------------------------------------------------------------------------------------------|
| BOOL — ENO BOOL — BOOL IN1 OUT — STRING | Input EN: executes the function in case of 1 IN: byte array input  Output ENO: without an error, it will be 1 OUT: string output |

### **■** Function

It converts a byte array input into a string.

### **■ Program Example**

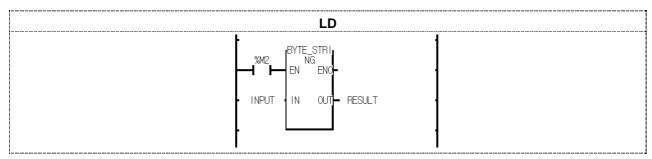

- (1) If the transition condition (%M2) is on, BYTE\_STRING function will be executed.
- (2) Input variable INPUT is converted into string-type variable OUTPUT. For example, if INPUT is 16#{22("), 47(G), 4D(M), 34(4), 2D(-), 43(C), 50(P), 55(U), 41(A), 22(")}, the RESULT will be "GM4-CPUA".

## 8. Basic Function/Function Block Library

### **ASIN**

| Arc Sine operation | Mode I      | GMR | GM1 | GM2 | GM3 | GM4 | GM6 | GM7 |
|--------------------|-------------|-----|-----|-----|-----|-----|-----|-----|
|                    | Application |     |     |     |     |     |     |     |

| Function                                          | Description                                                                                                    |
|---------------------------------------------------|----------------------------------------------------------------------------------------------------|
|                                                   | Input EN: executes the function in case of 1                                                                                 |
| ASIN                                              | IN: input value of Arc Sine operation                                                                                        |
| BOOL - EN ENO - BOOL ANY_REAL - IN OUT - ANY_REAL | Output ENO: without an error, it will be 1 OUT: radian output value after operation IN and OUT should be the same data type. |

#### **■** Function

It produces an output (Arc Sine value) of IN. The output value is between  $-\pi/2$  and  $\pi/2$ . OUT = ASIN (IN)

#### **■** Error

If an input value exceeds the range from -1.0 to 1.0, \_ERR and \_LER flags are set.

**■ Program Example** 

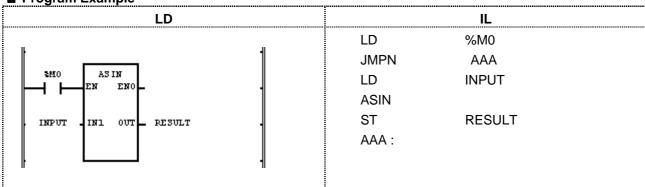

- (1) If the transition condition (%M0) is on, ASIN function will be executed.
- (2) If INPUT variable is 0.8660.... ( $\sqrt{3}/2$ ), the RESULT will be 1.0471.... ( $\pi/3$  radian = 60°).

ASIN 
$$(\sqrt{3}/2) = \pi/3$$
  
Therefore, SIN  $(\pi/3) = \sqrt{3}/2$ 

Input (IN1): INPUT (REAL) = 
$$0.866$$

Output (OUT): RESULT (REAL) = 1.04714680E+00

# **ATAN**

| Arc Tangent operation | Mode I      | GMR | GM1 | GM2 | GM3 | GM4 | GM6 | GM7 |
|-----------------------|-------------|-----|-----|-----|-----|-----|-----|-----|
|                       | Application |     |     |     |     |     |     |     |

| Function                                          | Description                                                                                                    |  |  |  |  |
|---------------------------------------------------|----------------------------------------------------------------------------------------------------|--|--|--|--|
| BOOL - EN ENO - BOOL ANY_REAL - IN OUT - ANY_REAL | Input EN: executes the function in case of 1 IN: Input value of Arc Tangent operation  Output ENO: without an error, it will be 1 OUT: radian output value after operation IN, OUT should be the same data type. |  |  |  |  |

### **■** Function

It produces an output (Arc Tangent value) of IN value. The output value is between  $-\pi/2$  and  $\pi/2$ . OUT = ATAN (IN)

**■** Program Example

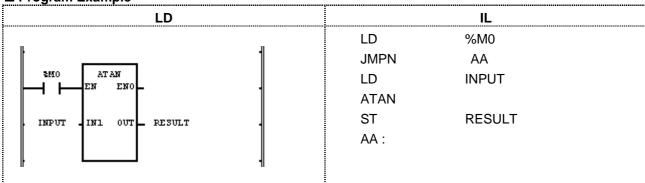

- (1) If the transition condition (%M0) is on, ATAN function will be executed.
- (2) If INPUT = 1.0, then output RESULT will be:

RESULT = 
$$\pi/4$$
 = 0.7853...  
ATAN (1) =  $\pi/4$   
(TAN ( $\pi/4$ ) = 1)

Input (IN1): INPUT (REAL) = 1.0 
$$\bigvee$$
 (ATAN)

Output (OUT): RESULT (REAL) = 7.85398185E-01

# **BCD\_TO\_\*\*\***

| Converts BCD | data into a | n integer number |
|--------------|-------------|------------------|
|--------------|-------------|------------------|

| Mode I      | GMR | GM1 | GM2 | GM3 | GM4 | GM6 | GM7 |
|-------------|-----|-----|-----|-----|-----|-----|-----|
| Application |     |     |     |     |     |     |     |

| Function                            | Description                                                         |
|-------------------------------------|---------------------------------------------------------------------|
| BCD_TO_***                          | Input EN: executes the function in case of 1 IN: ANY_BIT (BCD)      |
| BOOL EN ENO BOOL ANY_BIT IN OUT *** | Output ENO: without an error, it will be 1 OUT: type-converted data |

### **■** Function

It converts input IN type and produces output OUT.

| Function     | Input type | Output type | Description                                              |
|--------------|------------|-------------|----------------------------------------------------------|
| BCD_TO_SINT  | BYTE       | SINT        |                                                          |
| BCD_TO_INT   | WORD       | INT         |                                                          |
| BCD_TO_DINT  | DWORD      | DINT        | It converts BCD data into an output data type.           |
| BCD_TO_LINT  | LWORD      | LINT        | It coverts only when the input date type is a BCD value. |
| BCD_TO_USINT | BYTE       | USINT       | If an input data type is WORD, only the part of its data |
| BCD_TO_UINT  | WORD       | UINT        | (0 16#9999) will be normally converted.                  |
| BCD_TO_UDINT | DWORD      | UDINT       |                                                          |
| BCD_TO_ULINT | LWORD      | ULINT       |                                                          |

#### **■** Error

If IN is not a BCD data type, then the output will be 0 and \_ERR, \_LER flags will be set.

### ■ Program Example

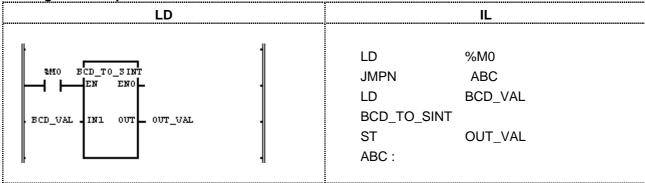

- (1) If the transition condition (%M0) is on, BCD\_TO\_\*\*\* function will be executed.
- (2) If BCD\_VAL (BYTE) = 16#22 (2#0010\_ 0010),

then the output variable OUT\_VAL (SINT) = 22 (2#0001\_ 0110).

# BOOL\_TO\_\*\*\*

| BOOL type conversion |  |
|----------------------|--|
|                      |  |

| Mode I      | GMR | GM1 | GM2 | GM3 | GM4 | GM6 | GM7 |
|-------------|-----|-----|-----|-----|-----|-----|-----|
| Application |     |     |     |     |     |     |     |

| Function                                    | Description                                                             |
|---------------------------------------------|-------------------------------------------------------------------------|
| BOOL_TO_***                                 | Input EN: executes the function in case of 1 IN: bit to convert (1 bit) |
| BOOL - EN ENO - BOOL<br>BOOL - IN OUT - *** | Output ENO: without an error, it will be 1. OUT: type-converted data    |

#### **■** Function

It converts input IN type and produces output OUT.

| Function       | Output<br>type | Description                                                               |
|----------------|----------------|---------------------------------------------------------------------------|
| BOOL_TO_SINT   | SINT           |                                                                           |
| BOOL_TO_INT    | INT            |                                                                           |
| BOOL_TO_DINT   | DINT           | If the input value (BOOL) is 2#0, it produces the integer number '0' and  |
| BOOL_TO_LINT   | LINT           | if it is 2#1, it does the integer number '1' according to the output data |
| BOOL_TO_USINT  | USINT          | type.                                                                     |
| BOOL_TO_UINT   | UINT           |                                                                           |
| BOOL_TO_UDINT  | UDINT          |                                                                           |
| BOOL_TO_ULINT  | ULINT          |                                                                           |
| BOOL_TO_BYTE   | BYTE           |                                                                           |
| BOOL_TO_WORD   | WORD           | It converts BOOL into the output data type of which upper bits are filled |
| BOOL_TO_DWORD  | DWORD          | with 0.                                                                   |
| BOOL_TO_LWORD  | LWORD          |                                                                           |
| BOOL_TO_STRING | STRING         | It converts BOOL into a STRING type, which will be '0' or '1'.            |

### ■ Program Example

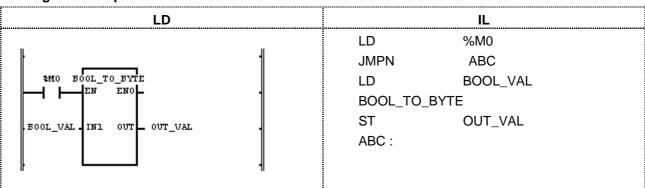

(1) If the transition condition (%M0) is on, BOOL\_TO\_\*\*\* function will be executed.

(2) If input BOOL\_VAL (BOOL) = 2#1, then output OUT\_VAL (BYTE) =  $2#0000\_0001$ .

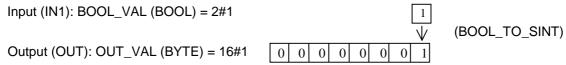

# 8. Basic Function/Function Block Library

# BYTE\_TO\_\*\*\*

| BYTE type conversion | Mode I      | GMR | GM1 | GM2 | GM3 | GM4 | GM6 | GM7 |  |
|----------------------|-------------|-----|-----|-----|-----|-----|-----|-----|--|
|                      | Application |     |     |     |     |     |     |     |  |

| Function                         | Description                                                                     |  |  |  |
|----------------------------------|---------------------------------------------------------------------------------|--|--|--|
| BYTE_TO_***                      | Input EN: executes the function in case of 1 IN: bit string to convert (8 bits) |  |  |  |
| BOOL EN ENO BOOL BYTE IN OUT *** | Output ENO: without an error, it will be 1. OUT: type-converted data            |  |  |  |

#### **■** Function

It converts input IN type and produces output OUT.

| Function        | Output type | Description                                                       |
|-----------------|-------------|-------------------------------------------------------------------|
| BYTE _TO_SINT   | SINT        | Converts into SINT type without changing its internal bit array.  |
| BYTE _TO_INT    | INT         | Converts into INT type filling the upper bits with 0.             |
| BYTE _TO_DINT   | DINT        | Converts into DINT type filling the upper bits with 0.            |
| BYTE _TO_LINT   | LINT        | Converts into LINT type filling the upper bits with 0.            |
| BYTE _TO_USINT  | USINT       | Converts into USINT type without changing its internal bit array. |
| BYTE _TO_UINT   | UINT        | Converts into UINT type filling the upper bits with 0.            |
| BYTE _TO_UDNT   | UDINT       | Converts into UDINT type filling the upper bits with 0.           |
| BYTE _TO_ULINT  | ULINT       | Converts into ULINT type filling the upper bits with 0.           |
| BYTE _TO_BOOL   | BOOL        | Takes the lower 1 bit and converts it into BOOL type.             |
| BYTE _TO_WORD   | WORD        | Converts into WORD type filling the upper bits with 0.            |
| BYTE _TO_DWORD  | DWORD       | Converts into DWORD type filling the upper bits with 0.           |
| BYTE _TO_LWORD  | LWORD       | Converts into LWORD type filling the upper bits with 0.           |
| BYTE _TO_STRING | STRING      | Converts the input value into STRING type.                        |

### **■ Program Example**

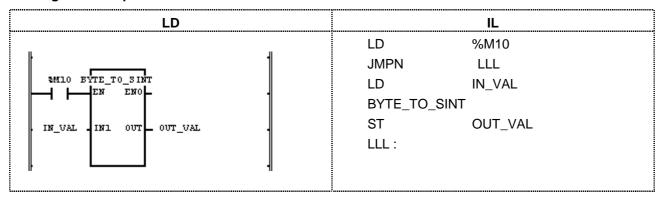

- (1) If the transition condition (%M10) is on, BYTE\_TO\_SINT function will be executed.
- (2) If IN\_VAL (BYTE) = 2#0001\_1000, OUT\_VAL (SINT) = 24 (2#0001\_1000).

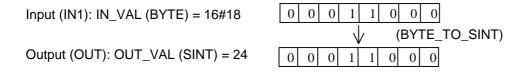

## **CONCAT**

Concatenates a character string

| Mode I      | GMR | GM1 | GM2 | GM3 | GM4 | GM6 | GM7 |
|-------------|-----|-----|-----|-----|-----|-----|-----|
| Application |     |     |     |     |     |     |     |

| Function                                                | Description                                                                                                    |  |  |  |  |
|---------------------------------------------------------|----------------------------------------------------------------------------------------------------|--|--|--|--|
| CONCAT  BOOL - EN ENO - BOOL  STRING - IN1 OUT - STRING | Input EN: executes the function in case of 1 IN1: input character string IN2: input character string Input variable number can be extended up to 8. |  |  |  |  |
| STRING IN2                                              | Output ENO: without an error, it will be 1.  OUT: output character string                                                                           |  |  |  |  |

#### **■** Function

It concatenates the input character string IN1, IN2, IN3, ..., INn (n: input number) in order and produces output character string OUT.

#### **■** Error

If the sum of character number of each input character string is greater than 30, then the output CONCAT is the concatenate string of each input character string (up to 30 letters), and \_ERR, \_LER flags will be set.

**■ Program Example** 

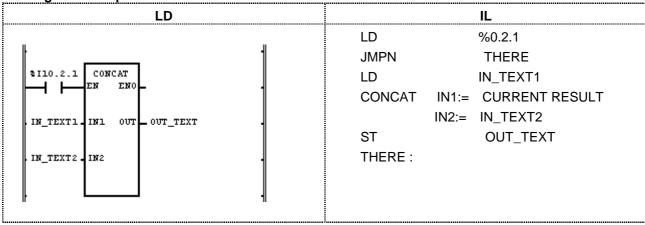

- (1) If the transition condition (%I0.2.1) is on, CONCAT function will be executed.
- (2) If input variable IN\_TEXT1 = 'ABCD' and IN\_TEXT2 = 'DEF', then OUT\_TEXT = 'ABCDDEF'.

Input (IN1):  $IN\_TEXT1$  (STRING) = 'ABCD'

(IN2): IN\_TEXT2 (STRING) = 'DEF'

 $\psi$  (CONCAT)

Output (OUT): OUT TEXT (STRING) = 'ABCDDEF'

# **CONCAT\_TIME**

Concatenates date and time of day

| Mode I      | GMR | GM1 | GM2 | GM3 | GM4 | GM6 | GM7 |
|-------------|-----|-----|-----|-----|-----|-----|-----|
| Application |     |     |     |     |     |     |     |

| Function                                               | Description                                                                                   |  |  |  |
|--------------------------------------------------------|-----------------------------------------------------------------------------------------------|--|--|--|
| CONCAT_TIME  BOOL = EN ENO = BOOL  DATE = IN1 OUT = DT | Input EN: executes the function in case of 1 IN1: date data input IN2: Time of day data input |  |  |  |
| TOD - IN2                                              | Output ENO: without an error, it will be 1. OUT: DT (Date and Time of Day) output             |  |  |  |

#### **■** Function

It concatenates IN1 (date) and IN2 (time of day) and produces output OUT (DT).

■ Program Example

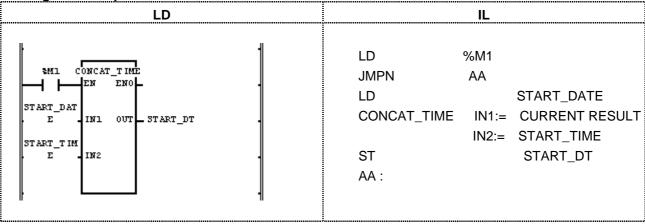

- (1) If the transition condition (%M1) is on, CONCAT\_TIME function will be executed.
- (2) If START\_DATE = D#1995-12-06 and START\_TIME = TOD#08:30:00, then, output START\_DT = DT#1995-12-06-08:30:00.

Input (IN1): START\_DATE1 (DATE) = D#1995-12-06

(CONCAT\_TIME)

(IN2): START\_TIME (TOD) = TOD#08:30:00

V

Output (OUT): START\_DT (DT) = DT#1995-12-06-08:30:00

# cos

| Cosine operation | Mode I      | GMR | GM1 | GM2 | GM3 | GM4 | GM6 | GM7 |
|------------------|-------------|-----|-----|-----|-----|-----|-----|-----|
| •                | Application |     |     |     |     |     |     |     |

| Function                                            | Description                                                                                                    |  |  |  |  |
|-----------------------------------------------------|----------------------------------------------------------------------------------------------------|--|--|--|--|
| COS BOOL -EN ENO - BOOL ANY_REAL- IN OUT - ANY_REAL | Input EN: executes the function in case of 1 IN: radian input value of Cosine operation  Output ENO: without an error, it will be 1. OUT: result value of Cosine operation IN and OUT should be the same data type. |  |  |  |  |

# **■** Function

It produces IN's Cosine operation value.

OUT = COS (IN)

**■ Program Example** 

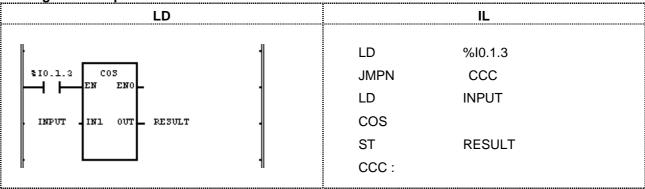

(1) If the transition condition (%I0.1.3) is on, COS function will be executed.

(2) If input INPUT = 0.5235 ( $\pi$ /6 rad = 30°), output RESULT = 0.8660 ... ( $\sqrt{3}$ /2).

COS 
$$(\pi/6) = \sqrt{3}/2 = 0.866$$

Input (IN1): INPUT (REAL) = 0.5235

 $\bigvee$  (COS)

Output (OUT): RESULT (REAL) = 8.66074800E-01

# DATE\_TO\_\*\*\*

| Date type conversion | Mode I      | GMR | GM1 | GM2 | GM3 | GM4 | GM6 | GM7 |
|----------------------|-------------|-----|-----|-----|-----|-----|-----|-----|
| 71                   | Application |     |     |     |     |     |     |     |

| Function                                 | Description                                                                                                    |
|------------------------------------------|----------------------------------------------------------------------------------------------------|
| BOOL - EN ENO - BOOL DATE - IN OUT - *** | Input EN: executes the function in case of 1 IN: date data to convert  Output ENO: without an error, it will be 1. OUT: type-converted data |

### **■** Function

It converts an input IN type and produces output OUT.

| Function       | Output type | Description                     |
|----------------|-------------|---------------------------------|
| DATE_TO_UINT   | UINT        | Converts DATE into UINT type.   |
| DATE_TO_WORD   | WORD        | Converts DATE into WORD type.   |
| DATE_TO_STRING | STRING      | Converts DATE into STRING type. |

■ Program Example

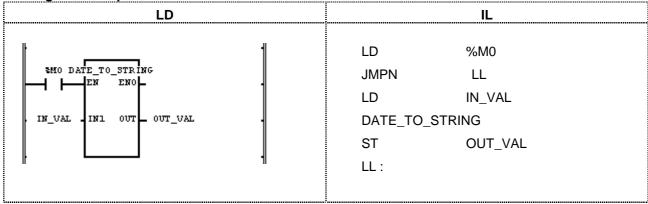

- (1) If the transition condition (%M0) is on, DATE\_TO\_STRING function will be executed.
- (2) If  $IN_VAL$  (DATE) = D#1995-12-01, OUT\_VAL (STRING) = D#1995-12-01.

Input (IN1): IN\_VAL (DATE) = D#1995-12-01 
$$\bigvee \quad (DATE\_TO\_STRING)$$

Output (OUT): OUT\_VAL (STRING) = 'D#1995-12-01'

# **DELETE**

| Deletes a character string | Mode I      | GMR | GM1 | GM2 | GM3 | GM4 | GM6 | GM7 |  |
|----------------------------|-------------|-----|-----|-----|-----|-----|-----|-----|--|
|                            | Application |     |     |     |     |     |     |     |  |

| Function                                                     | Description                                                                                                    |  |  |  |  |
|--------------------------------------------------------------|----------------------------------------------------------------------------------------------------|--|--|--|--|
| DELETE BOOL - EN ENO - BOOL STRING - IN OUT - STRING INT - L | Input EN: executes the function in case of 1 IN: input character string L: length of character string to delete P: position of character string to delete |  |  |  |  |
| INT P                                                        | Output ENO: without an error, it will be 1. OUT: output character string                                                                                  |  |  |  |  |

### **■** Function

After deleting a character string (L) from the P character of IN, produces output OUT.

#### **■** Error

If  $P \le 0$  or L < 0, or

If P > character number of IN, \_ERR and \_LER flags will be set.

■ Program Example

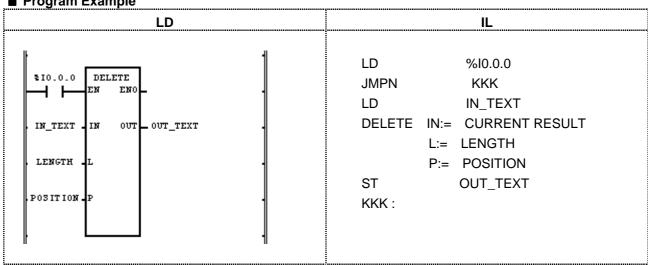

- (1) If the transition condition (%I0.0.0) is ON, DELETE function will be executed.
- (2) If input variable IN\_TEXT = 'ABCDEF', LENGTH = 3, and POSITION = 3, then OUT\_TEXT (STRING) will be 'ABF'.

Input (IN): IN\_TEXT (STRING) = 'ABCDEF'

(L): LENGTH (INT) = 3

(P): POSITION (INT) = 3

(DELETE)

Output (OUT): OUT\_VAL (STRING) = 'ABF'

### DI

Invalidates task program (Not to permit task program starting)

| Mode I      | GMR | GM1 | GM2 | GM3 | GM4 | GM6 | GM7 |
|-------------|-----|-----|-----|-----|-----|-----|-----|
| Application |     |     |     |     |     |     |     |

| Function                                    | Description                                                                                                    |
|---------------------------------------------|----------------------------------------------------------------------------------------------------|
| DI<br>BOOL EN ENO BOOL<br>BOOL REQ OUT BOOL | Input EN: executes the function in case of 1 REQ: requires to invalidate task program starting  Output ENO: without an error, it will be 1. OUT: If DI is executed, it will be 1. |

#### **■** Function

If EN = 1 and REQ = 1, it stops a task program (single, interval, interrupt).

Once DI function is executed, a task program does not start even if REQ input is 0.

In order to start a task program normally, please use 'El' function.

If you want to partially stop the task program for the troubled part, (otherwise, miss the continuity of operation process due to the execution of other task program), it is available to use this function.

The task programs created while its execution is not invalidated will be executed according to task program types as follows:

- Single task: it will be executed after 'El' function or current-running task program execution. In his case, it repeats a task program as many as the state of single variable changes.
- Interval task, interrupt: Interval task, interrupt: the task occurred when it is not permitted to execute will be executed after 'El' function or the current-running task program execution. But, if it occurs more than 2 times, TASK\_ERR is ON and TC\_CNT (the number of task collision) is counted.

# **■ Program Example**

This is the program that controls the task program increasing the value per second by using DI (Invalidates task program) and EI (permits running for task program).

| LD                                               |                  | IL                      |
|--------------------------------------------------|------------------|-------------------------|
| Scan program (TASK program control)              | (1) Scan program | (TASK program control)  |
| 1                                                | LDN              | %M100                   |
| \$M100 DI                                        | JMPN             | KK                      |
| H-1/H-EN ENO-                                    | LD               | %10.1.14                |
| \$10.1.14 REQ OUT DI_OK                          | DI               |                         |
|                                                  | ST               | DI_OK                   |
| ŀ <u>└</u>                                       | KK :             |                         |
| SW100 EI                                         |                  |                         |
|                                                  | LDN              | %M100                   |
| \$10.1.15 REQ OUT _ EI_OK                        | JMPN             | LL                      |
|                                                  | LD               | %I0.1.15                |
| ı                                                | EI               |                         |
|                                                  | ST               | EI_OK                   |
|                                                  | LL:              |                         |
| Task program increasing by executing per second. |                  |                         |
|                                                  | (2) Task program | increasing by executing |
| sm1 Move                                         | second           |                         |
| - EN ENO -                                       | LDN              | %M1                     |
|                                                  | JMPN             | MM                      |
| SIWO.O.O IN1 OUT SMW100                          | LD               | %IW0.0.0                |
|                                                  | MOVE             |                         |
|                                                  | ST               | %MW100                  |
|                                                  | MM :             |                         |

- (1) If REQ (assigned as direct variable %I0.1.14) of DI is on, DI function will be executed and output DI\_OK will be 1.
- (2) If DI function is executed, the task program to be executed per second stops.
- (3) If REQ (assigned as direct variable %I0.1.15) of EI is on, EI function will be executed and output EI\_OK will be 1.
- (4) If EI function is executed, the task program stopped due to function DI will restart.

# DINT\_TO\_\*\*\*

Invalidates task program (Not to permit task program starting)

| Mode I      | GMR | GM1 | GM2 | GM3 | GM4 | GM6 | GM7 |
|-------------|-----|-----|-----|-----|-----|-----|-----|
| Application |     |     |     |     |     |     |     |

| Function                         | Description                                                                      |
|----------------------------------|----------------------------------------------------------------------------------|
| DINT_TO_*** BOOL = EN ENO = BOOL | Input EN: executes the function in case of 1 IN: double integer value to convert |
| DINT - IN OUT - ***              | Output ENO: without an error, it will be 1. OUT: type-converted data             |

# **■** Function

It converts Input IN type and produces output OUT.

| Function         | Output type | Description                                                       |
|------------------|-------------|-------------------------------------------------------------------|
| DINT_TO_SINT     | SINT        | If input is -128 127, normal conversion.                          |
|                  |             | Except this, an error occurs.                                     |
| DINT TO INT      | INT         | If input is -32768 32767, normal conversion.                      |
| DINT_TO_INT      | IIN I       | Except this, an error occurs.                                     |
| DINT_TO_LINT     | LINT        | Converts normally into LINT type.                                 |
| DINIT TO LICINIT | USINT       | If input is 0 255, normal conversion.                             |
| DINT_TO_USINT    | USINI       | Except this, an error occurs.                                     |
| DINT TO UINT     | LUNT        | If input is 0 65535, normal conversion.                           |
| DINT_TO_UINT     | UINT        | Except this, an error occurs.                                     |
| DINT TO LIDINT   | UDINT       | If input is 0 2147483647, normal conversion.                      |
| DINT_TO_UDINT    | UDINT       | Except this, an error occurs.                                     |
| DINT_TO_ULINT    | ULINT       | If input is 0 2147483647, normal conversion.                      |
| DINT_TO_ULINT    | ULINI       | Except this, an error occurs.                                     |
| DINT_TO_BOOL     | BOOL        | Takes the low 1 bit and converts into BOOL type.                  |
| DINT_TO_BYTE     | BYTE        | Takes the low 8 bit and converts into BYTE type.                  |
| DINT_TO_WORD     | WORD        | Takes the low 18 bit and converts into WORD type.                 |
| DINT_TO_DWORD    | DWORD       | Converts into DWORD type without changing the internal bit array. |
| DINT_TO_LWORD    | LWORD       | Converts into LWORD type filling the upper bytes with 0.          |
| DINT TO DOD      | DWODD       | If input is 0 99,999,999, normal conversion.                      |
| DINT_TO_BCD      | DWORD       | Except this, an error occurs.                                     |
| DINT TO DEAL     | DEAL        | Converts DINT into REAL type.                                     |
| DINT_TO_REAL     | REAL        | During conversion, an error caused by the precision may occur.    |
| DINT TO LDEAL    | LDEAL       | Converts DINT into LREAL type.                                    |
| DINT_TO_LREAL    | LREAL       | During conversion, an error caused by the precision may occur.    |

# **■** Error

If a conversion error occurs, \_ERR, \_LER flags will be set.

When an error occurs, it takes as many lower bits as the bit number of the output type and produces an output without changing the internal bit array.

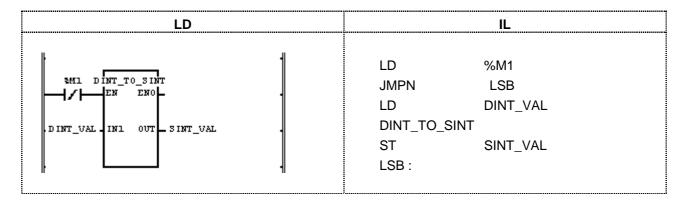

- (1) If the transition condition (%M1) is on, DINT\_TO\_SINT function will be executed.
- (2) If  $INI = DINT_VAL(DINT) = -77$ ,  $SINT_VAL(SINT) = -77$ .

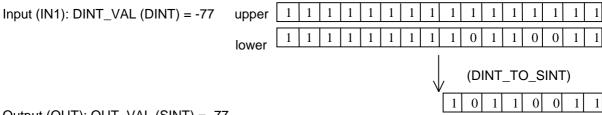

# DIREC\_IN

| Update input data | Mode I      | GMR | GM1 | GM2 | GM3 | GM4 | GM6 | GM7 |
|-------------------|-------------|-----|-----|-----|-----|-----|-----|-----|
|                   | Application |     |     |     |     |     |     |     |

| Function                                                                                         | Description                                                                                                    |
|--------------------------------------------------------------------------------------------------|----------------------------------------------------------------------------------------------------|
| DIREC_IN BOOL = EN ENO = BOOL USINT = BASE OUT = BOOL USINT = SLOT DWORD = MASK_L DWORD = MASK_H | Input EN: executes the function in case of 1  BASE: base number of an input module installed SLOT: slot number of an input module installed MASK_L: designates bits not to be updated among lower 32-bit data of input MASK_H: designates bits not to be updated among upper 32-bit data of input  Output ENO: without an error, it will be 1. |
|                                                                                                  | OUT: if update is completed, output will be 1.                                                                                                    |

### **■** Function

If EN is 1 during the scan, DIREC\_IN function reads 64-bit data of an input module from the designated position of BASE and SLOT and updates them.

At this time, only the actual contacts of an input module will be updated in the image scope.

DIREC\_IN function is available to use when you want to change the ON/OFF state of input (%I) during the scan.

Generally, it's impossible to update input data during 1 scan (executing a scan program) because a scan-synchronized batch processing mode executes the batch processing to read input data and produce output data after a scan program. It's available to update related input data, if you use DIREC\_IN function during program execution.

# **■ Program Example**

1. This is the program that updates a 16-contact module installed in the 4th slot (slot number is 3) of the 3rd extension base of which input data are 2# 1010 1010 1110 1011.

| LD                  | IL                             |  |  |  |  |  |
|---------------------|--------------------------------|--|--|--|--|--|
| amo Direc_in        | LD %M0                         |  |  |  |  |  |
| EN ENO              | JMPN ABC                       |  |  |  |  |  |
|                     | LD 3                           |  |  |  |  |  |
| 3 BASE OUT REF_OK   | DIREC_IN BASE:= CURRENT RESULT |  |  |  |  |  |
| 3 J <sub>SLOT</sub> | SLOT:= 3                       |  |  |  |  |  |
| 16#FFFF00           | MASK_L:= 16#FFFF0000           |  |  |  |  |  |
| 00 MASK             | MASK_H:= 16#FFFF0000           |  |  |  |  |  |
| 16#FFFF00 MASK      | ST REF_OK                      |  |  |  |  |  |
| _H                  | ABC:                           |  |  |  |  |  |
|                     |                                |  |  |  |  |  |

- (1) If the input condition (%M0) is on, function DIREC\_IN will be executed.
- (2) The image scope to update will be %IW3.3.0 and %IW3.3.0 will be updated with 2#1010\_1010\_1110\_1011 during the scan because a 16-contact module is installed and the lower 16-bit data update is allowed (MASK\_L = 16#FFFF0000).
- (3) It doesn't matter what data are set in MASK\_H because a 16-contact module is installed.
- 2. This is the program that updates the lower 16-bit data of the 32-contact module installed in the 4th slot (slot number is 3) of the 3rd extension base of which input data are 2#0000\_0000\_1111\_1111\_1100\_1100\_0011\_0011.

| LD                                                                                          | IL                                                                                                    |  |  |  |  |  |
|---------------------------------------------------------------------------------------------|----------------------------------------------------------------------------------------------------|--|--|--|--|--|
| amo DIREC_IN EN ENO  3 EASE OUT REF_OK  3 SLOT  16#000000 00 MASK _L  16#FFFFFFF FF MASK _H | LD %M0  JMPN ABC  LD 3  DIREC_IN BASE:= CURRENT RESULT  SLOT:= 3  MASK_L:= 16#FFFF0000  MASK_H:= 16#FFFFFFF  ST REF_OK  ABC: |  |  |  |  |  |

- (1) If input condition (%M0) is on, function DIREC IN will be executed.
- (2) The image scope to update will be %ID3.3.0 but only %IW3.3.0 will be updated with 2#1100\_1100\_0011\_0011 during the scan because a 16-contact module is installed and the lower 16-bit data update is allowed (MASK\_L = 16#FFFF0000).

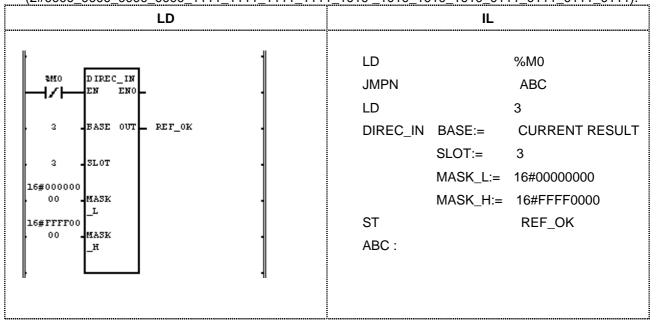

- (1) If the input condition (%M0) is on, function DIREC\_IN will be executed.
- (2) The installed module is a 64-contact module and the image scope to update will be %IL3.3.0 (%ID3.3.0 and ID3.3.1).

%ID3.3.0 will be updated because the lower 32-bit data update is allowed (MASK\_L = 16#00000000).

%IW3.3.2 of %ID3.3.1 will be updated because only the lower 16-bit data update (among upper 32 bits) is allowed (MASK\_H = 16#FFFF0000).

Accordingly, the data update of the image scope is as follows:

(3) If the input update is completed, output REF\_OK will be 1.

# DIREC\_O

| Update output data | Mode I      | GMR | GM1 | GM2 | GM3 | GM4 | GM6 | GM7 |
|--------------------|-------------|-----|-----|-----|-----|-----|-----|-----|
| ·                  | Application |     |     |     |     |     |     |     |

| Function                                                                                        | Description |                                                                                                    |  |  |  |
|-------------------------------------------------------------------------------------------------|-------------|----------------------------------------------------------------------------------------------------|--|--|--|
| DIREC_O BOOL = EN ENO = BOOL USINT = BASE OUT = BOOL USINT = SLOT DWORD = MASK_L DWORD = MASK_H |             | EN: executes the function in case of 1 BASE: base number of an input module installed SLOT: slot number of an input module installed MASK_L: designates bits not to be updated among lower 32-bit data of output MASK_H: designates a bit not to update among upper 32-bit data of output ENO: without an error, it will be 1. OUT: If update is completed, output will be 1. |  |  |  |

### **■** Function

If EN is 1 during the scan, DIREC\_O function reads 64-bit data of an output module from the designated position of BASE and SLOT and updates the unmasked (MASK (0)) data.

DIREC\_O is available to use when you want to change the ON/OFF state of output (%Q) during the scan.

Generally, it's impossible to update input data during 1 scan (executing a scan program) because a scansynchronized batch processing mode executes the batch processing to read input data and produce output data after a scan program.

It's available to update related output data, if you use DIREC\_O function during program execution.

If the base/slot number is wrong or it is not available to write data normally in an output module, ENO and OUT are '1' (without an error, it will be 1).

### **■** Program Example

1. This is the program that produces output data 2#0111\_0111\_0111 in a 16-contact relay output module installed in the 5th slot (slot number is 4) of the 2nd extension base.

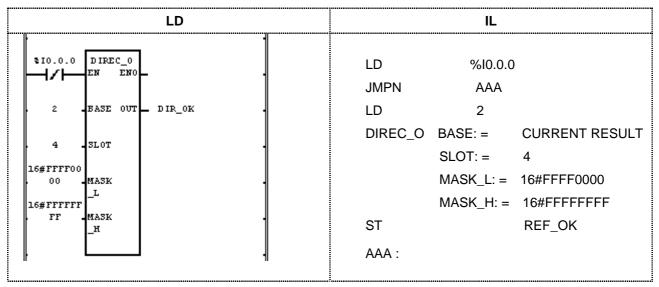

(1) Input the slot and base number in which an output module installed.

- (2) Set MASK\_L as 16#FFFF0000 because the output data to produce are the lower 16 bits among the output contacts.
- (3) If the transition condition (%I0.0.0) is on, DIREC\_O will be executed and the data of the output module will be updated as 2#0111\_0111\_0111\_0111 during the scan.
- 2. This is the program that updates the lower 24 bits of the 32-contact transistor output module, installed in the 5th slot (slot number is 4) of the 2nd extension base, with 2#1111\_0000\_1111\_0000\_during the scan.

| LD                                                                                 | IL                                                                                                    |
|------------------------------------------------------------------------------------|----------------------------------------------------------------------------------------------------|
| EN ENO  EN ENO  BASE OUT DIR_OK  4 SLOT  16#FFF0000 00 MASK L 16#FFFFFF FF MASK _H | LD %10.0.0  JMPN AAA  LD 2  DIREC_O BASE:= CURRENT RESULT  SLOT:= 4  MASK_L:= 16#FF000000  MASK_H:= 16#FFFFFFF  ST REF_OK  AAA: |

- (1) Input the slot and base number in which an output module installed.
- (2) Set MASK\_L as 16#FF000000 because the output data to produce are the lower 24 bits among the output contacts.
- (3) If the transition condition (%I0.0.0) is off, function DIREC\_O will be executed and the data of the output module will be updated as 2# \_\_\_\_1111\_0000\_1111\_0000\_1111\_0000 during the scan.

Maintains the previous value.

# DIV

| Division | Mode I      | GMR | GM1 | GM2 | GM3 | GM4 | GM6 | GM7 |
|----------|-------------|-----|-----|-----|-----|-----|-----|-----|
|          | Application |     |     |     |     |     |     |     |

| Function                                                              | Description                                                                                                    |
|-----------------------------------------------------------------------|----------------------------------------------------------------------------------------------------|
| DIV  BOOL - EN ENO - BOOL  ANY_NUM - IN1 OUT - ANY_NUM  ANY_NUM - IN2 | Input EN: executes the function in case of 1 IN1: the value to be divided (dividend) IN2: the value to divide (divisor)  Output ENO: without an error, it will be 1. OUT: the divided result (quotient)  The variable connected to IN1, IN2 and OUT should be all the same data type. |

### **■** Function

It divides IN1by IN2 and produces an output omitting decimal fraction from the quotient.

OUT = IN1/IN2

| IN1 | IN2 | OUT | Remarks                    |
|-----|-----|-----|----------------------------|
| 7   | 2   | 3   |                            |
| 7   | -2  | -3  | Decimal fraction omitted.  |
| -7  | 2   | -3  | Decimal fraction offitted. |
| -7  | -2  | 3   |                            |
| 7   | 0   | ×   | Error                      |

### **■** Error

If the value to divide (divisor) is '0', \_ERR, \_LER flags will be set.

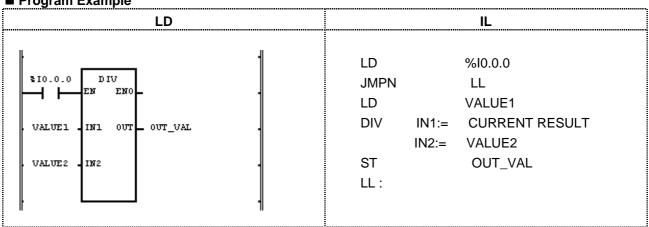

- (1) If the transition condition (%I0.0.0) is on, DIV function will be executed.
- (2) If input VALUE1 = 300 and VALUE2 = 100, then output OUT\_VAL = 300/100 = 3.

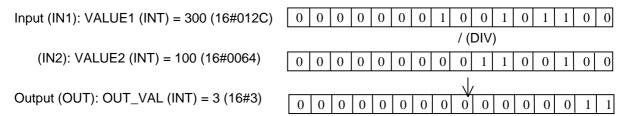

# **DIV\_TIME**

| Time division | Mode I      | GMR | GM1 | GM2 | GM3 | GM4 | GM6 | GM7 |
|---------------|-------------|-----|-----|-----|-----|-----|-----|-----|
|               | Application |     |     |     |     |     |     |     |

| Function                                                          | Description                                                                                                    |  |  |  |  |  |  |
|-------------------------------------------------------------------|----------------------------------------------------------------------------------------------------|--|--|--|--|--|--|
| DIV_TIME BOOL = EN ENO = BOOL TIME = IN1 OUT = TIME ANY_NUM = IN2 | Input EN: executes the function in case of 1 IN1: Time to divide IN2: The value to divide  Output ENO: without an error, it will be 1. OUT: divided result time |  |  |  |  |  |  |

### **■** Function

It divides IN1 (time) by IN2 (number) and produces output OUT (divided time).

### **■** Error

If a divisor (IN2) is 0, \_ERR and \_LER flags will be set.

### **■** Program Example

This is the program that calculates the time required to produce one product in some product line if the working time of day is 12hr 24min 24sec and product quantity of a day is 12 in a product line.

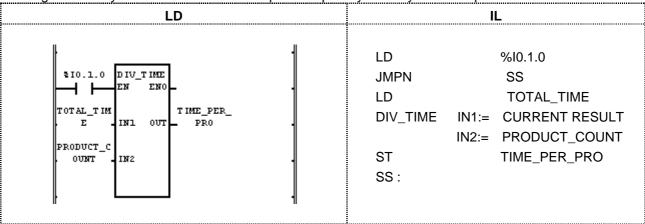

(1) If the transition condition (%I0.1.0) is on, DIV\_TIME function will be executed.

(2) If it divides TOTAL\_TIME (T#12H24M24S) by PRODUCT\_COUNT (12), the time required to produce one product TIME\_PER\_PRO (T#1H2M2S) will be an output. That is, it takes 1hr 2min 2sec to produce one product.

Input (IN1): TOTAL\_TIME (TIME) = T#12H24M24S

/ (DIV\_TIME)

(IN2): PRODUCT\_COUNT (INT) = 12

U

Output (OUT): TIME\_PER\_PRO (TIME) = T#1H2M2S

# DT\_TO\_\*\*\*

| DT type conversion | Mode I      | GMR | GM1 | GM2 | GM3 | GM4 | GM6 | GM7 |
|--------------------|-------------|-----|-----|-----|-----|-----|-----|-----|
|                    | Application |     |     |     |     |     |     |     |

| Function                               | Description                                                                                                    |
|----------------------------------------|----------------------------------------------------------------------------------------------------|
| BOOL - EN ENO - BOOL DT - IN OUT - *** | Input EN: executes the function in case of 1 IN: date and time of day data to convert  Output ENO: without an error, it will be 1. OUT: type-converted data |

# **■** Function

It converts Input IN type and produces output OUT.

| Function     | Output type | Description                                                                |
|--------------|-------------|----------------------------------------------------------------------------|
| DT_TO_LWORD  | LWORD       | Converts DT into LWORD type.                                               |
|              |             | (The inverse conversion is available as there is no internal data change). |
| DT_TO_DATE   | DATE        | Converts DT into DATE type.                                                |
| DT_TO_TOD    | TOD         | Converts DT into TOD type.                                                 |
| DT_TO_STRING | STRING      | Converts DT into STRING type.                                              |

**■ Program Example** 

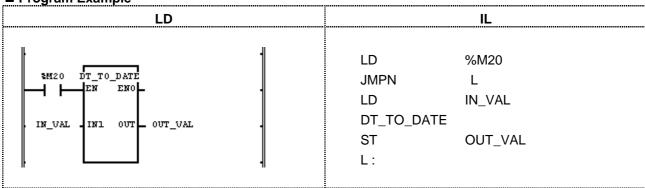

- (1) If the transition condition (%M20) is on, DT\_TO\_DATE function will be executed.
- (2) If input IN\_VAL (DT) = DT#1995-12-01-12:00:00, output OUT\_VAL (DATE) = D#1995-12-01.

Input (IN1): IN\_VAL (DT) = DT#1995-12-01-12:00:00

 $\bigvee$  (DT\_TO\_DATE)

Output (OUT): OUT\_VAL (DATE) = D#1995-12-01

# DWORD\_TO\_\*\*\*

| DWORD type conversion | Mode I      | GMR | GM1 | GM2 | GM3 | GM4 | GM6 | GM7 |
|-----------------------|-------------|-----|-----|-----|-----|-----|-----|-----|
| ,,                    | Application |     |     |     |     |     |     |     |

| Function                                               | Description                                                                                                    |
|--------------------------------------------------------|----------------------------------------------------------------------------------------------------|
| DWORD_TO_*** BOOL = EN ENO = BOOL DWORD = IN OUT = *** | Input EN: executes the function in case of 1 IN: bit string to convert (32bit)  Output ENO: without an error, it will be 1. OUT: type-converted data |

# **■** Function

It converts Input IN type and produces output OUT.

| Function         | Output type | Description                                                       |
|------------------|-------------|-------------------------------------------------------------------|
| DWORD _TO_SINT   | SINT        | Takes the lower 8 bits and converts into SINT type.               |
| DWORD _TO_INT    | INT         | Takes the lower 16 bits and converts into INT type.               |
| DWORD _TO_DINT   | DINT        | Converts into DINT type without changing the internal bit array.  |
| DWORD _TO_LINT   | LINT        | Converts into LINT type filling the upper bits with 0             |
| DWORD _TO_USINT  | USINT       | Takes the lower 8 bits and converts into USINT type.              |
| DWORD _TO_UINT   | UINT        | Takes the lower 16 bits and converts into UINT type.              |
| DWORD _TO_UDINT  | UDINT       | Converts into UDINT type without changing the internal bit array. |
| DWORD _TO_ULINT  | ULINT       | Converts into ULINT type filling the upper bits with 0.           |
| DWORD _TO_BOOL   | BOOL        | Takes the lower 1 bit and converts into BOOL type.                |
| DWORD _TO_BYTE   | BYTE        | Takes the lower 8 bits and converts into BYTE type.               |
| DWORD _TO_WORD   | WORD        | Takes the lower 16 bits and converts into WORD type.              |
| DWORD _TO_LWORD  | LWORD       | Converts into LWORD type filling the upper bits with 0.           |
| DWORD _TO_REAL   | REAL        | Converts into REAL type without changing the internal bit array.  |
| DWORD _TO_TIME   | TIME        | Converts into TIME type without changing the internal bit array.  |
| DWORD _TO_TOD    | TOD         | Converts into TOD type without changing the internal bit array.   |
| DWORD _TO_STRING | STRING      | Changes input value into decimal and converts into STRING type.   |

# **■ Program Example**

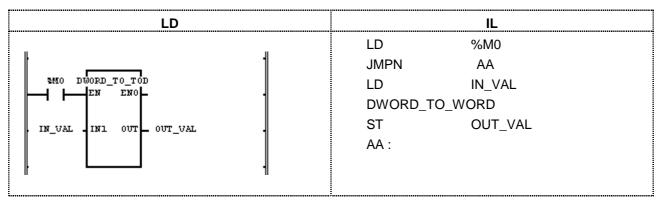

- (1) If the transition condition (%M0) is on, DWIRD\_TO\_TOD function will be executed.
- (2) If output IN\_VAL (DWORD) = 16#3E8 (1000), output OUT\_VAL (TOD) = TOD#1S.

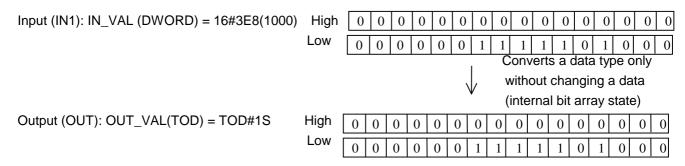

Calculates TIME, TOD by converting decimal into MS unit. That is, 1000 is 1000ms = 1s. Refer to 3.2.4. Data Type Structure.

# ΕI

| Permits running for task program | Mode I      | GMR | GM1 | GM2 | GM3 | GM4 | GM6 | GM7 |
|----------------------------------|-------------|-----|-----|-----|-----|-----|-----|-----|
| 3 1 3                            | Application |     |     |     |     |     |     |     |

| Function                                          | Description                                                                                                    |
|---------------------------------------------------|----------------------------------------------------------------------------------------------------|
| EI<br>BOOL -EN ENO - BOOL<br>BOOL -REQ OUT - BOOL | Input EN: executes the function in case of 1 REQ: requires to permit running for task program  Output ENO: without an error, it will be 1. OUT: If EI is executed, an output will be 1. |

### **■** Function

If EN is 1 and REQ input is 1, task program blocked by 'DI' function starts normally.

Once 'EI' command is executed, task program starts normally even if REQ input is 0.

Task programs created when they are not permitted to operate will be executed after 'El' function or the current-running task program execution.

■ Program Example (refer to DI)

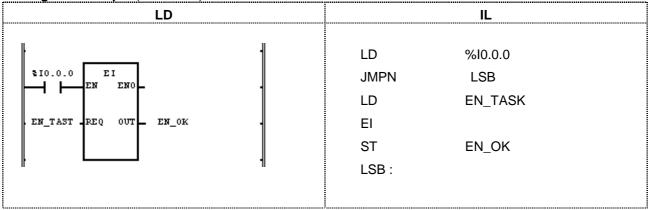

If EN\_TASK is 1, a task program starts normally.

If EI function permits running for a task program, output EN\_OK will be 1.

.

# EQ

| 'Equal to' comparison | Mode I      | GMR | GM1 | GM2 | GM3 | GM4 | GM6 | GM7 |
|-----------------------|-------------|-----|-----|-----|-----|-----|-----|-----|
| ' '                   | Application |     |     |     |     |     |     |     |

| Function                                               |        | Description                                                                                                    |
|--------------------------------------------------------|--------|----------------------------------------------------------------------------------------------------|
| EQ BOOL = EN ENO = BOOL ANY = IN1 OUT = BOOL ANY = IN2 | Input  | EN: executes the function in case of 1 IN1: the value to be compared IN2: The value to compare Input variable number can be extended up to 8. IN1, IN2, should be the same type. |
|                                                        | Output | ENO: without an error, it will be 1. OUT: comparison result value                                                                                                    |

### **■** Function

If IN1 = IN2 = IN3 ... = INn (n : input number), output OUT will be 1. In other cases, OUT will be 0.

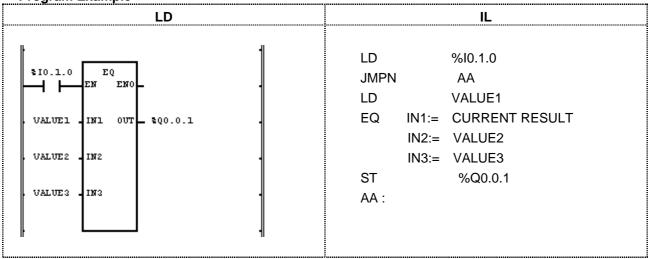

- (1) If the transition condition (%I0.1.0) is on, EQ function will be executed.
- (2) If VALUE1 = 300, VALUE2 = 300, VALUE3 = 300 (comparison result VALUE1 = VALUE2 = VALUE3), output %Q0.0.1 = 1.

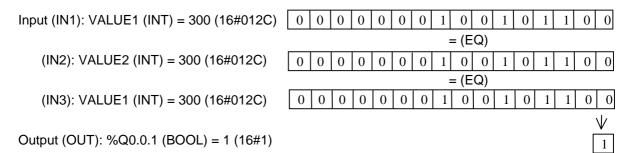

# **ESTOP**

| Emergency running stop by program | Mode I      | GMR | GM1 | GM2 | GM3 | GM4 | GM6 | GM7 |
|-----------------------------------|-------------|-----|-----|-----|-----|-----|-----|-----|
| Emorgonoy ramming stop by program | Application |     |     |     |     |     |     |     |

| Function                                         | Description                                                                                                    |
|--------------------------------------------------|----------------------------------------------------------------------------------------------------|
| ESTOP BOOL = EN ENO = BOOL BOOL = REQ OUT = BOOL | Input EN: executes the function in case of 1 REQ: requires the emergency running stop  Output ENO: without an error, it will be 1. OUT: If ESTOP is executed, an output will be 1. |

#### **■** Function

If transition condition EN is 1 and the signal to require the emergency running stop by program REQ is 1, program operation stops immediately and returns to STOP mode.

In case that a program stops by 'ESTOP' function, it does not start despite of power re-supply.

If operation mode moves from STOP to RUN, it restarts.

If 'ESTOP' function is executed, the running program stops during operation; if it is not a cold restart mode, an error may occur when restarts.

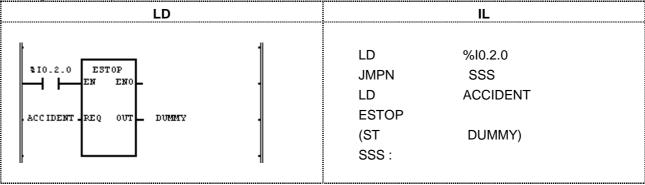

- (1) If the transition condition (%I0.2.0) is on, ESTOP function will be executed.
- (2) If ACCIDENT = 1, the running program stops immediately and returns to STOP mode.

  In case of emergency, it is available to use it as a double safety device with mechanical interrupt.

# **EXP**

| Natural exponential operation | Mode I      | GMR | GM1 | GM2 | GM3 | GM4 | GM6 | GM7 |
|-------------------------------|-------------|-----|-----|-----|-----|-----|-----|-----|
| ·                             | Application |     |     |     |     |     |     |     |

| Function                                              | Description                                                                                                    |
|-------------------------------------------------------|----------------------------------------------------------------------------------------------------|
| EXP BOOL = EN ENO = BOOL ANY_REAL = IN OUT = ANY_REAL | Input EN: executes the function in case of 1 IN: input value of exponent operation  Output ENO: without an error, it will be 1. OUT: result value IN, OUT should be the same data type. |

### **■** Function

It calculates the natural exponent with exponent IN and produces output OUT.  $\mbox{OUT} = \mbox{e}^{\mbox{\scriptsize IN}}$ 

■ Program Example

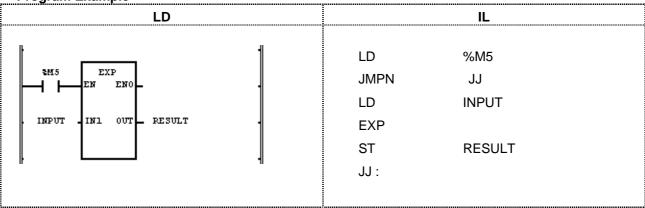

(1) If the transition condition (%M5) is on, EXP function will be executed.

(2) If INPUT is 2.0, RESULT will be 7.3890...

$$e^{2.0} = 7.3890...$$

Input (IN1): INPUT (REAL) = 2.0

Output (OUT): RESULT (REAL) = 7.38905621E+00

(16#40EC7326)

(EXP)

# **EXPT**

| Exponential operation | Mode I      | GMR | GM1 | GM2 | GM3 | GM4 | GM6 | GM7 |
|-----------------------|-------------|-----|-----|-----|-----|-----|-----|-----|
| · ·                   | Application |     |     |     |     |     |     |     |

| Function                                                                          | Description                    |
|-----------------------------------------------------------------------------------|--------------------------------|
| BOOL - EXPT BOOL - EN ENO - BOOL ANY_REAL - IN1 OUT - ANY_REAL ANY_NUM - IN2  IN1 | IN1: real number IN2: exponent |

#### ■ Function

It calculates IN1 with exponent IN2 and produces output OUT. OUT =  $\mathrm{IN1}^{\mathrm{IN2}}$ 

### **■** Error

If an output is out of range of related data type, \_ERR and \_LER flags will be set.

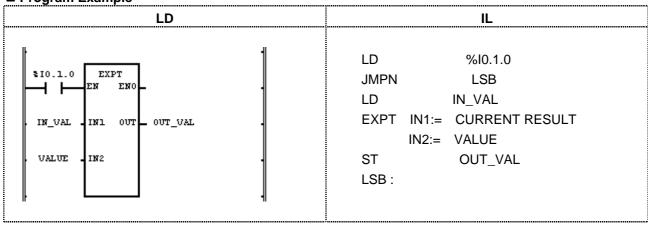

- (1) If the transition condition (%I0.1.0) is on, 'EXPT' exponential function will be executed.
- (2) If input IN\_VAL = 1.5, VALUE = 3, output OUT\_VAL =  $1.5^3 = 1.5 \times 1.5 \times 1.5 = 3.375$ .

# **FIND**

| Finds a character string | Mode I      | GMR | GM1 | GM2 | GM3 | GM4 | GM6 | GM7 |
|--------------------------|-------------|-----|-----|-----|-----|-----|-----|-----|
|                          | Application |     |     |     |     |     |     |     |

| Function                                              | Description                                                                                            |
|-------------------------------------------------------|----------------------------------------------------------------------------------------------------|
| FIND<br>BOOL -EN ENO - BOOL<br>STRING - IN1 OUT - INT | Input EN: executes the function in case of 1 IN1: input character string IN2: character string to find |
| STRING - IN2                                          | Output ENO: without an error, it will be 1.  OUT: location of character string to be found             |

### **■** Function

It finds the location of character string IN2 from input character string IN1. If the location is found, it shows a position of a first character of character string IN2 from character string IN1. Otherwise, output will be 0.

■ Program Example

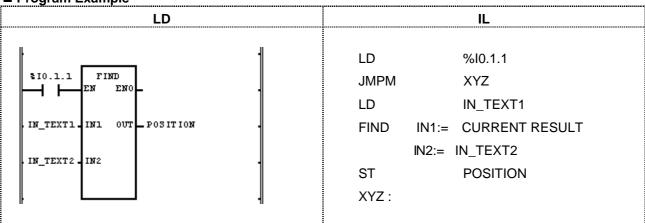

- (1) If the transition condition (%I0.1.1) is on, FIND function will be executed.
- (2) If input character string IN\_TEXT1='ABCEF' and IN\_TEXT2='BC', then output variable POSITION = 2.
- (3) The first location of IN\_TEXT2 ('BC') from input character string IN\_TEXT1 ('ABCEF') is 2<sup>nd</sup>.

Input (IN1): IN\_TEXT1 (STRING) = 'ABCEF'
(FIND)
(IN2): IN\_TEXT2 (STRING) = 'BC'

Output (OUT): POSITION (INT) = 2

# **GE**

| 'Greater than or equal to' comparison | Mode I      | GMR | GM1 | GM2 | GM3 | GM4 | GM6 | GM7 |
|---------------------------------------|-------------|-----|-----|-----|-----|-----|-----|-----|
| ·                                     | Application |     |     |     |     |     |     |     |

| Function                                                        |       | Description                                                                                                    |
|-----------------------------------------------------------------|-------|----------------------------------------------------------------------------------------------------|
| GE<br>BOOL - EN ENO - BOOL<br>ANY - IN1 OUT - BOOL<br>ANY - IN2 | Input | EN: executes the function in case of 1 IN1: the value to be compared IN2: the value to compare Input variable number can be extended up to 8. IN1, IN2, should be the same data type. ENO: without an error, it will be 1. OUT: comparison result value |

### **■** Function

If IN1  $\geq$  IN2  $\geq$  IN3...  $\geq$  INn (n: input number), an output will be 1. Otherwise it will be 0.

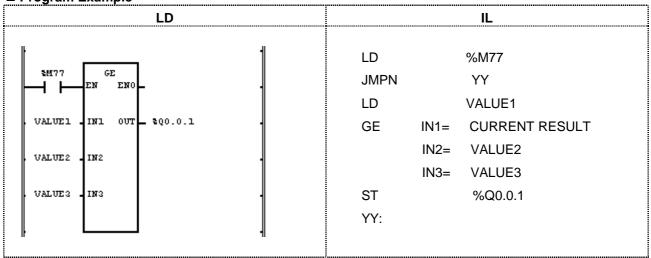

- (1) If the transition condition (%M77) is on, GE function will be executed.
- (2) If input variable VALUE1 = 300, VALUE3 = 200, comparison result will be VALUE1  $\geq$  VALUE2  $\geq$  VALUE3. The output %Q0.01 = 1.

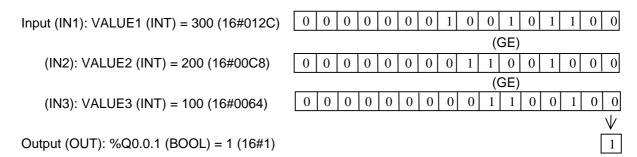

# **GT**

| 'Greater than' comparison | Mode I      | GMR | GM1 | GM2 | GM3 | GM4 | GM6 | GM7 |
|---------------------------|-------------|-----|-----|-----|-----|-----|-----|-----|
| ·                         | Application |     |     |     |     |     |     |     |

| Function                                                        |       | Description                                                                                                    |
|-----------------------------------------------------------------|-------|----------------------------------------------------------------------------------------------------|
| GT<br>BOOL - EN ENO - BOOL<br>ANY - IN1 OUT - BOOL<br>ANY - IN2 | Input | EN: executes the function in case of 1 IN1: the value to be compared IN2: the value to compare Input variable number can be extended up to 8. IN1, IN2, should be the same data type. ENO: without an error, it will be 1. |
|                                                                 |       | OUT: comparison result value                                                                                                    |

### **■** Function

If IN1 > IN2 > IN3... > INn (n: input number), an output will be 1. Otherwise it will be 0.

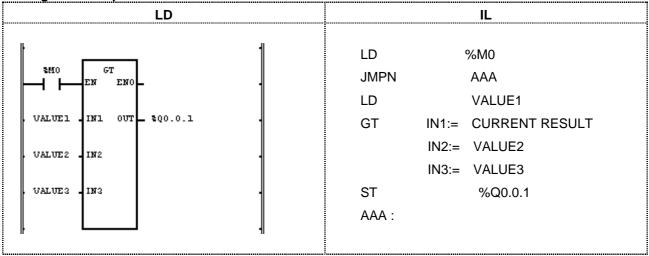

- (1) If the transition condition (%M0) is on, GT function will be executed.
- (2) If input variable VALUE1 = 300, VALUE2 = 200, and VALUE3 = 100, comparison result will be VALUE1 > VALUE2 > VALUE3. The output %Q0.0.1 = 1.

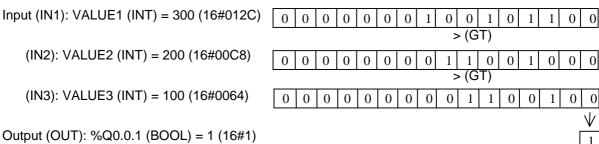

# **INSERT**

| Inserts a character string | Mode I      | GMR | GM1 | GM2 | GM3 | GM4 | GM6 | GM7 |
|----------------------------|-------------|-----|-----|-----|-----|-----|-----|-----|
| C .                        | Application |     |     |     |     |     |     |     |

| Function                                                                   | Description                                                                                                    |  |  |  |  |
|----------------------------------------------------------------------------|----------------------------------------------------------------------------------------------------|--|--|--|--|
| INSERT BOOL - EN ENO - BOOL STRING - IN1 OUT - STRING STRING - IN2 INT - P | Input EN: executes the function in case of 1 IN1: character string to be inserted IN2: character string to insert P: position to insert a character string  Output ENO: without an error, it will be 1. OUT: output character string |  |  |  |  |

### **■** Function

It inserts character string IN2 after the P character of IN1 and produces output OUT.

#### **■** Error

If  $P \le 0$ , 'character number of variable IN1' < P, or if the character number of result exceeds 30 (just 30 characters are produced), then \_ERR, \_LER flags will be set.

**■ Program Example** 

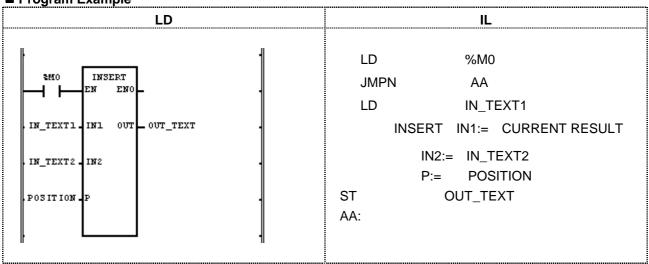

- (1) If the transition condition (%M0) is on, INSERT function will be executed.
- (2) If input variable IN\_TEXT1 = 'ABCD', IN\_TEXT2 = 'XY', and POSITON = 2, output variable OUT\_TEXT = 'ABXYCD'.

Input (IN1): IN\_TEXT1 (STRING) = 'ABCD' (IN2): IN\_TEXT2 (STRING) = 'XY' (P): POSITION (INT) = 2

↓ (FIND)
Output (OUT): OUT\_TEXT = 'ABXYCD'

# INT\_TO\_\*\*\*

| INT type conversion | Mode I      | GMR | GM1 | GM2 | GM3 | GM4 | GM6 | GM7 |
|---------------------|-------------|-----|-----|-----|-----|-----|-----|-----|
| ,                   | Application |     |     |     |     |     |     |     |

| Function                               | Description                                                                                                    |  |  |  |  |
|----------------------------------------|----------------------------------------------------------------------------------------------------|--|--|--|--|
| BOOL -EN ENO - BOOL INT - IN OUT - *** | Input EN: executes the function in case of 1 IN: integer value to convert  Output ENO: without an error, it will be 1.  OUT: type-converted data |  |  |  |  |

# **■** Function

It converts input IN type and produces output OUT.

| Function     | Output type | Description                                                            |  |  |  |  |  |
|--------------|-------------|------------------------------------------------------------------------|--|--|--|--|--|
| INT_TO_SINT  | SINT        | If input is -128 127, normal conversion. Except this, an error occurs. |  |  |  |  |  |
| INT_TO_DINT  | DINT        | converts into DINT type normally.                                      |  |  |  |  |  |
| INT_TO_LINT  | LINT        | Converts into LINT type normally.                                      |  |  |  |  |  |
| INT_TO_USINT | USINT       | If input is 0 255, normal conversion. Except this, an error occurs.    |  |  |  |  |  |
| INT_TO_UINT  | UINT        | If input is 0 32767, normal conversion. Except this, an error occurs.  |  |  |  |  |  |
| INT_TO_UDINT | UDINT       | If input is 0 32767, normal conversion. Except this, an error occurs.  |  |  |  |  |  |
| INT_TO_ULINT | ULINT       | If input is 0 32767, normal conversion. Except this, an error occurs.  |  |  |  |  |  |
| INT_TO_BOOL  | BOOL        | Takes the lower 1 bit and converts into BOOL type.                     |  |  |  |  |  |
| INT_TO_BYTE  | BYTE        | Takes the lower 8 bits and converts into BYTE type.                    |  |  |  |  |  |
| INT_TO_WORD  | WORD        | Converts into WORD type without changing the internal bit array.       |  |  |  |  |  |
| INT_TO_DWORD | DWORD       | Converts into DWORD type filling the upper bits with 0.                |  |  |  |  |  |
| INT_TO_LWORD | LWORD       | Converts into LWORD type filling the high bit with 0.                  |  |  |  |  |  |
| INT_TO_BCD   | WORD        | If input is 0~9,999, normal conversion. Except this, an error occurs.  |  |  |  |  |  |
| INT_TO_REAL  | REAL        | Converts INT into REAL type normally.                                  |  |  |  |  |  |
| INT_TO_LREAL | LREAL       | Converts INT into LREAL type normally.                                 |  |  |  |  |  |

# **■** Error

If a conversion error occurs, \_ERR \_LER flags will be set.

If an error occurs, take as many lower bits as the bit number of the output type and produces an output without changing the internal bit array.

# **■ Program Example**

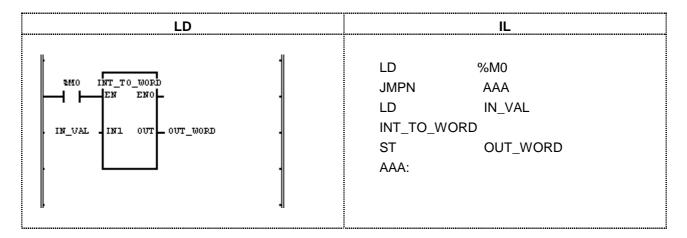

- (1) If the input condition (%M0) is on, INT\_TO\_WORD function will be executed.
- (2) If input variable IN\_VAL (INT) = 512 (16#200), output variable OUT\_WORD (WORD) = 16#200.

# LE

| 'Less than or equal to' comparison | Mode I      | GMR | GM1 | GM2 | GM3 | GM4 | GM6 | GM7 |
|------------------------------------|-------------|-----|-----|-----|-----|-----|-----|-----|
| ·                                  | Application |     |     |     |     |     |     |     |

| Function                                               |       | Description                                                                                                    |
|--------------------------------------------------------|-------|----------------------------------------------------------------------------------------------------|
| LE BOOL = EN ENO = BOOL ANY = IN1 OUT = BOOL ANY = IN2 | Input | EN: executes the function in case of 1 IN1: the value to be compared IN2: the value to compare Input variable number can be extended up to 8. IN1, IN2,should be the same data type. ENO: without an error, it will be 1. OUT: comparison result value |

### **■** Function

If IN1  $\leq$  IN2  $\leq$  IN3...  $\leq$  INn (n: input number), output OUT will be 1. Otherwise it will be 0.

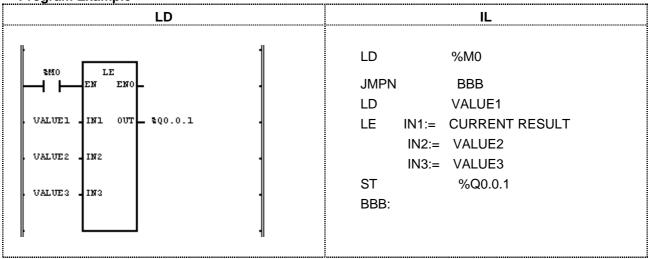

- (1) If the transition condition (%M0) is on, LE function will be executed.
- (2) If input variable VALUE1 = 150, VALUE2 = 200, and VALUE3 = 250, output %Q0.0.1 = 1 (VALUE1  $\le$  VALUE2  $\le$  VALUE3).

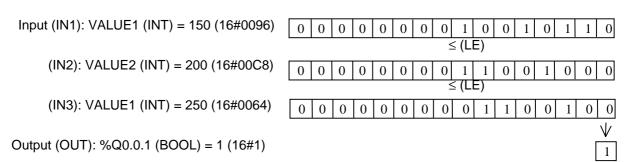

# **LEFT**

| Takes the left side of a character string | Mode I      | GMR | GM1 | GM2 | GM3 | GM4 | GM6 | GM7 |
|-------------------------------------------|-------------|-----|-----|-----|-----|-----|-----|-----|
| _                                         | Application |     |     |     |     |     |     |     |

| Function                                           | Description                                                                                           |  |  |  |  |
|----------------------------------------------------|----------------------------------------------------------------------------------------------------|--|--|--|--|
| LEFT BOOL - EN ENO - BOOL STRING - IN OUT - STRING | Input EN: executes the function in case of 1 IN: input character string L: length of character string |  |  |  |  |
| INT - L                                            | Output ENO: without an error, it will be 1. OUT: output character string                              |  |  |  |  |

### **■** Function

It takes a left character string (L) of IN and produces output OUT.

### **■** Error

If L < 0, \_ERR and \_LER flags will be set.

**■ Program Example** 

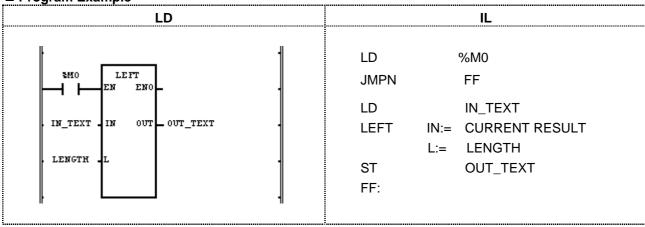

(1) If the transition condition (%M0) is on, function LEFT function will be executed.

(2) If input variable IN\_TEXT = 'ABCDEFG' and LENGTH = 3, output character string OUT\_TEXT = 'ABC'.

Input (IN1): IN\_TEXT (STRING) = 'ABCDEFG'

(IN2): LENGTH (INT) = 3

Output (OUT): OUT\_TEXT (STRING) = 'ABC'

# LEN

| Finds a length of a character string | Mode I      | GMR | GM1 | GM2 | GM3 | GM4 | GM6 | GM7 |
|--------------------------------------|-------------|-----|-----|-----|-----|-----|-----|-----|
| ·                                    | Application |     |     |     |     |     |     |     |

| Function                                      | Description |                                                                            |  |  |  |  |
|-----------------------------------------------|-------------|----------------------------------------------------------------------------|--|--|--|--|
| LEN                                           | Input       | EN: executes the function in case of 1 IN: input character string          |  |  |  |  |
| BOOL - EN ENC - BOOL<br>STRING - IN OUT - INT | Output      | ENO: without an error, it will be 1. OUT: the length of a character string |  |  |  |  |

### **■** Function

It produces a length (character number) of the input character string (IN).

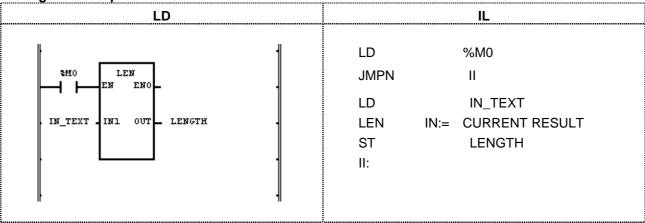

- (1) If the transition condition (%M0) is on, LEN function will be executed.
- (2) If input variable IN\_TEXT = 'ABCD', output variable LENGTH = 4.

# LIMIT

Limits upper and lower boundary

| Mode I      | GMR | GM1 | GM2 | GM3 | GM4 | GM6 | GM7 |
|-------------|-----|-----|-----|-----|-----|-----|-----|
| Application |     |     |     |     |     |     |     |

| Function                                                            | Description                                                                                                    |
|---------------------------------------------------------------------|----------------------------------------------------------------------------------------------------|
| LIMIT  BOOL - EN ENO - BOOL  ANY - MN OUT - ANY  ANY - IN  ANY - MX | Input EN: executes the function in case of 1 MN: minimum value IN: the value to be limited MX: maximum value  Output ENO: without an error, it will be 1. OUT: value in the range  MN, IN, MX, OUT should be the same data type. |

### **■** Function

If input IN value is between MN and MX, the IN will be an output.

That is, if  $MN \le IN \le MX$ , OUT = IN

If input IN value is less than MN, MN will be an output. That is, if IN < MN, OUT = MN.

If input IN value is greater than MX, MX will be an output. That is, if IN > MX, OUT = MX

**■ Program Example** 

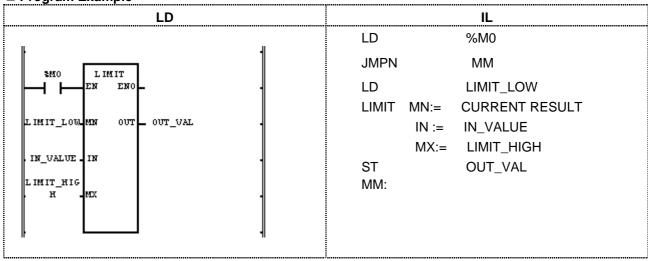

- (1) If the transition condition (%M0) is on, LIMIT function will be executed.
- (2) Output variable OUT\_VAL for lower limit input LIMIT\_LOW, upper limit input (LIMIT\_HIGH) and limited value input IN\_VALUE will be as follows:

| LIMIT_LOW | IN_VALUE  | LIMIT_HIGH | OUT_VAL |
|-----------|-----------|------------|---------|
| 1000      | 2000      | 3000       | 2000    |
| 1000      | 500       | 3000       | 1000    |
| 1000      | 1000 4000 |            | 3000    |

Input (MN): LIMIT\_LOW (INT) = 1000 (IN): IN\_VALUE (INT) = 4000

(MX):  $IN_VALUE (INT) = 3000$ 

↓ (LIMIT)

Output (OUT): OUT\_VAL (INT) = 3000

# LINT\_TO\_\*\*\*

| LINT type conversion | Mode I      | GMR | GM1 | GM2 | GM3 | GM4 | GM6 | GM7 |
|----------------------|-------------|-----|-----|-----|-----|-----|-----|-----|
|                      | Application |     |     |     |     |     |     |     |

| Function                         |        | Description                                                   |
|----------------------------------|--------|---------------------------------------------------------------|
|                                  | Input  | EN: executes the function in case of 1                        |
| LINT_TO_*** BOOL = EN ENO = BOOL |        | IN: long integer value to convert                             |
| LINT IN OUT - ***                | Output | ENO: without an error, it will be 1. OUT: type converted data |

# **■** Function

It converts input IN type and produces output OUT.

| Function      | Output type | Description                                                                                    |  |  |  |  |  |  |
|---------------|-------------|------------------------------------------------------------------------------------------------|--|--|--|--|--|--|
| LINT_TO_SINT  | SINT        | If input is -128 127, normal conversion. Otherwise an error occurs.                            |  |  |  |  |  |  |
| LINE TO INT   | INT         | If input is -32,768 32,767, normal conversion.                                                 |  |  |  |  |  |  |
| LINT_TO_INT   | IIN I       | Otherwise an error occurs.                                                                     |  |  |  |  |  |  |
| LINT_TO_DINT  | DINT        | If input is -2 <sup>31</sup> 2 <sup>31</sup> -1, normal conversion. Otherwise an error occurs. |  |  |  |  |  |  |
| LINT_TO_USINT | USINT       | If input is 0 255, normal conversion. Otherwise an error occurs.                               |  |  |  |  |  |  |
| LINT_TO_UINT  | UINT        | If input is 0 65,535, normal conversion. Otherwise an error occurs.                            |  |  |  |  |  |  |
| LINT_TO_UDINT | UDINT       | If input is 0 2 <sup>32</sup> -1, normal conversion. Otherwise an error occurs.                |  |  |  |  |  |  |
| LINT_TO_ULINT | ULINT       | If input is 0 2 <sup>63</sup> -1, normal conversion. Otherwise an error occurs.                |  |  |  |  |  |  |
| LINT_TO_BOOL  | BOOL        | Takes the lower 1 bit and converts into BOOL type.                                             |  |  |  |  |  |  |
| LINT_TO_BYTE  | BYTE        | Takes the lower 8 bits and converts into BYTE type.                                            |  |  |  |  |  |  |
| LINT_TO_WORD  | WORD        | Takes the lower 16 bits and converts into WORD type.                                           |  |  |  |  |  |  |
| LINT_TO_DWORD | DWORD       | Takes the lower 32 bits and converts into DWORD type.                                          |  |  |  |  |  |  |
| LINT_TO_LWORD | LWORD       | Converts into LWORD type without changing the internal bit array.                              |  |  |  |  |  |  |
| LINT TO DOD   | LWODD       | If input is 0~9,999,999,999,999, normal conversion.                                            |  |  |  |  |  |  |
| LINT_TO_BCD   | LWORD       | Otherwise an error occurs.                                                                     |  |  |  |  |  |  |
| LINT TO DEAL  | REAL        | Converts LINT into REAL type.                                                                  |  |  |  |  |  |  |
| LINT_TO_REAL  | KEAL        | During the conversion, an error caused by the precision may occur.                             |  |  |  |  |  |  |
| LINT TO LDEAL | LREAL       | Converts LINT into LREAL type.                                                                 |  |  |  |  |  |  |
| LINT_TO_LREAL | LKEAL       | During the conversion, an error caused by the precision may occur.                             |  |  |  |  |  |  |

### **■** Error

If a conversion error occurs, \_ERR and \_LER flags will be set.

If an error occurs, take as many lower bits as the bit number of the output type and produces an output without changing the Internal bit array.

■ Program Example

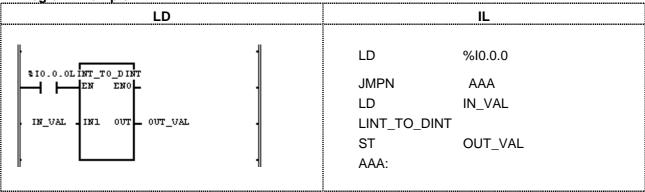

- (1) If the input condition (%I0.0.0) is on, LINT\_TO\_DINT function will be executed.
- (2) If input variable IN\_VAL (LINT) = 123\_456\_789, output variable OUT\_VAL (DINT) = 123\_456\_789.

Input (IN1): IN\_VAL (LINT) = 123,456,789 (16#75BCD15)

| 0 | 0 | 0 | 0 | 0 | 0 | 0 | 0 | 0   | 0   | 0  | 0 | 0   | 0   | 0 | 0 |
|---|---|---|---|---|---|---|---|-----|-----|----|---|-----|-----|---|---|
| 0 | 0 | 0 | 0 | 0 | 0 | 0 | 0 | 0   | 0   | 0  | 0 | 0   | 0   | 0 | 0 |
| 0 | 0 | 0 | 0 | 0 | 1 | 1 | 1 | 0   | 1   | 0  | 1 | 1   | 0   | 1 | 1 |
| 1 | 1 | 0 | 0 | 1 | 1 | 0 | 1 | 0   | 0   | 0  | 1 | 0   | 1   | 0 | 1 |
|   |   |   |   |   |   |   | \ | / ( | LIN | ТТ | 0 | DIN | IT) |   |   |

Output (OUT): OUT\_VAL (DINT) = 123,456,789

(16#75BCD15)

|   |   |   |   |   |   |   | Ŋ | / ( |   | '-' | <b>U</b> _ | D v | ••, |   |   |
|---|---|---|---|---|---|---|---|-----|---|-----|------------|-----|-----|---|---|
| 0 | 0 | 0 | 0 | 0 | 1 | 1 | 1 | 0   | 1 | 0   | 1          | 1   | 0   | 1 | 1 |
| 1 | 1 | 0 | 0 | 1 | 1 | 0 | 1 | 0   | 0 | 0   | 1          | 0   | 1   | 0 | 1 |

# LN

| Natural logarithm operation | Mode I      | GMR | GM1 | GM2 | GM3 | GM4 | GM6 | GM7 |
|-----------------------------|-------------|-----|-----|-----|-----|-----|-----|-----|
|                             | Application |     |     |     |     |     |     |     |

| Function                                        | Description                                                                                                    |
|-------------------------------------------------|----------------------------------------------------------------------------------------------------|
| LN                                              | Input EN: executes the function in case of 1 IN: input value of natural logarithm operation                    |
| BOOL - EN ENC- BOOL ANY_REAL - IN OUT- ANY_REAL | Output ENO: without an error, it will be 1. OUT: natural logarithm value IN, OUT should be the same data type. |

### **■** Function

It finds a natural logarithm value of IN and produces output OUT.

OUT = In IN

### **■** Error

If an input is 0 or a negative number, \_ERR and \_LER flags will be set.

■ Program Example

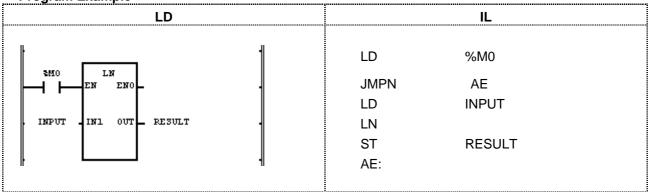

- (1) If the transition condition (%M0) is on, LN function will be executed.
- (2) If input variable INPUT is 2.0, output variable RESULT will be 0.6931  $\dots$

$$ln(2.0) = 0.6931...$$

Input (IN1): INPUT (REAL) = 2.0

$$\downarrow$$
 (LN)

Output (OUT): RESULT (REAL) = 6.93147182E-01

# LOG

| Base 10 Logarithm operation | Mode I      | GMR | GM1 | GM2 | GM3 | GM4 | GM6 | GM7 |
|-----------------------------|-------------|-----|-----|-----|-----|-----|-----|-----|
| ·                           | Application |     |     |     |     |     |     |     |

| Function                                                    | Description                                                                                                    |
|-------------------------------------------------------------|----------------------------------------------------------------------------------------------------|
| LOG<br>BOOL - EN ENO - BOOL<br>ANY_REAL - IN OUT - ANY_REAL | Input EN: executes the function in case of 1 IN: input value of common logarithm operation  Output END: without an error, it will be 1. OUT: the value of common logarithm operation IN, OUT should be the same data type. |

# **■** Function

It finds the value of Base 10 Logarithm of IN and produces output OUT. OUT = log 10 IN = log IN

# **■** Error

If input value IN is 0 or a negative number, \_ ERR and \_LER flags will be set.

**■** Program Example

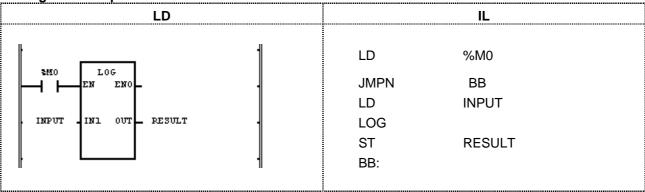

- (1) If the transition condition (%M0) is on, LOG function will be executed.
- (2) If input variable INPUT is 2.0, output variable RESULT will be 0.3010 .....

$$log_{10}(2.0) = 0.3010...$$

Input (IN1): INPUT (REAL) = 2.0

↓ (LOG)

Output (OUT): RESULT (REAL) = 3.01030010E-01

# LREAL\_TO\_\*\*\*

| LREAL type conversion | Mode I      | GMR | GM1 | GM2 | GM3 | GM4 | GM6 | GM7 |
|-----------------------|-------------|-----|-----|-----|-----|-----|-----|-----|
| ,1                    | Application |     |     |     |     |     |     |     |

| Function                                     | Description                                                                                                    |
|----------------------------------------------|----------------------------------------------------------------------------------------------------|
| BOOL - EN ENO - BOOL<br>LREAL - IN OUT - *** | Input EN: executes the function in case of 1 IN: LREAL value to convert  Output ENO: without an error, it will be 1. OUT: type converted data |

### **■** Function

It converts input IN type and produces output OUT.

| Function         | Output type | Description                                                                           |  |  |  |  |  |
|------------------|-------------|---------------------------------------------------------------------------------------|--|--|--|--|--|
| I DEAL TO SINT   | CINIT       | If integer number of input is -128 127, normal conversion.                            |  |  |  |  |  |
| LREAL_TO_SINT    | SINT        | Otherwise an error occurs (decimal round off).                                        |  |  |  |  |  |
| LREAL_TO_INT     | INT         | If integer number of input is -32768 32767, normal conversion.                        |  |  |  |  |  |
| LREAL_IO_INI     | IINI        | Otherwise an error occurs (decimal round off).                                        |  |  |  |  |  |
| LDEAL TO DINT    | DINT        | If integer number of input is $-2^{31}$ $2^{31}$ -1, normal conversion.               |  |  |  |  |  |
| LREAL_TO_DINT    | DINT        | Otherwise an error occurs (decimal round off).                                        |  |  |  |  |  |
| LDEAL TO LINE    | LINT        | If integer number of input is -2 <sup>63</sup> 2 <sup>63</sup> -1, normal conversion. |  |  |  |  |  |
| LREAL_TO_LINT    | LINI        | Otherwise an error occurs (decimal round off).                                        |  |  |  |  |  |
| LDEAL TO LIGINIT | USINT       | If integer number of input is 0 255, normal conversion.                               |  |  |  |  |  |
| LREAL_TO_USINT   | USINI       | Otherwise an error occurs (decimal round off).                                        |  |  |  |  |  |
| LREAL_TO_UINT    | UINT        | If integer number of input is 0 65,535, normal conversion.                            |  |  |  |  |  |
| LREAL_TO_UINT    | UINT        | Otherwise an error occurs (decimal round off).                                        |  |  |  |  |  |
| LDEAL TO LIDINIT | UDINT       | If integer number of input is 0 2 <sup>32</sup> -1, normal conversion.                |  |  |  |  |  |
| LREAL_TO_UDINT   | UDINT       | Otherwise an error occurs (decimal round off).                                        |  |  |  |  |  |
| LDEAL TO LILINIT |             | If integer number of input is 0 2 <sup>64</sup> -1, normal conversion.                |  |  |  |  |  |
| LREAL_TO_ULINT   | ULINT       | Otherwise an error occurs (decimal round-off).                                        |  |  |  |  |  |
| LREAL_TO_LWORD   | LWORD       | Converts into LWORD type without changing the internal bit array.                     |  |  |  |  |  |
| LDEAL TO DEAL    | DEVI        | Converts LREAL into REAL type normally.                                               |  |  |  |  |  |
| LREAL_TO_REAL    | REAL        | During the conversion, an error caused by the precision may occur.                    |  |  |  |  |  |

### **■** Error

If an overflow occurs because an input value is greater than the value available for the output type, \_ERR and \_LER flags will be set. If an error occurs, an output will be 0.

# 8. Basic Function/Function Block Library

■ Program Example

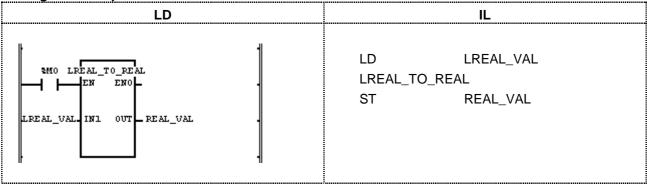

- (1) If the input condition (%M0) is on, LREAL\_TO\_REAL function will be executed.
- (2) If input variable LREAL\_VAL (LREAL) = -1.34E-12, output variable REAL\_VAL (REAL)= -1.34E-12.

Input (IN1): LREAL\_VAL (LREAL) = -1.34E-12 
$$\sqrt{\text{(LREAL\_TO\_REAL)}}$$

Output (OUT):  $REAL_VAL (REAL) = -1.34E-12$ 

### LT

| 'Less than' comparison | Mode I      | GMR | GM1 | GM2 | GM3 | GM4 | GM6 | GM7 |
|------------------------|-------------|-----|-----|-----|-----|-----|-----|-----|
| '                      | Application |     |     |     |     |     |     |     |

| Function                                             |        | Description                                                                                                    |
|------------------------------------------------------|--------|----------------------------------------------------------------------------------------------------|
| LT BOOL = EN ENC = BOOL ANY= IN1 OUT = BOOL ANY= IN2 | Input  | EN: executes the function in case of 1 IN1: the value to be compared IN2: the value to compare Input variable number can be extended up to 8. IN1, IN2,should be the same data type. |
|                                                      | Output | ENO: without an error, it will be 1. OUT: comparison result value                                                                                                    |

### **■** Function

If IN1 < IN2 < IN3... < INn (n: input number), output value OUT will be 1. Otherwise output OUT will be 0.

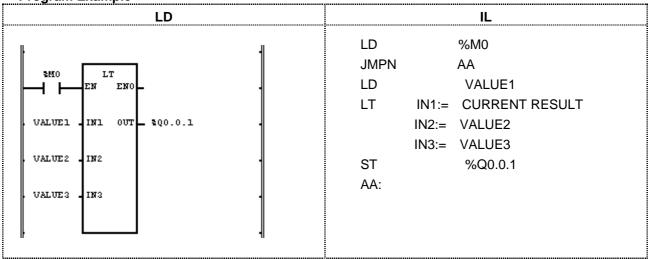

- (1) If the transition condition (%M0) is on, LT function will be executed.
- (2) If input variable VALUE1 = 100, VALUE2 = 200, and VALUE3 = 300, output %Q0.0.1 = 1.

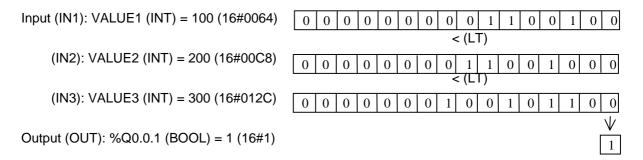

# 8. Basic Function/Function Block Library

# LWORD\_TO\_\*\*\*

| LWORD type conversion | Mode I      | GMR | GM1 | GM2 | GM3 | GM4 | GM6 | GM7 |
|-----------------------|-------------|-----|-----|-----|-----|-----|-----|-----|
| <b>,</b>              | Application |     |     |     |     |     |     |     |

| Function             |        | Description                                                   |
|----------------------|--------|---------------------------------------------------------------|
| LWORD_TO_***         | Input  | EN: executes the function in case of 1                        |
| BOOL - EN ENO - BOOL |        | IN: bit string to convert (64bit)                             |
| LWORD IN OUT - ***   | Output | ENO: without an error, it will be 1. OUT: type-converted data |

### **■** Function

It converts input IN type and produces output OUT.

| Function         | Output type | Description                                                       |
|------------------|-------------|-------------------------------------------------------------------|
| LWORD _TO_SINT   | SINT        | Takes the lower 8 bits and converts into SINT type.               |
| LWORD _TO_INT    | INT         | Takes the lower 16bits and converts into INT type.                |
| LWORD _TO_DINT   | DINT        | Takes the lower 32bits and converts into DINT type.               |
| LWORD _TO_LINT   | LINT        | Converts into LINT type without changing the internal bit array.  |
| LWORD _TO_USINT  | USINT       | Takes the lower 8 bits and converts into USINT type.              |
| LWORD _TO_UINT   | UINT        | Takes the lower 16 bits and converts into UINT type.              |
| LWORD _TO_UDINT  | UDINT       | Takes the lower 32bits and converts into UDINT type.              |
| LWORD _TO_ULINT  | ULINT       | Converts into ULINT type without changing the internal bit array. |
| LWORD _TO_BOOL   | BOOL        | Takes the lower 1 bit and converts into BOOL type.                |
| LWORD _TO_BYTE   | BYTE        | Takes the lower 8 bits and converts into BYTE type.               |
| LWORD _TO_WORD   | WORD        | Takes the lower 16 bits and converts into WORD type.              |
| LWORD _TO_DWORD  | DWORD       | Takes the lower 32 bits and converts into DWORD type.             |
| LWORD _TO_LREAL  | LREAL       | Converts LWORD into LREAL type.                                   |
| LWORD _TO_DT     | DT          | Converts into DT type without changing the internal bit array.    |
| LWORD _TO_STRING | STRING      | Converts input value into STRING type.                            |

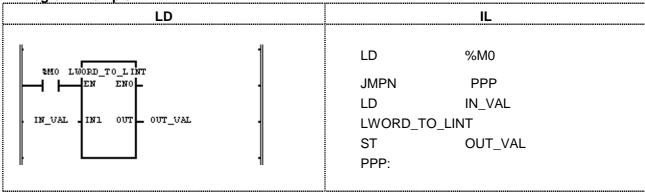

- (1) If the input condition (%M0) is on, LWORD\_TO\_LINT function will be executed.

# MAX

| Maximum value | Mode I      | GMR | GM1 | GM2 | GM3 | GM4 | GM6 | GM7 |
|---------------|-------------|-----|-----|-----|-----|-----|-----|-----|
|               | Application |     |     |     |     |     |     |     |

| Function                                    |           | Description                                                                                                    |
|---------------------------------------------|-----------|----------------------------------------------------------------------------------------------------|
| MAX BOOL - EN ENO- BOOL ANY - IN1 OUT - ANY | Input     | EN: executes the function in case of 1 IN1: the value to be compared IN2: the value to compare Input variable number can be extended up to 8. |
| ANY - IN2                                   | Output    | ENO: without an error, it will be 1. OUT: maximum value among input                                                                           |
|                                             | IN1, IN2, | , OUT should be the same data type.                                                                                                    |

#### **■** Function

It produces the maximum value among input IN1, IN2,..., INn (n: input number).

**■ Program Example** 

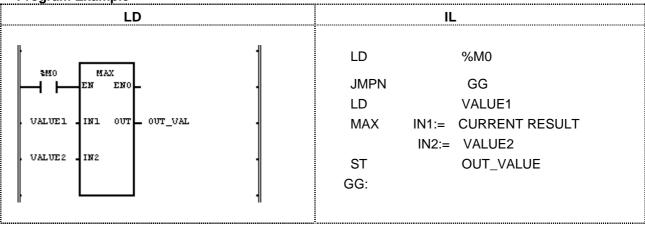

- (1) If the transition condition (%M0) is on, MAX function will be executed.
- (2) As the result of comparing input variable (VALUE1 = 100 and VALUE2 = 200), maximum value is 200. Output OUT\_VAL will be 200.

Input (IN1): VALUE1 (INT) = 100 (16#0064) 0 0 0 0 0 0 0 0 1 1 0 0 1 0 0 (MAX) (IN2): VALUE2 (INT) = 200 (16#00C8) 0 0 0 0 1 1 0 0 1 0 0 0 Output (OUT): OUT\_VAL (INT) = 200 (16#00C8) 0 0 0 0 0 0

### **MID**

Takes the middle part of a character string

| Mode I      | GMR | GM1 | GM2 | GM3 | GM4 | GM6 | GM7 |
|-------------|-----|-----|-----|-----|-----|-----|-----|
| Application |     |     |     |     |     |     |     |

| Function                                                          | Description                                                                                                    |
|-------------------------------------------------------------------|----------------------------------------------------------------------------------------------------|
| MID BOOL = EN ENO = BOOL STRING = IN OUT = STRING INT = L INT = P | Input EN: executes the function in case of 1 IN: input character string L: the length of character string to output P: starting location of character string to output  Output ENO: without an error, it will be 1. OUT: output character string |

#### **■** Function

It produces a character string (L) of IN from the P character.

#### **■** Error

If (character number of variable IN) < P, P <= 0 or L < 0, then \_ERR and \_LER flags will be set.

**■** Program Example

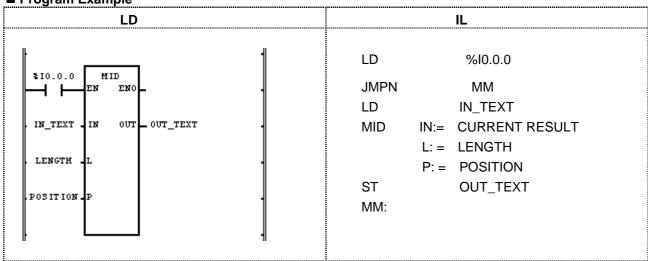

- (1) If the transition condition (%I0.0.0) is on, MID function will be executed.
- (2) If input character string IN\_TEXT = 'ABCDEFG', the length of character string LENGTH = 3, and starting location of character starting POSITION = 2, output variable OUT\_TEXT = 'BCD'.

Input (IN): IN\_TEXT1 (STRING) = 'ABCDEFG'

(L): LENGTH (INT) = 3

(P): POSITION (INT) = 2

√/ (MID)

Output (OUT): OUT\_TEXT = 'BCD'

### MIN

| Minimum value | Mode I      | GMR | GM1 | GM2 | GM3 | GM4 | GM6 | GM7 |
|---------------|-------------|-----|-----|-----|-----|-----|-----|-----|
|               | Application |     |     |     |     |     |     |     |

| Function                                               | Description                                                                                                    |
|--------------------------------------------------------|----------------------------------------------------------------------------------------------------|
| MIN BOOL = EN ENO = BOOL ANY = IN1 OUT = ANY ANY = IN2 | Input EN: executes the function in case of 1 IN1: value to be compared IN2: value to compare Input variable number can be extended up to 8  Output ENO: without an error, it will be 1 OUT: minimum value among input values |
|                                                        | IN1, IN2,, OUT should be all the same data type.                                                                                                    |

#### **■** Function

Produces the minimum value among input IN1, IN2, ..., INn (n: input number).

■ Program Example

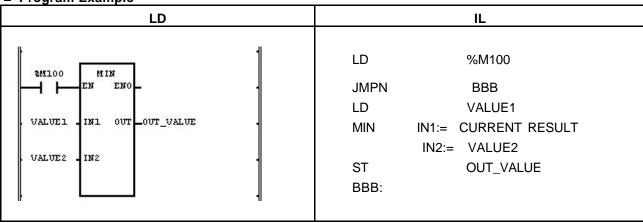

- (1) If the transition condition (%M100) is ON, MIN function is executed.
- (2) The output is OUT\_VALUE = 100 because its minimum value is 100 as the result of comparing VALUE1 = 100 to VALUE2 = 200.

Input (IN1): VALUE1 (INT) = 100 (16#0064)

(IN2): VALUE2 (INT) = 200 (16#00C8)

O 0 0 0 0 0 0 0 0 1 1 0 0 1 0 (MIN)

Output (OUT): OUT\_VAL (INT) = 100 (16#0064)

## MOD

| Dividing result (remainder) | Mode I      | GMR | GM1 | GM2 | GM3 | GM4 | GM6 | GM7 |
|-----------------------------|-------------|-----|-----|-----|-----|-----|-----|-----|
| ,                           | Application |     |     |     |     |     |     |     |

| Function                                                 | Description                                                                                                    |  |  |  |  |  |
|----------------------------------------------------------|----------------------------------------------------------------------------------------------------|--|--|--|--|--|
| MOD BOOL = EN ENO = BOOL ANY_INT = IN1 OUT = ANY_INT IN2 | Input EN: executes the function in case of 1 IN1: dividend IN2: divisor  Output ENO: without an error, it will be 1 OUT: dividing result (remainder)  IN1, IN2,, OUT should be all the same data type. |  |  |  |  |  |

### **■** Function

Divides IN1 by IN2 and outputs its remainder as OUT. OUT = IN1 - (IN1/IN2)  $\times$  IN2 (if IN2 = 0, OUT = 0)

| IN1 | IN2 | OUT |
|-----|-----|-----|
| 7   | 2   | 1   |
| 7   | -2  | 1   |
| -7  | 2   | -1  |
| -7  | -2  | -1  |
| 7   | 0   | 0   |

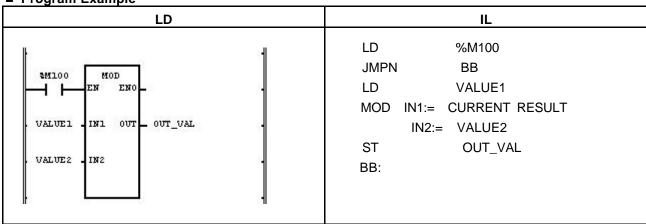

- (1) If the transition condition (%M100) is ON, MOD function is executed.
- (2) If the dividend VALUE1 = 37 and the divisor VALUE2 = 10, the remainder value OUT\_VAL is 7 as a result of dividing 37 by 10.

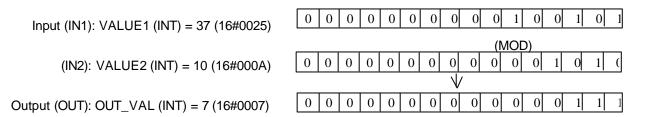

## **MOVE**

| Data movement (Copy data) | Mode I      | GMR | GM1 | GM2 | GM3 | GM4 | GM6 | GM7 |
|---------------------------|-------------|-----|-----|-----|-----|-----|-----|-----|
| ` ',                      | Application |     |     |     |     |     |     |     |

| Function                                   | Description                                                        |
|--------------------------------------------|--------------------------------------------------------------------|
| MOVE                                       | Input EN: executes the function in case of 1 IN: value to be moved |
| BOOL - EN ENO - BOOL<br>ANY - IN OUT - ANY | Output ENO: without an error, it will be 1 OUT: moved value        |
|                                            | Variables connected to IN and OUT are the same type.               |

### **■** Function

Moves an IN value to OUT.

### ■ Program Example

This is a program that transfers the 8-contact inputs %I0.0.0 %I0.0.7 to the variable D and then moves them to output %Q0.4.0 %Q0.4.7.

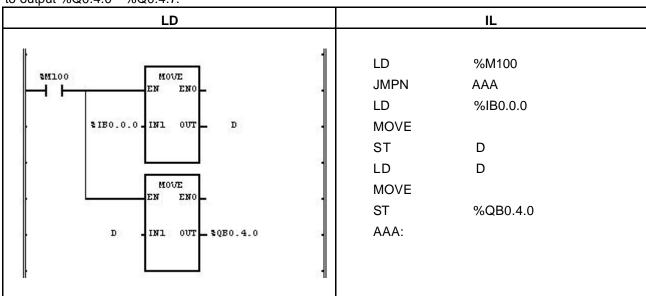

- (1) If the transition condition (%M100) is ON, MOVE function is executed.
- (2) It moves 8-contact input module data to the variable D by the first MOVE function and moves them to %Q0.4.0 %Q0.4.7.

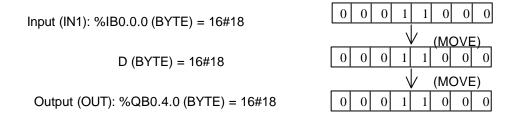

# MUL

| Multiplication | Mode I      | GMR | GM1 | GM2 | GM3 | GM4 | GM6 | GM7 |
|----------------|-------------|-----|-----|-----|-----|-----|-----|-----|
| '              | Application |     |     |     |     |     |     |     |

|                                | Function         | Description            |                                                                                                    |  |  |  |  |
|--------------------------------|------------------|------------------------|----------------------------------------------------------------------------------------------------|--|--|--|--|
| BOOL =<br>ANY_NUM=<br>ANY_NUM= | IN1 OUT =ANY_NUM | Output Variables type. | EN: executes the function in case of 1 IN1: multiplicand IN2: multiplier Input is available to extend up to 8. ENO: without an error, it will be 1 OUT: multiplied value s connected to IN1, IN2,, OUT are all the same data |  |  |  |  |

#### **■** Function

Multiplies an IN1, IN2,..., INn (n: input number) and outputs the result as OUT. OUT = IN1  $\times$  IN2  $\times$  ...  $\times$  INn

#### **■** Error

If an output value is out of its data-type range, \_ERR and \_LER flags are set.

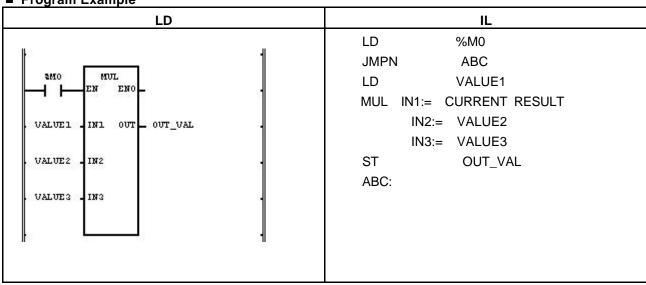

- (1) If the transition condition (%M0) is ON, MUL function is executed.
- (2) If input variables of MUL function, VALUE1 = 30, VALUE2 = 20, VALUE3 = 10, then the output variable OUT\_VAL =  $30 \times 20 \times 10 = 6000$ .

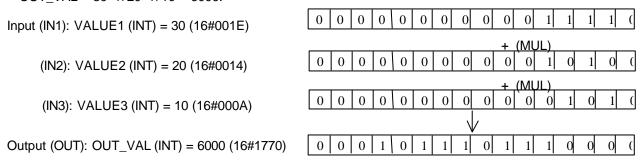

# **MUL\_TIME**

| Time multiplication | Mode I      | GMR | GM1 | GM2 | GM3 | GM4 | GM6 | GM7 |
|---------------------|-------------|-----|-----|-----|-----|-----|-----|-----|
| '                   | Application |     |     |     |     |     |     |     |

| Function                                                          | Description                                                                                                    |
|-------------------------------------------------------------------|----------------------------------------------------------------------------------------------------|
| MUL_TIME BOOL = EN ENO = BOOL TIME = IN1 OUT = TIME ANY_NUM = IN2 | Input EN: executes the function in case of 1 IN1: time to be multiplied IN2: multiplying value  Output ENO: without an error, it will be 1 OUT: multiplied result |

#### **■** Function

Multiplies the IN1 (time) by IN2 (number) and outputs the result time as OUT.

#### ■ Error

If an output value is out of its TIME-data range, \_ERR and \_LER flags are set.

### ■ Program Example

This is the program that sets the required working time: the average estimated time per unit product is 20min

2sec and the number of product to produce a day is 20 in one product line.

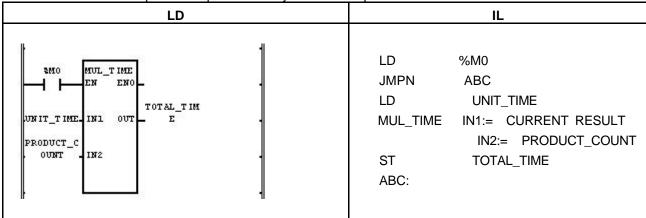

- (1) Write input variable (IN1: the estimated time per unit product) UNIT\_TIME: T#20M2S.
- (2) Write input variable (IN2: quantity of production) PRODUCT\_COUNT: 20.
- (3) Write TOTAL\_TIME to the output variable (OUT: total required working time).
- (4) If the transition condition (%M0) is on, T#6H40M40S will be produced in output TOTAL\_TIME.

# **MUX**

| Function                                                       | Description                                                                                                    |
|----------------------------------------------------------------|----------------------------------------------------------------------------------------------------|
| MUX BOOL = EN ENO = BOOL INT = K OUT = ANY ANY = IN0 ANY = IN1 | Input EN: executes the function in case of 1 K: selection IN0: the value to be selected IN1: the value to be selected Input variable number can be extended up to 8  Output ENO: without an error, it will be 1. OUT: the selected value |
|                                                                | IN0, IN1,, OUT should be the same time.                                                                                                    |

### **■** Function

Selects one among several inputs (IN0, IN1, ..., INn) with K value and produces it.

If K = 0, IN0 will be an output; if K = 1, IN1 will be an output; if K = n, INn will be an output.

#### **■** Error

If K is greater than or equal to the number of input variable INn, then IN0 will be an output and \_ERR, \_LER flags will be set.

■ Program Example

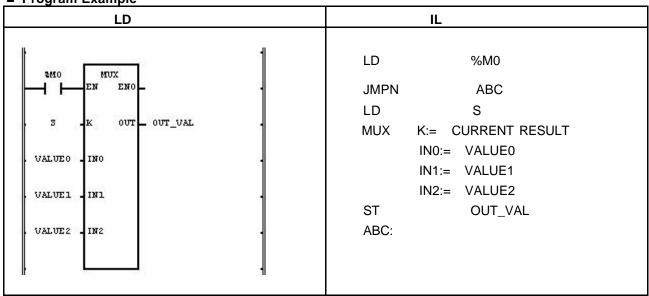

- (1) If the transition condition (%M0) is on, MUX function will be executed.
- (2) Input variable is selected by selection variable S and is moved to OUT.

Input (K): S(INT) = 2

(IN0): VALUE0 (WORD) = 16#11

(IN1): VALUE1 (WORD) = 16#22

(IN2): VALUE2 (WORD) = 16#33

√/ (MUX)

Output (OUT): OUT\_VAL (WORD) = 16#33

## NE

| 'Not equal to' comparison | Mode I      | GMR | GM1 | GM2 | GM3 | GM4 | GM6 | GM7 |
|---------------------------|-------------|-----|-----|-----|-----|-----|-----|-----|
|                           | Application |     |     |     |     |     |     |     |

| Function                                               | Description                                                                                                    |
|--------------------------------------------------------|----------------------------------------------------------------------------------------------------|
| NE BOOL = EN ENO = BOOL ANY = IN1 OUT = BOOL ANY = IN2 | Input EN: executes the function in case of 1 IN1: The value to be compared IN2: The value to be compared IN1, IN2 should be the same data type.  Output ENO: without an error, it will be 1. OUT: the compared result value |

#### **■** Function

If IN1 is not equal to IN2, output OUT will be 1.

If INI is equal to IN2, output OUT will be 0.

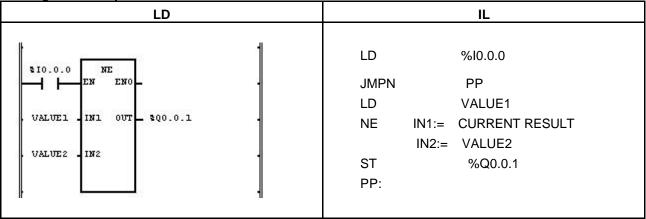

- (1) If the transition condition (%I0.0.0) is on, NE function will be executed.
- (2) If input variable VALUE1 = 300, VALUE2 = 200 (the compared result VALUE1 and VALUE2 are different), output result value will be %Q0.0.1 = 1.

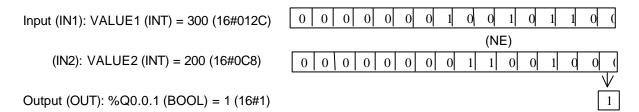

# **NOT**

Reverse Logic (Logic inversion)

Model GMR GM1 GM2 GM3 GM4 GM6 GM7

Application

| Function                                        | Description                                                                         |  |  |  |  |
|-------------------------------------------------|-------------------------------------------------------------------------------------|--|--|--|--|
| NOT                                             | Input EN: executes the function in case of 1 IN: the value to be logically inverted |  |  |  |  |
| BOOL - EN ENC - BOOL ANY_BIT - IN OUT - ANY_BIT | Output ENO: without an error, it will be 1 OUT: the inversed (NOT) value            |  |  |  |  |
|                                                 | IN, OUT should be the same data type.                                               |  |  |  |  |

### **■** Function

It inverts the IN (by bit) and produces output OUT.

IN 1100 ..... 1010 OUT 0011 ..... 0101

■ Program Example

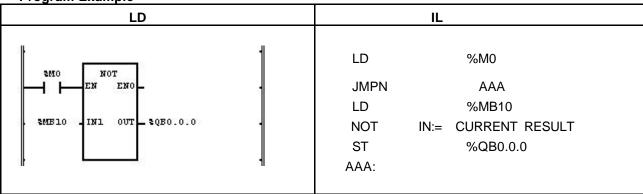

- (1) If the transition condition (%M0) is on, NOT function will be executed.
- (2) If NOT function is executed, input data value of %MB10 will be inversed and will be written in %QB0.0.0.

# NUM\_TO\_STRING

Converts number to a character string

| Mode I      | GMR | GM1 | GM2 | GM3 | GM4 | GM6 | GM7 |
|-------------|-----|-----|-----|-----|-----|-----|-----|
| Application |     |     |     |     |     |     |     |

| Function                                                     | Description                                                                                                    |  |  |  |  |
|--------------------------------------------------------------|----------------------------------------------------------------------------------------------------|--|--|--|--|
| NUM_TO_STRING BOOL = EN ENO = BOOL ANY_NUM = IN OUT = STRING | Input EN: executes the function in case of 1 IN: input data to be converted to STRING  Output ENO: without an error, it will be 1. OUT: converted data (character) |  |  |  |  |

#### **■** Function

It converts the numeric data of IN to the character data and produces output OUT.

■ Program Example

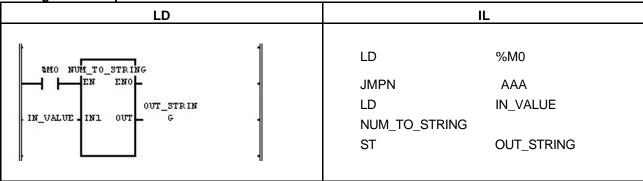

- (1) If the transition condition (%M0) is ON, function NUM\_TO\_STRING will be executed.
- (2) If IN\_VALUE (INT) = 123, OUT\_STRING will be '123'; if IN\_VALUE (REAL) = 123.0, OUT\_STRING will be '1.23E2'.

Input (IN1): IN\_VALUE (INT) = 123 
$$\bigvee \qquad (NUM\_TO\_STRING)$$

Output (OUT): OUT\_STRING (STRING) = '123'

## OR

| Logical OR | Mode I      | GMR | GM1 | GM2 | GM3 | GM4 | GM6 | GM7 |
|------------|-------------|-----|-----|-----|-----|-----|-----|-----|
|            | Application |     |     |     |     |     |     |     |

| Function                                                          | Description                                                                                                    |
|-------------------------------------------------------------------|----------------------------------------------------------------------------------------------------|
| OR BOOL = EN ENO = BOOL ANY_BIT = IN1 OUT = ANY_BIT ANY_BIT = IN2 | Input EN: executes the function in case of 1 IN1: input 1 IN2: input 2 Input variables can be extended up to 8.  Output ENO: without an error, it will be 1. |
|                                                                   | OUT: OR result                                                                                                    |
|                                                                   | IN1, IN2, OUT should be all the same data type.                                                                                                    |

#### **■** Function

It performs a logical OR on the input variables by bit and produces output OUT.

IN1 1111 .... 0000

OR

IN2 1010 ..... 1010 OUT 1111 ..... 1010

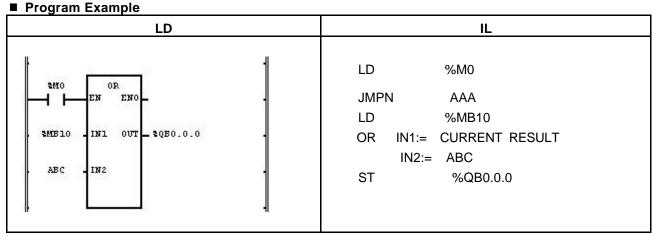

- (1) If the transition condition (%M0) is on, function OR will be executed.
- (2) The result of a logic sum (OR) for %MB10 = 11001100 and ABC = 11110000 will be produced in %QB0.0.0 = 11111100.

Input (IN1): %MB10 (BYTE) = 16#CC

(IN2): ABC (BYTE) = 16#F0

Output (OUT): %QB0.0.0 (BYTE) = 16#FC

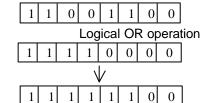

# REAL\_TO\_\*\*\*

| REAL type conversion | Mode I      | GMR | GM1 | GM2 | GM3 | GM4 | GM6 | GM7 |
|----------------------|-------------|-----|-----|-----|-----|-----|-----|-----|
|                      | Application |     |     |     |     |     |     |     |

| Function                                             | Description                                                                                                    |  |  |  |
|------------------------------------------------------|----------------------------------------------------------------------------------------------------|--|--|--|
| REAL_TO_*** BOOL = EN ENO = BOOL REAL = IN OUT = *** | Input  EN: executes the function in case of 1  IN: the REAL value to be converted  Output  ENO: without an error, it will be 1.  OUT: type-converted data |  |  |  |

### **■** Function

It converts the IN type and outputs it as OUT.

| Function      | Output type | Description                                                                                      |  |  |  |  |  |
|---------------|-------------|--------------------------------------------------------------------------------------------------|--|--|--|--|--|
| REAL_TO_SINT  | SINT        | If integer part of input is -128 127, normal conversion. Otherwise an                            |  |  |  |  |  |
|               |             | error occurs. (Decimals round-off)                                                               |  |  |  |  |  |
| REAL_TO_INT   | INT         | If integer part of input is -32768 32767, normal conversion. Otherwise                           |  |  |  |  |  |
|               |             | an error occurs. (Decimals round-off)                                                            |  |  |  |  |  |
| REAL_TO_DINT  | DINT        | If integer part of input is -2 <sup>31</sup> 2 <sup>31</sup> -1, normal conversion. Otherwise an |  |  |  |  |  |
|               |             | error occurs. (Decimals round-off)                                                               |  |  |  |  |  |
| REAL_TO_LINT  | LINT        | If integer part of input is -2 <sup>63</sup> 2 <sup>63</sup> -1, normal conversion. Otherwise an |  |  |  |  |  |
|               |             | error occurs. (Decimals round-off)                                                               |  |  |  |  |  |
| REAL_TO_USINT | USINT       | If integer part of input is 0 255, normal conversion. Otherwise an error                         |  |  |  |  |  |
|               |             | occurs. (Decimals round-off)                                                                     |  |  |  |  |  |
| REAL_TO_UINT  | UINT        | If integer part of input is 0 65,535, normal conversion. Otherwise an                            |  |  |  |  |  |
|               |             | error occurs. (Decimals round-off)                                                               |  |  |  |  |  |
| REAL_TO_UDINT | UDINT       | If integer part of input is 0 232-1, normal conversion. Otherwise an error                       |  |  |  |  |  |
|               |             | occurs. (Decimals round-off)                                                                     |  |  |  |  |  |
| REAL_TO_ULINT | ULINT       | If integer part of input is 0 $2^{64}$ -1, normal conversion. Otherwise an error                 |  |  |  |  |  |
|               |             | occurs. (Decimals round-off)                                                                     |  |  |  |  |  |
| REAL_TO_DWORD | DWORD       | Converts into DWORD type without changing the internal bit array.                                |  |  |  |  |  |
| REAL_TO_LREAL | LREAL       | Converts REAL into LREAL type normally.                                                          |  |  |  |  |  |

#### ■ Error

If overflow occurs (an input value is greater than the value to be stored in output type), \_ERR, \_LER flags will be set. If an error occurs, the output will be 0.

■ Program Example

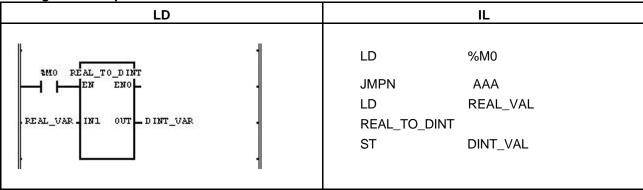

- (1) If the transition condition (%M0) is ON, function REAL\_TO\_DINT will be executed.
- (2) If REAL\_VAL (REAL type) = 1.234E4, DINT\_VAL (DINT) = 12340.

Input (IN1): REAL\_VAL(REAL) = 
$$1.234E4$$
   
  $\sqrt{}$  (REAL\_TO\_DINT)

Output (OUT): DINT\_VAL(DINT) = 12340

# **REPLACE**

Replace a string (Character string replacement)

| Mode I      | GMR | GM1 | GM2 | GM3 | GM4 | GM6 | GM7 |
|-------------|-----|-----|-----|-----|-----|-----|-----|
| Application |     |     |     |     |     |     |     |

| Function                                                                            | Description                                                                                                    |
|-------------------------------------------------------------------------------------|----------------------------------------------------------------------------------------------------|
| REPLACE BOOL = EN ENO = BOOL STRING = IN1 OUT = STRING STRING = IN2 INT = L INT = P | Input EN: executes the function in case of 1 IN1: character string to be replaced IN2: character string to replace L: the length of character string to be replaced P: position of character string to be replaced  Output ENO: without an error, it will be 1. OUT: output character string |

### **■** Function

Its function is to remove the L-length charter from IN1 (starting from P) and put IN2 in the removed position as output OUT.

### **■** Error

\_ERR, \_LER flags will be set if:

 $P \le 0 \text{ or } L < 0$ 

P > (input character number of IN1)

character number of result > 30

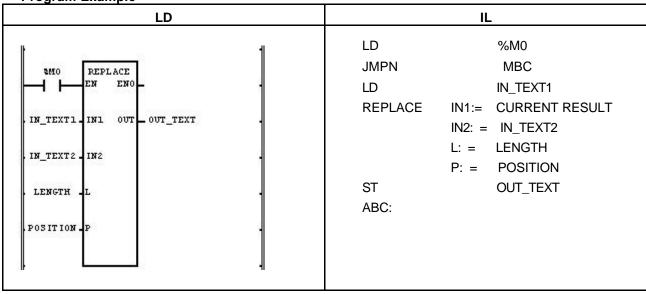

- (1) If the transition condition (%M0) is ON, function REPLACE (character string replacement) will be executed.
- (2) If input variable of character string to be replaced IN\_TEXT1 = `ABCDEF`, input variable of character string to replace N\_TEXT2 = `X`, input variable of character string length to be replaced LENGTH = 3 and input variable of character string position designation to be replaced POSITION = 2, then 'BCD' of IN\_TEXT will be replaced with 'X' of IN\_TEXT2 and output variable OUT\_TEXT will be 'AXET'.

Input (IN1): IN\_TEXT1 (STRING) = `ABCDEF`

(IN2): IN\_TEXT2 (STRING) = `X`

(L): LENGTH (INT) = 3

(P): POSITION (INT) = 2

Output (OUT): OUT\_TEXT (STRING) = `AXET`

# **RIGHT**

| To take the right of character string | Mode I      | GMR | GM1 | GM2 | GM3 | GM4 | GM6 | GM7 |
|---------------------------------------|-------------|-----|-----|-----|-----|-----|-----|-----|
| 5                                     | Application |     |     |     |     |     |     |     |

| Function                                                       | Description                                                                                                    |
|----------------------------------------------------------------|----------------------------------------------------------------------------------------------------|
| RIGHT  BOOL = EN ENO = BOOL  STRING = IN OUT = STRING  INT = L | Input EN: If EN is 1, function executes.  IN: input character string  L: length of character string  Output ENO: without an error, it will be 1.  OUT: output character string |

#### **■** Function

It takes a right L-length character string of IN and produces output OUT.

#### ■ Error

If L < 0, \_ERR and \_LER flags will be set.

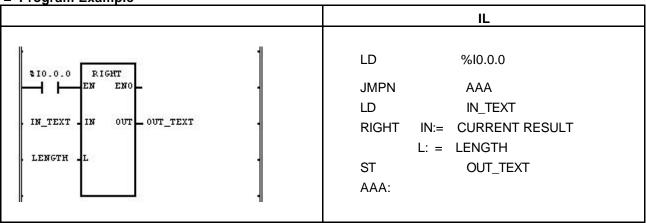

- (1) If the transition condition (%I0.0.0) is on, function RIGHT (to take the right of character string) will be executed.
- (2) If character string declared as input variable IN\_TEXT = `ABCDEFG` and the length of character string to output LENGTH = 3, output character string variable OUT\_TEXT = `EFG`.

# **ROL**

| Rotate to left | Mode I      | GMR | GM1 | GM2 | GM3 | GM4 | GM6 | GM7 |
|----------------|-------------|-----|-----|-----|-----|-----|-----|-----|
|                | Application |     |     |     |     |     |     |     |

| Function                                                    | Description                                                                                                    |
|-------------------------------------------------------------|----------------------------------------------------------------------------------------------------|
| ROL BOOL = EN ENO = BOOL ANY_BIT = IN OUT = ANY_BIT INT = N | Input EN: executes the function in case of 1 IN: the value to be rotated N: bit number to rotate  Output ENO: without an error, it will be 1 OUT: the rotated value |

#### **■** Function

It rotates input IN to the left as many as N bit number.

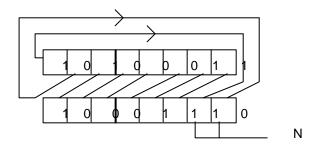

### ■ Program Example

This is the program that rotates the value of input data (1100\_1100\_1100\_1100:16#CCCC) to the left by 3 bits if input %I0.0.0 is on.

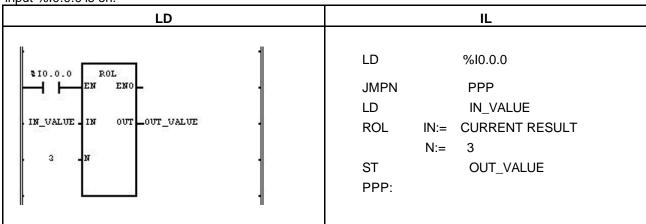

- (1) Set input variable IN\_VALUE to rotate.
- (2) Set the value to be rotated (3).
- (3) Set output variable to output the rotated data value as OUT\_VALUE.
- (4) If the transition condition (%I0.0.0) is ON, function ROL will be executed and a data bit set as input variable will be rotated to the left by 3 bits and produces output OUT\_VALUE.

Input (IN1): IN\_VALUE (WORD) = 16#CCCC
(N): 3
Output (OUT): OUT\_VALUE (WORD) = 16#6666

| 1       | 1 | 0 | 0 | 1 | 1 | 0 | 0 | 1 | 1 | 0 | 0 | 1 | 1 | 0 | 0 |
|---------|---|---|---|---|---|---|---|---|---|---|---|---|---|---|---|
| √ (ROL) |   |   |   |   |   |   |   |   |   |   |   |   |   |   |   |
| 0       | 1 | 1 | 0 | 0 | 1 | 1 | 0 | 0 | 1 | 1 | 0 | 0 | 1 | 1 | ( |

## **ROR**

| Rotate to right | Mode I      | GMR | GM1 | GM2 | GM3 | GM4 | GM6 | GM7 |
|-----------------|-------------|-----|-----|-----|-----|-----|-----|-----|
| S .             | Application |     |     |     |     |     |     |     |

| Function                                           | Description                                                                                      |
|----------------------------------------------------|--------------------------------------------------------------------------------------------------|
| ROR BOOL = EN ENO = BOOL ANY_BIT = IN OUT _ANY_BIT | Input EN: executes the function in case of 1 IN: the value to be rotated N: bit number to rotate |
| INT N                                              | Output ENO: without an error, it will be 1.  OUT: the rotated value                              |

#### **■** Function

It rotates input IN to the right as many as N bit number.

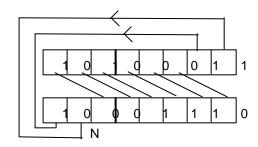

### **■ Program Example**

This is the program that rotates input data value (111000110011: 16#E331) to the right by 3 bits if input %I0.0.0 is ON.

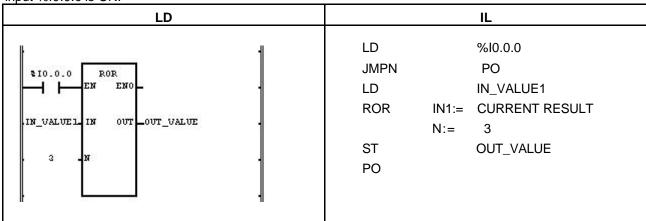

- (1) Set input variable of a data value to rotate as IN\_VALUE1.
- (2) Insert bit number 3 into bit number input N.
- (4) If the transition condition (%I0.0.0) is ON, function ROR (rotate Right) will be executed and data bit set as input variable will be rotated to the right by 3 bits and produces output OUT\_VALUE.

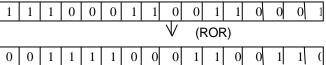

# **SEL**

| Selection from two inputs | Mode I      | GMR | GM1 | GM2 | GM3 | GM4 | GM6 | GM7 |  |
|---------------------------|-------------|-----|-----|-----|-----|-----|-----|-----|--|
|                           | Application |     |     |     |     |     |     |     |  |

| Function                                                        | Description                                                                                                    |
|-----------------------------------------------------------------|----------------------------------------------------------------------------------------------------|
| SEL BOOL = EN ENO = BOOL BOOL = G OUT = ANY ANY = INO ANY = IN1 | Input EN: executes the function in case of 1 G: selection IN0: the value to be selected IN1: the value to be selected  Output ENO: without an error, it will be 1 OUT: the selected value |
|                                                                 | IN1, IN2, OUT should be all the same type.                                                                                                    |

#### **■** Function

If G is 0, IN0 will be an output and if G is 1, IN1 will be an output.

■ Program Example

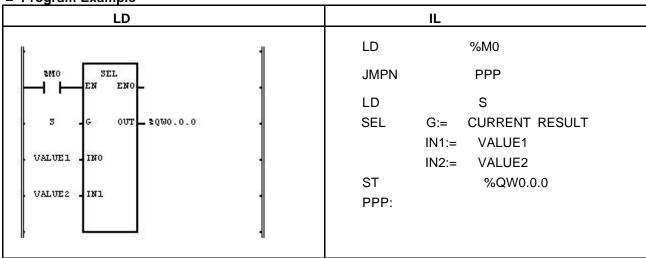

- (1) If the transition condition (%M0) is ON, function SEL will be executed.
- (2) If S = 1 and VALUE1 = 16#1110, VALUE2 = 16#FF00, then output variable %QW0.0.0 = 16#FF0.

Input (G): S = 1

(IN0): VALUE1 (WORD) = 16#1110 (IN1): VALUE2(WORD) = 16#FF00

√ (SEL)

Output (OUT): %QW0.0.0 (WORD) = 16#FF00

## SHL

| Shift Left | Mode I      | GMR | GM1 | GM2 | GM3 | GM4 | GM6 | GM7 |
|------------|-------------|-----|-----|-----|-----|-----|-----|-----|
|            | Application |     |     |     |     |     |     |     |

| Function                                                    | Description                                                                                                    |
|-------------------------------------------------------------|----------------------------------------------------------------------------------------------------|
| SHL BOOL = EN ENO = BOOL ANY_BIT = IN OUT = ANY_BIT INT = N | Input EN: If EN is 1, function is executed.  IN: bit string to be shifted  N: bit number to be shifted  Output ENO: without an error, it will be 1  OUT: the shifted value |

#### **■** Function

It shifts input IN to the left as many as N bit number.

N number bit on the rightmost of input IN will be filled with 0.

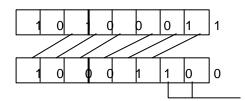

N will be filled with 0.

### **■ Program Example**

This is the program that shifts input data value (1100\_1100\_1100\_1100:16#CCCC) to the left by 3 bits if input %10.0.0 is ON.

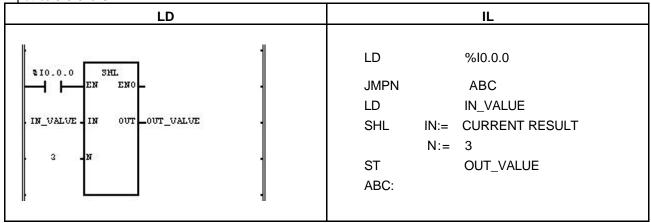

- (1) Set the input variable IN\_VALUE (11001110:16#CE).
- (2) Insert bit number 3 into N.
- (3) If the transition condition (%Z0.0.0) is ON, function SHL (shift Left) will be executed and data bit set as input variable shifts to the left by 3 bits and produces output OUT\_VALUE.

Input (IN1): IN\_VALUE (WORD) = 16#CCCC
(N): 3
Output (OUT): OUT\_VALUE (WORD) =16#6660

| 1 | 1       | 0 | 0 | 1 | 1 | 0 | 0 | 1 | 1 | 0 | 0 | 1 | 1 | 0 | ( |
|---|---------|---|---|---|---|---|---|---|---|---|---|---|---|---|---|
|   | √ (SHL) |   |   |   |   |   |   |   |   |   |   |   |   |   |   |
| 0 | 1       | 1 | 0 | 0 | 1 | 1 | 0 | 0 | 1 | 1 | 0 | 0 | 0 | 0 | ( |

1

## SHR

| Shift Right | Mode I      | GMR | GM1 | GM2 | GM3 | GM4 | GM6 | GM7 |
|-------------|-------------|-----|-----|-----|-----|-----|-----|-----|
|             | Application |     |     |     |     |     |     |     |

| Function                                                    | Description                                                                                                    |
|-------------------------------------------------------------|----------------------------------------------------------------------------------------------------|
| SHR BOOL = EN ENO = BOOL ANY_BIT = IN OUT = ANY_BIT INT = N | Input EN: executes the function in case of 1 IN: bit string to be shifted N: bit number to be shifted  Output ENO: without an error, it will be 1. OUT: the shifted value |

#### **■** Function

It shifts input IN to the right as many as N bit number.

N number bit on the leftmost of input IN will be filled with 0.

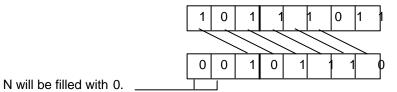

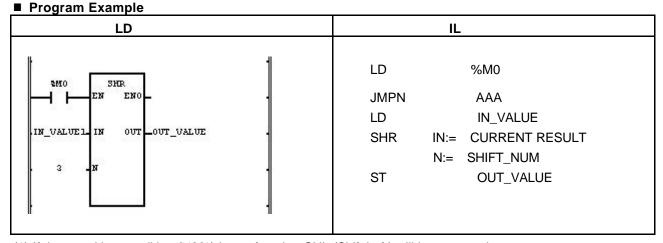

(1) If the transition condition (%M0) is on, function SHL (Shift Left) will be executed.

(2) Data bit set as input variable shift to the right by 3 bits and produces outputs OUT\_VALUE.

Input (IN1): IN\_VALUE (WORD) = 16#E331 0 0 0 0 1 1 0 1 (N): 3 (SHR) Output (OUT): OUT\_VALUE (WORD) = 16#1C66 0 0 0 1 1 0

# 8. Basic Function/Function Block Library

# SIN

| Sine operation | Mode I      | GMR | GM1 | GM2 | GM3 | GM4 | GM6 | GM7 |
|----------------|-------------|-----|-----|-----|-----|-----|-----|-----|
| '              | Application |     |     |     |     |     |     |     |

| Function                                                   | Description                                                                                                    |
|------------------------------------------------------------|----------------------------------------------------------------------------------------------------|
| SIN<br>BOOL = EN ENO = BOOL<br>ANY_REAL = IN OUT =ANY_REAL | Input EN: executes the function in case of 1 IN: input value of Sine operation (radian)  Output ENO: without an error, it will be 1 OUT: Sine operation result value  IN, OUT should be the same data type. |

#### **■** Function

Finds the Sine operation value of IN and produces output OUT.  $\label{eq:output} \text{OUT} = \text{SIN (IN)}$ 

■ Program Example

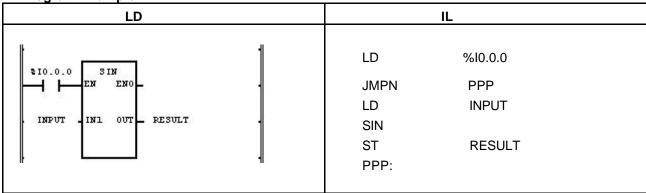

- (1) If the transition condition (%I0.0.0) is ON, function SIN (Sine operation) will be executed.
- (2) If the value of input variable INPUT is 1.0471 .... ( $\pi$ /3 rad = 60°), RESULT declared as output variable will be 0.8660 .... ( $\sqrt{3}$  /2 ). SIN ( $\pi$ /3) =  $\sqrt{3}$  /2 = 0.8660

Input (IN1): INPUT (REAL) = 1.0471

 $\psi$  (SIN)

Output (OUT): RESULT (REAL) = 8.65976572E-01

# SINT\_TO\_\*\*\*

| SINT type conversion                  | Mode I      | GMR | GM1 | GM2 | GM3 | GM4 | GM6 | GM7 |
|---------------------------------------|-------------|-----|-----|-----|-----|-----|-----|-----|
| , , , , , , , , , , , , , , , , , , , | Application |     |     |     |     |     |     |     |

| Function                                             | Description                                                                                                    |
|------------------------------------------------------|----------------------------------------------------------------------------------------------------|
| SINT_TO_*** BOOL = EN ENO = BOOL SINT = IN OUT = *** | Input EN: executes the function in case of 1 IN: short Integer value  Output ENO: without an error, it will be 1. OUT: type-converted data |

### **■** Function

It converts the IN type and outputs it as OUT.

| Function      | Output type | Description                                                      |  |  |  |  |  |
|---------------|-------------|------------------------------------------------------------------|--|--|--|--|--|
| SINT_TO_INT   | INT         | Converts into INT type normally.                                 |  |  |  |  |  |
| SINT_TO_DINT  | DINT        | nverts into DINT type normally.                                  |  |  |  |  |  |
| SINT_TO_LINT  | LINT        | Converts into LINT type normally.                                |  |  |  |  |  |
| SINT_TO_USINT | USINT       | If input is 0 127, normal conversion. Otherwise an error occurs. |  |  |  |  |  |
| SINT_TO_UINT  | UINT        | If input is 0 127, normal conversion. Otherwise an error occurs. |  |  |  |  |  |
| SINT_TO_UDINT | UDINT       | If input is 0 127, normal conversion. Otherwise an error occurs. |  |  |  |  |  |
| SINT_TO_ULINT | ULINT       | If input is 0 127, normal conversion. Otherwise an error occurs. |  |  |  |  |  |
| SINT_TO_BOOL  | BOOL        | akes the lower 1 bit and converts into BOOL type.                |  |  |  |  |  |
| SINT_TO_BYTE  | BYTE        | Converts into BYTE type without changing the internal bit array. |  |  |  |  |  |
| SINT_TO_WORD  | WORD        | Converts into WORD type filling the upper bits with 0.           |  |  |  |  |  |
| SINT_TO_DWORD | DWORD       | Converts into DWORD type filling the upper bits with 0.          |  |  |  |  |  |
| SINT_TO_LWORD | LWORD       | Converts into LWORD type filling the upper bits with 0.          |  |  |  |  |  |
| SINT_TO_BCD   | BYTE        | f input is 0 ~ 99, normal conversion. Otherwise an error occurs. |  |  |  |  |  |
| SINT_TO_REAL  | REAL        | Converts SINT into REAL type normally.                           |  |  |  |  |  |
| SINT_TO_LREAL | LREAL       | Converts SINT into LREAL type normally.                          |  |  |  |  |  |

### **■** Error

If a conversion error occurs, \_ERR and \_LER flags will be set. If an error occurs, take the lower bits as many as bit number of output type and output it without changing the internal bit array.

■ Program Example

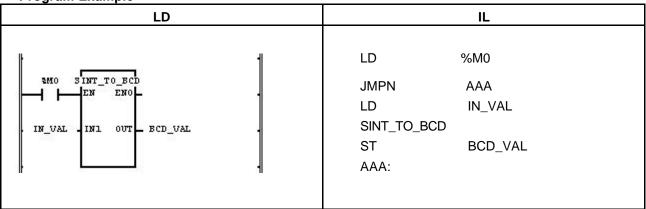

- (1) If the input condition (% M0) is ON, function SINT\_TO\_BCD will be executed.
- (2) If input variable IN\_VAL (SINT) = 64 (2#0100\_0000), output variable OUT\_VAL (BCD type) = 16#64 (2#0110\_0100).

Input (IN1): IN\_VAL(SINT) = 64(16#40)

|   | 0 | 1 | 0 | 0 | 0         | 0  | 0   | 0   |      |
|---|---|---|---|---|-----------|----|-----|-----|------|
|   |   |   |   | \ | $\bigvee$ | (S | TMI | _TC | BCD) |
| ſ | Λ | 1 | 1 | Λ | n         | 1  | Λ   | Λ   | ]    |

Output (OUT): OUT\_VAL(BCD) = 16#64(16#64)

# **SQRT**

Calculate SQRT (Square root operation)

Mode I GMR GM1 GM2 GM3 GM4 GM6 GM7

Application | Application | Application | Application | Application | Application | Application | Application | Application | Application | Application | Application | Application | Application | Application | Application | Application | Application | Application | Application | Application | Application | Application | Application | Application | Application | Application | Application | Application | Application | Application | Application | Application | Application | Application | Application | Application | Application | Application | Application | Application | Application | Application | Application | Application | Application | Application | Application | Application | Application | Application | Application | Application | Application | Application | Application | Application | Application | Application | Application | Application | Application | Application | Application | Application | Application | Application | Application | Application | Application | Application | Application | Application | Application | Application | Application | Application | Application | Application | Application | Application | Application | Application | Application | Application | Application | Application | Application | Application | Application | Application | Application | Application | Application | Application | Application | Application | Application | Application | Application | Application | Application | Application | Application | Application | Application | Application | Application | Application | Application | Application | Application | Application | Application | Application | Application | Application | Application | Application | Application | Application | Application | Application | Application | Application | Application | Application | Application | Application | Application | Application | Application | Application | Application | Application | Application | Application | Application | Application | Application | Applicatio

| Function                                          | Description                                                                                              |
|---------------------------------------------------|----------------------------------------------------------------------------------------------------|
| SQRT                                              | Input EN: executes the function in case of 1 IN: input value of square root operation                    |
| BOOL - EN ENO - BOOL ANY_REAL - IN OUT - ANY_REAL | Output ENO: without an error, it will be 1. OUT: square root value IN, OUT should be the same data type. |

#### **■** Function

It finds the square root value of IN and output it as OUT.

$$OUT = \sqrt{IN}$$

#### **■** Error

If the value of IN is a negative number, \_ERR and \_LER flag will be set.

■ Program Example

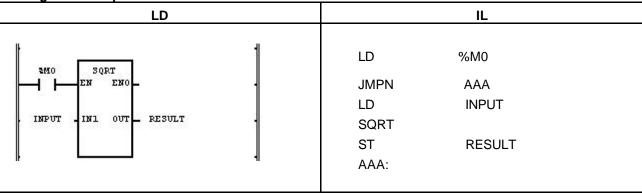

- (1) If the transition condition (%M0) is ON, function SQRT (square root operation) will be executed.
- (2) If the value of input variable declared as INPUT is 9.0, RESULT declared as output variable will be 3.0.  $\sqrt{9.0} = 3.0$

Output (OUT): RESULT (REAL) = 3.0

# **STOP**

| Stop running by program | Mode I      | GMR | GM1 | GM2 | GM3 | GM4 | GM6 | GM7 |
|-------------------------|-------------|-----|-----|-----|-----|-----|-----|-----|
|                         | Application |     |     |     |     |     |     |     |

| Function                                              | Description                                                                                                    |
|-------------------------------------------------------|----------------------------------------------------------------------------------------------------|
| STOP<br>BOOL = EN ENO = BOOL<br>BOOL = REQ OUT = BOOL | Input EN: executes the function in case of 1 RE: requires the operation stop by program  Output ENO: without an error, it will be 1. OUT: If STOP function is executes, it will be 1. |

#### **■** Function

If EN and REQ are 1, stop running and return to STOP mode.

If function 'STOP' is executed, the program stops after completing scan program in executing.

Program restarts in case of power re-supply or the change of operation mode from STOP to RUN.

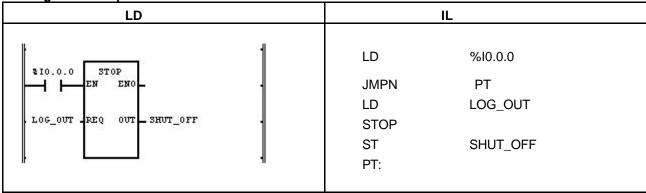

- (1) If the transition condition (%I0.0.0) and LOG\_OUT is 1, it becomes to STOP mode after completing the scan program in executing.
- (2) It is recommended to turn off the power of PLC in the stable state after executing 'STOP' function declared as input variable.

# STRING\_TO\_\*\*\*

| STRING type conversion | Mode I      | GMR | GM1 | GM2 | GM3 | GM4 | GM6 | GM7 |
|------------------------|-------------|-----|-----|-----|-----|-----|-----|-----|
|                        | Application |     |     |     |     |     |     |     |

| Function                                              | Description                                                                                                    |
|-------------------------------------------------------|----------------------------------------------------------------------------------------------------|
| STRING_TO_*** BOOL - EN ENO - BOOL STRING - OUT - *** | Input EN: If EN is 1, function converts. IN: character string  Output ENO: without an error, it will be 1. OUT: type-converted data |

### **■** Function

Converts the IN type and outputs it as OUT.

| Function         | Output type | Description                      |
|------------------|-------------|----------------------------------|
| STRING _TO_SINT  | SINT        | Converts STRING into SINT type.  |
| STRING _TO_INT   | INT         | Converts STRING into INT type.   |
| STRING _TO_DINT  | DINT        | Converts STRING into DINT type.  |
| STRING _TO_LINT  | LINT        | Converts STRING into LINT type.  |
| STRING _TO_USINT | USINT       | Converts STRING into USINT type. |
| STRING _TO_UINT  | UINT        | Converts STRING into UINT type.  |
| STRING _TO_UDINT | UDINT       | Converts STRING into UDINT type. |
| STRING _TO_ULINT | ULINT       | Converts STRING into ULINT type. |
| STRING _TO_BOOL  | BOOL        | Converts STRING into BOOL type.  |
| STRING _TO_BYTE  | BYTE        | Converts STRING into BYTE type.  |
| STRING _TO_WORD  | WORD        | Converts STRING into WORD type.  |
| STRING _TO_DWORD | DWORD       | Converts STRING into DWORD type. |
| STRING _TO_LWORD | LWORD       | Converts STRING into LWORD type. |
| STRING _TO_REAL  | REAL        | Converts STRING into REAL type.  |
| STRING _TO_LREAL | LREAL       | Converts STRING into LREAL type. |
| STRING _TO_DT    | DT          | Converts STRING into DT type.    |
| STRING _TO_DATE  | DATE        | Converts STRING into DATE type.  |
| STRING _TO_TOD   | TOD         | Converts STRING into TOD type.   |
| STRING _TO_TIME  | TIME        | Converts STRING into TIME type.  |

## **■** Error

If input character type does not match with output data type, \_ERR and \_LER flags will be set.

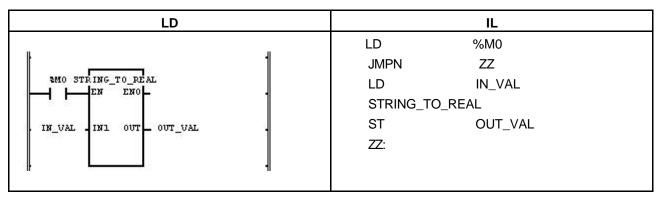

- (1) If the input condition (%M0) is ON, function STRING\_TO\_REAL will be executed.
- (2) If input variable IN\_VAL (STRING) = '-1.34E12', output variable OUT\_VAL (REAL) = -1.34E12.

# STRING\_TO\_ARY

| Convert a string into a byte array | Mode I      | GMR | GM1 | GM2 | GM3 | GM4 | GM6 | GM7 |
|------------------------------------|-------------|-----|-----|-----|-----|-----|-----|-----|
|                                    | Application |     |     |     |     |     |     |     |

| Function                              | Description                                                   |
|---------------------------------------|---------------------------------------------------------------|
| STRING_TO_<br>BOOL — EN ·· ENO — BOOL | Input EN: If EN is 1, function converts.  IN: string input    |
| STRING IN1 OUT BOOL                   | Output ENO: without an error, it will be 1. OUT: dummy output |
|                                       | In/Out IN2: converted byte array output                       |

### **■** Function

It converts a string into 30 byte arrays.

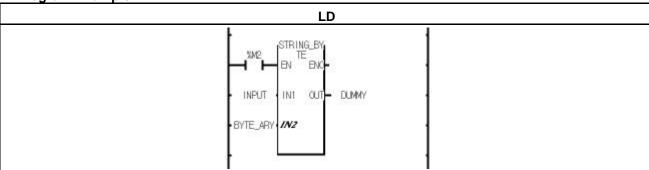

- (1) If the transition condition (%M2) is on, STRING\_BYTE function is executed.
- (2) If input variable INPUT is "GM4-CPUA", In/Out variable BYTE\_ARY is as follows:  $16\#\{22(``), 47(G), 4D(M), 34(4), 2D(-), 43(C), 50(P), 55(U), 41(A), 22(``)\}$ .

## **SUB**

| Subtraction | Mode I      | GMR | GM1 | GM2 | GM3 | GM4 | GM6 | GM7 |
|-------------|-------------|-----|-----|-----|-----|-----|-----|-----|
|             | Application |     |     |     |     |     |     |     |

| Function                                                           | Description                                                                                                    |  |  |  |  |  |
|--------------------------------------------------------------------|----------------------------------------------------------------------------------------------------|--|--|--|--|--|
| SUB BOOL = EN ENO = BOOL ANY_NUM = IN1 OUT = ANY_NUM ANY_NUM = IN2 | Input EN: executes the function in case of 1 IN1: the value to be subtracted IN2: the value to subtract  Output ENO: without an error, it will be 1. OUT: the subtracted result value |  |  |  |  |  |
|                                                                    | The variables connected to IN1, IN2 and OUT should be all the same data type.                                                                                                    |  |  |  |  |  |

#### **■** Function

It subtracts IN2 from IN1 and outputs it as OUT.

OUT = IN1 -IN2

### **■** Error

If output value is out of range of related data type, \_ERR and \_LER flags will be set.

■ Program Example

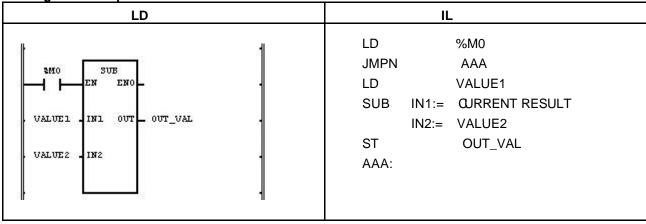

(1) If the transition condition (%M0) is ON, function SUB will be executed.

(2) If input variables VALUE1 = 300, VALUE2 = 200, OUT\_VAL will be 100 after operation.

Input (IN1): VALUE1 (INT) = 300 (16#012C)

(IN2): VALUE2 (INT) = 200 (16#00C8)

Output (OUT): OUT\_VAL (INT) = 100 (16#0064)

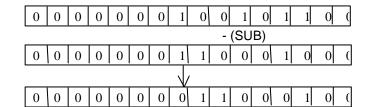

# SUB\_DATE

| Date subtraction | Mode I      | GMR | GM1 | GM2 | GM3 | GM4 | GM6 | GM7 |
|------------------|-------------|-----|-----|-----|-----|-----|-----|-----|
|                  | Application |     |     |     |     |     |     |     |

| Function                                                       | Description                                                                                                    |
|----------------------------------------------------------------|----------------------------------------------------------------------------------------------------|
| SUB_DATE BOOL = EN ENC = BOOL DATE = IN1 OUT = TIME DATE = IN2 | Input EN: executes the function in case of 1 IN1: standard date IN2: the date to subtract  Output ENO: without an error, it will be 1. OUT: produces the difference between two dates as time data. |

#### **■** Function

It subtracts IN2 (specific date) from IN1(standard date) and outputs the difference between two dates as OUT.

#### ■ Error

If output value is out of range (TIME data type), \_ERR and \_LER flags will be set.

An error occurs: 1) when date difference exceeds the range of TIME data type (T#49D17H2M47S295MS); 2) the result of date operation is a negative number.

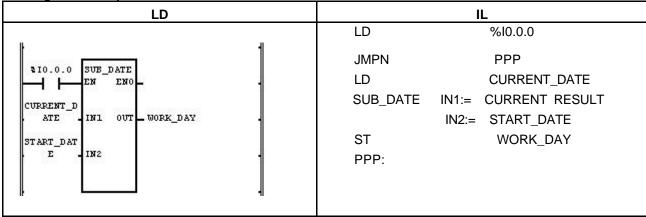

- (1) If the transition condition (%I0.0.0) is ON, function SUB\_DATE will be executed.
- (2) If input variable CURRENT\_DATE is D#1995-12-15 and START\_DATE is D#1995-11-1, the working days declared as output variable WORK\_DAY will be T#44D.

## SUB\_DT

| Date and Time subtraction | Mode I      | GMR | GM1 | GM2 | GM3 | GM4 | GM6 | GM7 |
|---------------------------|-------------|-----|-----|-----|-----|-----|-----|-----|
|                           | Application |     |     |     |     |     |     |     |

| Function                                                                          | Description                                                                                                    |
|-----------------------------------------------------------------------------------|----------------------------------------------------------------------------------------------------|
| SUB_DT  BOOL = EN ENO = BOOL  DATE_AND_TIME = IN1 OUT = TIME  DATE_AND_TIME = IN2 | Input EN: executes the function in case of 1 IN: standard date and time of day IN2: date and time of day to subtract  Output ENO: without an error, it will be 1. OUT: the subtracted result time |

#### **■** Function

It subtracts IN2 (specific date and time of day) from IN1 (standard date and time of day) and outputs the time difference as OUT.

#### **■** Error

If output value is out of range of TIME data type, \_ERR and \_LER flags will be set.

If the result of date and time of day subtraction operation is a negative number, an error occurs.

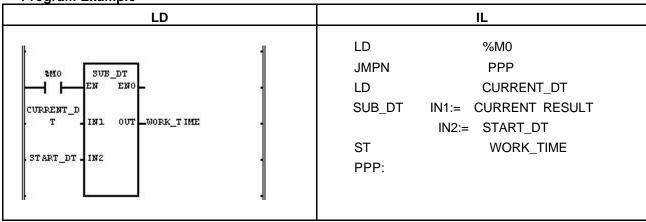

- (1) If the transition condition (%M0) is ON, function SUB\_DT (Time and Date subtraction) will be executed.
- (2) If the current date and time of day CURRENT\_DT is DT#1995-12-15-14:30:00 and the starting date and the time of day to work START\_DT is DT#1995-12-13-12:00:00, the continuous working time declared as output variable WORK\_TIME will be T#2D2H30M.

Input (IN1): CURRENT\_DT (DT) = DT#1995-12-15-14:30:00 (SUB\_DATE) (IN2): START\_DT (DT) = DT#1995-12-13-12:00:00 
$$\bigvee$$
 Output (OUT): WORK\_TIME (TIME) = T#2D2H30M

# SUB\_TIME

| Time subtraction | Mode I      | GMR | GM1 | GM2 | GM3 | GM4 | GM6 | GM7 |
|------------------|-------------|-----|-----|-----|-----|-----|-----|-----|
|                  | Application |     |     |     |     |     |     |     |

| Function                                                     |                     | Description                                                                                                    |
|--------------------------------------------------------------|---------------------|----------------------------------------------------------------------------------------------------|
| SUB_TIME  BOOL = EN ENO =  TIME,TOD,DT = N1 OUT = TIME = IN2 | BOOL<br>TIME,TOD,DT | Input EN: executes the function in case of 1 IN1: standard time of day IN2: the time to subtract  Output ENO: without an error, it will be 1. OUT: the subtracted result time or time of day OUT data type is the same as the input IN1 type. That is, if IN1 type is TIME, OUT type should be TIME. |

#### **■** Function

If IN1 is TIME, it subtracts the time from the standard time and produces OUT (time difference).

If IN1 is TIME\_OF\_DAY, it subtracts the time from the standard time of day and outputs the time of a day as OUT.

If IN1 is DATE\_AND\_TIME, it subtracts the time from the standard date and the time of day and produces the date and the time of day as OUT.

#### ■ Error

If the output value is out of range of related data type, \_ERR and \_LER flags will be set.

If the result subtracting the time from the standard time is a negative number or the result subtracting the time from the time of day is a negative number, an error occurs.

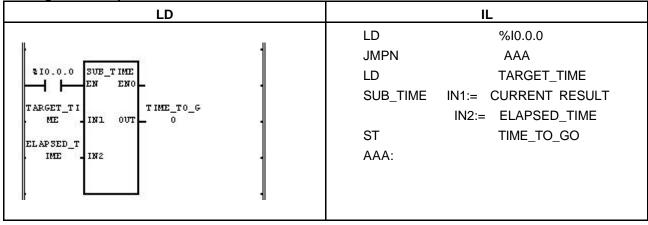

- (1) If the transition condition (%I0.0.0) is ON, function SUB\_TIME (time subtraction) will be executed.
- (2) If total working time declared as input variable TARGET\_TIME is T#2H30M, the elapsed time ELAPSED\_TIME is T#1H10M30S300MS, the remaining working time declared as output variable TIME\_TO\_GO will be T#1H19M29S700MS.

Input (IN1): TARGET\_TIME (TIME) = T#2H30M (SUB\_TIME) (IN2): ELAPSED\_TIME (TIME) = T#1H10M30S300MS 
$$\bigvee$$
 Output (OUT): TIME\_TO\_GO (TIME) = T#1H19M29S700MS

# SUB\_TOD

| TOD Subtraction | Mode I      | GMR | GM1 | GM2 | GM3 | GM4 | GM6 | GM7 |
|-----------------|-------------|-----|-----|-----|-----|-----|-----|-----|
|                 | Application |     |     |     |     |     |     |     |

| Function                                                                       | Description                                                                                                    |
|--------------------------------------------------------------------------------|----------------------------------------------------------------------------------------------------|
| SUB_TOD  BOOL = EN ENO = BOOL  TIME_OF_DAY = IN1 OUT = TIME  TIME_OF_DAY = IN2 | Input EN: executes the function in case of 1 IN1: standard time of day IN2: the time of day to subtract  Output ENO: without an error, it will be 1. OUT: the subtracted result time |

#### **■** Function

It subtracts the IN2 (specific time of day) from IN1 (standard time of day) and outputs the time difference as OUT.

#### ■ Error

If the result subtracting the time of day from the time of day is a negative number, an error occurs.

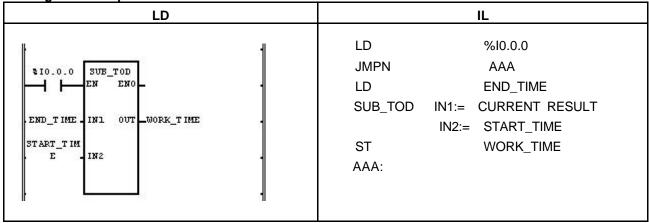

- (1) If the transition condition (%I0.0.0) is ON, function SUB\_TOD (time of day subtraction) will be executed.
- (2) If END\_TIME declared as input variable is TOD#14:20:30.5 and the starting time to work START\_TIME is TOD#12:00:00, the required time to work WORK\_TIME declared as output variable will be T#2H20M30S500MS.

### **TAN**

|                   | _ |             |     |     |     |     |     |     |     |
|-------------------|---|-------------|-----|-----|-----|-----|-----|-----|-----|
| Tangent Operation |   | Mode I      | GMR | GM1 | GM2 | GM3 | GM4 | GM6 | GM7 |
|                   |   | Application |     |     |     |     |     |     |     |

\* Applied only in GM4-CPUC among GM4 series

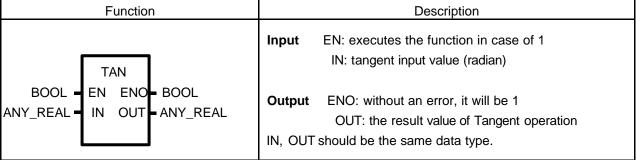

#### **■** Function

It performs Tangent operation of IN and produces output OUT. OUT = TAN (IN)

■ Program Example

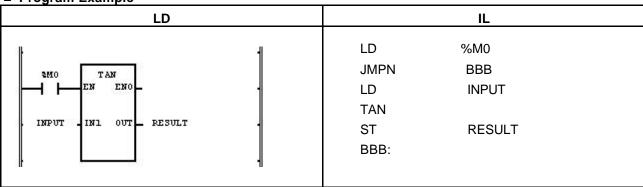

- (1) If the transition condition (%M0) is ON, function TAN (Tangent operation) will be executed.
- (2) If the value of input variable declared as INPUT is 0.7853... ( $\pi/4$  rad =  $45^{\circ}$ ), RESULT declared as output variable will be 1.0000.

TAN 
$$(\pi/4) = 1$$

Input (IN1): INPUT (REAL) = 
$$0.7853$$

 $\sqrt{\text{(TAN)}}$ 

Output (IN2): RESULT (REAL) = 9.99803722E-01

# TIME\_TO\_\*\*\*

| TIME type conversion | Mode I      | GMR | GM1 | GM2 | GM3 | GM4 | GM6 | GM7 |
|----------------------|-------------|-----|-----|-----|-----|-----|-----|-----|
|                      | Application |     |     |     |     |     |     |     |

| Function                                             | Description                                                                                                    |
|------------------------------------------------------|----------------------------------------------------------------------------------------------------|
| TIME_TO_*** BOOL = EN ENO = BOOL TIME = IN OUT = *** | Input EN: executes the function in case of 1 IN: time data to be converted  Output ENO: without an error, it will be 1 OUT: type-converted data |

#### **■** Function

It converts the IN type and produces OUT.

| Function       | Output type | Description                                                       |
|----------------|-------------|-------------------------------------------------------------------|
| TIME_TO_UDINT  | UDINT       | Converts TIME into UDINT type. It converts only data type without |
|                |             | changing the data (internal bit array state).                     |
| TIME_TO_DWORD  | DWORD       | Converts TIME into DWORD type. It converts only data type without |
|                |             | changing the data (internal bit array state).                     |
| TIME_TO_STRING | STRING      | Converts TIME into STRING type.                                   |

■ Program Example

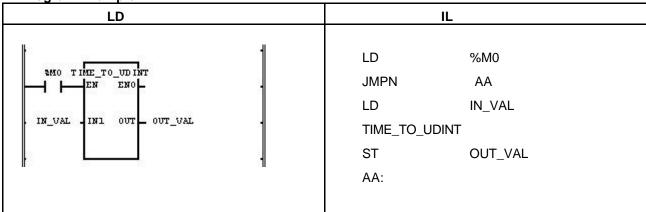

- (1) If the transition condition (%M0) is ON, function TIME\_TO\_UDINT will be executed.
- (2) If input variable IN\_VAL (TIME) = T#120MS, output variable OUT\_VAL (UDINT) = 120.

# **TOD\_TO\_\*\*\***

| TOD type conversion | Mode I      | GMR | GM1 | GM2 | GM3 | GM4 | GM6 | GM7 |
|---------------------|-------------|-----|-----|-----|-----|-----|-----|-----|
|                     | Application |     |     |     |     |     |     |     |

| Function                                             | Description                                                                                                    |
|------------------------------------------------------|----------------------------------------------------------------------------------------------------|
| TOD_TO_***  BOOL = EN ENC = BOOL  TOD = IN OUT = *** | Input EN: executes the function in case of 1 IN: time of a day data to be converted  Output ENO: without an error, it will be 1 OUT: type-converted data |

#### **■** Function

It converts the IN type and outputs it as OUT.

| Function      | Output type | Description                                                                 |
|---------------|-------------|-----------------------------------------------------------------------------|
| TOD_TO_UDINT  | UDINT       | Converts TOD into UDINT type.                                               |
|               |             | Converts only data type without changing a data (internal bit array state). |
| TOD_TO_DWORD  | DWORD       | Converts TOD into DWORD type.                                               |
|               |             | Converts only data type without changing a data (internal bit array state). |
| TOD_TO_STRING | STRING      | Converts TOD into STRING type.                                              |

■ Program Example

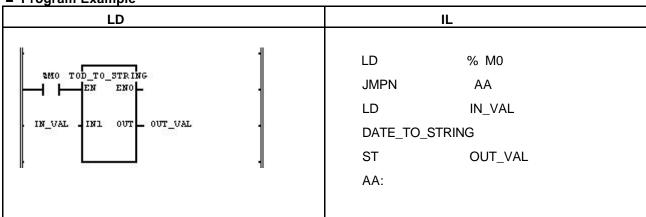

- (1) If the transition condition (%M0) is ON, function TOD\_TO\_STRING will be executed.
- (2) If input variable IN\_VAL (TOD) = TOD#12:00:00, output variable OUT\_VAL (STRING) = 'TOD#12:00:00'.

Input (IN1):  $IN_VAL (TOD) = TOD#12:00:00$ 

Output (IN2): OUT\_VAL (STRING) = 'TOD#12:00:00'

# **TRUNC**

Set TRUNC (Round off the decimal fraction of IN and converts into integer number)

| Mode I      | GMR | GM1 | GM2 | GM3 | GM4 | GM6 | GM7 |
|-------------|-----|-----|-----|-----|-----|-----|-----|
| Application |     |     |     |     |     |     |     |

| Function                                               | Description                                                                                                    |
|--------------------------------------------------------|----------------------------------------------------------------------------------------------------|
| TRUNC BOOL = EN ENC = BOOL ANY_REAL = IN OUT = ANY_INT | Input EN: executes the function in case of 1 IN: REAL value to be converted  Output ENO: without an error, it will be 1. OUT: the Integer converted value |

#### **■** Function

| Function | Input type | Output type | Description                                            |
|----------|------------|-------------|--------------------------------------------------------|
| TRUNC    | REAL       | DINT        | Round off the decimal fraction of input IN and outputs |
|          | LREAL      | LINT        | the Integer value as OUT.                              |

#### **■** Error

\_ERR, \_LER flags will be set: 1) if the converted value is greater than maximum value of data type connected to OUT; 2) if the variable connected to OUT is Unsigned Integer and the converted output value is a negative number, the output is 0.

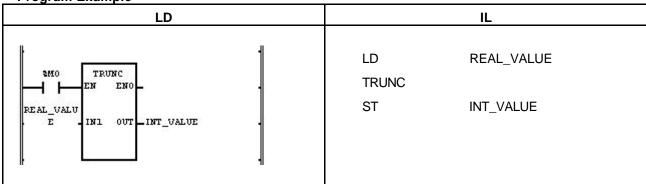

- (1) If the transition condition (%M0) is ON, function TRUNC will be executed.
- (2) If input variable REAL\_VALUE (REAL) = 1.6, output variable INT\_VALUE (INT) = 1.

  If REAL\_VALUE (REAL) = -1.6, INT\_VALUE (INT) = -1.

# UDINT\_TO\_\*\*\*

| UDINT type conversion | Mode I      | GMR | GM1 | GM2 | GM3 | GM4 | GM6 | GM7 |
|-----------------------|-------------|-----|-----|-----|-----|-----|-----|-----|
|                       | Application |     |     |     |     |     |     |     |

| Function                           | Description                                                                                    |
|------------------------------------|------------------------------------------------------------------------------------------------|
| UDINT_TO_***  BOOL = EN ENO = BOOL | Input EN: executes the function in case of 1 IN: Unsigned Double Integer value to be converted |
| UDINT - IN OUT - ***               | Output ENO: without an error, it will be 1 OUT: type-converted data                            |

#### **■** Function

It converts the IN type and outputs it as OUT.

| Function       | Output type | Description                                                        |
|----------------|-------------|--------------------------------------------------------------------|
| UDINT_TO_SINT  | SINT        | If input is 0~127, normal conversion. Otherwise an error occurs.   |
| UDINT_TO_INT   | INT         | If input is 0~32767, normal conversion. Otherwise an error occurs. |
| UDINT_TO_DINT  | DINT        | If input is 0~2,147,483,64, normal conversion. Otherwise an error  |
|                |             | occurs.                                                            |
| UDINT_TO_LINT  | LINT        | Converts UDINT into LINT type normally.                            |
| UDINT_TO_USINT | USINT       | If input is 0~255, normal conversion. Otherwise an error occurs.   |
| UDINT_TO_UINT  | UINT        | If input is 0~65535, normal conversion. Otherwise an error occurs. |
| UDINT_TO_ULINT | ULINT       | Converts UDINT into ULINT type normally.                           |
| UDINT_TO_BOOL  | BOOL        | Takes the lower 1 bit and converts into BOOL type.                 |
| UDINT_TO_BYTE  | BYTE        | Takes the lower 8 bits and converts into BYTE type.                |
| UDINT_TO_WORD  | WORD        | Takes the lower 16 bits and converts into WORD type.               |
| UDINT_TO_DWORD | DWORD       | Converts into DWORD type without changing the internal bit array.  |
| UDINT_TO_LWORD | LWORD       | Converts into LWORD type filling the upper bits with 0.            |
| UDINT_TO_BCD   | DWORD       | If input is 0 ~ 99,999,999, normal conversion.                     |
|                |             | Otherwise an error occurs.                                         |
| UDINT_TO_REAL  | REAL        | Converts UDINT into REAL type.                                     |
|                |             | During the conversion, an error caused by the precision may occur. |
| UDINT_TO_LREAL | LREAL       | Converts UDINT into LREAL type.                                    |
|                |             | During the conversion, an error caused by the precision may occur. |
| UDINT_TO_TOD   | TOD         | Converts into TOD type without changing the internal bit array.    |
| UDINT_TO_TIME  | TIME        | Converts into TIME type without changing the internal bit array.   |

#### ■ Error

If a conversion error occurs, \_ERR and \_LER flags will be set. If an error occurs, take the lower bits as many as a bit number of an output data type and produces the output without changing the internal bit array.

# 8. Basic Function/Function Block Library

■ Program Example

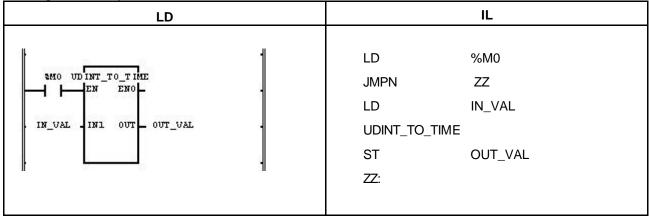

- (1) If the input condition (%M0) is ON, function UDINT\_TO\_TIME will be executed.
- (2) If input variable IN\_VAL (UDINT) = 123, output variable OUT\_VAL (TIME) = T#123MS.

Output (OUT): OUT\_VAL (TIME) = T#123MS

# UINT\_TO\_\*\*\*

| UINT type conversion | Mode I      | GMR | GM1 | GM2 | GM3 | GM4 | GM6 | GM7 |
|----------------------|-------------|-----|-----|-----|-----|-----|-----|-----|
|                      | Application |     |     |     |     |     |     |     |

| Function                                               | Description                                                                             |
|--------------------------------------------------------|-----------------------------------------------------------------------------------------|
| UINT_TO_***  BOOL = EN ENO = BOOL  UINT = IN OUT = *** | Input EN: executes the function in case of 1 IN: Unsigned Integer value to be converted |
|                                                        | Output ENO: without an error, it will be 1 OUT: type-converted data                     |

#### **■** Function

It converts the IN type and outputs it as OUT.

| Function      | Output type | Description                                                             |
|---------------|-------------|-------------------------------------------------------------------------|
| UINT_TO_SINT  | SINT        | If input is 0~127, normal conversion. Otherwise an error occurs.        |
| UINT_TO_INT   | INT         | If input is 0~32,767, normal conversion. Otherwise an error occurs.     |
| UINT_TO_DINT  | DINT        | Converts UINT into UDINT type normally.                                 |
| UINT_TO_LINT  | LINT        | Converts UINT into ULINT type normally.                                 |
| UINT_TO_USINT | USINT       | If input is 0~255, normal conversion. Otherwise an error occurs.        |
| UINT_TO_UDINT | UDINT       | Converts UINT into UDINT type normally.                                 |
| UINT_TO_ULINT | ULINT       | Converts UINT into ULINT type.                                          |
| UINT_TO_BOOL  | BOOL        | Takes the lower 1 bit and converts into BOOL type.                      |
| UINT_TO_BYTE  | BYTE        | Takes the lower 8 bits and converts into BYTE type.                     |
| UINT_TO_WORD  | WORD        | Converts into WORD type without changing the internal bit array.        |
| UINT_TO_DWORD | DWORD       | Converts into DWORD type filling the upper bits with 0.                 |
| UINT_TO_LWORD | LWORD       | Converts into LWORD type filling the upper bits with 0.                 |
| UINT_TO_BCD   | BCD         | If input is 0~99,999,999, normal conversion. Otherwise an error occurs. |
| UINT_TO_REAL  | REAL        | Converts UINT into REAL type.                                           |
| UINT_TO_LREAL | LREAL       | Converts UINT into LREAL type.                                          |
| UNIT_TO_DATE  | DATE        | Converts into DATE type without changing the internal bit array.        |

### **■** Error

If a conversion error occurs, \_ERR and \_LER flags will be set. If error occurs, it takes as many lower bits as a bit number of output type and produces an output without changing its internal bit array.

## 8. Basic Function/Function Block Library

■ Program Example

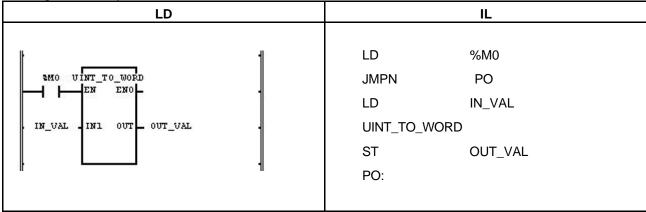

- (1) If the input condition (%M0) is ON, function UINT\_TO\_WORD will be executed.
- (2) If input variable IN\_VAL (UINT) = 255 (2#0000\_0000\_1111\_1111), output variable OUT\_VAL (WORD) = 2#0000\_0000\_1111\_1111.

Input (IN1): IN\_VAL (UINT) = 255

Output (OUT): OUT\_VAL (WORD) = 16#FF

| l | 0 | 0 | 0 | 0 | 0 | 0 | 0 | 0 | 1 | 1 | 1   | 1   | 1   | 1   | 1   | 1 |
|---|---|---|---|---|---|---|---|---|---|---|-----|-----|-----|-----|-----|---|
|   |   |   |   |   |   |   |   | \ | / | ( | UIN | T_T | O_\ | NOI | RD) |   |
|   | 0 | 0 | 0 | 0 | 0 | 0 | 0 | 0 | 1 | 1 | 1   | 1   | 1   | 1   | 1   | 1 |

# ULINT\_TO\_\*\*\*

| ULINT type conversion | Mode I      | GMR | GM1 | GM2 | GM3 | GM4 | GM6 | GM7 |
|-----------------------|-------------|-----|-----|-----|-----|-----|-----|-----|
|                       | Application |     |     |     |     |     |     |     |

| Function                                  | Description                                                                                                    |
|-------------------------------------------|----------------------------------------------------------------------------------------------------|
| BOOL = EN ENO = BOOL ULINT = IN OUT = *** | Input EN: executes the function in case of 1 IN: Unsigned Long Integer value to be converted  Output ENO: without an error, it will be 1 OUT: type-converted data |

### **■** Function

It converts the IN type and outputs it as OUT.

| Function       | Output type | Description                                                                                         |  |  |  |  |  |  |
|----------------|-------------|----------------------------------------------------------------------------------------------------|--|--|--|--|--|--|
| ULINT_TO_SINT  | SINT        | If input is 0~127, normal conversion. Otherwise an error occurs.                                    |  |  |  |  |  |  |
| ULINT_TO_INT   | INT         | If input is 0~32,767, normal conversion. Otherwise an error occurs.                                 |  |  |  |  |  |  |
| ULINT_TO_DINT  | DINT        | If input is 0~2 <sup>31</sup> -1, normal conversion. Otherwise an error occurs.                     |  |  |  |  |  |  |
| ULINT_TO_LINT  | LINT        | If input is 0~2 <sup>63</sup> -1, normal conversion. Otherwise an error occurs.                     |  |  |  |  |  |  |
| ULINT_TO_USINT | USINT       | If input is 0~255, normal conversion. Otherwise an error occurs.                                    |  |  |  |  |  |  |
| ULINT_TO_UINT  | UINT        | If input is 0~65,535, normal conversion. Otherwise an error occurs.                                 |  |  |  |  |  |  |
| ULINT_TO_UDINT | UDINT       | If input is 0~2 <sup>32</sup> -1, normal conversion. Otherwise an error occurs.                     |  |  |  |  |  |  |
| ULINT_TO_BOOL  | BOOL        | Takes the lower 1 bit and converts into BOOL type.                                                  |  |  |  |  |  |  |
| ULINT_TO_BYTE  | BYTE        | Takes the lower 8 bits and converts into BYTE type.                                                 |  |  |  |  |  |  |
| ULINT_TO_WORD  | WORD        | Takes the lower 16 bits and converts into WORD type.                                                |  |  |  |  |  |  |
| ULINT_TO_DWORD | DWORD       | Takes the lower 32 bits and converts into DWORD type.                                               |  |  |  |  |  |  |
| ULINT_TO_LWORD | LWORD       | Converts into LWORD type without changing the internal bit array.                                   |  |  |  |  |  |  |
| ULINT_TO_BCD   | BCD         | If input is 0~9,999,999,999,999, normal conversion. Otherwise an error occurs.                      |  |  |  |  |  |  |
| ULINT_TO_REAL  | REAL        | Converts ULINT into REAL type.  During the conversion, an error caused by the precision may occur.  |  |  |  |  |  |  |
| ULINT_TO_LREAL | LREAL       | Converts ULINT into LREAL type.  During the conversion, an error caused by the precision may occur. |  |  |  |  |  |  |

### **■** Error

If a conversion error occurs, \_ERR and \_LER flags will be set. If error occurs, it takes as many lower bits as a bit number of output type and produces an output without changing its internal bit array.

# 8. Basic Function/Function Block Library

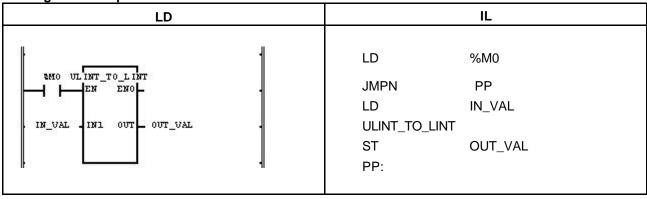

- (1) If the input condition (%M0) is ON, function ULINT\_TO\_LINT will be executed.
- (2) If input variable IN\_VAL (ULINT) = 123,567,899, then output variable OUT\_VAL (LINT) = 123,567,899.

# USINT\_TO\_\*\*\*

| USINT type conversion | Mode I      | GMR | GM1 | GM2 | GM3 | GM4 | GM6 | GM7 |
|-----------------------|-------------|-----|-----|-----|-----|-----|-----|-----|
|                       | Application |     |     |     |     |     |     |     |

| Function                                                 | Description                                                                                   |
|----------------------------------------------------------|-----------------------------------------------------------------------------------------------|
| USINT_TO_***  BOOL = EN ENO = BOOL  USINT = IN OUT = *** | Input EN: executes the function in case of 1 IN: Unsigned Short Integer value to be converted |
|                                                          | Output ENO: without an error, it will be 1 OUT: type-converted data                           |

### **■** Function

It converts the IN type and outputs it as OUT.

| Function       | Output type | Description                                                       |
|----------------|-------------|-------------------------------------------------------------------|
| USINT_TO_SINT  | SINT        | If input is 0~127, normal conversion. Otherwise an error occurs.  |
| USINT_TO_INT   | INT         | Converts USINT into INT type normally.                            |
| USINT_TO_DINT  | DINT        | Converts USINT into DINT type normally.                           |
| USINT_TO_LINT  | LINT        | Converts USINT into LINT type normally.                           |
| USINT_TO_UINT  | UINT        | Converts USINT into UINT type normally.                           |
| USINT_TO_UDINT | UDINT       | Converts USINT into UDINT type normally.                          |
| USINT_TO_ULINT | ULINT       | Converts USINT into ULINT type normally.                          |
| USINT_TO_BOOL  | BOOL        | Takes the lower 1 bit and converts into BOOL type.                |
| USINT_TO_BYTE  | BYTE        | Converts into BYTE type without changing the internal bit array.  |
| USINT_TO_WORD  | WORD        | Converts into WORD type filling the upper bits with 0.            |
| USINT_TO_DWORD | DWORD       | Converts into DWORD type filling the upper bits with 0.           |
| USINT_TO_LWORD | LWORD       | Converts into LWORD type filling the upper bits with 0.           |
| USINT_TO_BCD   | BCD         | If input is 0 ~ 99, normal conversion. Otherwise an error occurs. |
| USINT_TO_REAL  | REAL        | Converts USINT into REAL type.                                    |
| USINT_TO_LREAL | LREAL       | Converts USINT into LREAL type.                                   |

### **■** Error

If a conversion error occurs, \_ERR and \_LER flags will be set. If error occurs, it takes as many lower bits as a bit number of output type and produces an output without changing its internal bit array.

# 8. Basic Function/Function Block Library

■ Program Example

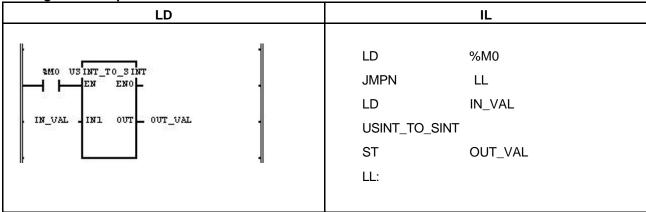

- (1) If the input condition (%M0) is ON, function ULINT\_TO\_SINT will be executed.
- (2) If input variable IN\_VAL (USINT) = 123, output variable OUT\_VAL (SINT) = 123.

Input (IN1): IN\_VAL (USINT) = 123 (16#7B)

|   |   |   |   | <br> / |   |   | UT 7 | - I N |
|---|---|---|---|--------|---|---|------|-------|
| 0 | 1 | 1 | 1 | 1      | 0 | 1 | 1    |       |

Output (OUT): OUT\_VAL (SINT) = 123 (16#7B)

# WDT\_RST

| Initialize Watch_Dog timer | Mode I      | GMR | GM1 | GM2 | GM3 | GM4 | GM6 | GM7 |
|----------------------------|-------------|-----|-----|-----|-----|-----|-----|-----|
|                            | Application |     |     |     |     |     |     |     |

| Function                                         | Description                                                                                                    |  |  |  |  |  |  |
|--------------------------------------------------|----------------------------------------------------------------------------------------------------|--|--|--|--|--|--|
| WDT_RST BOOL =EN ENO = BOOL BOOL =REQ OUT = BOOL | Input EN: executes the function in case of 1 REQ: requires to initialize watchdog timer  Output ENO: without an error, it will be 1 OUT: After Watch_Dog timer initialization, output will be 1. |  |  |  |  |  |  |

#### ■ Function

It resets Watch-Dog Timer among the programs.

Available to use in case that scan time exceeds Watch-Dog Time set by the condition in the program.

If scan time exceeds the scan Watch\_Dog Time, please, change the scan time with the setting value of scan Watch\_Dog Timer in the 'Basic Parameters' of GMWIN.

Care must be taken so that either the time from 0 line of program to WDT\_RST function T1 or the time from WDT\_RST function to the time by the end of program T2 does not exceed the setting value of scan Watch\_Dog Timer.

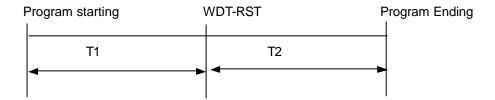

WDT\_RST function is available to use several times during 1 scan.

### ■ Program Example

This is the program that the time to execute the program becomes 300ms according to the transition condition in the program of which scan Watch\_Dog timer is set as 200ms.

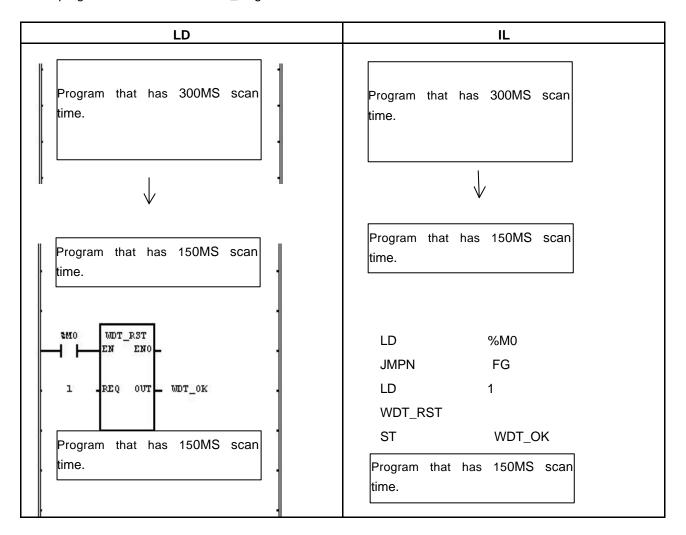

- (1) If the transition condition (%M0) is ON, function WDT-RST will be executed.
- (2) If WDT-RST function is executed, it is available to set the program that extends the scan time to 300ms according to the transition condition of program within the scan Watch\_Dog Time (200mg).

# WORD\_TO\_\*\*\*

| WORD type conversion | Mode I      | GMR | GM1 | GM2 | GM3 | GM4 | GM6 | GM7 |
|----------------------|-------------|-----|-----|-----|-----|-----|-----|-----|
|                      | Application |     |     |     |     |     |     |     |

| Function                                               | Description                                                                                                    |
|--------------------------------------------------------|----------------------------------------------------------------------------------------------------|
| WORD_TO_***  BOOL = EN ENO = BOOL  WORD = IN OUT = *** | Input EN: executes the function in case of 1 IN: Bit string to be converted (16 bit)  Output ENO: without an error, it will be 1 OUT: type-converted data |

#### **■** Function

It converts the IN type and outputs it as OUT.

| Function        | Output type | Description                                                      |
|-----------------|-------------|------------------------------------------------------------------|
| WORD _TO_SINT   | SINT        | Takes the lower 8 bits and converts into SINT type.              |
| WORD _TO_INT    | INT         | Converts into INT type without changing the internal bit array.  |
| WORD _TO_DINT   | DINT        | Converts into DINT type filling the upper bits with 0.           |
| WORD _TO_LINT   | LINT        | Converts into LINT type filling the upper bits with 0.           |
| WORD _TO_USINT  | USINT       | Takes the lower 8 bits and converts into SINT type.              |
| WORD _TO_UINT   | UINT        | Converts into INT type without changing the internal bit array.  |
| WORD _TO_UDINT  | UDINT       | Converts into DINT type filling the upper bits with 0.           |
| WORD _TO_ULINT  | ULINT       | Converts into LINT type filling the upper bits with 0.           |
| WORD _TO_BOOL   | BOOL        | Takes the lower 1 bit and converts into BOOL type.               |
| WORD _TO_BYTE   | BYTE        | Takes the lower 8 bits and converts into SINT type.              |
| WORD _TO_DWORD  | DWORD       | Converts into DWORD type filling the upper bits with 0.          |
| WORD _TO_LWORD  | LWORD       | Converts into LWORD type filling the upper bits with 0.          |
| WORD _TO_DATE   | DATE        | Converts into DATE type without changing the internal bit array. |
| WORD _TO_STRING | STRING      | Converts WORD into STRING type.                                  |

■ Program Example

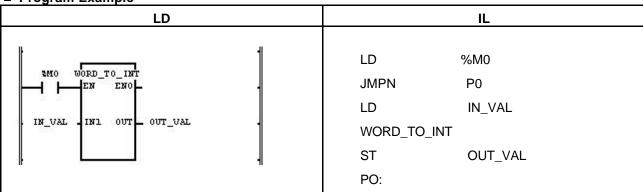

(1) If the input condition (%M0) is ON, function WORD-TO-INT will be executed.

(2) If input variable IN\_VAL (WORD) = 2#0001\_0001\_0001\_0001, output variable OUT\_VAL (INT) = 4096 + 256 + 16 + 1 = 4,369.

Input (IN1): IN\_VAL (WORD) = 16#1111

Output(OUT): OUT\_VAL(INT) = 4,369 (16#1111)

## **XOR**

| Exclusive OR | Mode I      | GMR | GM1 | GM2 | GM3 | GM4 | GM6 | GM7 |
|--------------|-------------|-----|-----|-----|-----|-----|-----|-----|
|              | Application |     |     |     |     |     |     |     |

| Function                                                           | Description                                                                                                    |
|--------------------------------------------------------------------|----------------------------------------------------------------------------------------------------|
| XOR BOOL = EN ENO = BOOL ANY_BIT = IN1 OUT = ANY_BIT ANY_BIT = IN2 | Input EN: executes the function in case of 1 IN1: the value to be XOR IN2: the value to be XOR Input variable number can be extended up to 8.  Output ENO: without an error, it will be 1. OUT: the result of XOR operation  IN1, IN2, OUT should be all the same data type. |

### **■** Function

Do XOR operation for IN1 and IN2 per bit and produces OUT.

IN1 1111 .... 0000

XOR

IN2 1010 ..... 1010 OUT 0101 ..... 1010

n Program Example

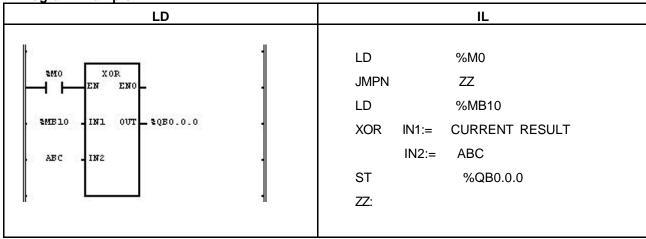

- (1) If the transition condition (%M0) is ON, function XOR will be executed.
- (2) If input variable %MB10 = 11001100, ABC = 11110000, the result of XOR operation for two inputs will be %QB0.0.0 = 00111100.

Input (IN1): %MB10 (BYTE) = 16#CC

1 1 0 0 1 1 1 0 0

(IN2): ABC (BYTE) = 16#F0

0 0 1 1 1 1 0 0

Output (OUT): %QB0.0.0 (BYTE) = 16#3C

# 8.2 Application Function Library

This chapter describes application function library (MASTER-K and others).

# ARY\_ASC\_TO\_BCD

| Converts ASCII array into BCD array | Model       | GMR | GM1 | GM2 | GM3 | GM4 | GM6 | GM7 |
|-------------------------------------|-------------|-----|-----|-----|-----|-----|-----|-----|
|                                     | Application |     |     |     |     |     |     |     |

| Function                                          | Description                                                                                                    |
|---------------------------------------------------|----------------------------------------------------------------------------------------------------|
| BOOL — BOOL BOOL WORD_ARY — IN1 OUT BOOL BOOL IN2 | Input EN: executes the function in case of 1 IN1: ASCII Array input  Output ENO: without an error, it will be 1 OUT: Dummy output |
|                                                   | In/Out IN2: BCD Array output                                                                                                    |

#### **■** Function

It converts a word array input (ASCII data) to a byte array output (BCD data).

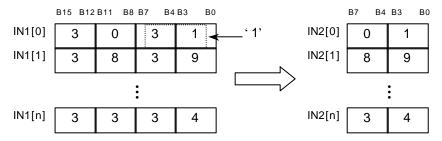

#### **■** Error

If the number of each input array is different, there's no change in IN2 data, and \_ERR and \_LER flags are set. If the elements of IN1 array are not between 0 and 9 (hexadecimal), its responding elements of IN2 array are 16#00 (while other elements of IN1 are normally converted), and \_ERR and \_LER flags are set.

■ Program example

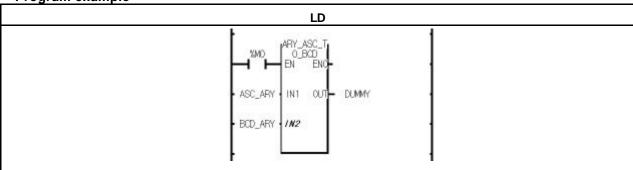

(1) If the transition condition (%M0) is on, ARY\_ASC\_TO\_BCD function is executed.

(2) If the input ASC\_ARY data is:

| ASC_ARY[0] | 3031H |
|------------|-------|
| ASC_ARY[1] | 3839H |
| ASC_ARY[2] | 3334H |

## In/Out BCD\_ARY data is as follows:

| BYTE_ARY[0] | 01H |
|-------------|-----|
| BYTE_ARY[1] | 89H |
| BYTE_ARY[2] | 34H |

# ARY\_ASC\_TO\_BYTE

| Converts ASCII array into BYTE array | Mode I      | GMR | GM1 | GM2 | GM3 | GM4 | GM6 | GM7 |
|--------------------------------------|-------------|-----|-----|-----|-----|-----|-----|-----|
|                                      | Application |     |     |     |     |     |     |     |

| Function                                             | Description                                                                                                    |
|------------------------------------------------------|----------------------------------------------------------------------------------------------------|
| BOOL — EN ENO BOOL WORD_ARY — IN1 OUT BYTE_ARY — IN2 | Input EN: executes the function in case of 1 IN1: ASCII Array input  Output ENO: without an error, it will be 1 OUT: Dummy Output  In/Out IN2: BYTE Array Output |

#### **■** Function

It converts a word array input (ASCII data) to a byte array output (hexadecimal).

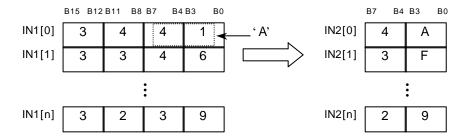

#### **■** Error

If the number of each input array is different, there's no change in IN2 data, and \_ERR and \_LER flags are set. If the elements of IN1 array are not between 0 and F (hexadecimal), its responding elements of IN2 array are 0 (while other elements of IN1 are normally converted), and \_ERR and \_LER flags are set.

■ Program example

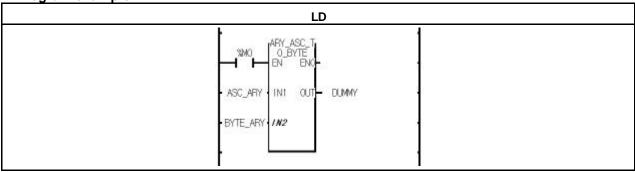

(1) If the transition condition is (%M0) is on, ARY\_ASC\_TO\_BYTE function is executed.

(2) If Input ASC\_ARY is as below:

| ASC_ARY[0] | 3441H |
|------------|-------|
| ASC_ARY[1] | 3346H |
| ASC_ARY[2] | 3239H |

## In/Out BYTE\_ARY data is as follows:

| BYTE_ARY[0] | 4AH |
|-------------|-----|
| BYTE_ARY[1] | 3FH |
| BYTE_ARY[2] | 29H |

## ARY AVE \*\*\*

| Finds an average of an array | Model       | GMR | GM1 | GM2 | GM3 | GM4 | GM6 | GM7 |
|------------------------------|-------------|-----|-----|-----|-----|-----|-----|-----|
|                              | Application |     |     |     |     |     |     |     |

| Function                                                             | Description                                                                                                    |
|----------------------------------------------------------------------|----------------------------------------------------------------------------------------------------|
| BOOL — EN ENO BOOL ANY_NUM_ARY — IN OUT ANY_NUM INT — INDX INT — LEN | Input EN: executes the function in case of 1 IN: data array for average INDX: starting point to average in an array LEN: number of array elements for average  Output ENO: without an error, it will be 1 OUT: average of an array |

#### **■** Function

ARY\_AVE\_\*\*\* function finds an average for a specified length of an array . Input and output array is the same type.

If LEN is a minus value, it finds an average between INDX (Array index) and ' INDX - |LEN|'. Its output is rounded off.

| Function      | Output type | Description                                               |
|---------------|-------------|-----------------------------------------------------------|
| ARY_AVE_SINT  | SINT        | Finds an average for SINT value (decimal is rounded off)  |
| ARY_AVE_INT   | INT         | Finds an average for INT value (decimal is rounded off)   |
| ARY_AVE_DINT  | DINT        | Finds an average for DINT value (decimal is rounded off)  |
| ARY_AVE_LINT  | LINT        | Finds an average for LINT value (decimal is rounded off)  |
| ARY_AVE_USINT | USINT       | Finds an average for USINT value (decimal is rounded off) |
| ARY_AVE_UINT  | UINT        | Finds an average for UINT value (decimal is rounded off)  |
| ARY_AVE_UDINT | UDINT       | Finds an average for UDINT value (decimal is rounded off) |
| ARY_AVE_ULINT | ULINT       | Finds an average for ULINT value (decimal is rounded off) |
| ARY_AVE_REAL  | REAL        | REAL.                                                     |
| ARY AVE LREAL | LREAL       | LREAL.                                                    |

#### **■** Error

If it is designated beyond the array range, \_ERR and \_LER flags are set. If an error occurs, the output is 0.

An error occurs when:

INDX < 0 or INDX > max. number of IN INDX + LEN > max. number of IN

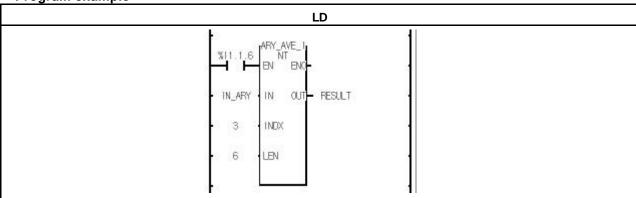

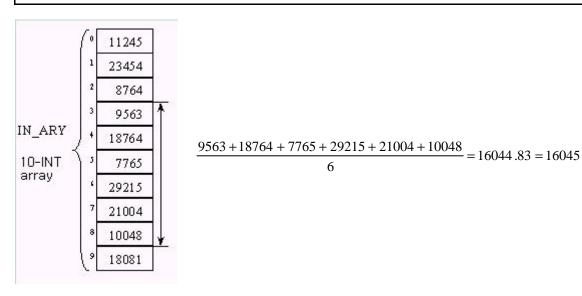

- (1) If input transition condition (%I1.1.6) is on, ARY\_AVE\_INT function is executed.
- (2) If an array is as the above, it finds an average between INDX 3 and 9.
- (3) The output value is rounded off.

# ARY\_BCD\_TO\_ASC

| Converts BCD array into ASCII array | Mode I      | GMR | GM1 | GM2 | GM3 | GM4 | GM6 |  |
|-------------------------------------|-------------|-----|-----|-----|-----|-----|-----|--|
|                                     | Application |     |     |     |     |     |     |  |

GM7

| Function                                       | Description                                                                                                    |
|------------------------------------------------|----------------------------------------------------------------------------------------------------|
| BOOL — EN ENO BOOL BYTE_ARY — IN1 OUT BOOL IN2 | Input EN: executes the function in case of 1 IN1: BCD array input  Output ENO: without an error, it will be 1 OUT: dummy output |
|                                                | In/Out IN2: ASCII array output                                                                                                  |

#### **■** Function

It converts a byte array input (BCD) to a word array (ASCII).

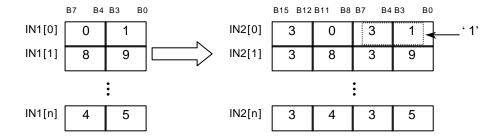

### **■** Error

If the number of each input array is different, there's no change in IN2 data, and \_ERR and \_LER flags are set. If the elements of IN1 array are not between 0 and 9 (hexadecimal), its responding elements of IN2 array are 16#3030 ("00") (while other elements of IN1 are normally converted), and \_ERR and \_LER flags are set.

■ Program example

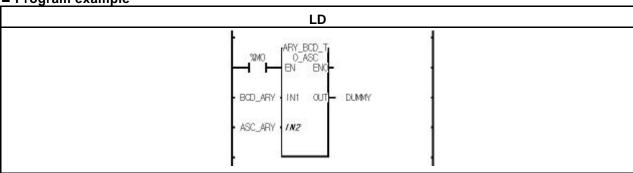

(1) If the transition condition (%M0) is on, ARY\_BCD\_TO\_ASC function is executed.

(2) If the input BCD ARY is as below:

| BYTE_ARY[0] | 01H |
|-------------|-----|
| BYTE_ARY[1] | 89H |
| BYTE ARY[2] | 45H |

## The In/out ASC\_ARY is as follows:

| ASC_ARY[0] | 3031H |
|------------|-------|
| ASC_ARY[1] | 3839H |
| ASC_ARY[2] | 3435H |

# ARY\_BYTE\_TO\_ASC

| Converts BYTE array into ASCII array | Mode I      | GMR | GM1 | GM2 | GM3 | GM4 | GM6 | GM7 |
|--------------------------------------|-------------|-----|-----|-----|-----|-----|-----|-----|
|                                      | Application |     |     |     |     |     |     |     |

| Function                                                      | Description                                                        |
|---------------------------------------------------------------|--------------------------------------------------------------------|
| ARY_BYTE_<br>TO_ASC                                           | Input EN: executes the function in case of 1 IN1: BYTE array input |
| BOOL — EN ENO — BOOL BYTE_ARY — IN1 OUT — BOOL WORD_ARY — IN2 | Output ENO: without an error, it will be 1 OUT: Dummy output       |
|                                                               | In/Out<br>IN2: ASCII Array Output                                  |

#### **■** Function

It converts a byte array input (HEX) to a word array (ASCII).

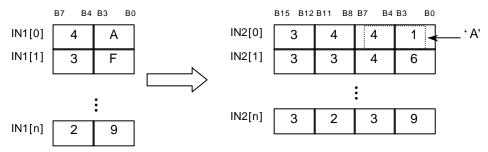

### **■** Error

If the number of each input array is different, there's no change in IN2 data, and \_ERR and \_LER flags are set

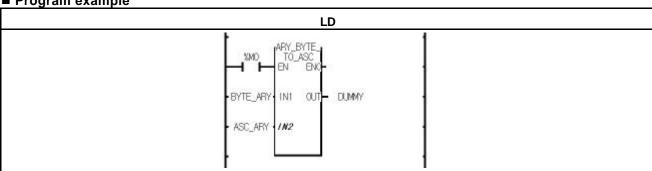

- (1) If the transition condition (%M0) is on, ARY\_BYTE\_TO\_ASC function is executed.
- (2) If the input BYTE\_ARY is as below:

| BYTE_ARY[0] | 4AH |
|-------------|-----|
| BYTE_ARY[1] | 3FH |
| BYTE ARY[2] | 29H |

# The output ASC\_ARY is as follows:

| ASC_ARY[0] | 3441H |
|------------|-------|
| ASC_ARY[1] | 3346H |
| ASC_ARY[2] | 3239H |

# ARY CMP \*\*\*

| Array comparison | Model       | GMR | GM1 | GM2 | GM3 | GM4 | GM6 | GM7 |
|------------------|-------------|-----|-----|-----|-----|-----|-----|-----|
|                  | Application |     |     |     |     |     |     |     |

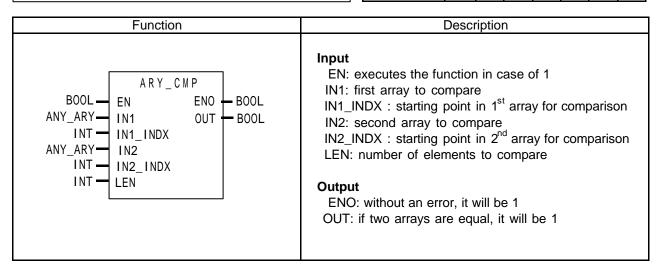

#### **■** Function

It compare two arrays whether they have the same value.

If LEN is minus, it compare two arrays between  $IN^*\_INDX$  (Array INDX) and "Array INDX – |LEN|".

| Function      | Input array<br>type | Description                |
|---------------|---------------------|----------------------------|
| ARY_CMP_BOOL  | BOOL                | Compares two BOOL Arrays.  |
| ARY_CMP_BYTE  | BYTE                | Compares two BYTE Arrays.  |
| ARY_CMP_WORD  | WORD                | Compares two WORD Arrays.  |
| ARY_CMP_DWORD | DWORD               | Compares two DWORD Arrays. |
| ARY_CMP_LWORD | LWORD               | Compares two LWORD Arrays. |
| ARY_CMP_SINT  | SINT                | Compares two SINT Arrays.  |
| ARY_CMP_INT   | INT                 | Compares two INT Arrays.   |
| ARY_CMP_DINT  | DINT                | Compares two DINT Arrays.  |
| ARY_CMP_LINT  | LINT                | Compares two LINT Arrays.  |
| ARY_CMP_USINT | USINT               | Compares two USINT Arrays. |
| ARY_CMP_UINT  | UINT                | Compares two UINT Arrays.  |
| ARY_CMP_UDINT | UDINT               | Compares two UDINT Arrays. |
| ARY_CMP_ULINT | ULINT               | Compares two ULINT Arrays. |
| ARY_CMP_REAL  | REAL                | Compares two REAL Arrays.  |
| ARY_CMP_LREAL | LREAL               | Compares two LREAL Arrays. |
| ARY_CMP_TIME  | TIME                | Compares two TIME Arrays.  |
| ARY_CMP_DATE  | DATE                | Compares two DATE Arrays.  |
| ARY_CMP_TOD   | TOD                 | Compares two TOD Arrays.   |
| ARY_CMP_DT    | DT                  | Compares two DT Arrays.    |

#### **■** Error

If it is designated beyond the array range, \_ERR and \_LER flags are set.

An error occurs when:

IN1\_INDX < 0 or IN1\_INDX > max. number of IN1 IN2\_INDX < 0 or IN2\_INDX > max. number of IN2 IN1\_INDX + LEN > max. number of IN1

IN1\_INDX + LEN  $\geq$  max. number of IN1 IN2\_INDX + LEN  $\geq$  max. number of IN2

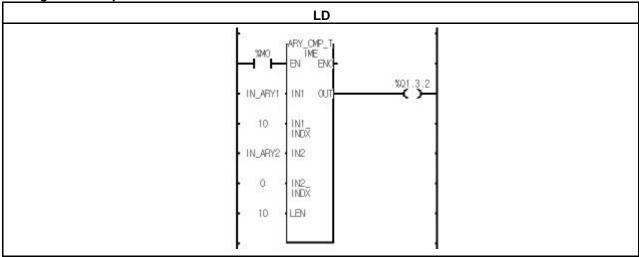

- (1) If the input transition condition (%M0) is on, ARY\_CMP\_TIME function is executed.
- (2) When IN\_ARY1 is a time array with 100 elements and IN\_ARY2 is a time array with 10 elements, if the elements from 11<sup>th</sup> to 20<sup>th</sup> of IN\_ARY1 and the elements of IN\_ARY 2 are equal, the output %Q1.3.2 is on.

# ARY\_FLL\_\*\*\*

| Filling an array with data | Mode I      | GMR | GM1 | GM2 | GM3 | GM4 | GM6 | GM7 |
|----------------------------|-------------|-----|-----|-----|-----|-----|-----|-----|
|                            | Application |     |     |     |     |     |     |     |

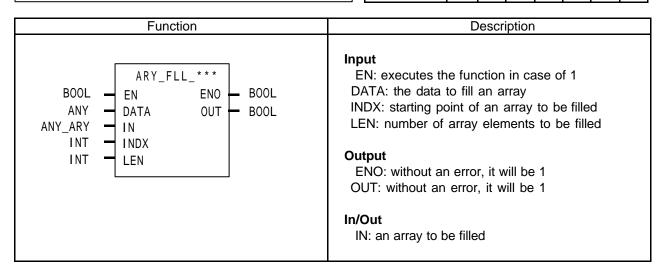

#### **■** Function

It fills an array with the input data.

If LEN is minus, it fills an array from INDX to "INDX - |LEN|".

| Function       | In/Out Array type | Description                              |
|----------------|-------------------|------------------------------------------|
| ARY_FLL_BOOL   | BOOL              | Fills a BOOL Array with the input data.  |
| ARY_FLL_BYTE   | BYTE              | Fills a BYTE Array with the input data.  |
| ARY_FLL_WORD   | WORD              | Fills a WORD Array with the input data.  |
| ARY_FLL_DWORD  | DWORD             | Fills a DWORD Array with the input data. |
| ARY_FLL_LWORD  | LWORD             | Fills a LWORD Array with the input data. |
| ARY_FLL_SINT   | SINT              | Fills a SINT Array with the input data.  |
| ARY_FLL_INT    | INT               | Fills a INT Array with the input data.   |
| ARY_FLL_DINT   | DINT              | Fills a DINT Array with the input data.  |
| , ARY_FLL_LINT | LINT              | Fills a LINT Array with the input data.  |
| ARY_FLL_USINT  | USINT             | Fills a USINT Array with the input data. |
| ARY_FLL_UINT   | UINT              | Fills a UINT Array with the input data.  |
| ARY_FLL_UDINT  | UDINT             | Fills a UDINT Array with the input data. |
| ARY_FLL_ULINT  | ULINT             | Fills a ULINT Array with the input data. |
| ARY_FLL_REAL   | REAL              | Fills a REAL Array with the input data.  |
| ARY_FLL_LREAL  | LREAL             | Fills a LREAL Array with the input data. |
| ARY_FLL_TIME   | TIME              | Fills a TIME Array with the input data.  |
| ARY_FLL_DATE   | DATE              | Fills a DATE Array with the input data.  |
| ARY_FLL_TOD    | TOD               | Fills a TOD Array with the input data.   |
| ARY_FLL_DT     | DT                | Fills a DT Array with the input data.    |

#### **■** Error

If it is designated beyond the array range, \_ERR and \_LER flags are set. If an error occurs, there's no change in arrays and OUT is off.

An error occurs when:

INDX < 0 or INDX > max. element number of IN  $INDX + LEN \ge max$ . element number of IN

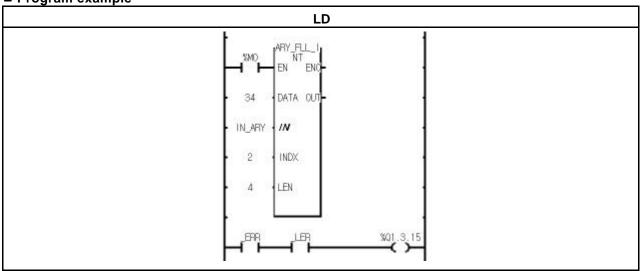

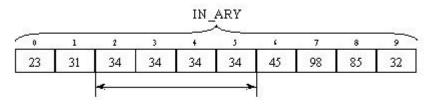

Fills 4 elements starting from INDX.

- (1) If input condition (%M0) is on, ARY\_FLL\_INT function is executed.
- (2) It fills 4 elements of IN\_ARY starting from INDX with 34.
- (3) If LEN is 9, it is beyond the array range and an error occurs; \_ERR and \_LER flags are set and the output (%Q1.13.15) is on.

## **ARY MOVE**

| Array move | Model       | GMR | GM1 | GM2 | GM3 | GM4 | GM6 | GM7 |
|------------|-------------|-----|-----|-----|-----|-----|-----|-----|
|            | Application |     |     |     |     |     |     |     |

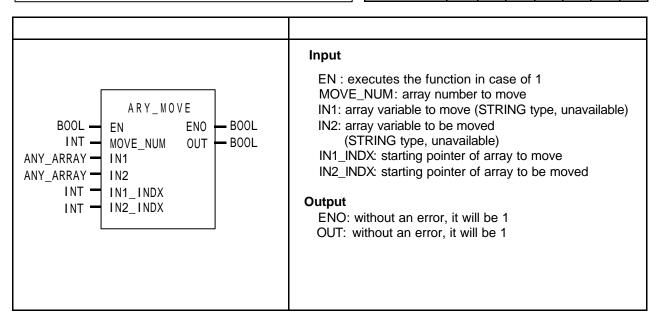

#### **■** Function

If EN is 1, it moves IN1 data to IN2.

It copies MOVE\_NUM elements of IN1 (from IN1\_INDX) and pastes it in IN2 (from IN2\_INDX).

IN1 and IN2 are the same data type (The number of each array can be different).

The data size is as follows:

| Data size | Variable type                     |  |  |
|-----------|-----------------------------------|--|--|
| 1 Bit     | BOOL                              |  |  |
| 8 Bit     | BYTE, SINT, USINT                 |  |  |
| 16 Bit    | WORD / INT / UINT / DATE          |  |  |
| 32 Bit    | DWORD / DINT / UDINT / TIME / TOD |  |  |
| 64 Bit    | DT                                |  |  |

#### ■ Error

An error occurs when IN1 and IN2 data size are different.

An error occurs when:

- 1) the array number of IN1 Array < (IN1\_INDX + MOVE\_NUM)
- 2) the array number of IN2 Array < (IN2\_INDX + MOVE\_NUM)

Then ARY\_MOVE function is not executed, OUT is 0, ENO is off and \_ERR and \_LER flags are set.

■ Program example

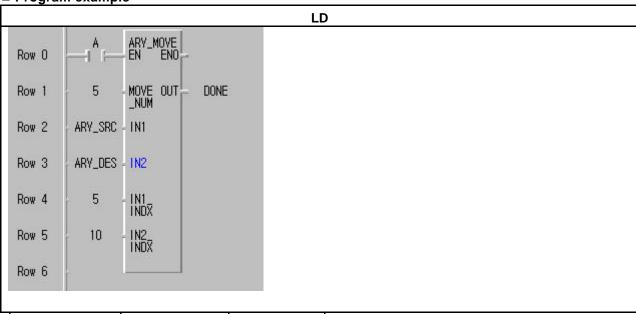

| Variable name | Variable type | Array number |
|---------------|---------------|--------------|
| ARY_SRC       | INT           | 10           |
| ARY_DES       | WORD          | 15           |

(1) If the transition condition (A) is on, ARY\_MOVE function is executed.

(2) It moves 5 elements from ARY\_SRC[5] to ARY\_DES[10].

Now the data type of ARY\_DES is WORD, it's hexadecimal.

|            | ore | After       |      |            |    |             |       |
|------------|-----|-------------|------|------------|----|-------------|-------|
| ARY_SRC[0] | 0   | ARY_DES[0]  | 16#0 | ARY_SRC[0] | 0  | ARY_DES[0]  | 16#0  |
| ARY_SRC[1] | 11  | ARY_DES[1]  | 16#1 | ARY_SRC[1] | 11 | ARY_DES[1]  | 16#1  |
| ARY_SRC[2] | 22  | ARY_DES[2]  | 16#2 | ARY_SRC[2] | 22 | ARY_DES[2]  | 16#2  |
| ARY_SRC[3] | 33  | ARY_DES[3]  | 16#3 | ARY_SRC[3] | 33 | ARY_DES[3]  | 16#3  |
| ARY_SRC[4] | 44  | ARY_DES[4]  | 16#4 | ARY_SRC[4] | 44 | ARY_DES[4]  | 16#4  |
| ARY_SRC[5] | 55  | ARY_DES[5]  | 16#5 | ARY_SRC[5] | 55 | ARY_DES[5]  | 16#5  |
| ARY_SRC[6] | 66  | ARY_DES[6]  | 16#6 | ARY_SRC[6] | 66 | ARY_DES[6]  | 16#6  |
| ARY_SRC[7] | 77  | ARY_DES[7]  | 16#7 | ARY_SRC[7] | 77 | ARY_DES[7]  | 16#7  |
| ARY_SRC[8] | 88  | ARY_DES[8]  | 16#8 | ARY_SRC[8] | 88 | ARY_DES[8]  | 16#8  |
| ARY_SRC[9] | 99  | ARY_DES[9]  | 16#9 | ARY_SRC[9] | 99 | ARY_DES[9]  | 16#9  |
|            |     | ARY_DES[10] | 16#A |            |    | ARY_DES[10] | 16#37 |
|            |     | ARY_DES[11] | 16#B |            |    | ARY_DES[11] | 16#42 |
|            |     | ARY_DES[12] | 16#C |            |    | ARY_DES[12] | 16#4D |
|            |     | ARY_DES[13] | 16#D |            |    | ARY_DES[13] | 16#58 |
|            |     | ARY_DES[14] | 16#E |            |    | ARY_DES[14] | 16#63 |

## ARY\_ROT\_C\_\*\*\*

| Bit rotation of array with carry | Mode I      | GMR | GM1 | GM2 | GM3 | GM4 | GM6 | GM7 |
|----------------------------------|-------------|-----|-----|-----|-----|-----|-----|-----|
|                                  | Application |     |     |     |     |     |     |     |

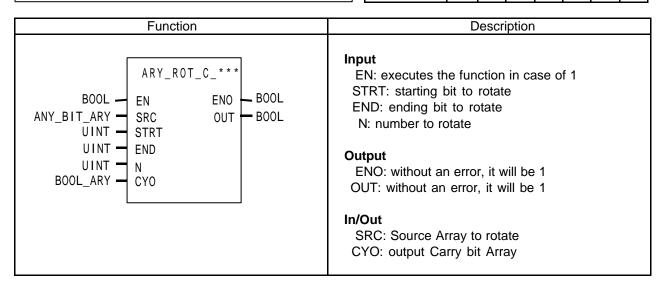

#### **■** Function

It rotates as many bits of array elements as they' re specified.

#### Setting:

- Scope: it sets a rotation scope with STRT and END.
- Rotation direction and time: it rotates N times from STRT to END.
- Output: the result is stored in ANY\_BIT\_ARY and a bit array data from END to STRT is written at CYO.

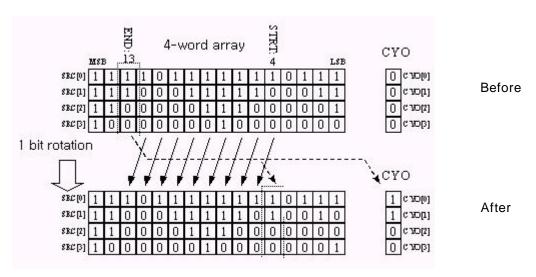

| Function        | In/out Array type | Description                                             |
|-----------------|-------------------|---------------------------------------------------------|
| ARY_ROT_C_BYTE  | BYTE              |                                                         |
| ARY_ROT_C_WORD  | WORD              | It rotates elements of an array as many bits as they're |
| ARY_ROT_C_DWORD | DWORD             | specified.                                              |
| ARY_ROT_C_LWORD | LWORD             |                                                         |

#### **■** Error

If the number of SRC and CYO Arrays are different, \_ERR and \_LER flags are set. If STRT and END are out of bit range of SRC, an error occurs. When an error occurs, there's no change in SRC and CYO.

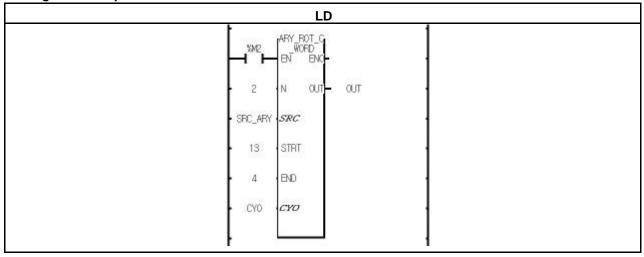

- (1) If the input condition (%M2) is on, ARY\_ROT\_C\_WORD function is executed.
- (2) It rotates 2 times the bit (from 4 to 13 bit) arrays of SRC\_ARY from STRT to END.
- (3) The result is stored at SRC\_ARY and the carry bit arrays are written in CYO BOOL Array.

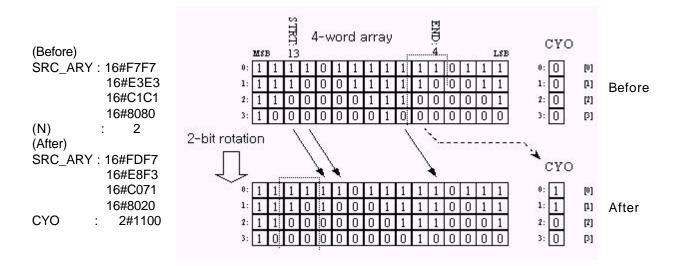

## ARY\_SCH\_\*\*\*

| Array search | Mode I      | GMR | GM1 | GM2 | GM3 | GM4 | GM6 | GM7 |
|--------------|-------------|-----|-----|-----|-----|-----|-----|-----|
|              | Application |     |     |     |     |     |     |     |

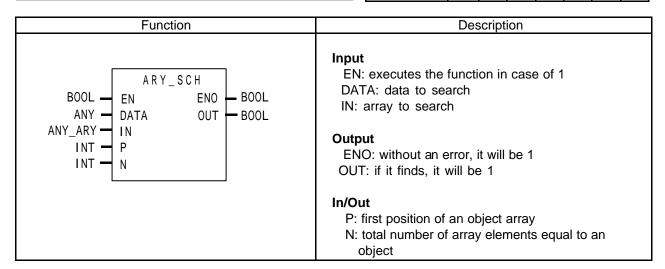

#### **■** Function

It finds an equal value of input in arrays and produces its first position and total number. When it finds at least one which is equal to an object in arrays, OUT is 1.

| Function      | Input Array type | Description            |
|---------------|------------------|------------------------|
| ARY_SCH_BOOL  | BOOL             | Search in BOOL Array.  |
| ARY_SCH_BYTE  | BYTE             | Search in BYTE Array.  |
| ARY_SCH_WORD  | WORD             | Search in WORD Array.  |
| ARY_SCH_DWORD | DWORD            | Search in DWORD Array. |
| ARY_SCH_LWORD | LWORD            | Search in LWORD Array. |
| ARY_SCH_SINT  | SINT             | Search in SINT Array.  |
| ARY_SCH_INT   | INT              | Search in INT Array.   |
| ARY_SCH_DINT  | DINT             | Search in DINT Array.  |
| ARY_SCH_LINT  | LINT             | Search in LINT Array.  |
| ARY_SCH_USINT | USINT            | Search in USINT Array. |
| ARY_SCH_UINT  | UINT             | Search in UINT Array.  |
| ARY_SCH_UDINT | UDINT            | Search in UDINT Array. |
| ARY_SCH_ULINT | ULINT            | Search in ULINT Array. |
| ARY_SCH_REAL  | REAL             | Search in REAL Array.  |
| ARY_SCH_LREAL | LREAL            | Search in LREAL Array. |
| ARY_SCH_TIME  | TIME             | Search in TIME Array.  |
| ARY_SCH_DATE  | DATE             | Search in DATE Array.  |
| ARY_SCH_TOD   | TOD              | Search in TOD Array.   |
| ARY_SCH_DT    | DT               | Search in DT Array.    |

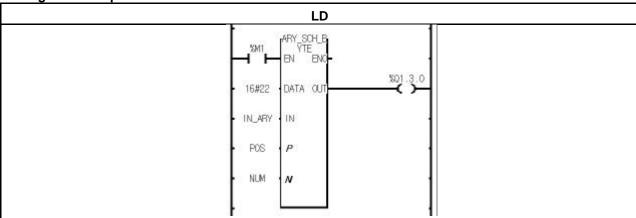

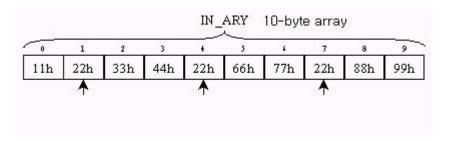

- (1) If the input condition (%M1) is on, ARY\_SCH\_BYTE function is executed.
- (2) When IN\_ARY is a 10-byte array, if you search for "22h" in this array, three bytes are found as the above. (3) The result is: 1) 1, the first position of an array, is stored at POS; 2) 3, the total number, is stored at NUM. The total number is 3, so the output %Q1.3.0 is on.

## ARY SFT C \*\*\*

| Array bit shift left with carry | Model       | GMR | GM1 | GM2 | GM3 | GM4 | GM6 | GM7 |
|---------------------------------|-------------|-----|-----|-----|-----|-----|-----|-----|
|                                 | Application |     |     |     |     |     |     |     |

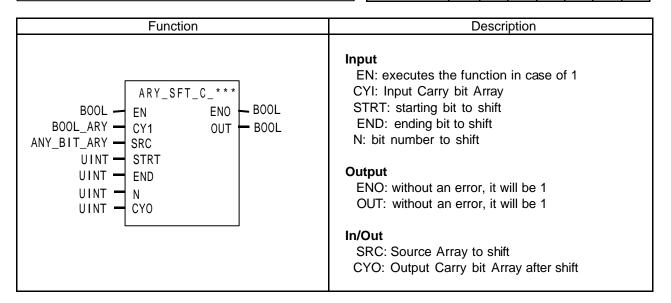

### **■** Function

It shifts as many bits of array elements as they' re specified.

#### Setting:

- Scope: it sets a shifting scope with STRT and END.
- Shifting direction and time: it shifts N times from STRT to END.
- Input data: it fills the empty bits with input data (CYI).
- Output: the result is stored in ANY\_BIT\_ARY and an overflowing bit array data from END is written at CYO.

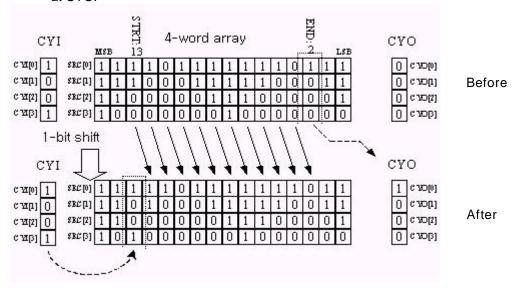

| Function        | In/Out Array type | Description                                                     |
|-----------------|-------------------|-----------------------------------------------------------------|
| ARY_SFT_C_BYTE  | BYTE              |                                                                 |
| ARY_SFT_C_WORD  | WORD              | It shifts as many bits of array elements as they' re specified. |
| ARY_SFT_C_DWORD | DWORD             | in shints as many bits of array elements as they he specified.  |
| ARY_SFT_C_LWORD | LWORD             |                                                                 |

#### **■** Error

If the number of CYI, SRC and CYO Array are different, \_ERR and \_LER flags are set. An error occurs if STRT and END are out of SRC range.

When an error occurs, there's no change in SRC and CYO.

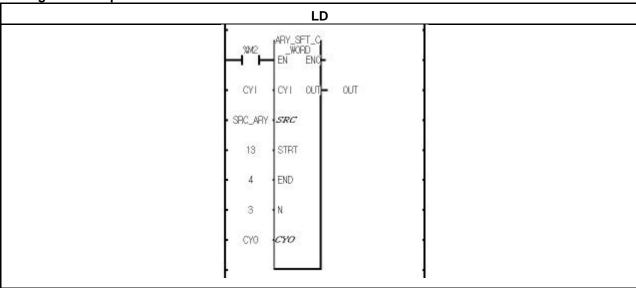

- (1) If input condition (%M2) is on, ARY SFT C WORD function is executed.
- (2) It shifts a bit array (from 4 to 13 bit) of SRC 3 times from STRT to END.
- (3) The bit array after shifting is filled with CYI (2#0011).
- (4) It produces its shifting result at SRC\_ARY and a carry bit array is written at CYO.

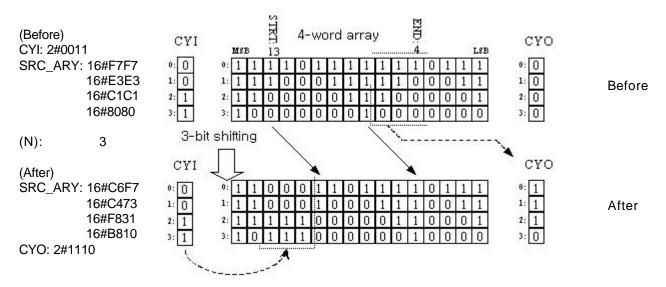

## ARY\_SWAP\_\*\*\*

| Upper/lower | elements | swapping | of | an | array |  |
|-------------|----------|----------|----|----|-------|--|
|-------------|----------|----------|----|----|-------|--|

| Mode I      | GMR | GM1 | GM2 | GM3 | GM4 | GM6 | GM7 |
|-------------|-----|-----|-----|-----|-----|-----|-----|
| Application |     |     |     |     |     |     |     |

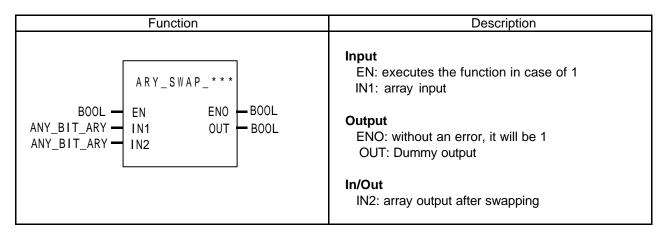

#### **■** Function

It swaps upper/lower elements after dividing an array.

| Function       | Input type | Description                                |
|----------------|------------|--------------------------------------------|
| ARY_SWAP_BYTE  | BYTE       | Swaps upper/lower nibble of byte elements. |
| ARY_SWAP_WORD  | WORD       | Swaps upper/lower byte of WORD elements.   |
| ARY_SWAP_DWORD | DWORD      | Swaps upper/lower WORD of DWORD elements.  |
| ARY_SWAP_LWORD | LWORD      | Swaps upper/lower DWORD of LWORD elements. |

### **■** Error

\_ERR and \_LER flags are set if two arrays are different; there's no change in an IN2 array.

### ■ Program example

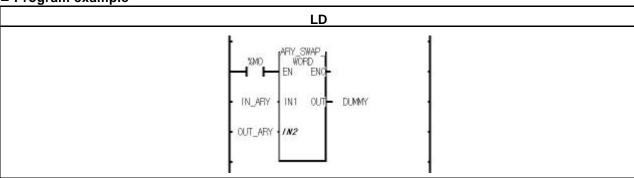

(1) If the transition condition (%M0) is on, ARY\_SWAP\_WORD function is executed.

(2) If IN\_ARY data is as below:

| IN_ARY[0] | 12ABH |
|-----------|-------|
| IN_ARY[1] | 23BCH |
| IN_ARY[2] | 34CDH |

### OUT\_ARY data is as follows:

|            | <u> </u> |
|------------|----------|
| OUT_ARY[0] | AB12H    |
| OUT_ARY[1] | BC23H    |
| OUT_ARY[2] | CD34H    |

## ASC\_TO\_BCD

| Converts ASCII to BCD | Mode I      | GMR | GM1 | GM2 | GM3 | GM4 | GM6 | GM7 |
|-----------------------|-------------|-----|-----|-----|-----|-----|-----|-----|
|                       | Application |     |     |     |     |     |     |     |

| Function                               | Description                                                                                                    |
|----------------------------------------|----------------------------------------------------------------------------------------------------|
| BOOL — EN ENO BOOL WORD — IN1 OUT BYTE | Input EN: executes the function in case of 1. IN: ASCII input  Output ENO: without an error, it will be 1 OUT: BCD output |

### **■** Function

It converts two ASCII data into two-digit BCD (Binary Coded Decimal) data.

#### ■ Error

If IN is not hexadecimal number between 0 ~ 9, the output is 16#00 and \_ERR and \_LER flags will be set.

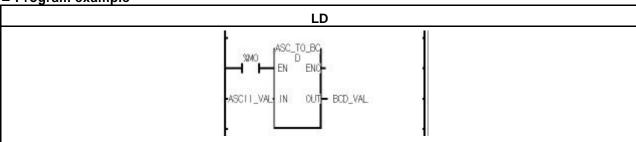

- (1) If the transition condition (%M0) is on, ASC\_TO\_BCD function is executed.
- (2) If input variable ASCII\_VAL (WORD) = 16#3732 = "72", output variable BCD\_VAL (BYTE) = 16#72.

# ASC\_TO\_BYTE

| Converts ASCII to BYTE data | Mode I      | GMR | GM1 | GM2 | GM3 | GM4 | GM6 | GM7 |
|-----------------------------|-------------|-----|-----|-----|-----|-----|-----|-----|
|                             | Application |     |     |     |     |     |     |     |

| Function                               | Description                                                       |
|----------------------------------------|-------------------------------------------------------------------|
| BOOL — EN ENO BOOL WORD — IN1 OUT BYTE | Input  EN : executes the function in case of 1.  IN : ASCII input |
|                                        | Output ENO: without an error, it will be 1 OUT: BYTE Output       |

### **■** Function

It converts two ASCII data to 2-digit hexadecimal (HEX).

#### **■** Error

If IN is not between '0' and 'F', its output is 0 and \_ERR/\_LER flags are set.

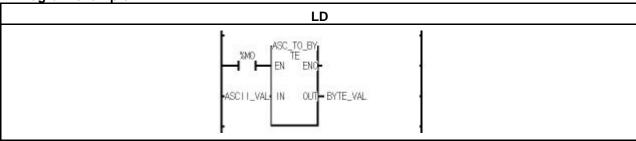

- (1) If the transition condition (%M0) is on, ASC\_TO\_BYTE function is executed.
- (2) If input ASCII\_VAL (WORD) = 16#4339, output BYTE\_VAL (BYTE) = 16#C9.

## BCD\_TO\_ASC

| Converts BCD to ASCII data | Model       | GMR | GM1 | GM2 | GM3 | GM4 | GM6 | GM7 |
|----------------------------|-------------|-----|-----|-----|-----|-----|-----|-----|
|                            | Application |     |     |     |     |     |     |     |

|                  | Function |                                | Description                                                  |
|------------------|----------|--------------------------------|--------------------------------------------------------------|
| BOOL —<br>BYTE — |          | <b>—</b> BOOL<br><b>—</b> WORD | Input EN: executes the function in case of 1. IN: BCD input  |
|                  |          |                                | Output ENO: without an error, it will be 1 OUT: ASCII Output |

### **■** Function

It converts two BCD data to two ASCII data.

### **■** Error

If IN is not between 0 and 9, its output is 16#3030 ("00") and \_ERR/\_LER flags are set.

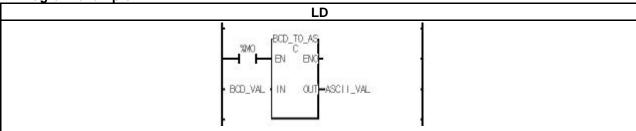

- (1) If the transition condition (%M0) is on, BCD\_TO\_ASC function is executed.
- (2) If input BCD\_VAL (BYTE) = 16#85, output ASCII\_VAL (WORD) = 16#3835 = "85".

## BIT\_BYTE

| Combines 8 bits into BYTE | Mode I      | GMR | GM1 | GM2 | GM3 | GM4 | GM6 | GM7 |
|---------------------------|-------------|-----|-----|-----|-----|-----|-----|-----|
|                           | Application |     |     |     |     |     |     |     |

| Function                                                                                                    | Description                                                                                                    |
|----------------------------------------------------------------------------------------------------|----------------------------------------------------------------------------------------------------|
| BOOL — EN ENO BOOL  BOOL — IN1 OUT — BYTE  BOOL — IN1  BOOL — IN1  BOOL — IN1  BOOL — IN1  IN1  BOOL — IN1  IN1  IN1  BOOL — IN1  IN1  IN1  IN1  IN1  IN1 | Input EN: executes the function in case of 1. IN1 ~ IN8: Bit input  Output ENO: without an error, it will be 1 OUT: Byte output |

### **■** Function

It combines 8 bits into one byte.

IN8: MSB (Most Significant Bit), IN1: LSB (Least Significant Bit)

■ Program example

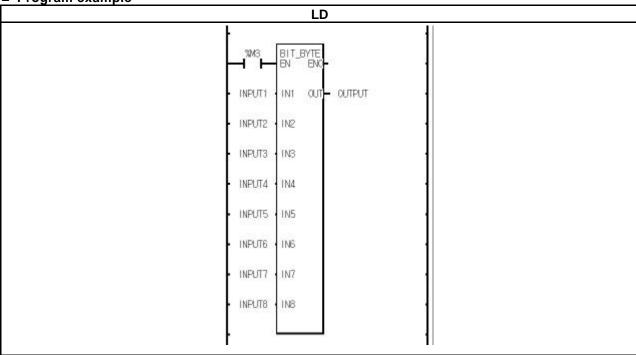

(1) If the transition condition (%M3) is on, BIT\_BYTE function is executed.

(2) If 8 input are (from INPUT1 to INPUT 8)  $\{0,1,1,0,1,1,0,0\}$ , OUTPUT (BYTE) = 2#00110110.

### BMOV \*\*\*

| <del> </del> |  | Mode I      | GMR | GM1 | GM2 | GM3 | GM4 | GM6 | GM7 |
|--------------|--|-------------|-----|-----|-----|-----|-----|-----|-----|
|              |  | Application |     |     |     |     |     |     |     |

| Function                                                                            | Description                                                                                                    |
|-------------------------------------------------------------------------------------|----------------------------------------------------------------------------------------------------|
| BOOL — BNOV_***  B,W,D,L — IN1 — BNO DUT — B,W,D,L  INT — IN1_P INT — IN2_P INT — N | EN: executes the function in case of 1. IN1: String data having bit data to be combined IN2: String data having bit data to be combined IN1_P: Start bit position on IN1 set data IN2_P: Start bit position on IN2 set data N: Bit number to be combined  Output  ENO: without an error, it will be 1 OUT: Combined bit string data output |

### **■** Function

If EN is 1, it takes N bits of IN1 starting from the IN1\_P bit and moves it to IN2 starting from IN2\_P bit. If N1 = 1111 0000  $\underline{1111}$  0000, IN2 = 0000  $\underline{1010}$  1010 1111, IN1\_P = 4, IN2\_P = 8, N = 4, then output data is 0000 1111 1010 1111. Input data types are B (BYTE), W (WORD), D (DWORD), L (LWORD); L (LWORD) are available for GM1/2. You can use one of functions ( ENCO\_B', 'ENCO\_W', 'ENCO\_D', 'ENCO\_L') according to input data.

#### ■ Error

If IN1\_P and IN2\_P exceed the data range or N is negative or N bit of IN1\_P and IN2\_P exceeds the data range, \_ERR and \_LER flags are set.

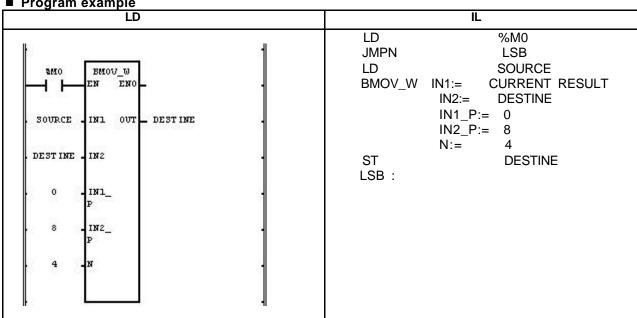

- (1) If the transition condition (%M0) is on, BMOV\_W function is executed.
- (2) If input SOURCE =  $2\#0101\ 1111\ 0000\ \underline{1010}$ , DESTINE =  $2\#0000\ \underline{0000}\ 0000\ 0000$ , IN1\_ P = 0, IN2\_P = 8, N = 4, then the result DESTINE is  $2\#0000\ 1010\ 0000\ 0000$ .

Output (OUT): DESTINE (WORD) = 16#0A00

| 0 | 1        | 0 | 1 | 1 | 1 | 1 | 1 | 0  | 0 | 0 | 0 | 1 | 0 | 1 | 0 |
|---|----------|---|---|---|---|---|---|----|---|---|---|---|---|---|---|
| 0 | 0        | 0 | 0 | 0 | 0 | 0 | 0 | 0  | 0 | 0 | 0 | 0 | 0 | 0 | 0 |
|   |          |   |   |   |   |   |   |    |   |   |   |   |   |   |   |
|   | (BMOV_W) |   |   |   |   |   |   |    |   |   |   |   |   |   |   |
|   |          |   |   |   |   |   | ¥ | (- |   | , |   |   |   |   |   |
|   |          |   |   |   |   |   |   |    |   |   |   |   |   |   |   |
| 0 | 0        | 0 | 0 | 1 | 0 | 1 | 0 | 0  | 0 | 0 | 0 | 0 | 0 | 0 | 0 |

## **BSUM** \*\*\*

| Counts on-bit number of input | Mode I      | GMR | GM1 | GM2 | GM3 | GM4 | GM6 | GM7 |
|-------------------------------|-------------|-----|-----|-----|-----|-----|-----|-----|
|                               | Application |     |     |     |     |     |     |     |

|                    | Function |                           | Description                                                                                                    |
|--------------------|----------|---------------------------|----------------------------------------------------------------------------------------------------|
| BOOL —<br>B,W,D,L— |          | Inp<br>BOOL<br>INT<br>Our | EN: executes the function in case of 1. IN: input data to detect ON bit  tput ENO: without an error, it will be 1 OUT: Result data (sum of on-bit number) |

#### **■** Function

If EN is 1, it counts bit number of 1 among IN bit string and produces output OUT. Input data types are BYTE, WORD, DWORD, LWORD is available only for GM1/2.

| FUNCTION    | IN type | Description                                                    |
|-------------|---------|----------------------------------------------------------------|
| BSUM_BYTE   | BYTE    |                                                                |
| BSUM _WORD  | WORD    | You can select one of these functions according to input data. |
| BSUM _DWORD | DWORD   | Tou can select one of these functions according to input data. |
| BSUM _LWORD | LWORD   |                                                                |

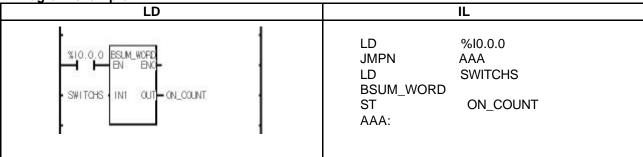

- (1) If the transition condition (%M0) is on, BSUM\_WORD function is executed.
- (2) If input SWITCHS (WORD) =  $2\#0000\ 0100\ 0010\ 1000$ , then it counts on-bit number, 3. So the output ON\_COUNT (INT) = 3.

## BYTE\_BIT

| Divides byte into 8 bits | Model       | GMR | GM1 | GM2 | GM3 | GM4 | GM6 | GM7 |
|--------------------------|-------------|-----|-----|-----|-----|-----|-----|-----|
|                          | Application |     |     |     |     |     |     |     |

| Function                                                                                                    | Description                                                                                                    |
|----------------------------------------------------------------------------------------------------|----------------------------------------------------------------------------------------------------|
| BYTE_BIT  BOOL — EN ENO BOOL  BYTE — IN OUT BOOL  BOOL — Q01  BOOL — Q02  BOOL — Q03  BOOL — Q03  BOOL — Q05  BOOL — Q06  BOOL — Q06  BOOL — Q08 | Input EN: executes the function in case of 1. IN: byte input  Output ENO: without an error, it will be 1 OUT: Dummy output  In/Out QO1~8: bit output |

### **■** Function

It divides one byte into 8 bits (QO1~QO2).

QO8: MSB (Most Significant Bit), QO1: LSB (Least Significant Bit)

### ■ Program example

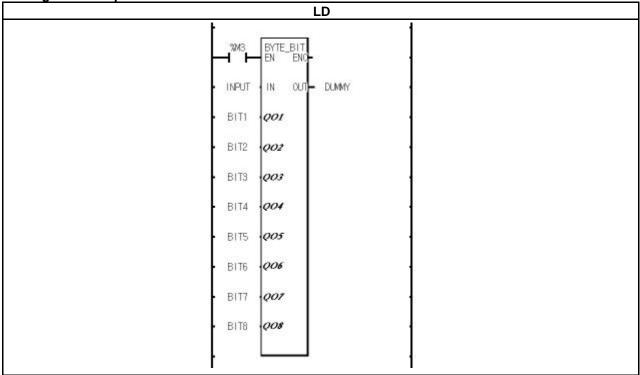

(1) If the transition condition (%M0) is on, BYTE\_BIT function is executed.

(2) If INPUT = 16#AC = 2#10101100, it distributes INPUT from Q01 to Q08 in order. The order is  $2\#\{0, 0, 1, 1, 0, 1, 0, 1\}$ .

## BYTE\_TO\_ASC

| Converts byte into ASCII | Model       | GMR | GM1 | GM2 | GM3 | GM4 | GM6 | GM7 |
|--------------------------|-------------|-----|-----|-----|-----|-----|-----|-----|
|                          | Application |     |     |     |     |     |     |     |

| Functio | n                          | Description                                                                                                    |
|---------|----------------------------|----------------------------------------------------------------------------------------------------|
|         | SC<br>ENO BOOL<br>OUT WORD | Input EN: executes the function in case of 1. IN: BYTE input  Output ENO: without an error, it will be 1 OUT: ASCII output |

### **■** Function

It converts 2-digit hexadecimal into two ASCII data.

Ex) 16#12 -> 3132

In case of 16#A~F, it produces ASCII data for character.

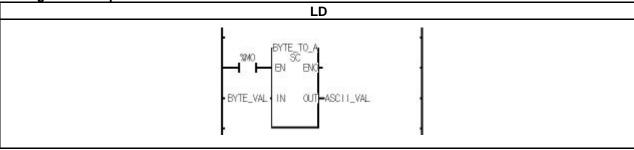

- (1) If the transition condition (%M0) is on, BYTE\_TO\_ASC function is executed.
- (2) If input BYTE\_VAL (BYTE) = 16#3A, output ASCII\_VAL (WORD) = 16#3341 = '3', 'A'.

## BYTE\_WORD

| Combines 2 bytes into WORD | Mode I      | GMR | GM1 | GM2 | GM3 | GM4 | GM6 | GM7 |
|----------------------------|-------------|-----|-----|-----|-----|-----|-----|-----|
|                            | Application |     |     |     |     |     |     |     |

|                            | Function |              | Description                                                                                                    |
|----------------------------|----------|--------------|----------------------------------------------------------------------------------------------------|
| BOOL —<br>BYTE —<br>BYTE — | LOW OUT  | BOOL<br>WORD | Input EN: executes the function in case of 1. LOW: lower BYTE Input HIGH: upper BYTE Input  Output ENO: without an error, it will be 1 OUT: WORD output |

### **■** Function

It combines two bytes into one word.

LOW: lower byte input, HIGH: upper byte input

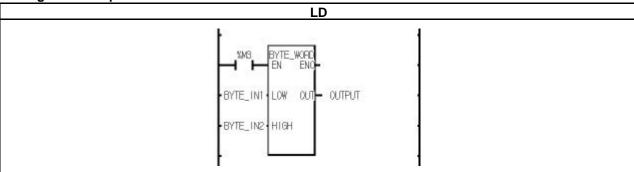

- (1) If the transition condition (%M3) is on, BYTE\_WORD function is executed.
- (2) If input BYTE\_IN1 = 16#56 and BYTE\_IN2 = 16#AD, output variable OUTPUT = 16#AD56.

### 8. Basic Function/Function Block Library

## **DEC** \*\*\*

| Decrease IN data by 1 bit | Mode I      | GMR | GM1 | GM2 | GM3 | GM4 | GM6 | GM7 |
|---------------------------|-------------|-----|-----|-----|-----|-----|-----|-----|
|                           | Application |     |     |     |     |     |     |     |

|                     | Function |                 |                                                                                                    |
|---------------------|----------|-----------------|----------------------------------------------------------------------------------------------------|
| BOOL —<br>ANY_BIT — |          | BOOL<br>ANY_BIT | Input  EN: executes the function in case of 1. IN: input data to decrease  Output  ENO: without an error, it will be 1 OUT: result data |

### n Function

If EN is 1, it produces an output after decreasing bit-string data of IN by 1.

Even though the underflow occurs, an error won't occur and if the result is 16#0000, then the output result data is 16#FFFF.

Input data types are BYTE, WORD, DWORD and LWORD. LWORD is available only for GM1/2.

| FUNCTION  | IN/OUT type | Description                                                          |
|-----------|-------------|----------------------------------------------------------------------|
| DEC_BYTE  | BYTE        |                                                                      |
| DEC_WORD  | WORD        | You can select one of these functions according to in/out data type. |
| DEC_DWORD | DWORD       | Tou can select one of these functions according to infout data type. |
| DEC_LWORD | LWORD       |                                                                      |

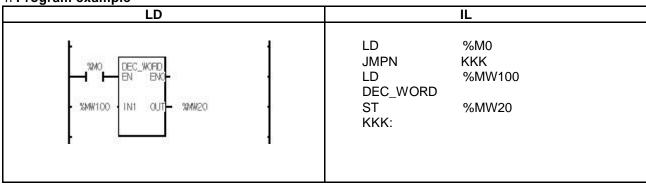

- (1) If the transition condition (%M0) is on, DEC\_WORD function is executed.
- (2) If input variable %MW100 = 16#0007 (2#0000 0000 0000 0111), output variable %MW20 = 16#0006 (2#0000 0000 0110).

## DECO \*\*\*

| Decodes the designated bit position | Model       | GMR | GM1 | GM2 | GM3 | GM4 | GM6 | GM7 |
|-------------------------------------|-------------|-----|-----|-----|-----|-----|-----|-----|
|                                     | Application |     |     |     |     |     |     |     |

| Function                              | Description                                                                                                    |  |  |  |  |  |
|---------------------------------------|----------------------------------------------------------------------------------------------------|--|--|--|--|--|
| BOOL — EN ENO — BOOL IN OUT — ANY_BIT | Input  EN: executes the function in case of 1. IN: input data for decoding  Output  ENO: without an error, it will be 1 OUT: decoding result data |  |  |  |  |  |

#### n Function

If EN is 1, it turns on 'the designated position bit of output bit-string data' according to the value of IN, and produces an output. Output data types are BYTE, WORD, DWORD and LWORD. LWORD is available only for GM1/2.

| FUNCTION   | OUT type | Description                                                          |
|------------|----------|----------------------------------------------------------------------|
| DECO_BYTE  | BYTE     |                                                                      |
| DECO_WORD  | WORD     | You can select one of these functions according to output data type. |
| DECO_DWORD | DWORD    | Tou can select one of these functions according to output data type. |
| DECO_LWORD | LWORD    |                                                                      |

#### n Error

If input data is a negative number or bit position data is out of output-type range, (in case of DECO\_WORD, it's more than 16), then OUT is 0 and \_ERR/\_LER flags are set.

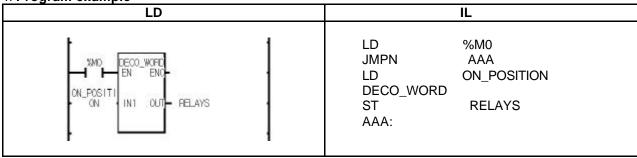

- (1) If the transition condition (%M0) is on, DECO\_WORD function is executed.
- (2) If ON\_POSITON (INT) = 5, then RELAYS (WORD) = 2#0000 0000 0010 0000.

## 8. Basic Function/Function Block Library

## **DEG** \*\*\*

| Converts radian into degree | Model       | GMR | GM1 | GM2 | GM3 | GM4 | GM6 | GM7 |
|-----------------------------|-------------|-----|-----|-----|-----|-----|-----|-----|
|                             | Application |     |     |     |     |     |     |     |

|              | Function                             | Description                                                                                                    |
|--------------|--------------------------------------|----------------------------------------------------------------------------------------------------|
| BOOL — EN IN | D E G  ENO OUT — BOOL OUT — ANY_REAL | Input  EN: executes the function in case of 1.  IN: radian input  Output  ENO: without an error, it will be 1  OUT: degree output |

### **■** Function

It converts radian input into degree output.

| Function  | Input type | Output type | Description                                      |
|-----------|------------|-------------|--------------------------------------------------|
| DEG_REAL  | REAL       | REAL        | It converts input (radian) into output (degree)  |
| DEG LREAL | LREAL      | LREAL       | It converts input (radian) into output (degree). |

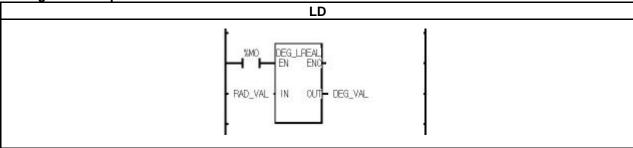

- (1) If the transition condition (%M0) is on, DEG\_LREAL function is executed.
- (2) If input variable RAD\_VAL = 1.0, then output variable DEG\_VAL = 5.7295779513078550e+001.

### **DIS** \*\*\*

| Data distribution | Mode I      | GMR | GM1 | GM2 | GM3 | GM4 | GM6 | GM7 |
|-------------------|-------------|-----|-----|-----|-----|-----|-----|-----|
|                   | Application |     |     |     |     |     |     |     |

| Function                                                    | Description                                                                                                    |
|-------------------------------------------------------------|----------------------------------------------------------------------------------------------------|
| BOOL — EN ENO BOOL ANY_BIT — IN1 OUT BOOL ANY_BIT_ARY — IN2 | Input EN: executes the function in case of 1. IN1: input data SEG: designated bit array for data distribution  Output ENO: without an error, it will be 1 OUT: Dummy Output  In/Out IN2: distributed WORD-array Output |

### **■** Function

It distributes input data over IN2 after segmenting input data by bit number set by SEG.

| Function  | Input type | Description                                                         |  |  |  |  |  |
|-----------|------------|---------------------------------------------------------------------|--|--|--|--|--|
| DIS_BYTE  | BYTE       |                                                                     |  |  |  |  |  |
| DIS_WORD  | WORD       | It segments IN1 input by bit number set by SEG and produces IN2 arr |  |  |  |  |  |
| DIS_DWORD | DWORD      |                                                                     |  |  |  |  |  |
| DIS LWORD | LWORD      |                                                                     |  |  |  |  |  |

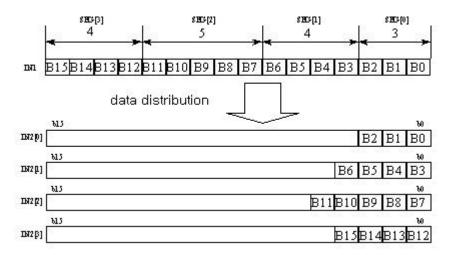

### **■** Error

If the sum of designated number of SEG exceeds input variable bit number, \_ERR/\_LER flags are set.

### 8. Basic Function/Function Block Library

■ Program example

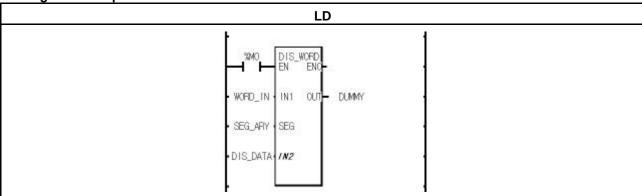

- (1) If the transition condition (%M0) is on, DIS\_WORD function is executed.
- (2) If input variable WORD\_IN = 16#3456, SEG\_ARY = {3, 4, 5, 4}, then, output variable DIS\_DATA is:

DIS\_DATA[0] = 16#0006

DIS\_DATA[1] = 16#000A

DIS\_DATA[2] = 16#0008

 $DIS_DATA[3] = 16#0003$ 

### **DWORD LWORD**

Combines two DWORD data into LWORD

| Mode I      | GMR | GM1 | GM2 | GM3 | GM4 | GM6 | GM7 |
|-------------|-----|-----|-----|-----|-----|-----|-----|
| Application |     |     |     |     |     |     |     |

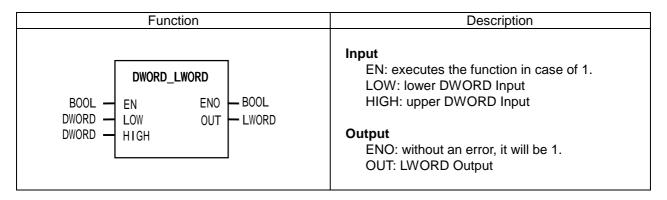

### **■** Function

It combines 2 DWORD data into one LWORD data. LOW: lower DWORD Input, HIGH: upper DWORD Input

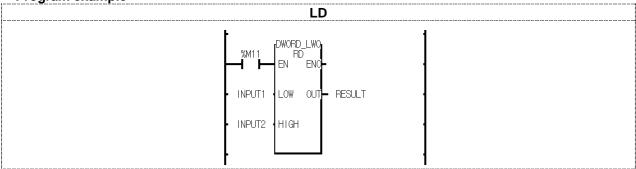

- (1) If the transition condition (%M11) is on, DWORD\_LWORD function is executed.
- (2) If input variable INPUT1 = 16#1A2A3A4A5A6A7A8A and INPUT2 = 16#8C7C6C5C4C3C2C1C, then, output variable RESULT = 16#8C7C6C5C4C3C2C1C1A2A3A4A5A6A7A8A.

# DWORD\_WORD

| Divides DWORD into 2 WORD data | Mode I      | GMR | GM1 | GM2 | GM3 | GM4 | GM6 | GM7 |
|--------------------------------|-------------|-----|-----|-----|-----|-----|-----|-----|
|                                | Application |     |     |     |     |     |     |     |

| Fui                          | nction                      | Description                                                                                                    |
|------------------------------|-----------------------------|----------------------------------------------------------------------------------------------------|
| BOOL — EN IN LOW WORD — HIGH | D_WORD  ENO OUT — BOOL BOOL | Input EN: executes the function in case of 1. IN: DWORD Input  Output ENO: without an error, it will be 1. OUT: Dummy Output  In/Out LOW: lower WORD Output HIGH: upper WORD Output |

### **■** Function

It divides one DWORD into two WORD data.

LOW: lower WORD Output, HIGH: upper WORD Output

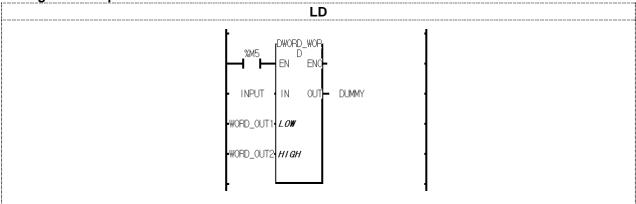

- (1) If the transition condition (%M5) is on, DWORD\_WORD function is executed.
- (2) If input variable INPUT = 16#11223344AABBCCDD, then, WORD\_OUT1 = 16#AABBCCDD and WORD\_OUT2 = 16#11223344.

## **ENCO** \*\*\*

Encodes the on-bit position of IN

| Mode I      | GMR | GM1 | GM2 | GM3 | GM4 | GM6 | GM7 |
|-------------|-----|-----|-----|-----|-----|-----|-----|
| Application |     |     |     |     |     |     |     |

| Function |                 | Description                                                                                                    |
|----------|-----------------|----------------------------------------------------------------------------------------------------|
| 2.11     | – BOOL<br>– INT | Input  EN: executes the function in case of 1. IN: input data to be encoded  Output  ENO: without an error, it will be 1 OUT: result data after encoding |

### **■** Function

If EN is 1, the output is the highest on-bit position among IN bit string. Input data types are BYTE, WORD, DWORD and LWORD is available only for GM1/2.

| FUNCTION   | IN type | Description                                                                   |
|------------|---------|-------------------------------------------------------------------------------|
| ENCO_BYTE  | BYTE    |                                                                               |
| ENCO_WORD  | WORD    | Valuations associated and of those functions according to the input data tune |
| ENCO_DWORD | DWORD   | You can select one of these functions according to the input data type.       |
| ENCO_LWORD | LWORD   |                                                                               |

### **■** Error

\_ERR and \_LER flags are set and OUT is -1 if no bit is 1.

### ■ Program example

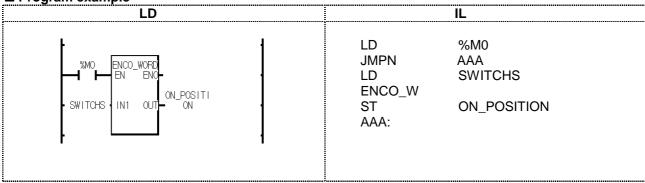

(1) If the transition condition (%M0) is on, ENCO\_WORD function is executed.

(2) If SWITCHS (WORD) = 2#0000 1000 0000 0010, then, the highest on-bit position is 11. Therefore, output ON\_POSITON (INT) is '11'.

### **GET CHAR**

Gets one character from a character string

| Mode I      | GMR | GM1 | GM2 | GM3 | GM4 | GM6 | GM7 |
|-------------|-----|-----|-----|-----|-----|-----|-----|
| Application |     |     |     |     |     |     |     |

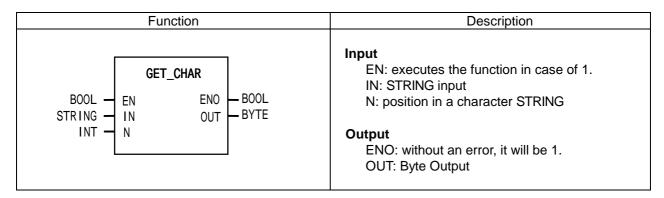

### **■** Function

It extracts one byte from a character STRING starting from N.

#### **■** Error

\_ERR/\_LER flags are set if N exceeds the number of byte in STRING. If an error occurs, the output is 16#00.

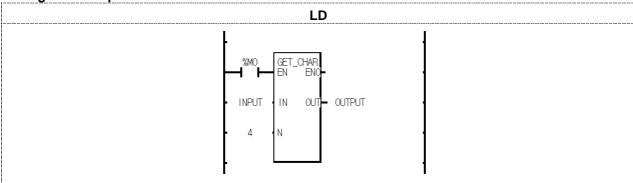

- (1) If the transition condition (%M0) is on, GET\_CHAT function is executed.
- (2) When input INPUT (STRING) = "LG GLOFA PLC", if you extract 4<sup>th</sup> character from this string, output variable OUTPUT is 16#47 ("G").

## INC \*\*\*

| Increase IN data by 1 | Mode I      | GMR | GM1 | GM2 | GM3 | GM4 | GM6 | GM7 |
|-----------------------|-------------|-----|-----|-----|-----|-----|-----|-----|
|                       | Application |     |     |     |     |     |     |     |

| Function             |                     | Description                                                                                                    |  |  |  |  |
|----------------------|---------------------|----------------------------------------------------------------------------------------------------|--|--|--|--|
| BOOL — EN ENO IN OUT | — BOOL<br>— ANY_BIT | Input  EN: executes the function in case of 1. IN: Input data to increase  Output  ENO: without an error, it will be 1 OUT: result data after increase |  |  |  |  |

#### **■** Function

If EN is 1, it increases IN bit string data by 1 and produces an output.

An error does not occur when there's an overflow; the result is 16#0000 in case of 16#FFFF. Input data types are BYTE, WORD, DWORD and LWORD. LWORD is available only for GM1/2.

| FUNCTION  | IN/OUT type | Description                                                       |
|-----------|-------------|-------------------------------------------------------------------|
| INC_BYTE  | BYTE        |                                                                   |
| INC_WORD  | WORD        | Vou can adject one of these functions according to the data tune  |
| INC_DWORD | DWORD       | You can select one of these functions according to the data type. |
| INC LWORD | LWORD       |                                                                   |

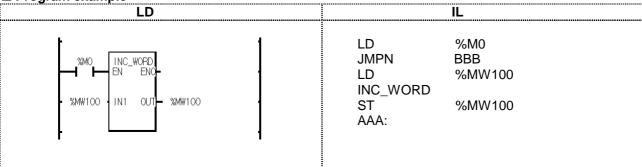

- (1) If the transition condition (%M0) is on, INC\_WORD function is executed.
- (2) If input variable %MW100 = 16#0007 (2#0000 0000 0000 0111), then output variable %MW100 = 16#0008(2#0000 0000 0000 1000).

### LWORD DWORD

Divides LWORD into two DWORD data

| Mode I      | GMR | GM1 | GM2 | GM3 | GM4 | GM6 | GM7 |
|-------------|-----|-----|-----|-----|-----|-----|-----|
| Application |     |     |     |     |     |     |     |

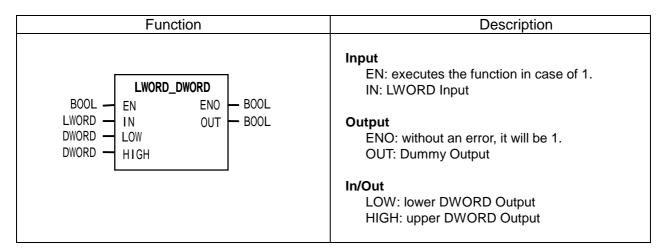

#### **■** Function

It divides one LWORD into two DWORD data.

LOW: lower DWORD Output, HIGH: upper DWORD Output

■ Program example

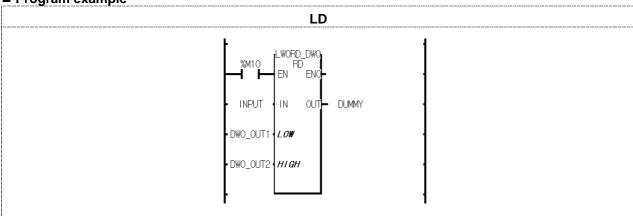

(1) If the transition condition (%M10) is on, LWORD\_DWORD function is executed.

### **MCS**

| Master Control | Mode I      | GMR | GM1 | GM2 | GM3 | GM4 | GM6 | GM7 |
|----------------|-------------|-----|-----|-----|-----|-----|-----|-----|
|                | Application |     |     |     |     |     |     |     |

| Function                           | Description                                                                                                    |  |  |  |  |  |
|------------------------------------|----------------------------------------------------------------------------------------------------|--|--|--|--|--|
| BOOL — EN ENO — BOOL — BOOL — BOOL | Input  EN: executes the function in case of 1.  NUM: Nesting (0~15)  Output  ENO: If MCS is executed, it will be 1  OUT: Dummy (always 0) |  |  |  |  |  |

#### **■** Function

If EN is on, MCS function is executed and the program between MCS and MCSCLR function is normally executed.

If EN is off, the program between MCS and MCSCLR function is executed as follows:

| Instruction              | Description                                                  |
|--------------------------|--------------------------------------------------------------|
| Timer                    | Current value (CV) becomes 0 and the output (Q) becomes off. |
| Counter                  | Output (Q) becomes off and CV retains its present state.     |
| Coil                     | All becomes off.                                             |
| Negated coil             | All becomes off.                                             |
| Set coil, reset coil     | All retains its current value.                               |
| Function, function block | All retains its current value.                               |

Even when EN is off, scan time is not shortened because the instructions between MCS and MCSCLR function are executed as the above.

Nesting is available in MCS. That is to say, Master Control is divided by Nesting (NUM). You can set up Nesting (NUM) from 0 to 15 and if you set it more than 16, MCS is not executed normally.

Note: if you use MSC without 'MCSCLR', MCS function is executed till the end of the program.

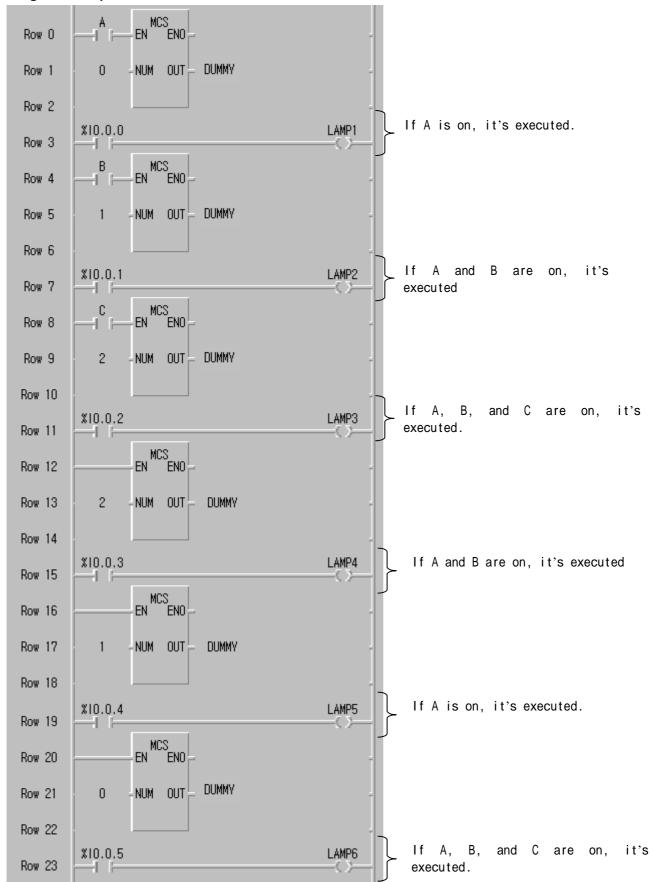

### **MCSCLR**

| Master Control Clear | Mode I      | GMR | GM1 | GM2 | GM3 | GM4 | GM6 | GM7 |
|----------------------|-------------|-----|-----|-----|-----|-----|-----|-----|
|                      | Application |     |     |     |     |     |     |     |

| Function                            | Description                                                                                                    |  |  |  |
|-------------------------------------|----------------------------------------------------------------------------------------------------|--|--|--|
| BOOL — EN ENO — BOOL NUM OUT — BOOL | Input  EN: executes the function in case of 1. NUM: Nesting (0~15)  Output  ENO: if MCSCLR is executed, it will be 1 OUT: if MCSCLR is executed, it will be 1 |  |  |  |

### **■** Function

It clears Master Control instruction. And it indicates the end of Master Control.

If MCSCLR function is executed, it clears all the MCS instructions which are less than or equal to Nesting (NUM).

### **■** Program example

Refer to the MCS function example.

<sup>\*</sup> There's no contact before MCSCLR function.

## 8. Basic Function/Function Block Library

# **MEQ\_\*\*\***

| Masked Equal |  | Mode I      | GMR | GM1 | GM2 | GM3 | GM4 | GM6 | GM7 |
|--------------|--|-------------|-----|-----|-----|-----|-----|-----|-----|
|              |  | Application |     |     |     |     |     |     |     |

| Function                                                                       | Description                                                                                                    |  |  |  |  |
|--------------------------------------------------------------------------------|----------------------------------------------------------------------------------------------------|--|--|--|--|
| BOOL — EN ENO — BOOL ANY_BIT — IN1 ANY_BIT — MEQ IN1 OUT — BOOL NAY_BIT — MASK | Input EN: executes the function in case of 1. IN1: Input1 IN2: Input2 MASK: input data to mask  Output ENO: without an error, it will be 1. OUT: when equal, it will be 1 |  |  |  |  |

#### **■** Function

It compares whether two input variables are equal after masking. If it masks an 8-bit variable with 2#11111100, then, lower 2 bits are excluded when it compares input values.

It's available to see whether or not specific bits are on in a variable. For example, in case of comparing 8-bit variables, IN1 is an input variable, IN2 is 16#FF, and MASK for masking is a bit array 2#00101100. If IN1 and IN2 after masking are equal, then output OUT is 1.

| Function  | Input type | Description                                               |  |  |  |  |
|-----------|------------|-----------------------------------------------------------|--|--|--|--|
| MEQ_BYTE  | BYTE       |                                                           |  |  |  |  |
| MEQ_WORD  | WORD       | It compares whether two veriables are equal ofter making  |  |  |  |  |
| MEQ_DWORD | DWORD      | It compares whether two variables are equal after making. |  |  |  |  |
| MEQ_LWORD | LWORD      |                                                           |  |  |  |  |

### ■ Program example

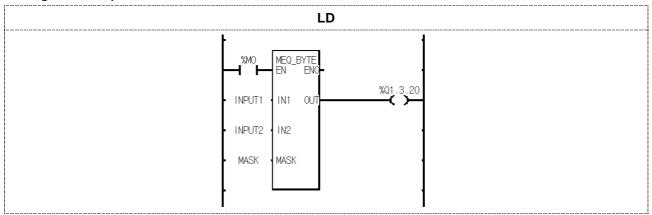

- (1) If the transition condition (%M0) is on, MEQ\_BYTE function is executed.
- (2) Input variable INPUT1 (BYTE) = 2#01011100

INPUT2 (BYTE) = 2#01110101

MASK (BYTE) = 2#11010110

Then, the comparing bits of input variables after masking are as follows:

INPUT1 (BYTE) = 2#01010100

INPUT2 (BYTE) = 2#01010100

INPUT1 and INPUT2 are equal, therefore, output contact %Q1.3.20 is on.

## **PUT\_CHAR**

Puts a character in a string

| Mode I      | GMR | GM1 | GM2 | GM3 | GM4 | GM6 | GM7 |
|-------------|-----|-----|-----|-----|-----|-----|-----|
| Application |     |     |     |     |     |     |     |

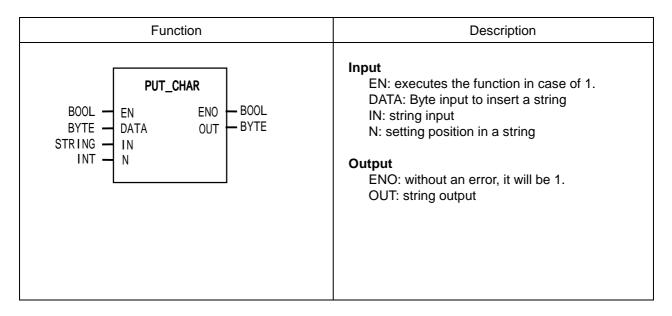

### **■** Function

It overwrites one byte input on a specific position (N) string.

### **■** Error

If N value exceeds a byte number of a string, \_ERR/\_LER flags are set.

If an error occurs, the output is 16#00.

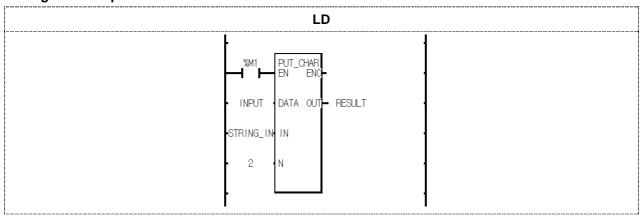

- (1) If the transition condition (%M1) is on, PUT\_CHAR function is executed.
- (2) If input variable INPUT = 16#41 ("A") and STRING\_IN = "TOKEN", and N = 2, then, output RESULT is "TAKEN".

# **RAD** \*\*\*

| Converts degree into radian | Mode I      | GMR | GM1 | GM2 | GM3 | GM4 | GM6 | GM7 |  |
|-----------------------------|-------------|-----|-----|-----|-----|-----|-----|-----|--|
|                             | Application |     |     |     |     |     |     |     |  |

| Function                                          | Description                                                                                                    |
|---------------------------------------------------|----------------------------------------------------------------------------------------------------|
| BOOL — EN ENO — BOOL ANY_REAL — IN OUT — ANY_REAL | Input EN: executes the function in case of 1. IN: degree Input  Output ENO: without an error, it will be 1. OUT: radian output |

### **■** Function

It converts a degree value (°) into a radian value. If the degree is over 360°, its converts normally.

For example, if input is  $370^{\circ}$ , output is  $370^{\circ}$  -  $360^{\circ}$  =  $10^{\circ}$ .

| Function  | Input type | Output type | Description                                         |
|-----------|------------|-------------|-----------------------------------------------------|
| RAD_REAL  | REAL       | REAL        | It converts a degree value ( ?\ into a radian value |
| RAD_LREAL | LREAL      | LREAL       | It converts a degree value (°) into a radian value. |

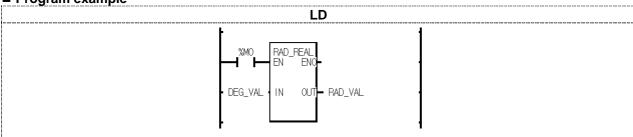

- (1) If the transition condition (%M0) is on, RAD\_REAL function is executed.
- (2) If input variable DEG\_VAL =  $127(^{\circ})$ , its output RAD\_VAL = 2.21656823.

# ROTATE\_A\_\*\*\*

| Rotates array elements | Mode I      | GMR | GM1 | GM2 | GM3 | GM4 | GM6 | GM7 |
|------------------------|-------------|-----|-----|-----|-----|-----|-----|-----|
|                        | Application |     |     |     |     |     |     |     |

| Function                                     | Description                                                                                                    |
|----------------------------------------------|----------------------------------------------------------------------------------------------------|
| BOOL — EN ENO BOOL SRC OUT STRING STRT END N | Input EN: executes the function in case of 1. N: element number to rotate STRT: starting position to rotate in an array block END: ending position to rotate in an array block  Output ENO: without an error, it will be 1 OUT: overflowing data  In/Out SRC: array block to rotate |

### **■** Function

It rotates designated elements of an array block in the chosen direction.

#### Setting:

- Scope: STRT and END set a data array to rotate
- Rotation direction and time: rotates N times in the chosen direction set by STRT and END (STRT → ►ND)
- Input data setting: fills an empty element after rotation with Input data (IN)
- Output: the result is written at ANY\_ARY designated by **SRC**, and the data to rotate from END to STRT is written at OUT.

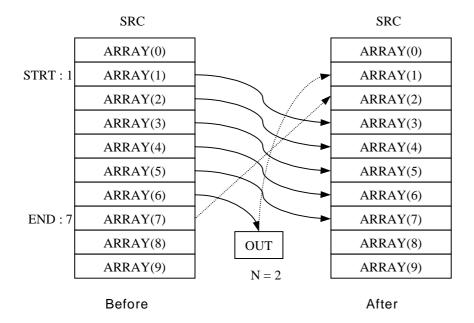

| Function       | In/Out array type | Description                                                            |
|----------------|-------------------|------------------------------------------------------------------------|
| ROTATE_A_BOOL  | BOOL              |                                                                        |
| ROTATE_A_BYTE  | BYTE              |                                                                        |
| ROTATE_A_WORD  | WORD              |                                                                        |
| ROTATE_A_DWORD | DWORD             |                                                                        |
| ROTATE_A_LWORD | LWORD             |                                                                        |
| ROTATE_A_SINT  | SINT              |                                                                        |
| ROTATE_A_INT   | INT               |                                                                        |
| ROTATE_A_DINT  | DINT              |                                                                        |
| ROTATE_A_LINT  | LINT              | It restates also invested also south of an arrest block in the absence |
| ROTATE_A_USINT | USINT             | It rotates designated elements of an array block in the chosen         |
| ROTATE_A_UINT  | UINT              | direction.                                                             |
| ROTATE_A_UDINT | UDINT             |                                                                        |
| ROTATE_A_ULINT | ULINT             |                                                                        |
| ROTATE_A_REAL  | REAL              |                                                                        |
| ROTATE_A_LREAL | LREAL             |                                                                        |
| ROTATE_A_TIME  | TIME              |                                                                        |
| ROTATE_A_DATE  | DATE              |                                                                        |
| ROTATE_A_TOD   | TOD               |                                                                        |
| ROTATE_A_DT    | DT                |                                                                        |

### **■** Error

If STRT or END exceed the range of SRC array element, \_ERR/\_LER flags are set. If an error occurs, there's no change in SRC and output OUT is the initial value of each variable type (i.e. INT=0, TIME=T#0S).

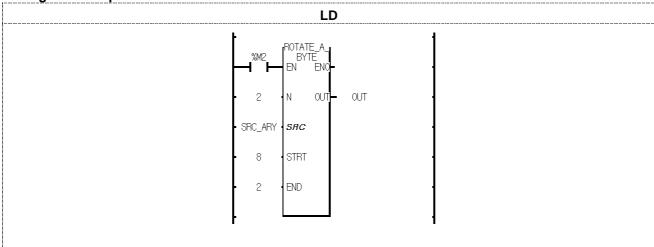

- (1) If input condition (%M2) is on, ROTATE\_A\_BYTE function is executed.
- (2) It rotates designated elements (from 2nd to 8th elements) of SRC\_ARY in the chosen direction set by STRT and END (from index 8 to index 2): refer to the diagram on the opposite page.
- (3) The overflowing data (16#44) is written at OUT.

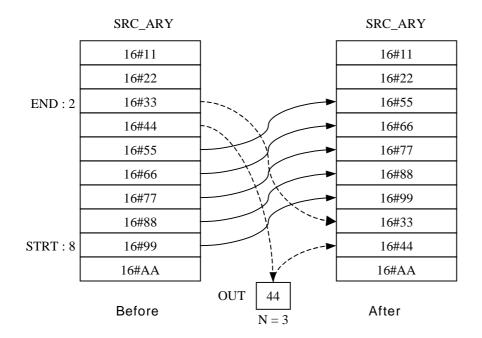

# ROTATE C \*\*\*

Rotates a designated bit array of SRC bit arrays

| Mode I      | GMR | GM1 | GM2 | GM3 | GM4 | GM6 | GM7 |
|-------------|-----|-----|-----|-----|-----|-----|-----|
| Application |     |     |     |     |     |     |     |

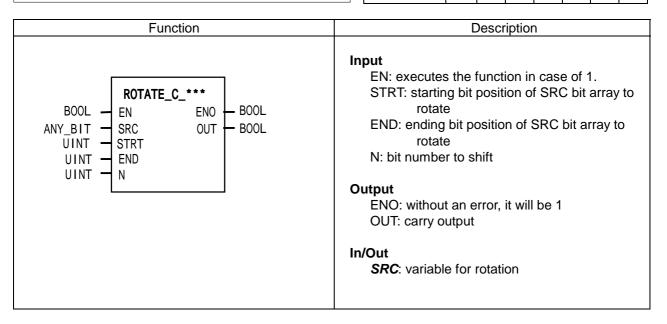

#### **■** Function

It rotates a designated bit array of SRC bit arrays in the chosen direction. Setting:

- Scope: STRT and END set a bit data to rotate.
- Rotation direction and time: rotates N times in the chosen direction set by STRT and END (STRT → ND)
- Output: the result is written at ANY\_ARY designated by SRC, and the data to rotate from END to STRT is written at OUT.

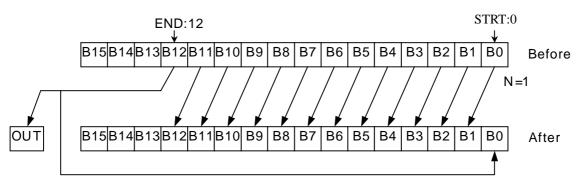

| Function       | SRC type | Description                                                        |
|----------------|----------|--------------------------------------------------------------------|
| ROTATE_C_BYTE  | BYTE     |                                                                    |
| ROTATE_C_WORD  | WORD     | It rotates a designated bit array of SRC bit arrays N times in the |
| ROTATE_C_DWORD | DWORD    | chosen direction.                                                  |
| ROTATE_C_LWORD | LWORD    |                                                                    |

### **■** Error

If STRT or END exceed the bit number of SRC variable type, \_ERR and \_LER flags are set. There's no change in SRC data.

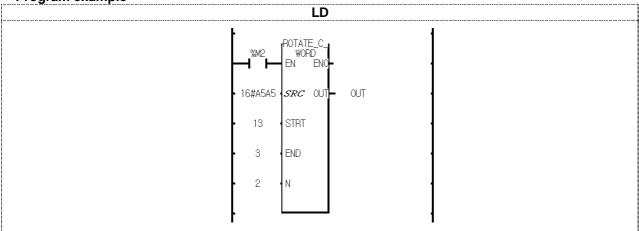

- (1) If the transition condition (%M2) is on, ROTATE\_C\_WORD function is executed.
- (2) It rotates the designated bit array, from STRT (13) to END (3), of SRC (16#A5A5) 2 times in the chosen direction set by STRT and END (from STRT to END): refer to the diagram as below.
- (3) The result data after rotation is written at SRC (16#896D), and the overflowing bit (0) is written at OUT.

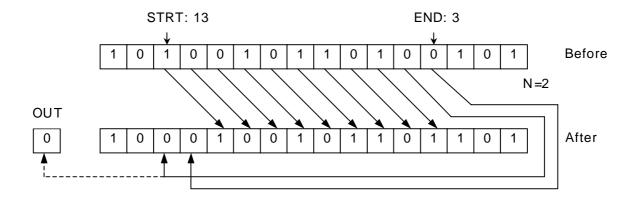

# RTC SET

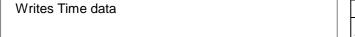

| Mode I      | GMR | GM1 | GM2 | GM3 | GM4 | GM6 | GM7 |
|-------------|-----|-----|-----|-----|-----|-----|-----|
| Application |     |     |     |     |     |     |     |

| Function                                       | Description                                                                                                    |
|------------------------------------------------|----------------------------------------------------------------------------------------------------|
| BOOL — RTC_SET REQ DONE DATA STAT — BOOL USINT | REQ: executes the function with rising pulse input DATA: TIME data to input  Output  DONE: without an error, it will be 1 STAT: If an error occurs, an error code is written |

#### **■** Function

It writes RTC data to Clock Device with a rising pulse input.

| Variable | Content                      | Example | Variable | Content                       | Example |
|----------|------------------------------|---------|----------|-------------------------------|---------|
| DATA[0]  | Last 2-digit number of years | 16#01   | DATA[4]  | Minutes                       | 16#30   |
| DATA[1]  | Months                       | 16#03   | DATA[5]  | Seconds                       | 16#45   |
| DATA[2]  | Dates                        | 16#15   | DATA[6]  | Days                          | 16#03   |
| DATA[3]  | Hours                        | 16#18   | DATA[7]  | First 2-digit number of years | 16#20   |

<sup>\*</sup> The above example is "2001-03-15 18:30:45, Thursday".

### **■** Error

If CPU does not support RTC function or RTC data is out of range, the output is 0 and the error code is written at STAT.

| Error code | Description                                                |
|------------|------------------------------------------------------------|
| 00         | No error                                                   |
| 01         | No RTC module installed.                                   |
|            | * GM6: GM6-CPUB and GM6-CPUC support RTC.                  |
|            | * GM7: G7E-RTCA should be installed.                       |
| 02         | Wrong RTC data. Example: 14 (Months) 32 (Dates) 25 (Hours) |
|            | * Modify RTC data.                                         |

### ■ Program example

Its RTC data is 1999-01-17 11:53:24, Sunday.

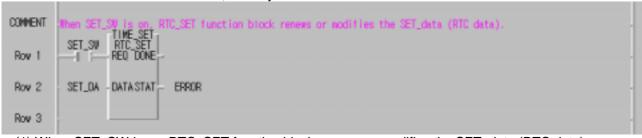

(1) When SET\_SW is on, RTC\_SET function block renews or modifies the SET\_data (RTC data).

<sup>\*</sup> Days are indicated as follows: Mon (0), Tue (1), Wed (2), Thu (3), Fri (4), Sat (5), Sun (6). The above DATA variables are declared as array Byte variables and set as BCD data.

(2) Variable setting is shown as below.

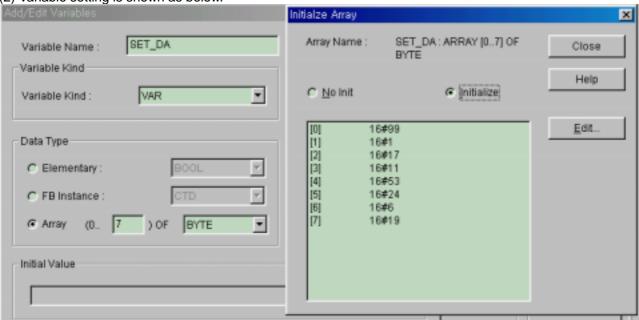

(3) You can set each TIME data using MOVE function.

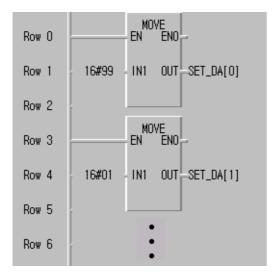

(4) Use the following flags to read RTC data. e.g. 1998-12-22 19:37:46, Tuesday

| Flag                       | Type | Description                                                                                                    | Data                                                                                                    |
|----------------------------|------|----------------------------------------------------------------------------------------------------|----------------------------------------------------------------------------------------------------|
| _RTC_TOD                   | TOD  | Current time of RTC                                                                                                    | TOD#19:37:46                                                                                                    |
| _RTC_WEEK                  | UINT | Current day of RTC *(0: Mon, 1: Tue, 2: Wed, 3: Thu, 4: Fri, 5: Sat, 6: Sun)                                                                                                    | 1                                                                                                    |
| _RTC_DATE                  | DATE | Current date of RTC (1984-01-01 ~ 2083-12-31)                                                                                                    | D#1998-12-22                                                                                                    |
| _RTC_ERR                   | BOOL | When RTC data is wrong, it is 1.                                                                                                    | 0                                                                                                    |
| _RTC_TIME[n]<br>* n: 0 ~ 7 | BCD  | BCD data of current time of RTC _RTC _TIME[0]: Last 2-digit number of years _RTC _TIME[1]: Months _RTC _TIME[2]: Dates _RTC _TIME[3]: Hours _RTC _TIME[4]: Minutes _RTC _TIME[5]: Seconds _RTC _TIME[6]: Days _RTC _TIME[6]: Days _RTC _TIME[7]: First 2-digit number of years Days ( 0: Mon, 1: Tue, 2: Wed, 3: Thu, 4: Fri, 5: Sat, 6: Sun) | _RTC _TIME[0]: 16#98 _RTC _TIME[1]: 16#12 _RTC _TIME[2]: 16#22 _RTC _TIME[3]: 16#19 _RTC _TIME[4]: 16#37 _RTC _TIME[5]: 16#46 _RTC _TIME[6]: 16#1 _RTC _TIME[7]: 16#19 |

### SEG

Converts BCD or HEX into 7 segment display code

| Mode I      | GMR | GM1 | GM2 | GM3 | GM4 | GM6 | GM7 |
|-------------|-----|-----|-----|-----|-----|-----|-----|
| Application |     |     |     |     |     |     |     |

|                  | Function                |               | Description                                                                                                    |
|------------------|-------------------------|---------------|----------------------------------------------------------------------------------------------------|
| BOOL —<br>WORD — | SEG<br>EN ENO<br>IN OUT | BOOL<br>DWORD | Input  EN: executes the function in case of 1. IN: Input data to covert into 7 segment code  Output  ENO: without an error, it will be 1. OUT: result data converted into 7 segment data |

#### **■** Function

If EN is 1, it converts BCD or HEX (hexadecimal) of IN into 7 segment display code as below and produces output OUT. If an input is BCD type, it is available to display a number between 0000 and 9999. And in case of HEX input, it's available to display a number between 0000 and FFFF on 4-digit 7 segment display.

### Display example

- 1) 4-digit BCD -> 4-digit 7 segment code: use SEG function
- 2) 4-digit HEX -> 4-digit 7 segment code: use SEG function
- 3) INT -> 4-digit BCD-type 7 segment code: use INT\_TO\_BCD function first and SEG function
- 4) INT -> 4-digit HEX-type 7 segment code: use INT\_TO\_WORD function first and SEG function
- 5) When 7 segment display digits are more than 4,
  - A) in case of BCD, HEX type, use SEG function, after dividing them into 4 digits.
  - B) INT -> 8-digit BCD-type 7 segment code:

Divide INT by 10,000 and convert 'quotient' and 'remainder' into upper/lower 4-digit 7 segment code using INT\_TO\_BCD and SEG function.

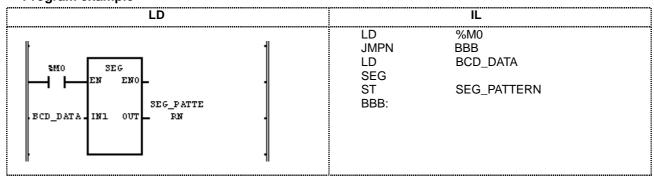

(1) If the transition condition (%M0) On SEGfunction is executed.

(2) If input variable BCD\_DATA (WORD) = 16#1234,

the output is '2#00000110\_01011011\_01001111\_01100110' which is displayed as a 7 segment code (1234) and written at SEG\_PATTERN (DWORD).

Input (IN1): BCD\_DATA (WORD) = 16#1234

1 0 0 1 0 0 0 1 0 0 0 0 (SEG) 0 1 0 0 0 0 0 1 1 0 0 1 1 0

0

0 0

1

0 0

Output (OUT): SEG\_PATTERN (DWORD) =

upper 16#065B4F66 lower

# 7 segment configuration

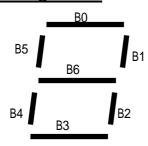

# Conversion table for 7 segment code

| Input | Input | INT  |    |    |    |    | tput |    |    |    | Display |
|-------|-------|------|----|----|----|----|------|----|----|----|---------|
| (BCD) | (HEX) | 1111 | B7 | B6 | B5 | B4 | B3   | B2 | B1 | B0 | Data    |
| 0     | 0     | 0    | 0  | 0  | 1  | 1  | 1    | 1  | 1  | 1  | 0       |
| 1     | 1     | 1    | 0  | 0  | 0  | 0  | 0    | 1  | 1  | 0  | 1       |
| 2     | 2     | 2    | 0  | 1  | 0  | 1  | 1    | 0  | 1  | 1  | 2       |
| 3     | 3     | 3    | 0  | 1  | 0  | 0  | 1    | 1  | 1  | 1  | 3       |
| 4     | 4     | 4    | 0  | 1  | 1  | 0  | 0    | 1  | 1  | 0  | 4       |
| 5     | 5     | 5    | 0  | 1  | 1  | 0  | 1    | 1  | 0  | 1  | 5       |
| 6     | 6     | 6    | 0  | 1  | 1  | 1  | 1    | 1  | 0  | 1  | 6       |
| 7     | 7     | 7    | 0  | 0  | 1  | 0  | 0    | 1  | 1  | 1  | 7       |
| 8     | 8     | 8    | 0  | 1  | 1  | 1  | 1    | 1  | 1  | 1  | 8       |
| 9     | 9     | 9    | 0  | 1  | 1  | 0  | 1    | 1  | 1  | 1  | 9       |
|       | Α     | 10   | 0  | 1  | 1  | 1  | 0    | 1  | 1  | 1  | Α       |
|       | В     | 11   | 0  | 1  | 1  | 1  | 1    | 1  | 0  | 0  | В       |
|       | С     | 12   | 0  | 0  | 1  | 1  | 1    | 0  | 0  | 1  | С       |
|       | D     | 13   | 0  | 1  | 0  | 1  | 1    | 1  | 1  | 0  | D       |
|       | E     | 14   | 0  | 1  | 1  | 1  | 1    | 0  | 0  | 1  | Ε       |
|       | F     | 15   | 0  | 1  | 1  | 1  | 0    | 0  | 0  | 1  | F       |

# SHIFT\_A\_\*\*\*

| Shifts array elements | Mode I      | GMR | GM1 | GM2 | GM3 | GM4 | GM6 | GM7 |
|-----------------------|-------------|-----|-----|-----|-----|-----|-----|-----|
|                       | Application |     |     |     |     |     |     |     |

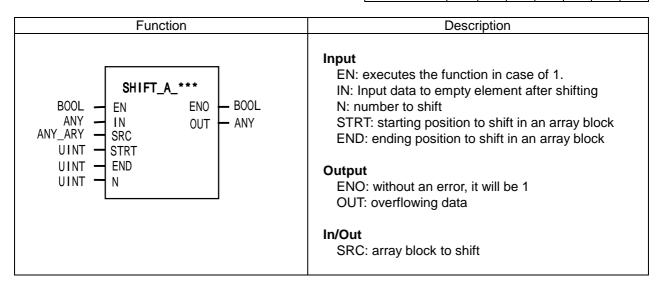

#### **■** Function

It shifts designated elements of an array block in the chosen direction.

#### Setting

- Scope: STRT and END set a data array to rotate.
- Shifting direction and time: rotates N times in the chosen direction set by STRT and END (STRT → ND)
- Input data setting: fills an empty element after shifting with input data (IN).
- Output: the result is written at ANY\_ARY designated by **SRC**, and the overflowing data by shifting from END to STRT is written at OUT.

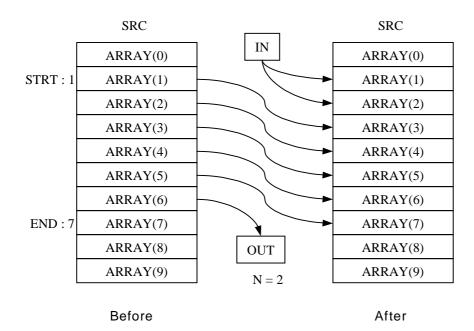

| Function      | In/Out Array Type | Description                                                   |
|---------------|-------------------|---------------------------------------------------------------|
| SHIFT_A_BOOL  | BOOL              |                                                               |
| SHIFT_A_BYTE  | BYTE              |                                                               |
| SHIFT_A_WORD  | WORD              |                                                               |
| SHIFT_A_DWORD | DWORD             |                                                               |
| SHIFT_A_LWORD | LWORD             |                                                               |
| SHIFT_A_SINT  | SINT              |                                                               |
| SHIFT_A_INT   | INT               |                                                               |
| SHIFT_A_DINT  | DINT              |                                                               |
| SHIFT_A_LINT  | LINT              | It shifts designated elements of an array block in the chosen |
| SHIFT_A_USINT | USINT             | direction.                                                    |
| SHIFT_A_UINT  | UINT              | difection.                                                    |
| SHIFT_A_UDINT | UDINT             |                                                               |
| SHIFT_A_ULINT | ULINT             |                                                               |
| SHIFT_A_REAL  | REAL              |                                                               |
| SHIFT_A_LREAL | LREAL             |                                                               |
| SHIFT_A_TIME  | TIME              |                                                               |
| SHIFT_A_DATE  | DATE              |                                                               |
| SHIFT_A_TOD   | TOD               |                                                               |
| SHIFT_A_DT    | DT                |                                                               |

### **■** Error

If STRT or END exceed the range of SRC array element, \_ERR and \_LER flags are set. If an error occurs, there's no change in SRC and output OUT is the initial value of each variable type (i.e. INT=0, TIME=T#0S).

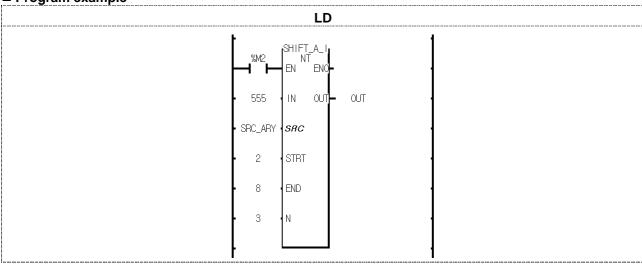

- (1) If the input condition (%M2) is on, SHIFT\_A\_INT function is executed.
- (2) It shifts designated elements (from 2nd to 8th elements) of SRC\_ARY.
- (3) It shifts three times the designated elements.
- (4) The empty elements after shifting, from array index 2 to array index 3, are filled with input '555'.
- (5) The overflowing data (1234), carry output, is written at OUT.

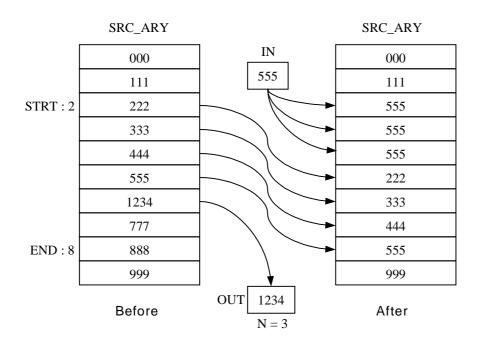

# SHIFT\_C\_\*\*\*

| Shift with Carry | Mode I      | GMR | GM1 | GM2 | GM3 | GM4 | GM6 | GM7 |
|------------------|-------------|-----|-----|-----|-----|-----|-----|-----|
|                  | Application |     |     |     |     |     |     |     |

| Function                                                     | Description                                                                                                    |
|--------------------------------------------------------------|----------------------------------------------------------------------------------------------------|
| BOOL — EN ENO — BOOL CY1 OUT ANY_BIT — SRC STRT END UINT — N | Input EN: executes the function in case of 1. CYI: Carry Input STRT: starting bit position of SRC bit array to shift END: ending bit position of SRC bit array to shift N: bit number to shift  Output ENO: without an error, it will be 1 OUT: carry output  In/Out SRC: variable for shifting |

### **■** Function

It shifts a designated bit array of SRC bit arrays N times in the chosen direction. Setting:

- Scope: STRT and END set a bit data to shift.
- Shifting direction and time: shifts N times from STRT to END.
- Input data setting: fills empty bit after shifting with input data (CYI).
- Output: the result is written at ANY\_BIT designated by **SRC**, and the overflowing bit data by shifting from END to STRT is written at OUT.

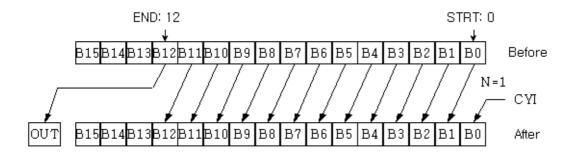

| Function      | SRC type | Description                                                   |
|---------------|----------|---------------------------------------------------------------|
| SHIFT_C_BYTE  | BYTE     |                                                               |
| SHIFT_C_WORD  | WORD     | It shifts a designated bit array of SRC bit arrays N times.   |
| SHIFT_C_DWORD | DWORD    | it stills a designated bit array of SNC bit arrays in tilles. |
| SHIFT_C_LWORD | LWORD    |                                                               |

#### **■** Error

If STRT or END exceed the bit number of SRC variable type, \_ERR and \_LER flags are set. There's no change in SRC data.

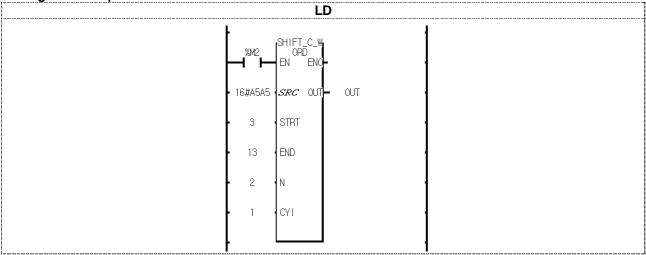

- (1) If the transition condition (%M2) is on, SHIFT\_C\_WORD function is executed.
  (2) 16#A5A5 is shifted from STRT to END by 2 bits and the empty bits after shifting are filled with 1 (CYI).
  (3) SRC after shifting is 16#969D and the overflowing bit data (0) is written at OUT after 2-bit shifting.

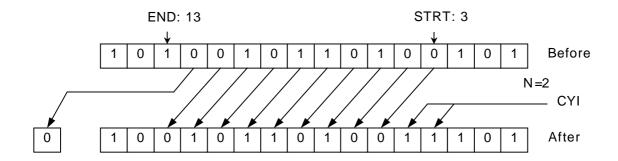

# **SWAP\_\*\*\***

| Swaps upper data for lower data | Mode I      | GMR | GM1 | GM2 | GM3 | GM4 | GM6 | GM7 |
|---------------------------------|-------------|-----|-----|-----|-----|-----|-----|-----|
|                                 | Application |     |     |     |     |     |     |     |

| Function                                 | Description                                                                                                    |
|------------------------------------------|----------------------------------------------------------------------------------------------------|
| BOOL — EN ENO — BOOL — ANY_BIT — ANY_BIT | Input EN: executes the function in case of 1. IN: Input  Output ENO: without an error, it will be 1. OUT: swapped data |

### **■** Function

It swaps upper data for lower data.

| Function   | Input type | Description                                         |
|------------|------------|-----------------------------------------------------|
| SWAP_BYTE  | BYTE       | Swaps upper nibble for lower nibble data.           |
| SWAP_WORD  | WORD       | Swaps upper byte for lower byte data.               |
| SWAP_DWORD | DWORD      | Swaps upper word for lower word data.               |
| SWAP_LWORD | LWORD      | Swaps upper double word for lower double word data. |

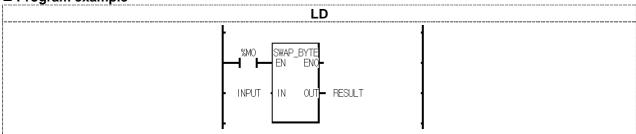

- (1) If the transition condition (%M0) is on, SWAP\_BYTE function is executed.
- (2) If INPUT (BYTE) = 16#5F, RESULT (BYTE) = 16#F5.

# 8. Basic Function/Function Block Library

# **UNI** \*\*\*

| Unites data | Mode I      | GMR | GM1 | GM2 | GM3 | GM4 | GM6 | GM7 |
|-------------|-------------|-----|-----|-----|-----|-----|-----|-----|
|             | Application |     |     |     |     |     |     |     |

| Function                                                  | Description                                                                                                    |
|-----------------------------------------------------------|----------------------------------------------------------------------------------------------------|
| BOOL — ENO — BOOL — ANY_BIT_ARY — INT_ARY — SEG — ANY_BIT | Input EN: executes the function in case of 1. IN: input data array SEG: bit-number-designate array to unite data  Output ENO: without an error, it will be 1 OUT: united data |

### **■** Function

It unites an input data array from the lower bit to a designated bit set by SEG and produces an output.

| Function  | Input type | Output type | Description                                                     |
|-----------|------------|-------------|-----------------------------------------------------------------|
| UNI_BYTE  | BYTE       | BYTE        |                                                                 |
| UNI_WORD  | WORD       | WORD        | It cuts an input array into bit data set by SET and produces an |
| UNI_DWORD | DWORD      | DWORD       | output (united data) with the same array type of input.         |
| UNI LWORD | LWORD      | LWORD       |                                                                 |

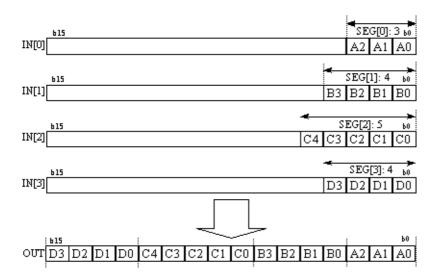

If the sum of value set by SEG exceeds the bit number of input data type, \_ERR and \_LER flags are set. If the number of arrays of IN and SEG is different, output OUT is 0 and \_ERR and \_LER flags are set.

■ Program example

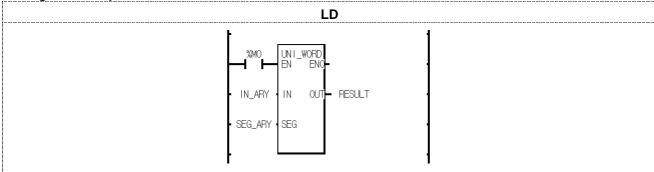

- (1) If the transition condition (%M0) is on, UNI\_WORD function is executed. (2) If input IN\_ARY and SEG\_ARY are as below,

| IN_ARY[0] | A 3 B 5 | SEG_ARY[0] | 3 |
|-----------|---------|------------|---|
| IN_ARY[1] | B 4 C 6 | SEG_ARY[1] | 4 |
| IN_ARY[2] | C 5 D 7 | SEG_ARY[2] | 7 |
| IN_ARY[3] | D 6 E 8 | SEG_ARY[3] | 2 |

output RESULT = 2#00 1010111 0110 101 = 16#2BB5.

# WORD\_BYTE

| Divides WORD into two bytes | Mode I      | GMR | GM1 | GM2 | GM3 | GM4 | GM6 | GM7 |
|-----------------------------|-------------|-----|-----|-----|-----|-----|-----|-----|
|                             | Application |     |     |     |     |     |     |     |

| Function                                                             | Description                                                                                                    |
|----------------------------------------------------------------------|----------------------------------------------------------------------------------------------------|
| WORD_BYTE  BOOL — EN ENO WORD — IN OUT — BOOL BYTE — LOW BYTE — HIGH | Input EN: executes the function in case of 1. IN: WORD Input  Output ENO: without an error, it will be 1. OUT: dummy output  In/Output LOW: lower BYTE output HIGH: upper BYTE output |

### **■** Function

It divides one word data into two byte data.

LOW: lower byte output, HIGH: upper byte output

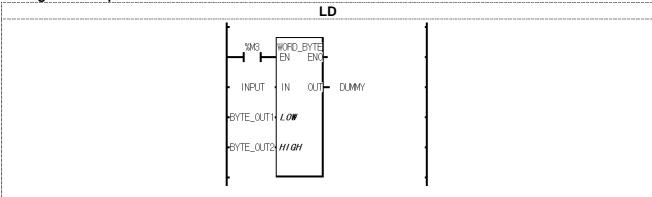

- (1) If the transition condition (%M3) is on, WORD\_BYTE function is executed.
- (2) If input variable INPUT is 16#ABCD, then BYTE\_OUT1 = 16#CD and BYTE\_OUT2 = 16#AB.

# WORD DWORD

Combines two WORD data into DWORD

| Mode I      | GMR | GM1 | GM2 | GM3 | GM4 | GM6 | GM7 |
|-------------|-----|-----|-----|-----|-----|-----|-----|
| Application |     |     |     |     |     |     |     |

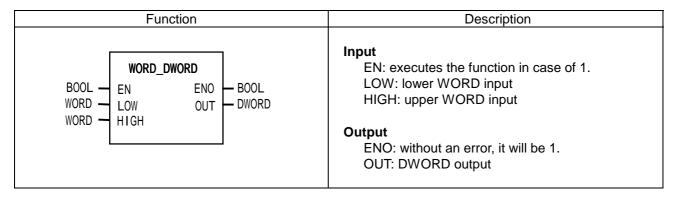

### **■** Function

It combines two WORD data into one DWORD.

LOW: lower WORD input, HIGH: upper WORD input

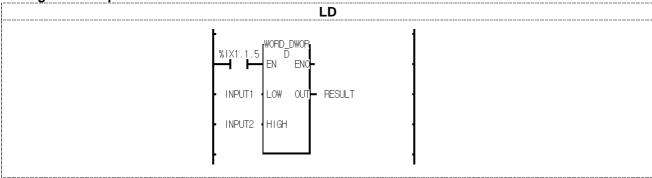

- (1) If the transition condition (%IX1.1.5) is on, WORD\_DWORD function is executed.
- (2) If input variable INPUT1 = 16#10203040 and INPUT2 = 16#A0B0C0D0, output variable RESULT = 16#A0B0C0D010203040.

# 8. Basic Function/Function Block Library

# XCHG\_ \*\*\*

| Exchanges two input data |  | Mode I      | GMR | GM1 | GM2 | GM3 | GM4 | GM6 | GM7 |
|--------------------------|--|-------------|-----|-----|-----|-----|-----|-----|-----|
|                          |  | Application |     |     |     |     |     |     |     |

| Function                                   | Description                                                                                                    |
|--------------------------------------------|----------------------------------------------------------------------------------------------------|
| BOOL — ENO — BOOL ANY — IN1 OUT — BOOL IN2 | Input EN: executes the function in case of 1. Output ENO: Without an error, it will be 1. OUT: Dummy Output In/Out IN1: In/Output 1 IN2: In/Output 2 |

# **■** Function

Exchanges input1 data with input2 data.

| Function    | In/Out type | Description                      |
|-------------|-------------|----------------------------------|
| XCHG_BOOL   | BOOL        | Exchanges two BOOL input data.   |
| XCHG_BYTE   | BYTE        | Exchanges two BYTE input data.   |
| XCHG_WORD   | WORD        | Exchanges two WORD input data.   |
| XCHG_DWORD  | DWORD       | Exchanges two DWORD input data.  |
| XCHG_LWORD  | LWORD       | Exchanges two LWORD input data.  |
| XCHG_SINT   | SINT        | Exchanges two SINT input data.   |
| XCHG_INT    | INT         | Exchanges two INT input          |
| XCHG_DINT   | DINT        | Exchanges two DINT input data.   |
| XCHG_LINT   | LINT        | Exchanges two LINT input data.   |
| XCHG_USINT  | USINT       | Exchanges two USINT input data.  |
| XCHG_UINT   | UINT        | Exchanges two UINT input data.   |
| XCHG_UDINT  | UDINT       | Exchanges two UDINT input data.  |
| XCHG_ULINT  | ULINT       | Exchanges two ULINT input data.  |
| XCHG_REAL   | REAL        | Exchanges two REAL input data.   |
| XCHG_LREAL  | LREAL       | Exchanges two LREAL input data.  |
| XCHG_TIME   | TIME        | Exchanges two TIME input data.   |
| XCHG_DATE   | DATE        | Exchanges two DATE input data.   |
| XCHG_TOD    | TOD         | Exchanges two TOD input data.    |
| XCHG_DT     | DT          | Exchanges two DT input data.     |
| XCHG_STRING | STRING      | Exchanges two STRING input data. |

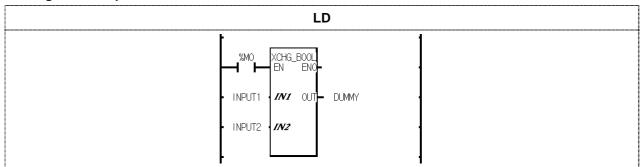

- (1) If the transition condition (%M0) is on, XCHG\_BOOL function is executed.
- (2) If INPUT1 = 0 and INPUT2 = 1, it will exchange two input data. After the function execution, INPUT1 = 1 and INPUT2 = 0.

# 8.3 Basic Function Block Library

- 1. This chapter describes basic function blocks respectively.
- 2. It's much easier to apply function block library to your program after grasping the general of function blocks.

# **CTD**

| Down Counter (function block) | Mode I      |    | GMR | GM1 | GM2 | GM3 | GM4 | GM6 | GM7 |
|-------------------------------|-------------|----|-----|-----|-----|-----|-----|-----|-----|
|                               | Application | on |     |     |     |     |     |     |     |

| F      | Function block    | Description |                                                       |  |  |  |  |
|--------|-------------------|-------------|-------------------------------------------------------|--|--|--|--|
|        | CTD               | Input       | CD: down counter pulse input LD: loads a preset value |  |  |  |  |
| BOOL - | CD Q - BOOL<br>LD |             | PV: preset value                                      |  |  |  |  |
| INT -  | PV CV- INT        | Output      | Q: down counter output CV: current value              |  |  |  |  |

### **■** Function

Down counter function block CTD decreases the current value (CV) by 1 with every rising pulse input. CV decreases only when CV is more than the minimum value of INT (-32768); after reaching it, CV does not change its value.

When LD is 1, PV is loaded into CV (CV=PV).

Output Q is 1 when CV is 0 or a negative number.

### **■ Time Chart**

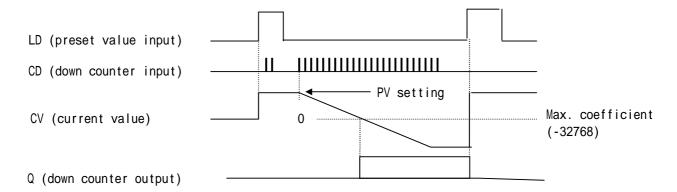

### ■ Program Example

This is the program that sets the output contact (%O0.3.0) when the down counter pulse input enters the input contact (%I0.1.14) five times.

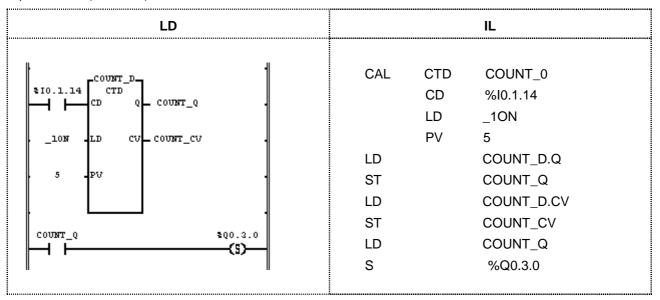

- (1) Register the name of CTD function block (COUNT\_D).
- (2) Make the input contact (%I0.1.14) attached to CD.
- (3) Make the flag \_10N (1 scan ON contact) that loads PV into CV.
- (4) Set the PV value as 5.
- (5) Set the CV value as the random output variable (COUNT\_CV).
- (6) Set the Q value as the random output variable (COUNT\_Q).
- (7) Compile and write your program to the PLC after completing the program.
- (8) After writing, change the PLC mode (Stop -> Run).
- (9) If program runs, PV 5 will be loaded into CV (Count CV).
- (10) The current value CV (COUNT\_CV) decreases by 1 when the pulse input enters the input contact (%I0.1.14).
- (11) When the down counter pulse input enters the input contact (%I0.1.14) five times, CV (COUNT\_CV) will be 0 and Q (COUNT\_CV) 1
- (12) If Q (COUNT\_Q) is 1, the output contact (%Q0.3.0) will be set.

# **CTU**

| Up Counter (function block) | Мо   | ode I   | GMR | GM1 | GM2 | GM3 | GM4 | GM6 | GM7 |
|-----------------------------|------|---------|-----|-----|-----|-----|-----|-----|-----|
|                             | Appl | ication |     |     |     |     |     |     |     |

| Description                       |
|-----------------------------------|
| Input CU: up counter pulse input  |
| R: reset input                    |
| PV: loads a preset value          |
|                                   |
| Output Q: increase counter output |
| CV: current value                 |
|                                   |

### **■** Function

Up counter function block CTU increases the current value (CV) by 1 with every rising pulse input.

CV increases only when CV is less than the maximum value of INT (32767); after reaching it, CV does not change its value.

When the reset input (R) is 1, CV is cleared (0).

Output Q is 1 when CV is equal to or more than PV.

### **■** Time Chart

R (Reset input)

CU (CTU input)

CV (current value)

Q (CTU output)

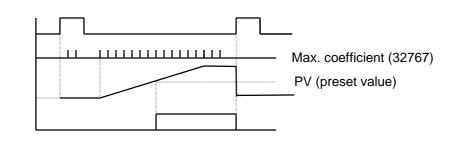

### **■** Program Example

This is the program that sets the output contact (%O0.3.1) when the increase counter pulse input enters the input contact (%I0.1.15) ten times.

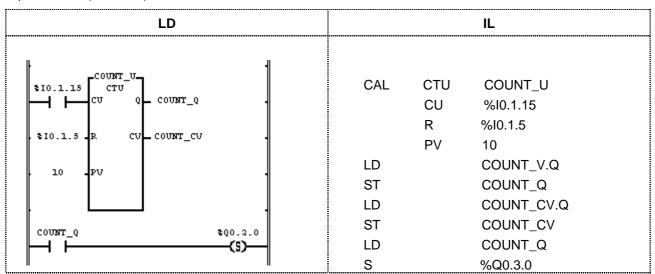

# 8. Basic Function/Function Block Library

- (1) Register the name of CTU function block (COUNT\_U).
- (2) Make the input contact %I0.1.15 attached to CU.
- (3) Set the PV value as 10.
- (4) Assign input contact %I0.1.5 to the reset input R.
- (5) Set the CV value as the random output variable (COUNT\_CV).
- (6) Set the Q value as the random output variable (COUNT\_Q).
- (7) Compile and write your program to the PLC after completing the program.
- (8) After writing, change the PLC mode (Stop Run).
- (9) The current value CV (COUNT\_CV) increases by 1 when the pulse input enters the input contact (%I0.1.15).
- (10) When the up counter pulse input enters the input contact (%I0.1.15) ten times, CV (COUNT\_CV) will be 10 and Q (COUNT\_CV) 1
- (12) If Q (COUNT\_Q) is 1, the output contact (%Q0.3.0) will be set.

### **CTUD**

Up/Down Counter (function block)

Mode I GMR GM1 GM2 GM3 GM4 GM6 GM7

Application

| Function Block                                                                         | Description                                                                                                    |  |  |  |
|----------------------------------------------------------------------------------------|----------------------------------------------------------------------------------------------------|--|--|--|
| CTUD  BOOL - CU QU - BOOL  BOOL - CD QD - BOOL  BOOL - R  BOOL - LD  INT - PV CV - INT | Input CU: up counter pulse input CD: down counter pulse input R: reset LD: loads a preset value PV: preset value  Output QU: up counter output QD: down counter output CV: current value |  |  |  |

### **■** Function

Up/Down counter function block CTUD increases the current value (CV) by 1 with every rising up-counter pulse input (CU) and decreases CV by 1 with every rising down-counter pulse input (CD). Note that CV is between -32768 and 32767 (INT).

When LD is 1, PV is loaded into CV (CV=PV).

When the reset input R is 1, CV is cleared (0).

When CV reaches PV, the output QV is 1; when CV is 0 or a negative integer, the output QD is 1.

The operation for each input signal is executed in order of R > LD > CU > CD. Note that if the input signals are fed to the input (CU, CD, R, and LD) of CTUD at the same time, the operation of CTU follows the above priority.

### **■ Time Chart**

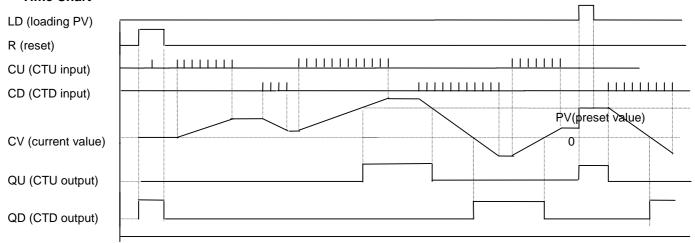

■ Program Example

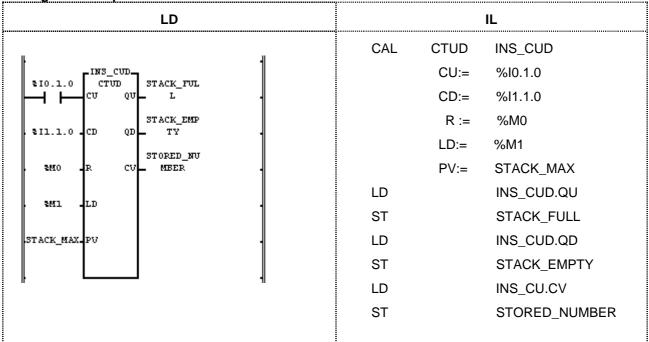

Conditions are: the temporary loading part STACK\_MAX is 100; IN is 1 with every material-input signal while OUT is 1 with every material-output signal. If the material input process is faster than the material-output one and every material is loaded so that the STACK\_MAX is equal to or more than 100, then QU is 1 (STACK\_FULL = 1); if there's no material left in the loading part, QD is 1 (STACK\_EMPTY = 1). At the STORED\_NUMBER, the number of remaining material in the loading part is shown.

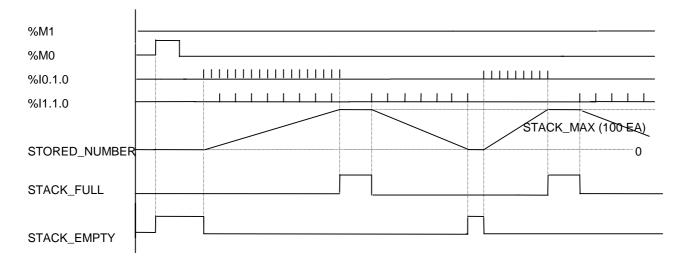

# **F\_TRIG**

Falling Edge Detection (function block)

| Mode I      | GM1 | GM2 | GM3 | GM4 | GM6 | GM7 |
|-------------|-----|-----|-----|-----|-----|-----|
| Application |     |     |     |     |     |     |

| Function Block                | Description                                                      |
|-------------------------------|------------------------------------------------------------------|
| F_TRIG<br>BOOL - CLK Q - BOOL | Input CLK: input signal  Output Q: falling edge detection result |

### **■** Function

The output Q of function block F\_TRIG is 1 with the falling pulse input to CLK. And 1 scan later, without further falling pulse input, the output Q is 0 ever after.

### **■ Time Chart**

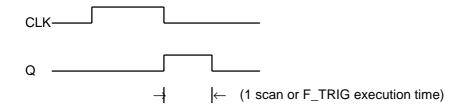

### **■ Program Example**

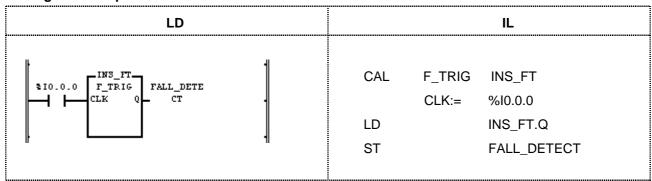

If the input variable (%I0.0.0) changes from 1 to 0, while detecting its state, the output variable FALL\_DETECT will be 1. And 1 scan later, the output variable FALL\_DETECT will be 0.

### RS

| Reset Priority Bistable (function block) | Mode I      | GMR | GM1 | GM2 | GM3 | GM4 | GM6 | GM7 |  |
|------------------------------------------|-------------|-----|-----|-----|-----|-----|-----|-----|--|
| reaser namy blotable (rameter blook)     | Application |     |     |     |     |     |     |     |  |

| Function Block                        | Description                                                             |
|---------------------------------------|-------------------------------------------------------------------------|
| RS<br>BOOL - S Q1 - BOOL<br>BOOL - R1 | Input R1: Reset condition S: Set condition  Output Q1: Operation result |

### **■** Function

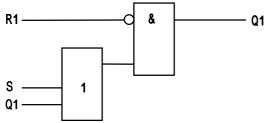

If R1 is 1, output Q1 will be 0 regardless of the state of S.

The output variable Q1 is 1 when it maintains the previous state, R1 is 0, and S is 1, it will be 1.

The initial state of Q1 is 0.

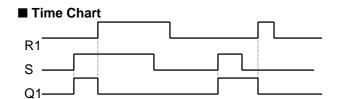

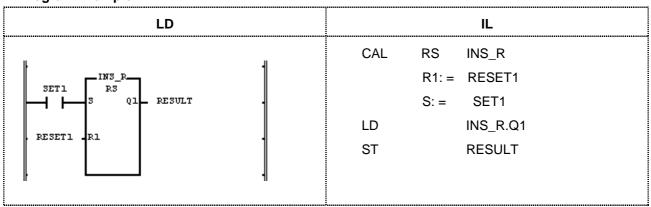

- (1) The output variable RESULT is 0 and maintains its value when the input variables SET1 and RESET1 become simultaneously ON.
- (2) The output variable RESULT is 0 and maintains its value when RESET1 becomes ON and SET1 is OFF.
- (3) The output variable RESULT is 1 and maintains its value when SET1 becomes ON and RESET1 is OFF,

# **R\_TRIG**

Rising Edge Detection (function block)

| Mode I      | GMR | GM1 | GM2 | GM3 | GM4 | GM6 | GM7 |
|-------------|-----|-----|-----|-----|-----|-----|-----|
| Application |     |     |     |     |     |     |     |

| Function Block                | Description                                                     |
|-------------------------------|-----------------------------------------------------------------|
| R_TRIG<br>BOOL - CLK Q - BOOL | Input CLK: input signal  Output Q: rising edge detection result |

### **■** Function

The output Q of function block R\_TRIG is 1 with the rising pulse input to CLK. And 1 scan later, without further falling pulse input, the output Q is 0 ever after.

#### **■** Time Chart

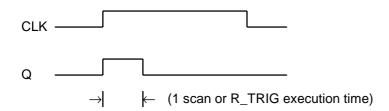

### **■** Program Example

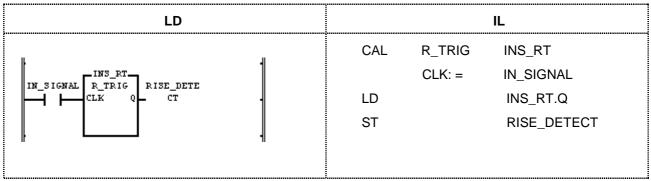

If the input variable IN\_SIGNAL changes from 0 to 1, while detecting its state, the output variable RISE\_DETECT will be 1. And 1 scan later, the output variable RISE\_DETECT will be 0.

### **SEMA**

| Semaphore (System resource allocation) | Mode I      | GMR | GM1 | GM2 | GM3 | GM4 | GM6 | GM7 |
|----------------------------------------|-------------|-----|-----|-----|-----|-----|-----|-----|
| ,                                      | Application |     |     |     |     |     |     |     |

| Function Block           |        | Description                                    |
|--------------------------|--------|------------------------------------------------|
|                          | Input  | CLAIM: signal to claim a resource monopoly     |
| SEMA                     |        | RELEASE: release signal                        |
| BOOL - CLAIM BUSY - BOOL |        |                                                |
| BOOL - RELEASE           | Output | BUSY: waiting signal not to obtain the claimed |
|                          |        | resource                                       |

#### **■** Function

This function block is used to get an exclusive control right for system resources.

BUSY is 1 when SEMA function is executed (CLAIM = 1 or 0, RELEASE = 0) and other program is using the resource. If you want to obtain the resource control right, wait until BUSY will be 0 after executing SEMA function block (CLAIM = 1, RELEASE = 0). When BUSY is 0, it controls the associate resource and after completing the control, it transfers the control right executing SEMA function block once again with CLAIM = 0 and RELEASE = 1. (At this time, the program that has the control right can execute SEMA function block with CLAIM = 0 and RELEASE = 1)

- The instance of SEMA should be declared as "GLOBAL" so that its access is available in the programs requiring the resource.
- Each program to claim the same resource should be designated as the same priority.
- Not available to use between multi-CPU modules in GM1.
- Internal execution structure of SEMA function block

```
VAR X:BOOL:=0; END_VAR
BUSY:=X;
IF CLAIM THEN X:=1;
ELSIF RELEASE THEN BUSY:=0; X:=0;
END IF
```

### **■** Time Chart

The access right to control the same resource is transferred between the program block A and the program block B.

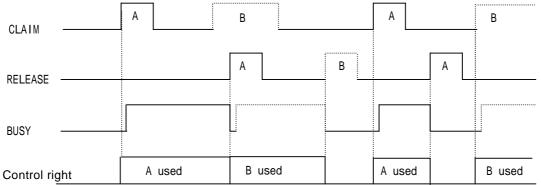

■ Program Example

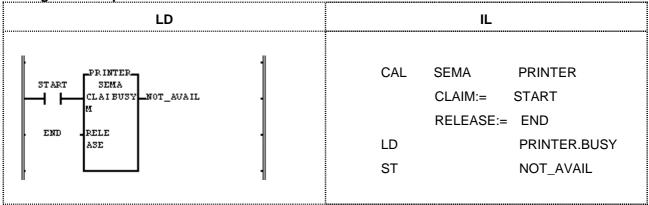

When you want to produce a printer output in different program blocks with the printer attached to the PLC system, you can easily control it by declaring the instance 'PRINTER' 'GLOBAL' and using SEMA function block named as 'PRINTER' in each program. If you execute SEMA function block (PRINTER), when START is 1 and END is 0, and claim the right to control the printer, while the printer is used in other program block, BUSY is 1. If the printer is not used in other program block, BUSY will be 0, which means you can start the program to produce the printer output with it. After completing the print control, execute SEMA with START = 0 and END = 1 so that other program can get the right to control it.

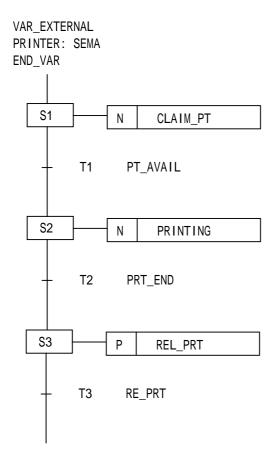

| S1 | CLAIM_PT; claim the printer control right                     |
|----|---------------------------------------------------------------|
|    | CAL SEMA PRINTER CLAIM:= 1 RELEASE:= 0                        |
| T1 | PT_AVAIL; printer control right check                         |
|    | LDN PRINTER.BUSY ST TRANS                                     |
| S2 | PRINTING; printer output                                      |
|    | Printer control program  If print is completed, PRINT_DONE:=1 |
| T2 | PRT_END; print completion check                               |
|    | LD PRINTER_DONE ST TRANS                                      |
| S3 | REL_PRT; transfer printer control                             |
|    | CAL SEMA PRINTER CLAIM:= 0 RELEASE:= 1                        |
| Т3 | RE_PRT; printer request again                                 |
|    | LD PRT_REQ<br>ST TRANS                                        |

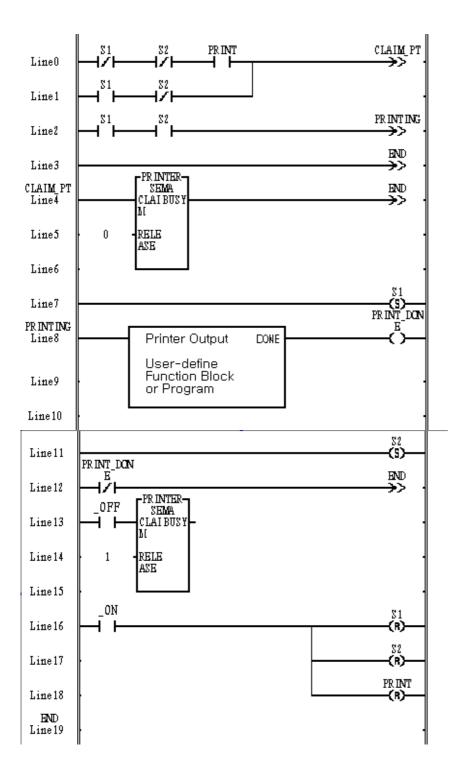

# SR

Set Priority Bistable (function block)

| Mode I      | GMR | GM1 | GM2 | GM3 | GM4 | GM6 | GM7 |
|-------------|-----|-----|-----|-----|-----|-----|-----|
| Application |     |     |     |     |     |     |     |

| Function Block                        | Description                                                             |  |  |  |  |
|---------------------------------------|-------------------------------------------------------------------------|--|--|--|--|
| SR<br>BOOL - S1 Q1 - BOOL<br>BOOL - R | Input S1: set condition R: reset condition  Output Q1: operation result |  |  |  |  |

#### **■** Function

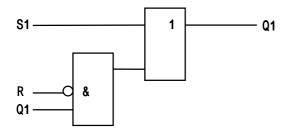

If S1 is 1, output Q1 will be 1 regardless of the state of R.

The output variable Q1 is 0 and it maintains the previous state when S1 is 0, and R is 1.

The initial state of Q1 is 0.

#### **■** Time Chart

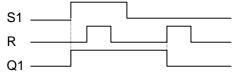

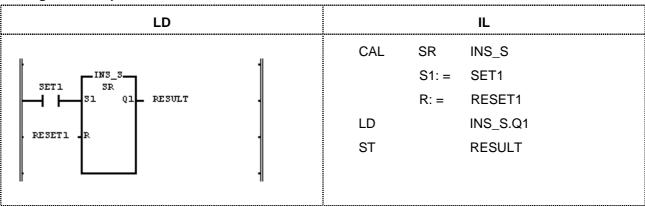

- (1) If input variable SET1 becomes 1, output variable RESULT will be ON.
- (2) The output variable RESULT becomes 0 when input variable SET1 becomes 0 and RESET1 ON.

# **TOF**

| OFF Delay Timer (function block) | Model       | GMR | GM1 | GM2 | GM3 | GM4 | GM6 | GM7 |  |
|----------------------------------|-------------|-----|-----|-----|-----|-----|-----|-----|--|
|                                  | Application |     |     |     |     |     |     |     |  |

| Function Block                 | Description |                                               |  |  |  |
|--------------------------------|-------------|-----------------------------------------------|--|--|--|
| TOF                            | Input       | IN: timer operation condition PT: preset time |  |  |  |
| BOOL IN Q BOOL TIME PT ET TIME | Output      | Q: timer output ET: elapsed time              |  |  |  |

#### **■** Function

If IN is 1, Q will be 1. And after IN becomes 0 and the preset time (PT) of TOF passes, Q becomes 0.

After IN becomes 0, the elapsed time (ET) will be shown. If IN becomes 1 before ET reaches the preset time, ET will be 0 again.

#### **■ Time Chart**

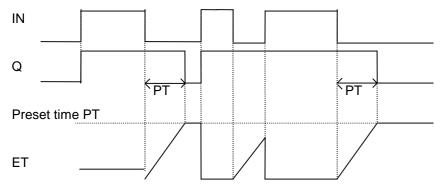

| LD             | IL       |     |       |            |  |
|----------------|----------|-----|-------|------------|--|
|                |          | CAL | TOF   | INS_TOF    |  |
| HNS_TOF7       |          |     | IN: = | T_OFF      |  |
| TOF            |          |     | PT: = | T#10S      |  |
| T_OFF - IN Q-  | TIMER_OK | LD  |       | INS_TOF.Q  |  |
| T#10S - PT ET- | ET_TIME  | ST  |       | TIMER_OK   |  |
|                |          | LD  |       | INS_TOF.ET |  |
|                |          | ST  |       | ET_TIME    |  |
|                |          |     |       |            |  |

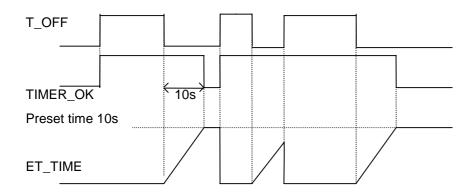

- (1) Output variable TIMER\_OK is 1 when input variable T\_OFF becomes 1.
- (2) TIMER\_OK is 0 only if 10 seconds passes after T\_OFF becomes 0.
- (3) If T\_OFF becomes 1 again in 10 seconds after it turned OFF, TOF will be initialized (TIMER\_OK is 1).
- (4) After T\_OFF becomes 0, the elapsed time (ET\_TIME) will be measured and shown.

# **TON**

| ON Delay Timer (function block) | Mode I      | GMR | GM1 | GM2 | GM3 | GM4 | GM6 | GM7 |   |
|---------------------------------|-------------|-----|-----|-----|-----|-----|-----|-----|---|
| , ,                             | Application |     |     |     |     |     |     |     | ĺ |

| Function Block                 | Description                                         |  |  |  |  |
|--------------------------------|-----------------------------------------------------|--|--|--|--|
| TON                            | Input IN: timer operation condition PT: preset time |  |  |  |  |
| BOOL IN Q BOOL TIME PT ET TIME | Output Q: timer output ET: elapsed Time             |  |  |  |  |

## **■** Function

Elapsed time (ET) is measured and shown after IN becomes 1. When IN becomes 0 before ET reaches the preset time, ET will be 0. If IN becomes 0 after Q is 1, Q will be 0.

## **■ Time Chart**

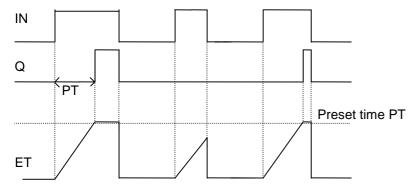

| L           | IL         |     |       |            |  |  |
|-------------|------------|-----|-------|------------|--|--|
|             |            | CAL | TON   | INS_TON    |  |  |
| LINS_TOM-   |            |     | IN: = | T_ON       |  |  |
| TON         |            |     | PT: = | T#10S      |  |  |
| T_ON - IN Q | - TIMER_OK | LD  |       | INS_TON.Q  |  |  |
| T#10S PT ET | - ET_TIME  | ST  |       | TIMER_OK   |  |  |
|             | ı          | LD  |       | INS_TON.ET |  |  |
|             |            | ST  |       | ET_TIME    |  |  |
|             |            |     |       |            |  |  |

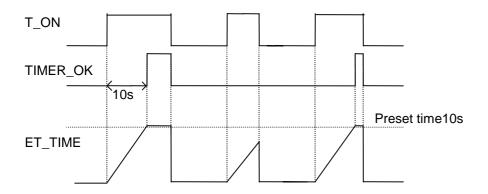

- (1) The output TIMER\_OK = 1 ten seconds later after the input  $T_ON$  is asserted  $(T_ON = 1)$ .
- (2) Elapsed time ET\_TIME is measured and shown after the input T\_ON becomes 1.
- (3) When T\_ON = 0 before ET\_TIME reaches the preset time (10s), ET\_TIME will be 0.
- (4) If  $T_ON = 0$  after  $TIMER_OK = 1$ , then  $TIMER_OK = 0$  and  $ET_TIME = 0$ .

# **TP**

| Pulse timer (function block) | Mode I      | GMR | GM1 | GM2 | GM3 | GM4 | GM6 | GM7 |
|------------------------------|-------------|-----|-----|-----|-----|-----|-----|-----|
| ,                            | Application |     |     |     |     |     |     |     |

| Function Block                    | Description                                                                                  |  |  |  |  |
|-----------------------------------|----------------------------------------------------------------------------------------------|--|--|--|--|
| TP BOOL IN Q BOOL TIME PT ET TIME | Input IN: timer operation condition PT: preset time  Output Q: timer output ET: elapsed Time |  |  |  |  |

#### **■** Function

If IN = 1, Q will be 1 only during the preset time PT; if ET reaches PT, Q will be 0.

If IN = 1, elapsed time ET starts to be measured and maintains its value after when it reaches PT; if IN = 0 after ET reaches PT, ET = 0.

The state of IN doesn't matter while ET is measured (increased).

#### **■** Time Chart

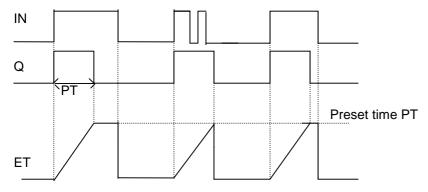

| LD                      | IL            |
|-------------------------|---------------|
|                         | CAL TP INS_TP |
| ┌INS_TP ┐               | IN: = T_TP    |
| TP                      | PT: = T#10S   |
| T_TP - IN Q - TIMER_OK  | LD INS_TP.Q   |
| T#10S - PT ET - ET_TIME | ST TIMER_OK   |
|                         | LD INS_TP.ET  |
|                         | ST ET_TIME    |
|                         |               |

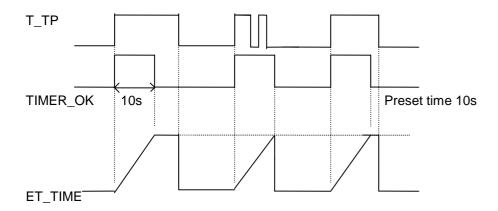

- (1) TIMER\_OK is 1 during 10 seconds after input T\_TP was asserted (T\_TP = 1). While ET\_TIME increases during 10 seconds, the state of input T\_TP doesn't affect TIMER\_OK.
- (2) ET\_TIME increases when it reaches T#10S and then it becomes 0 when  $T_TP = 0$ .

# 8.4 Application Function Block Library

- 1. This chapter describes each application function block library (MASTER-K and others).
- 2. It's much easier to apply function block library to your program after grasping the general of function blocks.

# **CTR**

| Ring Counter |   |
|--------------|---|
|              | Α |

| Mode I      | GMR | GM1 | GM2 | GM3 | GM4 | GM6 | GM7 |
|-------------|-----|-----|-----|-----|-----|-----|-----|
| Application |     |     |     |     |     |     |     |

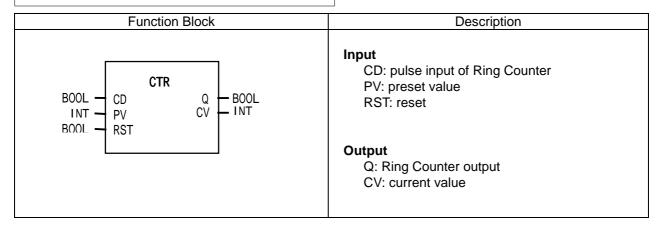

#### **■** Function

CTR function block (Ring Counter) functions: current value (CV) increases with the rising pulse input (CD) and if, after CV reaches PV, CD becomes 1, then CV is 1.

When CV reaches PV, output Q is 1.

If CV is less than PV or reset input (RST) is 1, output Q is 0.

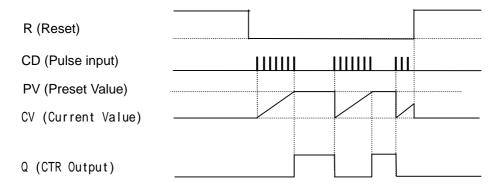

Output %Q1.3.1 is on with 10-time rising pulse input of %I1.1.0 is depicted as below.

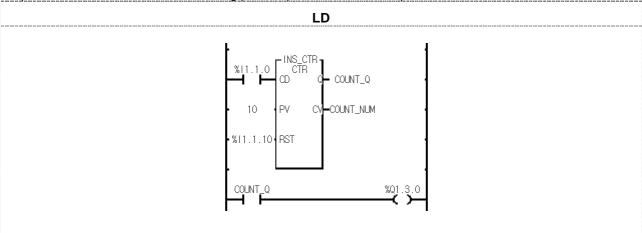

- (1) Define CTR function block as INS CTR.
- (2) Set %I1.1.0 to the input contact of CD referring to the above.
- (3) Set 10 to PV.
- (4) Set %I1.1.10 to RST resetting CV.
- (5) Set random variable COUNT\_NUM to CV.
- (6) Set random output variable COUNT\_Q to Q.
- (7) After a program is complete, compile and write it to PLC.
- (8) When 'Write' is complete, do 'Mode Change' (Stop → Run).
- (9) CV (COUNT NUM) increases by 1 in number with the rising input pulse of %I1.1.0, CD
- (10) With 10-time rising input pulse of input contact, CV is 10 which is the same as PV and output variable COUNT\_Q is 1.
- (11) If Q (COUNT Q) is 1, output contact %Q1.3.0 is on.
- (12) If the rising input pulse is loaded into input contact %I1.1.0, then Q (COUNT\_Q) is 0 and output contact %Q1.3.0 is off.

# **DUTY**

| Scan setting On/Off |  |  |
|---------------------|--|--|
|                     |  |  |

| Mode I      | GMR | GM1 | GM2 | GM3 | GM4 | GM6 | GM7 |
|-------------|-----|-----|-----|-----|-----|-----|-----|
| Application |     |     |     |     |     |     |     |

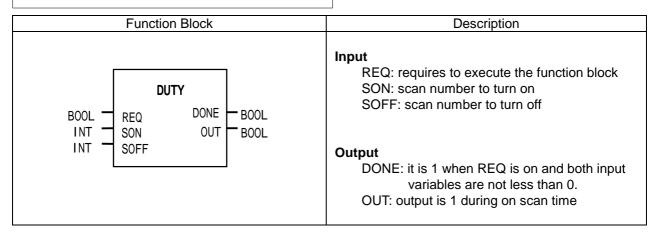

#### **■** Function

DUTY function block produces a pulse which is on during the SON scan time and off during the SOFF scan time while REQ is on.

If SON = 0, OUT is always off.

If SON > 0 and SOFF = 0, OUT is always on.

If REQ is off, OUT is off.

If SON < 0 or SOFF < 0, then DONE is off and OUT is 0.

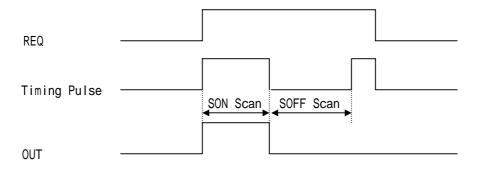

If input contact %I1.1.0 is set, output contact %Q1.3.0 is on during 3 scan times and off during 4 scan times.

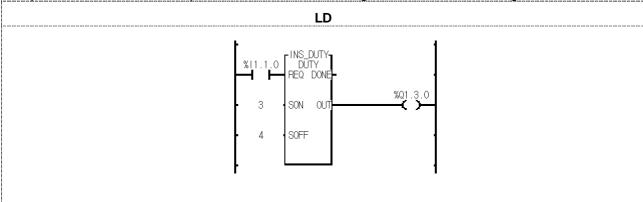

- (1) Define DUTY function block as DUTY\_C.
- (2) Set %I1.1.0 to REQ (the input contact) of DUTY.
- (3) Set 3 to SON.
- (4) Set 4 to SOFF.
- (5) Set %Q1.3.0 to output OUT.
- (6) After a program is complete, compile and write it to PLC.
- (7) When 'Write' is complete, do 'Mode Change' (Stop  $\rightarrow$  Run).
- (8) If input contact %I1.1.0 is on, output contact %Q1.3.0 is on during 3 scan times and off during 4 scan times.

# **FIFO** \*\*\*

Load/Unload data to FIFO stack (First In First Out)

| Mode I      | GMR | GM1 | GM2 | GM3 | GM4 | GM6 | GM7 |
|-------------|-----|-----|-----|-----|-----|-----|-----|
| Application |     |     |     |     |     |     |     |

| Function Block                                                                                                    | Description                                                                                                    |
|----------------------------------------------------------------------------------------------------|----------------------------------------------------------------------------------------------------|
| BOOL — REQ DONE ANY — ANY — FIFO PNT — INT BOOL — BOOL — B | Input  REQ: requires to execute the function block IN: input data to be stored at FIFO stack LOAD: FB is on the input mode, if it's on. UNLD: FB is on the output mode, if it's on, RST: pointer value reset  Output  DONE: it's 1 after first execution OUT: on output mode, it's the data from FIFO stack PNT: pointer for input data of FIFO stack FULL: if FIFO stack is full, it's 1 EMTY: if FIFO stack is empty, it's 1  In/Output  FIFO: array used as FIFO stack |

#### **■** Function

It loads IN to FIFO or unloads data from FIFO.

If Input and Output mode are set at the same time, it executes In/Output simultaneous.

If data is unloaded from FIFO, then the output is the lowest element of stack, the rest elements are shifts, PNT value is decreased by 1, and the element position of PNT is cleared (0).

If RST is loaded to FIFO, PNT is initialized as 0, EMTY is on and all the data of FIFO stack are cleared as 0.

The stack number is the input array number set by In/Output variable FIFO.

If you want to keep the data of FIFO array variables and FIFO function block instance in case that power is off or power failure occurs, set them as 'RETAIN'.

Reset functions without REQ input.

PNT shows the position of IN to be loaded next time, or the number of pointers to be loaded.

If it's on the input mode, output OUT is 0.

| Function | FIFO variable type | Description                              |
|----------|--------------------|------------------------------------------|
| FIFO_Q   | BOOL               | It functions as FIFO for BOOL-type data  |
| FIFO_B   | BYTE               | It functions as FIFO for BYTE-type data  |
| FIFO_W   | WORD               | It functions as FIFO for WORD-type data  |
| FIFO_DW  | DWORD              | It functions as FIFO for DWORD-type data |
| FIFO_LW  | LWORD              | It functions as FIFO for LWORD-type data |
| FIFO_SI  | SINT               | It functions as FIFO for SINT-type data  |
| FIFO_I   | INT                | It functions as FIFO for INT-type data   |
| FIFO_DI  | DINT               | It functions as FIFO for DINT-type data  |
| FIFO_LI  | LINT               | It functions as FIFO for LINT-type data  |
| FIFO_USI | USINT              | It functions as FIFO for USINT-type data |
| FIFO_UI  | UINT               | It functions as FIFO for UINT-type data  |
| FIFO_UDI | UDINT              | It functions as FIFO for UDINT-type data |
| FIFO_ULI | ULINT              | It functions as FIFO for ULINT-type data |
| FIFO_R   | REAL               | It functions as FIFO for REAL-type data  |
| FIFO_LR  | LREAL              | It functions as FIFO for LREAL-type data |
| FIFO_TM  | TIME               | It functions as FIFO for TIME-type data  |
| FIFO_DAT | DATE               | It functions as FIFO for DATE-type data  |
| FIFO_TOD | TOD                | It functions as FIFO for TOD-type data   |
| FIFO_DT  | DT                 | It functions as FIFO for DT-type data    |

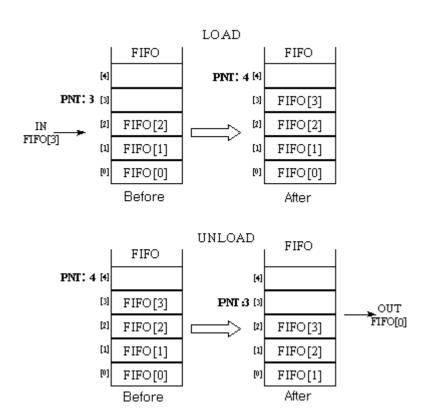

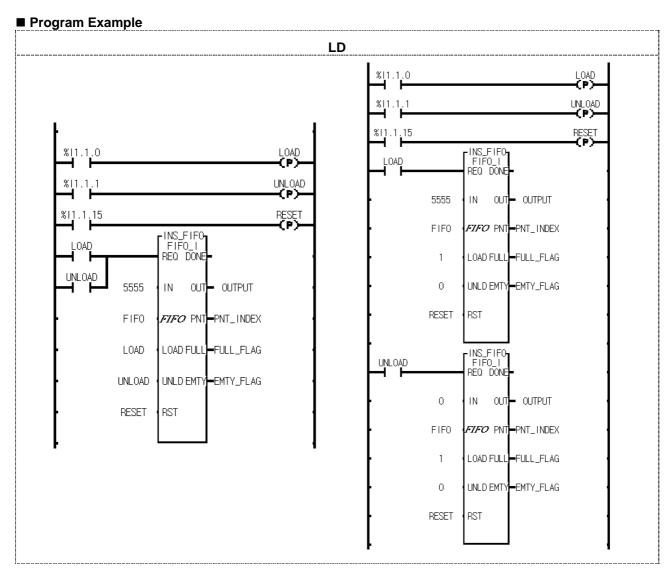

FIFO\_\*\*\*\* function block is used as the above. The two examples of the above execute the same operation. The left one is a program which executes input and output functions at the same time to use only one function block while the right one is a program which executes input and output functions independently to use input function and output function respectively. Note that the instance name should be the same on the right program.

- (1) If the input conditions (%I1.1.0, %I1.1.1, %I1.1.15) are on, FIFO INT is executed.
- (2) If input contact %I1.1.0 is on, load function is executed. 5555 is loaded to FIFO stack and PNT\_INDEX increased by 1.
- (3) If input contact %I1.1.1 is on, unload function is executed. 1111 is unloaded from FIFO stack and PNT\_INDEX decreased by 1.
- (4) If input contact %I1.1.15 is on, reset function is executed. All the stack of FIFO is cleared as 0, PNT\_INDEX is initialized as 0 and EMTY\_FLAG is on.

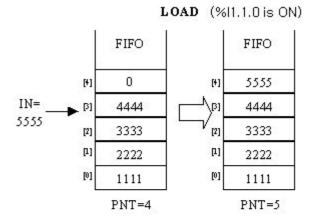

UNLOAD (%I1.1.1 is ON)

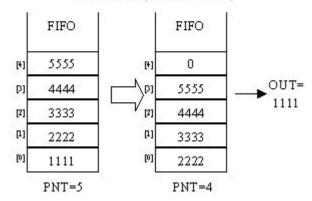

**RESET** (%I1.1.15 is ON)

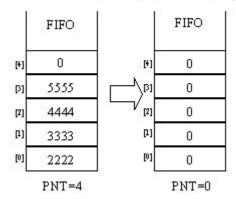

# LIFO\_\*\*\*

Load/Unload data to LIFO stack (Last In First Out)

| Mode I      | GMR | GM1 | GM2 | GM3 | GM4 | GM6 | GM7 |
|-------------|-----|-----|-----|-----|-----|-----|-----|
| Application |     |     |     |     |     |     |     |

| Function Block                                                                                                    | Description                                                                                                    |
|----------------------------------------------------------------------------------------------------|----------------------------------------------------------------------------------------------------|
| BOOL — REQ DONE — BOOL — ANY — INT — INT — BOOL — BOOL — B | Input  REQ: requires to execute the function block IN: input data to be stored at LIFO stack LOAD: FB is on the input mode, if it's on UNLD: FB is on the output mode, if it's on RST: pointer value reset  Output  DONE: it's 1 after first execution OUT: on output mode, it's the data from LIFO stack PNT: pointer for input data of LIFO stack FULL: if LIFO stack is full, it's 1 EMTY: if LIFO stack is empty, it's 1  In/Output LIFO: array used as LIFO stack |

#### **■** Function

It loads IN to LIFO or unloads data from LIFO.

If LOAD and UNLD are on at the same time, input IN is produced as output OUT.

If data is unloaded from LIFO by unload function of LIFO\_\*\*\*, unloaded data is deleted in stack and initialized as 0.

If RST is loaded to LIFO, PNT is initialized as 0, EMTY is on and all the data of LIFO stack are cleared as 0. The stack number is the array number set by In/Output variable LIFO.

If you want to keep the data of LIFO array variables and LIFO function block instance in case that power is off or power failure occurs, set them as 'RETAIN'.

Reset functions without REQ input.

PNT shows the position of IN to be loaded next time, or the number of pointers to be loaded.

If it's on the input mode, output OUT is 0.

| Function | FIFO variable type | Description                              |
|----------|--------------------|------------------------------------------|
| LIFO_Q   | BOOL               | It functions as LIFO for BOOL-type data  |
| LIFO_B   | BYTE               | It functions as LIFO for BYTE-type data  |
| LIFO_W   | WORD               | It functions as LIFO for WORD-type data  |
| LIFO_DW  | DWORD              | It functions as LIFO for DWORD-type data |
| LIFO_LW  | LWORD              | It functions as LIFO for LWORD-type data |
| LIFO_SI  | SINT               | It functions as LIFO for SINT-type data  |
| LIFO_I   | INT                | It functions as LIFO for INT-type data   |
| LIFO_DI  | DINT               | It functions as LIFO for DINT-type data  |
| LIFO_LI  | LINT               | It functions as LIFO for LINT-type data  |
| LIFO_USI | USINT              | It functions as LIFO for USINT-type data |
| LIFO_UI  | UINT               | It functions as LIFO for UINT-type data  |
| LIFO_UDI | UDINT              | It functions as LIFO for UDINT-type data |
| LIFO_ULI | ULINT              | It functions as LIFO for ULINT-type data |
| LIFO_R   | REAL               | It functions as LIFO for REAL-type data  |
| LIFO_LR  | LREAL              | It functions as LIFO for LREAL-type data |
| LIFO_TM  | TIME               | It functions as LIFO for TIME-type data  |
| LIFO_DAT | DATE               | It functions as LIFO for DATE-type data  |
| LIFO_TOD | TOD                | It functions as LIFO for TOD-type data   |
| LIFO_DT  | DT                 | It functions as LIFO for DT-type data    |

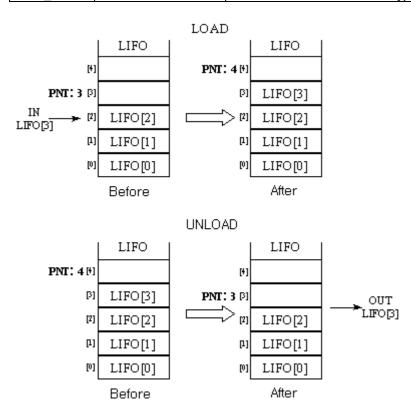

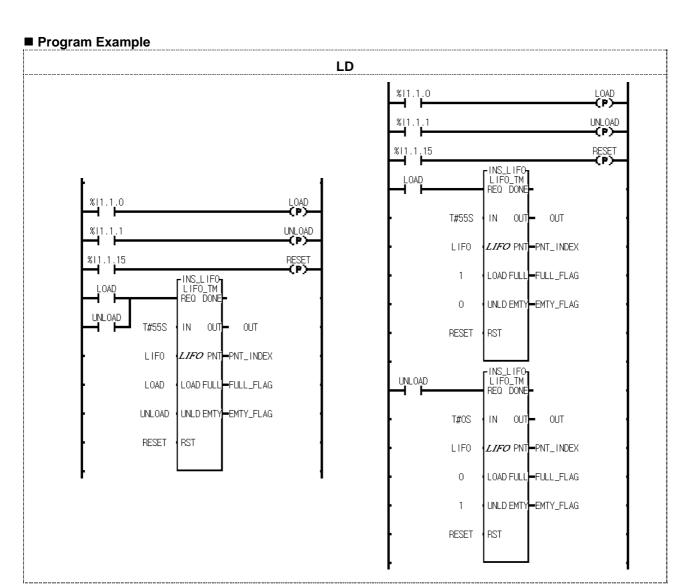

LIFO\_\*\*\*\* function block is used as the above. The two examples of the above execute the same operation. The left one is a program which executes input and output functions at the same time to use only one function block while the right one is a program which executes input and output functions independently to use input function and output function respectively. Note that the instance name should be the same on the right program.

- (1) If the input conditions (%I1.1.0, %I1.1.1, %I1.1.15) are on, LIFO TM is executed.
- (2) If input contact %I1.1.0 is on, load function is executed. T#55S is loaded to LIFO stack and PNT\_INDEX increased by 1.
- (3) If input contact %I1.1.1 is on, unload function is executed. T#55S is unloaded from LIFO stack and PNT\_INDEX decreased by 1.
- (4) If input contact %I1.1.15 is on, reset function is executed. All the stack of LIFO is cleared as T#0S, PNT\_INDEX is initialized as 0 and EMTY\_FLAG is on.

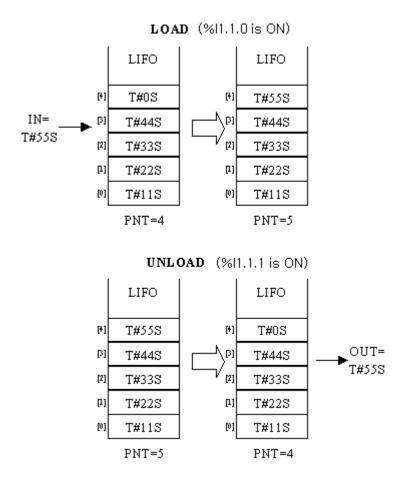

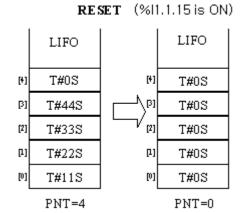

## **SCON**

| Step Controller |  |  |
|-----------------|--|--|
|                 |  |  |

| Mode I      | GMR | GM1 | GM2 | GM3 | GM4 | GM6 | GM7 |
|-------------|-----|-----|-----|-----|-----|-----|-----|
| Application |     |     |     |     |     |     |     |

| Function Block                               | Description                                                                                                    |
|----------------------------------------------|----------------------------------------------------------------------------------------------------|
| BOOL — REQ DONE BOOL ARY INT — SET CUR_S INT | Input  REQ: if it's 1, the function block is executed S/O: if 0, SET function is enabled;  if 1, OUT function is enabled.  SET: step number (0 ~ 99)  Output  DONE: without an error, it will be 1 S: produces an set bit array  CUR_S: produces a current step number |

#### **■** Function

Setting of step controller group

- The instance name of function block is the name of step controlling group.

(Examples of FB declaration: S00, G01, Manu1

Examples of step contacts: S00.S[1], G01.S[1], Manu1.S[1])

In case of SET function  $(ST_0/JP_1 = 0)$ 

- In the same step controller group, the present step number can be on when the previous step number is on.
- If the present step number is on, it keeps its state even when the input is off.
- Only one step number is on even when several input conditions are on at the same time.
- If Sxx.S[0] is on, all the SET output is cleared.

In case of JUMP function  $(ST_0/JP_1 = 1)$ 

- In the same step controller group, only one step number is on, even when several input conditions are on.
- If input conditions are on at the same time, last programmed one is produced.
- If the present step number is on, it keeps its state even when the input is off.
- If Sxx.S[0] is on, it returns to its first step.

#### **■** Error

An error occurs when step setting (SET) is out of its range (0  $\sim$  99). If an error occurs, DONE is off and step output maintains its previous step.

In case of SET function (ST\_0/JP\_1 = 0), using SC1 group

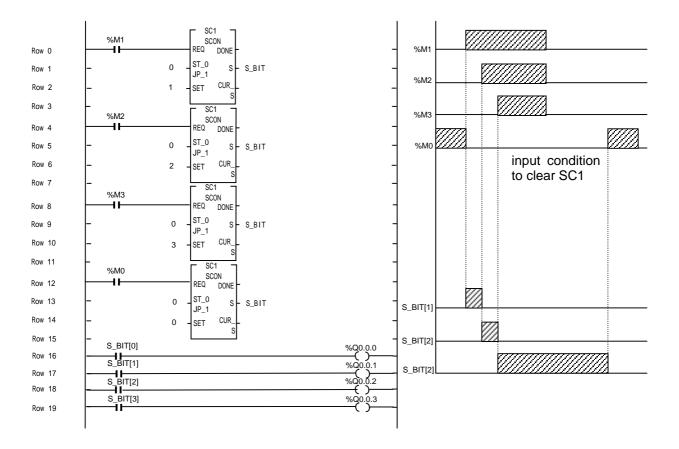

Step control produces an output when the previous step is on and its present condition is on.

In case of JUMP function (ST\_0/JP\_1 = 1), using SC2 group (last input priority)

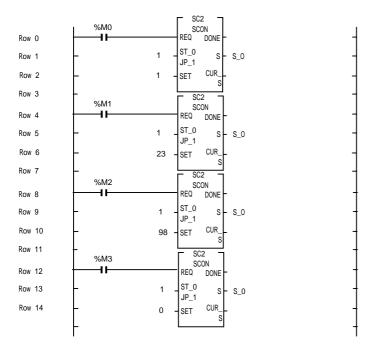

|   | NO | %M1 | %M2 | %M3 | %M4 | S_O[1] | S_O[23] | S_O[98] | S_O[0] |
|---|----|-----|-----|-----|-----|--------|---------|---------|--------|
|   | 1  | On  | Off | Off | Off | 0      |         |         |        |
| ĺ | 2  | On  | On  | Off | Off |        | 0       |         |        |
| ĺ | 3  | On  | On  | On  | Off |        |         | 0       |        |
|   | 4  | On  | On  | On  | On  |        |         |         | 0      |

# **TMR**

| Integration Timer | Mode I      | GMR | GM1 | GM2 | GM3 | GM4 | GM6 | GM7 |
|-------------------|-------------|-----|-----|-----|-----|-----|-----|-----|
|                   | Application |     |     |     |     |     |     |     |

| Function Block                                    | Description                                                                                                 |
|---------------------------------------------------|----------------------------------------------------------------------------------------------------|
| BOOL — IN Q — BOOL TIME — PT ET — TIME BOOL — RST | Input IN: operation condition for Timer PT: preset time RST: reset  Output Q: timer output ET: elapsed time |

#### **■** Function

When IN is 1, elapsed time is produced at ET.

Even if IN is 0 before ET reaches PT, ET keeps its value. If IN is 1 again, elapsed time is produced at ET integrating its previous value.

If ET reaches PT, Q is 1..

If RST is 1,  ${\bf Q}$  and ET are 0.

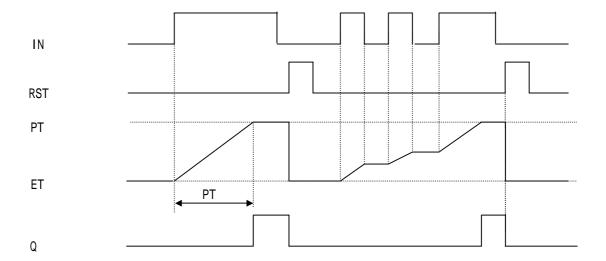

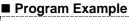

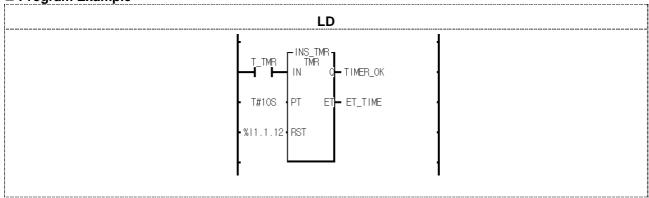

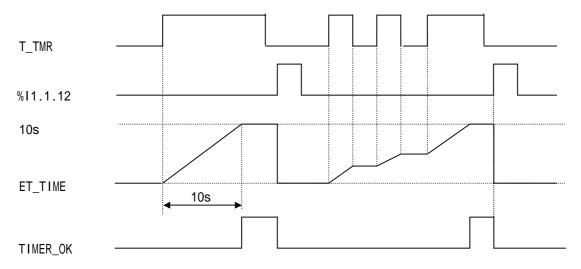

- (1) If 10 seconds passes after input variable T\_TMR is 1, output variable TIMER\_OK is 1.
- (2) Elapsed time is produced at ET\_TIME after T\_TMR is 1.
- (3) ET\_TIME keeps its value even if T\_TMR is 0 before ET\_TIME reaches its preset time 10 seconds.
- (4) If T\_TMR is 1, elapsed time is produced at ET\_TIME integrating its previous value.
  (5) If input contact %I1.1.12 is 1, elapsed time ET\_TIME and output variable TIMER\_OK are all cleared.

# TMR\_FLK

| TMR with Flicker | Mode I      | GMR | GM1 | GM2 | GM3 | GM4 | GM6 | GM7 |
|------------------|-------------|-----|-----|-----|-----|-----|-----|-----|
|                  | Application |     |     |     |     |     |     |     |

| Function Block                                               | Description                                                                                                    |
|--------------------------------------------------------------|----------------------------------------------------------------------------------------------------|
| TMR_FLK  BOOL — IN Q — BOOL  TIME — ON ET — TIME  TIME — OFF | Input IN: operation condition for Timer ON: TON setting time OFF: TOF setting time  Output Q: Timer output ET: elapsed time |

## **■** Function

If IN is 1, Q is 1 and maintains its value during TON setting time.

After TON setting time set by ON, Q is 0 during TOF setting time.

If IN is 0, it stops its function of either on or off operation and keeps its time. If IN is 1 again, it is executed with its previous data.

Output Q is 0 while IN is 0.

If ON is 0, output Q is always 0.

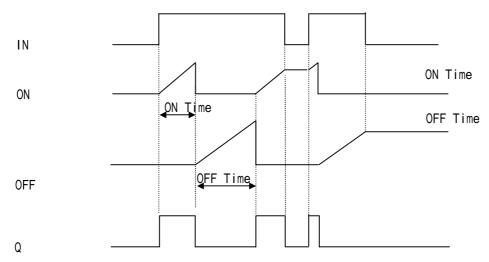

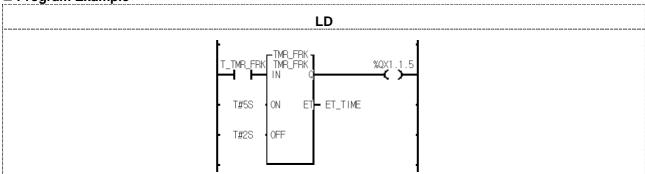

- (1) If input variable T\_TMR\_FRK is 1, TMR\_FRK function block is executed.
- (2) Output contact %QX1.1.5 is 1 during 5 seconds set by ON after input variable T\_TMR\_FRK is 1.
- (3) Output contact %QX1.1.5 is 0 during 2 seconds set by OFF after 5 seconds set by ON.
- (3) TON time (ON) when Q is 1 and TOF time (OFF) when Q is 0 are produced at ET\_TIME by turns while T\_TMR\_FRK is 1.
- (4) If input variable T\_TMR\_FRK is 0, then it keeps its time and output contact %QX1.1.5 is 0. If T\_TMR\_FRK is 1, it is executed again.

# TMR\_UNIT

| TMR with integer setting | Mode I      | GMR | GM1 | GM2 | GM3 | GM4 | GM6 | GM7 |
|--------------------------|-------------|-----|-----|-----|-----|-----|-----|-----|
|                          | Application |     |     |     |     |     |     |     |

| Function Block                                                             | Description                                                                                                    |
|----------------------------------------------------------------------------|----------------------------------------------------------------------------------------------------|
| TMR_FRK  BOOL — IN Q — BOOL  UINT — PT ET — UDINT  UINT — UINT  BOOL — RST | Input IN: operation condition for Timer PT: preset time UNIT: time unit of setting time RST: reset input  Output Q: timer output ET: elapsed time |

#### **■** Function

Elapsed time is produced at ET after IN is 1.

Even if IN is 0 before ET reaches PT, ET keeps its value. If IN is 1 again, elapsed time is produced at ET integrating its previous value.

Q is 1 when elapsed time reaches preset time.

If RST is 1, Q and ET are 0.

Setting time is PT x UNIT (ms).

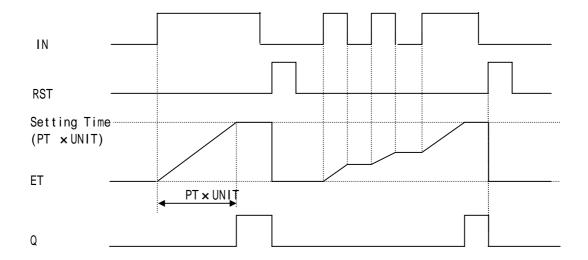

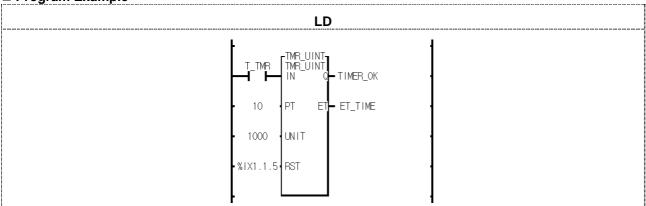

- (1) Setting time is PT x UNIT[ms] =  $10 \times 1000$ [ms] = 10[s].
- (2) Output variable TIMER\_OK is 1, if 10 seconds passes after input variable T\_TMR is 1. (3) Elapsed time is produced at ET\_TIME after input variable T\_TMR is 1.
- (4) Even if T\_TMR is 0 before ET\_TIME reaches preset time 10 seconds, ET\_TIME keeps its value.
- (5) If input variable T TMR is 1 again, elapsed time is produced at ET integrating its previous value.
- (6) If input contact %IX1.1.5 is 1, elapsed time ET\_TIME and output contact TIMER\_OK are all cleared.

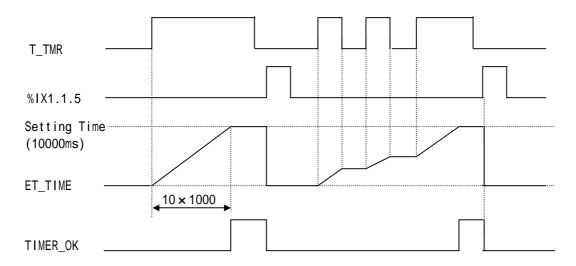

# TOF\_RST

| TOF with Reset |  |  |
|----------------|--|--|
|                |  |  |

| Mode I      | GMR | GM1 | GM2 | GM3 | GM4 | GM6 | GM7 |
|-------------|-----|-----|-----|-----|-----|-----|-----|
| Application |     |     |     |     |     |     |     |

| Function Block                                    | Description                                                        |
|---------------------------------------------------|--------------------------------------------------------------------|
| BOOL — IN Q — BOOL TIME — PT ET — TIME BOOL — RST | Input IN: operation condition for Timer PT: preset time RST: reset |
|                                                   | Output Q: Timer output ET: elapsed time                            |

#### **■** Function

Q is 1 when IN is 1 and Q is 0 after preset time (PT) after IN is 0. Elapsed time is produced at ET after IN is 0. Elapsed time is 0 if IN is 1 before ET reaches PT. If RST is 1, Q and ET are 0.

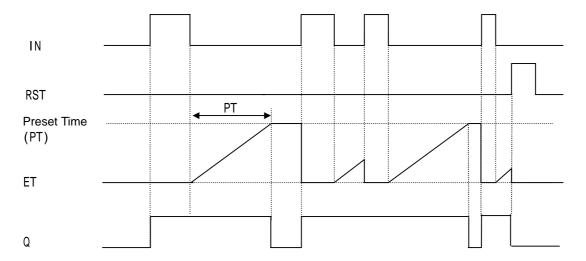

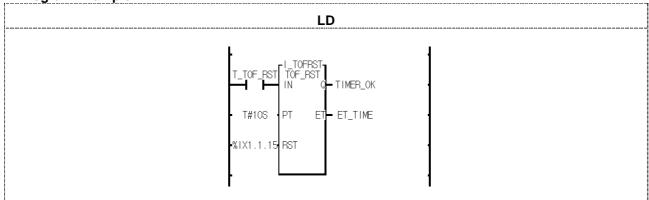

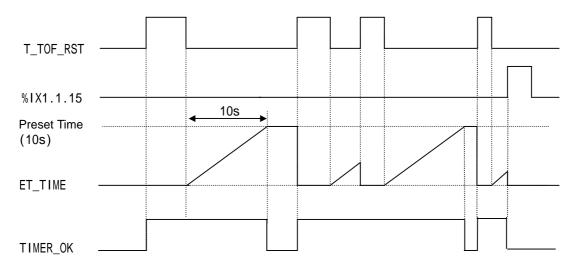

- (1) If input variable T\_TOF\_RST is 1, output variable TIMER\_OK is 1. And TIMER\_OK is 0 after 10 seconds after T\_TOF\_RST is 0.
- (2) If T\_OF\_RST is 1 within 10 seconds after it turns off, TOF\_RST is initialized.
- (3) Elapsed time is produced at ET\_TIME.
- (4) If input contact %IX1.1.15 is 1, elapsed time ET\_TIME and output contact TIMER\_OK are all cleared.

# TOF\_UINT

TOF with integer setting

| Mode I      | GMR | GM1 | GM2 | GM3 | GM4 | GM6 | GM7 |
|-------------|-----|-----|-----|-----|-----|-----|-----|
| Application |     |     |     |     |     |     |     |

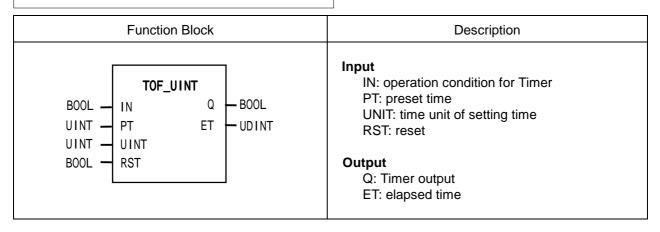

#### **■** Function

Q is 1 when IN is 1. And Q is 0, if setting time (PT) passes after IN is 0. Elapsed time is produced at ET after IN is 0. If IN is 1 before ET reaches PT, ET is 0. If RST is 1, Q and ET are 0. Setting time is PT x UNIT (ms).

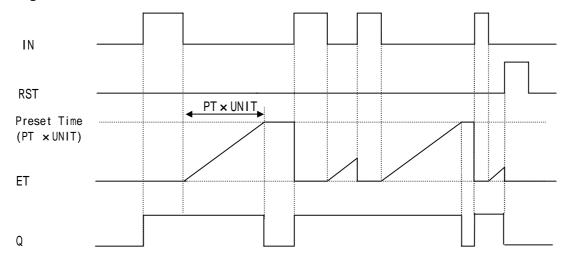

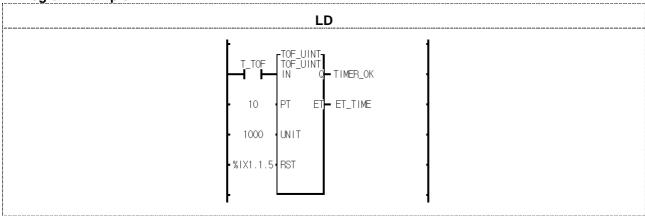

- (1) Preset time PT x UNIT[ms] =  $10 \times 1000$ [ms] = 10[s].
- (2) If input variable T\_TOF is 1, output variable TIMER\_OK is 1. TIMER\_OK is 0, if 10 seconds passes after T\_TOF is 0.
- (3) If T\_TOF is 1 within 10 seconds, TOF\_UINT is initialized.
- (4) Elapsed time is produced at ET\_TIME.
- (5) If input contact %IX1.1.5 is 1, TIMER\_OK and ET\_TIME are all cleared.

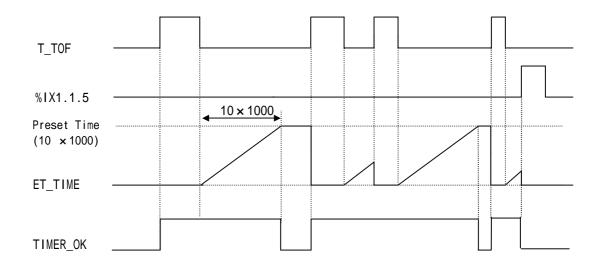

# TON\_UINT

TON with integer setting

| Mode I      | GMR | GM1 | GM2 | GM3 | GM4 | GM6 | GM7 |
|-------------|-----|-----|-----|-----|-----|-----|-----|
| Application |     |     |     |     |     |     |     |

| Function Block                                     | Description                                                                                                    |  |  |  |  |  |
|----------------------------------------------------|----------------------------------------------------------------------------------------------------|--|--|--|--|--|
| BOOL — IN Q — BOOL TIME — PT ET — TIME UNIT — UNIT | Input IN: operation condition for Timer PT: preset time UNIT: time unit of setting time  Output Q: timer output ET: elapsed time |  |  |  |  |  |

## **■** Function

Elapsed time is produced at ET after IN is 1.
Elapsed time ET is 0, if IN is 0 before ET reaches PT.
Q is 0, if IN is 0 after Q is 1.
Preset time is PT x UNIT[ms].

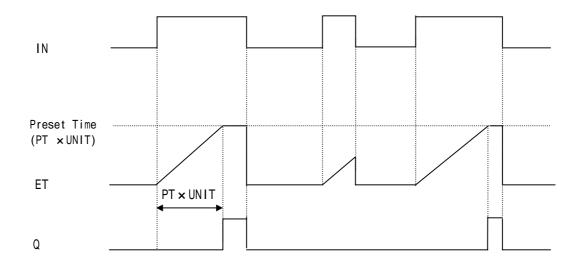

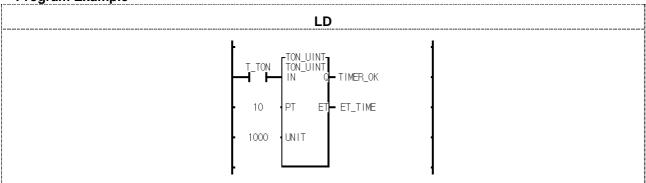

- (1) Preset time is PT x UNIT[s] = 10 x 1000[s] = 10[s].
  (2) If 10 seconds passes after input variable T\_TON is on, output variable TIMER\_OK is 1.
  (3) Elapsed time is produced at ET\_TIME after input variable T\_TON is on.
- (4) If T\_TON is 0 before elapsed time ET\_TIME reaches 10 seconds, ET\_TIME is 0.
- (5) If T\_TON is 0 after TIMER\_OK is 1, TIMER\_OK and ET\_TIME are 0.

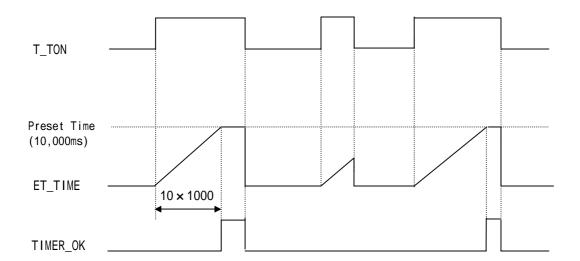

# TP\_RST

| TP with Reset | Mode I      | GMR | GM1 | GM2 | GM3 | GM4 | GM6 | GM7 |
|---------------|-------------|-----|-----|-----|-----|-----|-----|-----|
|               | Application |     |     |     |     |     |     |     |

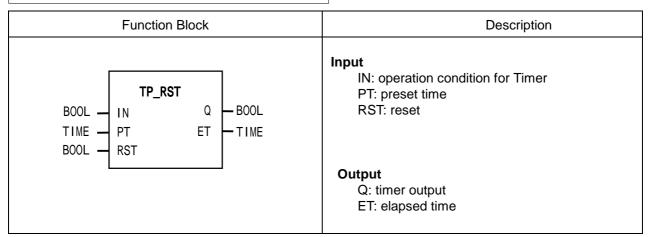

#### **■** Function

If IN is 1, Q is 1. And if elapsed time reaches preset time, timer output Q is 0. ET increases its value from when IN is 1, keeps its value at PT and is cleared when IN is 0. It doesn't matter whether IN changes its state or not while timer output Q is 1 (during a pulse output). If RST is 1, output Q and ET are 0.

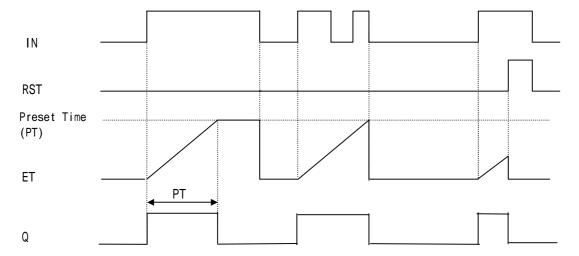

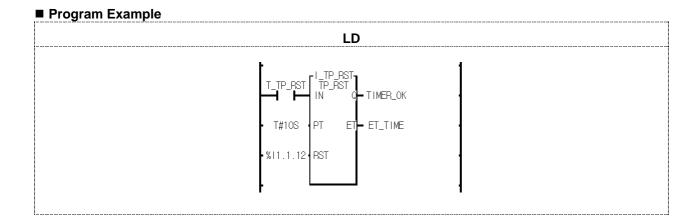

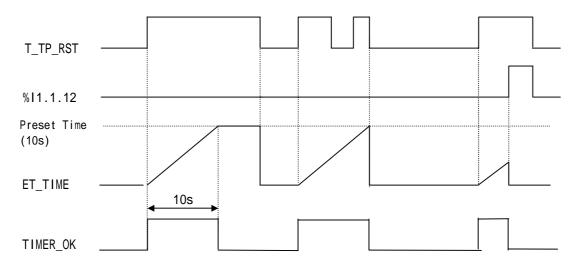

- (1) If input variable T\_TP\_RST is 1, output variable TIMER\_OK is 1. And 10 seconds later, TIMER\_OK is 0. Once TP\_RST timer is executed, input T\_TP\_RST doesn't matter.
- (2) ET\_TIME value increases and stops at 10S. And if T\_TP\_RST is 0, it is 0.
- (3) If input contact %I1.1.12 is 1, TIIMER\_OK and ET\_TIME are all cleared.

# TP UINT

| TP with integer setting |  | Mode I      | GMR | GM1 | GM2 | GM3 | GM4 | GM6 | GM7 |
|-------------------------|--|-------------|-----|-----|-----|-----|-----|-----|-----|
|                         |  | Application |     |     |     |     |     |     |     |

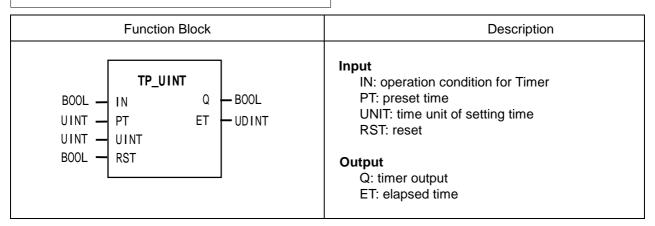

#### **■** Function

If IN is 1, Q is 1. And if elapsed time reaches preset time, timer output Q is 0. ET increases its value from when IN is 1, keeps its value at PT and is cleared when IN is 0. It doesn't matter whether IN changes its state or not while timer output Q is 1 (during a pulse output). If RST is 1, output Q and ET are 0. Preset time is PT x UNIT[ms].

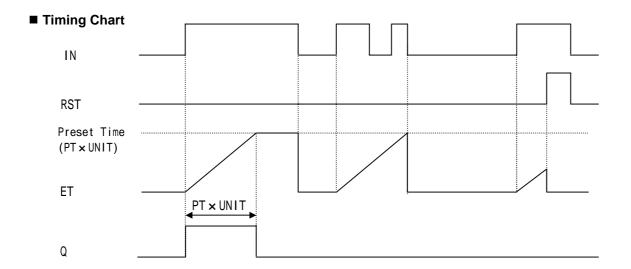

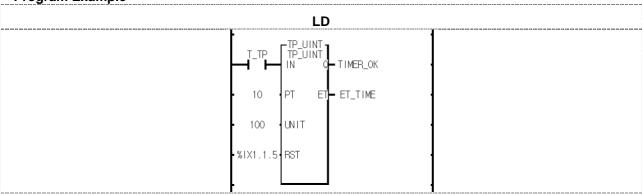

- (1) Preset time is PT x UNIT[s] =  $10 \times 1000[s] = 10[s]$ .
- (2) If input variable T\_TP is 1, output variable TIMER\_OK is 1. And 10 seconds later, TIMER\_OK is 0. Once TP\_UINT timer is executed, input T\_TP doesn't matter.
- (3) ET TIME value increases and stops at 10000. And if T TP is 0, it is 0.
- (4) If input contact %IX1.1.5 is 1, TIMER\_OK and ET\_TIME are all cleared.

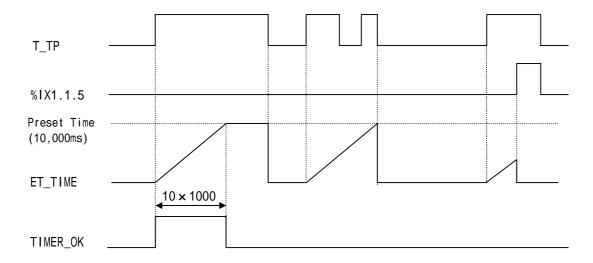

# **TRTG**

| Retriggerable Timer |  | Mode I      | GMR | GM1 | GM2 | GM3 | GM4 | GM6 | GM7 |
|---------------------|--|-------------|-----|-----|-----|-----|-----|-----|-----|
|                     |  | Application |     |     |     |     |     |     |     |

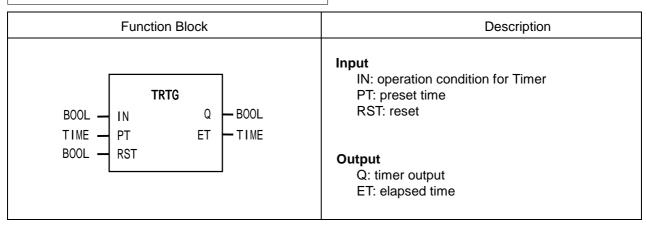

#### **■** Function

If IN is 1, Q is 1. And if elapsed time reaches preset time, timer output Q is 0.

If IN turns on again before elapsed time reaches preset time, then elapsed time is set as 0 and increased again. And if it reaches PT, Q is 0.

If RST is 1, timer output Q and elapsed time ET are 0.

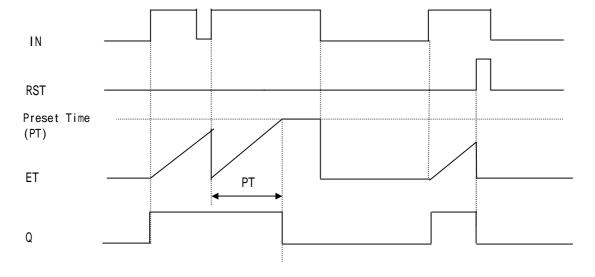

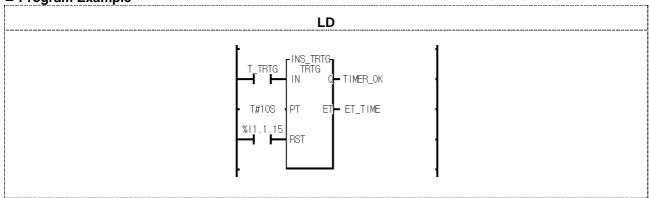

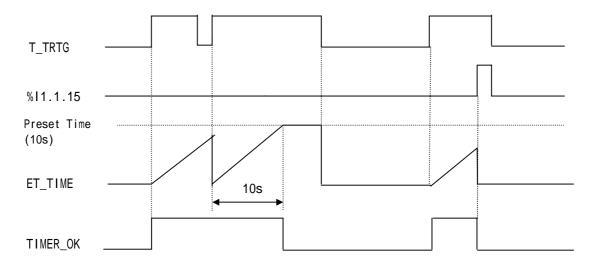

- (1) TIMER\_OK is 1 during 10 seconds after input variable T\_TRTG becomes 1 from 0. If T\_TRTG becomes 1 from 0 after timer is executed, ET\_TIME is set as 0 and increased again.
- (2) TIMER\_OK is 1 during 10 seconds even when T\_TRTG becomes 0 from 1. (3) ET\_TIME value increases and stops at T#10S. And it is 0 when T\_TRTG is 0.
- (4) If input contact %I1.1.15 is 1, TIMER\_OK and ET\_TIME are all cleared.

# TRTG\_UINT

TRTG with integer setting

| Mode I      | GMR | GM1 | GM2 | GM3 | GM4 | GM6 | GM7 |
|-------------|-----|-----|-----|-----|-----|-----|-----|
| Application |     |     |     |     |     |     |     |

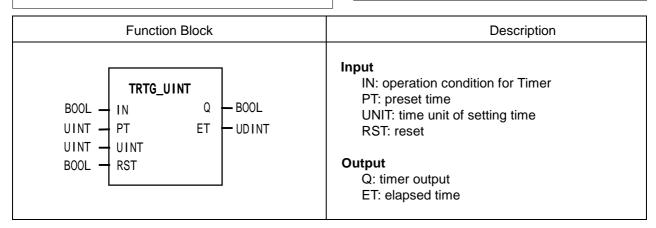

#### **■** Function

If IN is 1, Q is 1. And if elapsed time reaches preset time, timer output Q is 0.

If IN turns on again before elapsed time reaches preset time, then elapsed time is set as 0 and increased again. And if it reaches PT, Q is 0.

If RST is 1, timer output Q and elapsed time ET are 0.

Preset time is PT x UNIT[ms].

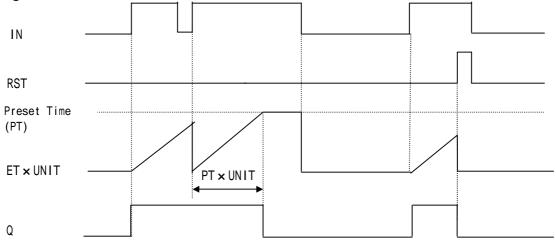

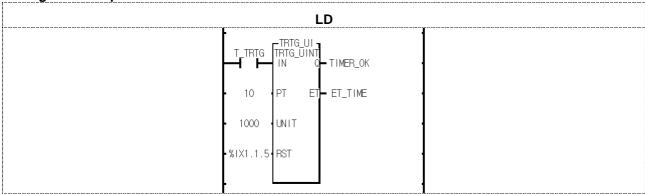

- (1) Preset time is PT x UNIT[ms] =  $10 \times 1000$ [ms] = 10[s].
- (2) TIMER\_OK is 1 during 10 seconds after input variable T\_TRTG becomes 1 from 0. If T\_TRTG becomes 1 from 0 after timer is executed, ET\_TIME is set as 0 and increased again.
- (3) TIMER\_OK is 1 during 10 seconds even when T\_TRTG becomes 0 from 1.
- (4) ET\_TIME value increases and stops at 10000. And it is 0 when T\_TRTG is 0.
- (5) If input contact %IX1.1.5 is 1, TIMER\_OK and ET\_TIME are all cleared.

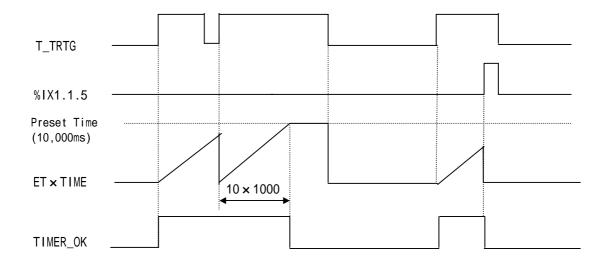